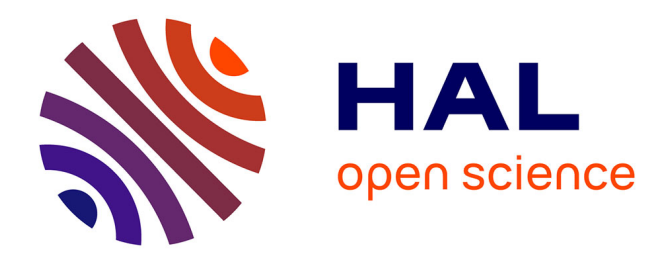

## **Environnement Générique pour la Validation de Simulations Médicales**

Aurélien Deram

### **To cite this version:**

Aurélien Deram. Environnement Générique pour la Validation de Simulations Médicales. Synthèse d'image et réalité virtuelle [cs.GR]. Université de Grenoble, 2012. Français.  $NNT: .$  tel-00793236v2

### **HAL Id: tel-00793236 <https://theses.hal.science/tel-00793236v2>**

Submitted on 21 Apr 2013 (v2), last revised 10 Sep 2013 (v3)

**HAL** is a multi-disciplinary open access archive for the deposit and dissemination of scientific research documents, whether they are published or not. The documents may come from teaching and research institutions in France or abroad, or from public or private research centers.

L'archive ouverte pluridisciplinaire **HAL**, est destinée au dépôt et à la diffusion de documents scientifiques de niveau recherche, publiés ou non, émanant des établissements d'enseignement et de recherche français ou étrangers, des laboratoires publics ou privés.

# UNIVERSITÉ DE GRENOBLE

### **THÈSE**

Pour obtenir le grade de

# **DOCTEUR DE L'UNIVERSITÉ DE GRENOBLE**

Spécialité : **Modèles, méthodes et algorithmes pour la Biologie, la Santé et l'environnement**

Arrêté ministériel : 7 août 2006

Présentée par

### **« Aurélien DERAM »**

Thèse dirigée par **« Yohan PAYAN »** codirigée par **« Emmanuel PROMAYON »**

préparée au sein du **Laboratoire Techniques de l'Ingénierie Médicale et de la Complexité - Informatique, Mathématiques et Applications de Grenoble**

dans **l'École Doctorale d'Ingénierie pour la Santé, la Cognition et l'Environnement**

# **Environnement Générique pour la Validation de Simulations Médicales**

Thèse soutenue publiquement le **« 23 octobre 2012 »**, devant le jury composé de :

**M. François FAURE** Professeur, Université Joseph Fourier, Président **M. Stéphane COTIN** Directeur de recherche, INRIA Lille, Rapporteur **M. François GOULETTE** Professeur, Mines Paristech, Rapporteur **M. Michel ROCHETTE** Docteur, ANSYS, Examinateur **M. Yohan, PAYAN** Directeur de recherche, CNRS, Directeur de Thèse **M. Emmanuel, PROMAYON** Maître de Conférences, Université Joseph Fourier, Co-Directeur de thèse

*Université Joseph Fourier / Université Pierre Mendès France / Université Stendhal / Université de Savoie / Grenoble INP* 

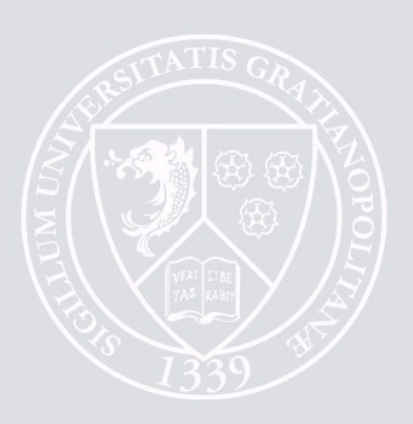

# **Remerciements**

Je tiens tout d'abord à remercier les membres de mon jury : mes rapporteurs François Goulette et Stéphane Cotin, pour leur lecture approfondie de mon manuscrit et leurs suggestions ; Michel Rochette, pour ses questions pertinentes sur mon travail et François Faure, pour avoir accepté le rôle de président du jury.

Je souhaite également exprimer ma reconnaissance envers mes deux directeurs de thèse, Yohan et Mahnu, qui m'ont accompagné durant ces trois années de thèse. Merci pour vos conseils, vos idées, et votre disponibilité.

Ce travail n'aurait pas été tout à fait le même sans CamiTK. Merci à tous ceux qui ont contribué au projet et également à ceux qui contribueront à son développement futur.

Je remercie aussi Vincent pour son aide précieuse sur le travail réalisé sur LASTIC.

Je tiens à remercier chaleureusement l'ensemble des membres de l'équipe GMCAO qui participent à sa convivialité légendaire et permettent d'évoluer dans un cadre de travail des plus agréable. Merci donc à tous les permanents, ingénieurs, doctorants, post-doctorants et stagiaires qui se sont succédé ces trois années.

Je remercie en particulier ma co-bureau Adeline pour sa bonne humeur quotidienne et je l'encourage pour cette année pleine d'articles, de conférences et de rédaction de thèse.

Je remercie également mes différents partenaires de coinche. J'espère que, forts de mon instruction, ils continueront à jouer petit coeur pour annoncer la dame de carreau.

Merci à ma famille, à mes amis et bien sûr à Laurie qui a pris le temps de corriger l'orthographe de ce document et de me confectionner plein de petits fours pour le pot.

Enfin, je remercie en vrac les PhDcomics pour nous faire toujours autant rire, le don du sang pour ses bâtonnets de chorizo, la correction du bug 147 et bien sur toi lecteur, pour l'intérêt que tu portes à ce travail.

# **Table des matières**

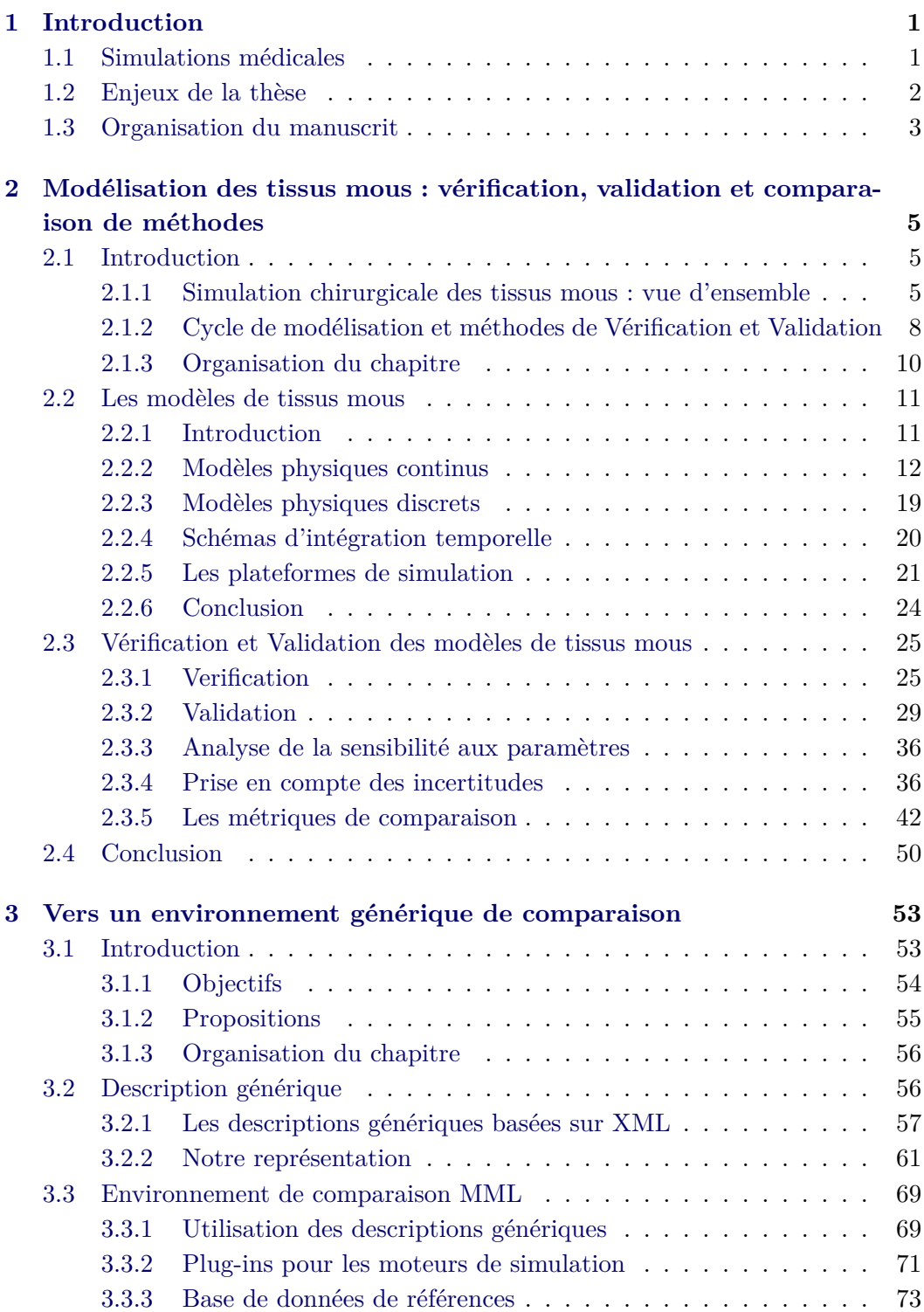

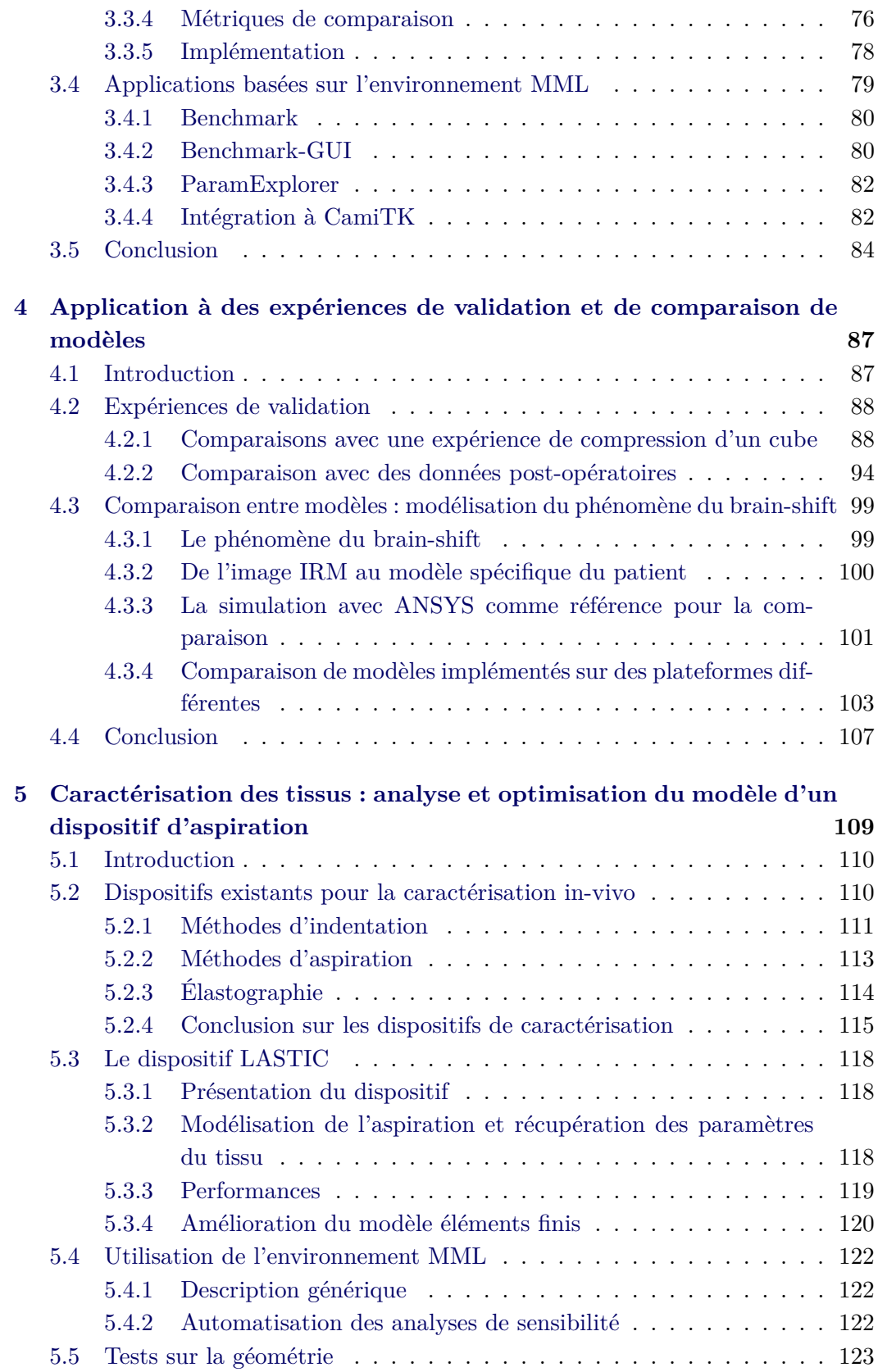

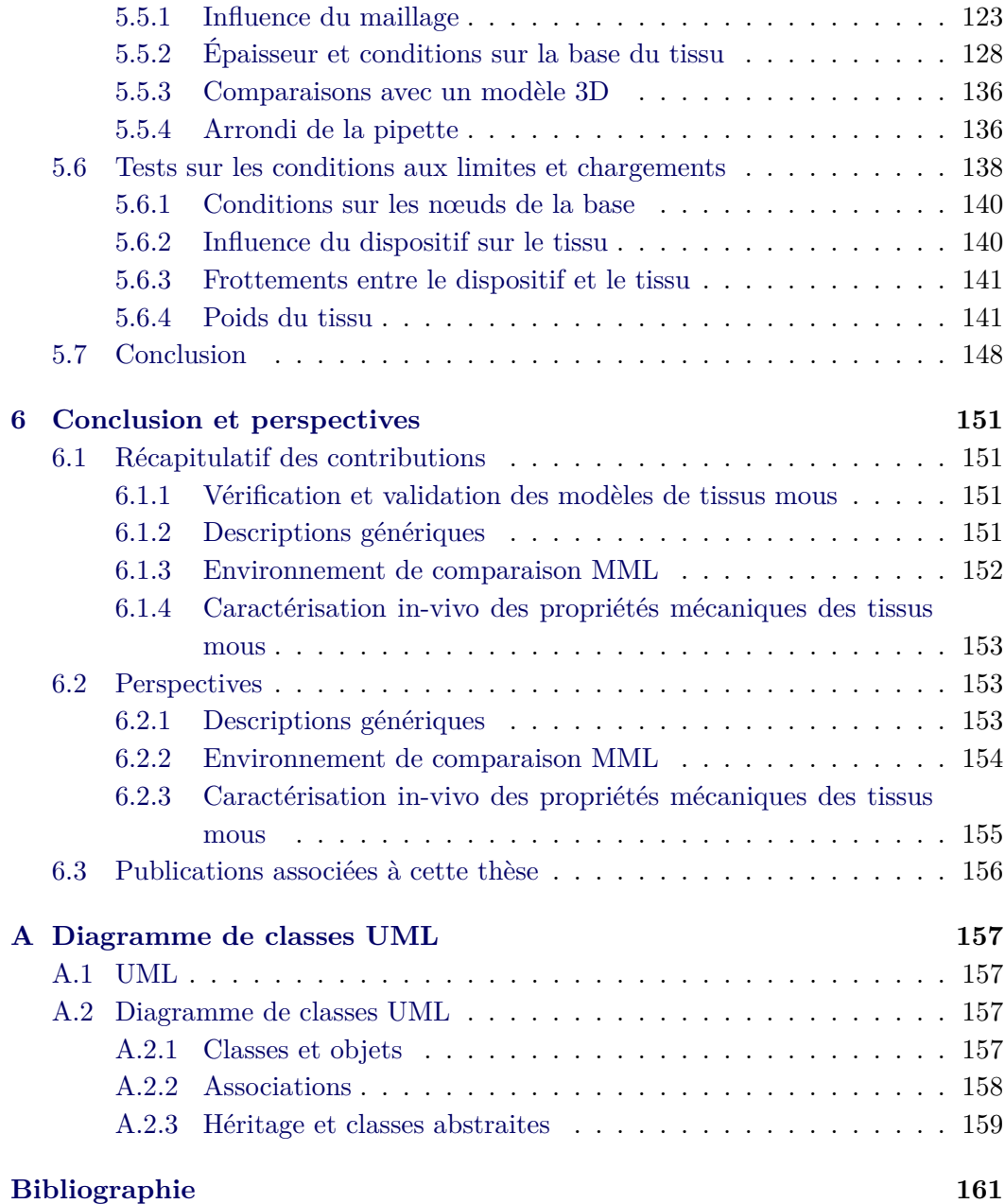

# CHAPITRE 1 **Introduction**

<span id="page-9-0"></span>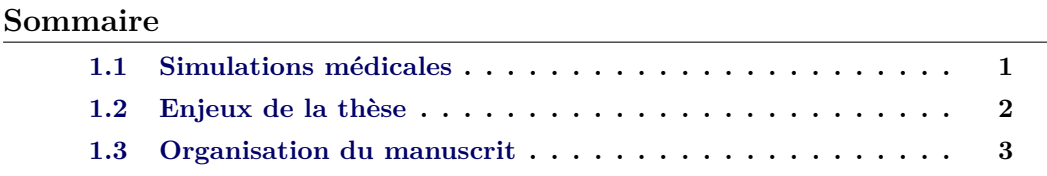

L'utilisation de l'outil informatique dans le domaine médical a conduit à un grand nombre d'avancées permettant de réduire le traumatisme des opérations, la durée d'hospitalisation et les risques d'erreurs. On peut citer, par exemple, les systèmes de guidage d'instruments qui aident le chirurgien à atteindre une cible précise. Une autre application intéressante est l'usage de bras robotisés pouvant assister la main humaine voire palier ses éventuelles imprécisions. La simulation a fait également son entrée au plus près du champ opératoire. L'adaptation des méthodes de l'ingénierie mécanique traditionnelle à la simulation médicale et l'augmentation de la puissance des ordinateurs ont permis l'élaboration de nombreux modèles complexes tentant de décrire le comportement mécanique des structures anatomiques.

### <span id="page-9-1"></span>**1.1 Simulations médicales**

Les simulations peuvent aider les praticiens de diverses manières.

A l'instar des simulateurs de vols pour les pilotes, les **simulateurs pour l'apprentissage** en chirurgie permettent aux praticiens de s'entraîner sur des opérations requérant des gestes complexes. Ils offrent ainsi une alternative intéressante aux techniques classiques d'entraînement sur animal, cadavre ou dispositifs synthétiques. De nombreuses entreprises commercialisant ce type de simulateurs sont apparues ces dernières années. On peut citer par exemple Simsurgery<sup>1</sup>, Virtamed<sup>2</sup>, ou Digital Trainers 3 .

Les **simulateurs pour l'aide à la planification** du geste chirurgical permettent de visualiser, de manière virtuelle, l'effet d'une opération avant qu'elle ait lieu.

<sup>1.</sup> <http://www.simsurgery.com/>

<sup>2.</sup> <http://www.virtamed.com/>

<sup>3.</sup> <http://www.digital-trainers.com/>

Il est ainsi possible d'envisager plusieurs stratégies opératoires et de vérifier si l'acte permettra d'obtenir l'effet escompté.

Les **simulateurs per-opératoires** fournissent des informations supplémentaires au praticien pendant la chirurgie. Ils peuvent permettre, par exemple, de compenser la déformation d'un organe par rapport à la configuration qu'il avait dans des images prises avant l'opération.

En pratique, pour être utilisés dans un contexte chirurgical, ces simulateurs nécessitent une modélisation précise des structures anatomiques humaines, avec un enjeu particulier pour le cas des tissus mous. En effet, la modélisation biomécanique est dans ce cas très complexe du fait du comportement non-linéaire, anisotropique et inhomogène des tissus. Cette thèse s'inscrit dans cette problématique de modélisation et de simulation des tissus mous pour des applications médicales.

#### <span id="page-10-0"></span>**1.2 Enjeux de la thèse**

Les modèles de tissus mous existants diffèrent de par leurs fondements mathématiques, les hypothèses simplificatrices choisies et leurs méthodes d'implémentation. Le choix d'une technique de modélisation, d'une hypothèse ou d'une implémentation particulière dépend de l'application médicale visée et du compromis nécessaire entre vitesse de calcul et précision des résultats. Par exemple, un simulateur pour l'apprentissage peut faire des concessions vis à vis de la précision (à condition que le comportement reste réaliste) mais doit répondre en temps réel aux interactions avec l'utilisateur. Un simulateur pour la planification, au contraire, nécessite des calculs de déformations très précis et spécifiques au patient, mais n'est pas handicapé par un temps d'attente de plusieurs minutes. Il est donc nécessaire de pouvoir comparer ces différentes approches de modélisation en termes d'efficacité calculatoire et de précision. Or, il se trouve que cette **comparaison entre modèles** est rendue très difficile par l'hétérogénéité des techniques de modélisation et implémentations disponibles.

Si l'on souhaite que les cliniciens basent une partie de leurs décisions (diagnostic et/ou traitement) sur des résultats fournis par des modèles biomécaniques, il devient impératif de s'assurer que ces modèles sont proches de la réalité. De ce fait, la **validation des modèles**, c'est-à-dire la certification que les résultats des simulations seront suffisamment proches de la réalité, est une étape cruciale dans un contexte d'application clinique. La validation est un processus complexe nécessitant un nombre important de tests de comparaisons, notamment avec d'autres simulations voire avec des expériences sur de véritables tissus. La difficulté de ces comparaisons entre données hétérogènes couplée à la difficulté de réaliser concrètement des expériences sur tissus humains font que les validations de modèles ne sont souvent que partielles.

Dans le cadre des simulations pour l'aide à la planification du geste ou pour

des simulations per-opératoires, on ne peut a priori garantir que le modèle décrira correctement le comportement des tissus. En effet, les modèles se doivent dans ces cas d'être patient-spécifiques car il est reconnu que les propriétés mécaniques des tissus varient d'un individu à l'autre. Il apparaît alors nécessaire de pouvoir **caractériser les propriétés mécaniques** spécifiques aux tissus du patient. En particulier, l'usage de simulations pendant l'acte chirurgical implique de devoir réaliser des **estimations in-vivo** de la mécanique des organes, ce qui amène de nouvelles contraintes comme la nécessité de stériliser le dispositif utilisé pour la sollicitation des tissus ou le besoin d'une estimation très rapide des lois de comportements de ces tissus.

#### <span id="page-11-0"></span>**1.3 Organisation du manuscrit**

Le manuscrit commence par la description du contexte de travail. Le **chapitre 2** présente d'abord une vision d'ensemble des méthodes de la littérature utilisées pour modéliser la déformation des tissus mous. Il décrit ensuite les principes inhérents à une démarche rigoureuse de vérification et de validation. Les principes généraux de cette démarche sont illustrés d'exemples de la littérature focalisés sur les modèles de tissus mous.

Le **chapitre 3** regroupe nos contributions sur les problématiques de comparaison et de validation de modèles. Nous y présentons une description générique pour les éléments constitutifs d'une simulation ainsi que pour les résultats (données suivies pendant une simulation ou mesures expérimentales). Ces descriptions permettent d'unifier les entrées et sorties des algorithmes de déformations des tissus et facilitent leurs comparaisons. Elles sont utilisées au sein d'un environnement de comparaison facilitant l'automatisation des tâches et dont les fondements sont détaillés dans la deuxième partie de ce chapitre.

La pertinence des solutions proposées est illustrée dans le **chapitre 4** sur une série d'expériences de validations et de comparaisons de modèles.

Le **chapitre 5** présente nos contributions concernant la caractérisation des tissus. Il débute par un état de l'art des dispositifs qui permettent la caractérisation in-vivo des propriétés mécaniques des tissus. L'environnement de comparaison présenté au chapitre 3 est ensuite utilisé pour étudier l'influence des paramètres et hypothèses de modélisation d'un modèle d'aspiration de tissu utilisé dans un dispositif de caractérisation. Cette étude permet une validation quantitative des hypothèses de modélisation et propose de nouvelles pistes pour l'amélioration des prédictions du dispositif.

Le **chapitre 6**, faisant office de conclusion, récapitule les contributions et propose des perspectives de travail futur.

# <span id="page-13-0"></span>**Modélisation des tissus mous : vérification, validation et comparaison de méthodes**

#### **Sommaire**

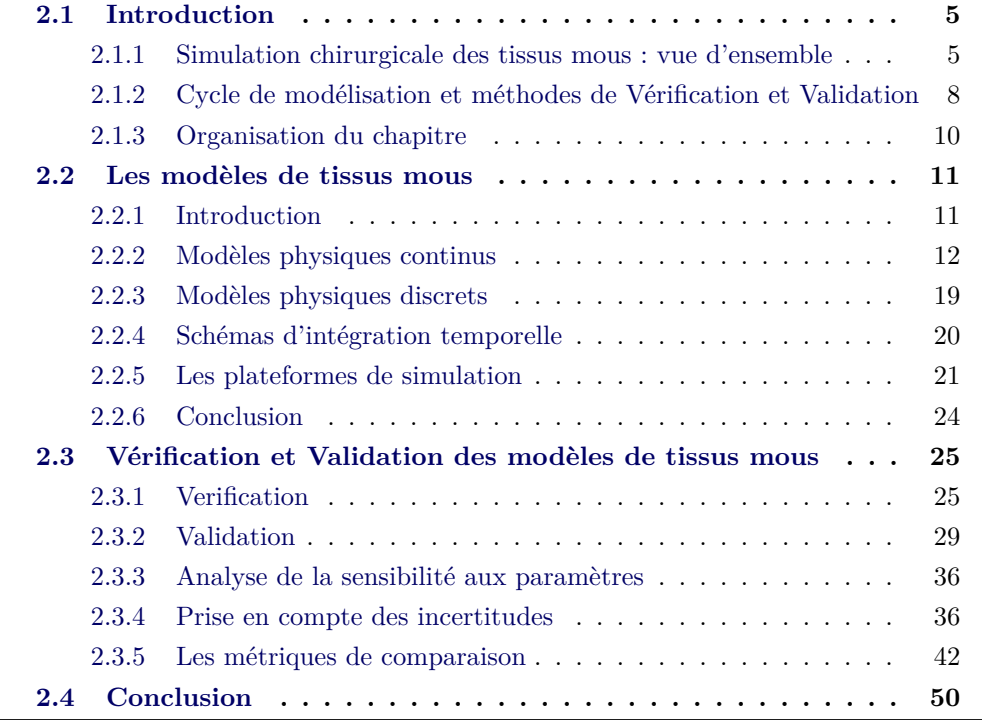

### <span id="page-13-1"></span>**2.1 Introduction**

#### <span id="page-13-2"></span>**2.1.1 Simulation chirurgicale des tissus mous : vue d'ensemble**

Selon l'application choisie, une simulation chirurgicale peut être basée sur les données d'un patient ou sur des données génériques ou moyennes. Par exemple, un simulateur pour l'apprentissage d'un geste peut utiliser des données qui ne représentent pas un patient en particulier alors qu'un simulateur utilisé pour le diagnostic, le

#### **Chapitre 2. Modélisation des tissus mous : vérification, validation et comparaison de méthodes**

planning ou durant une opération devra utiliser les données spécifiques du patient. De manière générale, simuler une opération chirurgicale spécifique à un patient peut se répartir selon les étapes suivantes (Figure [2.1\)](#page-15-0) :

- (a) l'acquisition de la géométrie du patient,
- (b) la segmentation de ces données,

**6**

- (c) la reconstruction en 3 dimensions de la géométrie segmentée,
- (d) la mesure ou l'estimation des paramètres mécaniques des tissus concernés,
- (e) l'application d'un algorithme de déformation (utilisant les paramètres mécaniques estimés) à la géométrie obtenue,
- (f) la gestion éventuelle des interactions (collisions entre organes, effet des outils dans le cadre d'un simulateur pour l'apprentissage par exemple),
- (g) la gestion éventuelle du retour de force,
- (h) la simulation avec suivi des quantités d'intérêt.

Dans le cas d'une application non spécifique à un patient les étapes (a) à (d) peuvent être remplacées par l'utilisation de données génériques pouvant provenir d'un atlas.

L' **acquisition de la géométrie du patient** se fait le plus souvent, via des examens d'imagerie médicale. Il existe différents types d'imageries permettant d'acquérir des données. On peut citer par exemple les ultrasons, la médecine nucléaire, le CT-scan (Computed tomography, aussi appelé communément scanner) et l'imagerie par résonance magnétique (IRM). Chaque modalité d'imagerie a sa résolution spécifique et impactera donc directement la précision du modèle généré. Les méthodes d'imagerie les plus utilisées sont le CT-scan et l'IRM. Ces deux techniques permettent d'obtenir des images qui ont chacune leurs particularités, rendant ainsi les deux méthodes complémentaires. Le CT-scan permet de repérer facilement les matériaux durs (comme les os) par rapport aux tissus mous car le contraste est fort entre les deux. De façon complémentaire, l'IRM permet d'obtenir un bon contraste entre les différents types de tissus mous (Figure [2.1.](#page-15-0)a).

La **segmentation des données** consiste en la récupération et la classification des voxels de l'image faisant partie des structures d'intérêt (Figure [2.1.](#page-15-0)b). Il existe différents moyens de parvenir à ce résultat. Les méthodes les plus courantes se basent entre autres sur le seuillage des niveaux de gris de l'image, sur les régions, ou encore sur la classification des voxels.

La **reconstruction en 3 dimensions** permet d'obtenir un modèle géométrique 3D visualisable dans une application de réalité virtuelle. Ce modèle géométrique est en général un maillage surfacique, c'est-à-dire une discrétisation de la surface en triangles ou quadrangles (Figure [2.1.](#page-15-0)c). Pour parvenir à un tel résultat on peut par exemple utiliser l'algorithme « marching cubes » [\[Lorensen & Cline 1987](#page-175-0)].

Si l'on veut que les déformations prédites par la simulation soient conformes à la réalité du patient, il est nécessaire d'appliquer les **paramètres mécaniques**

<span id="page-15-0"></span>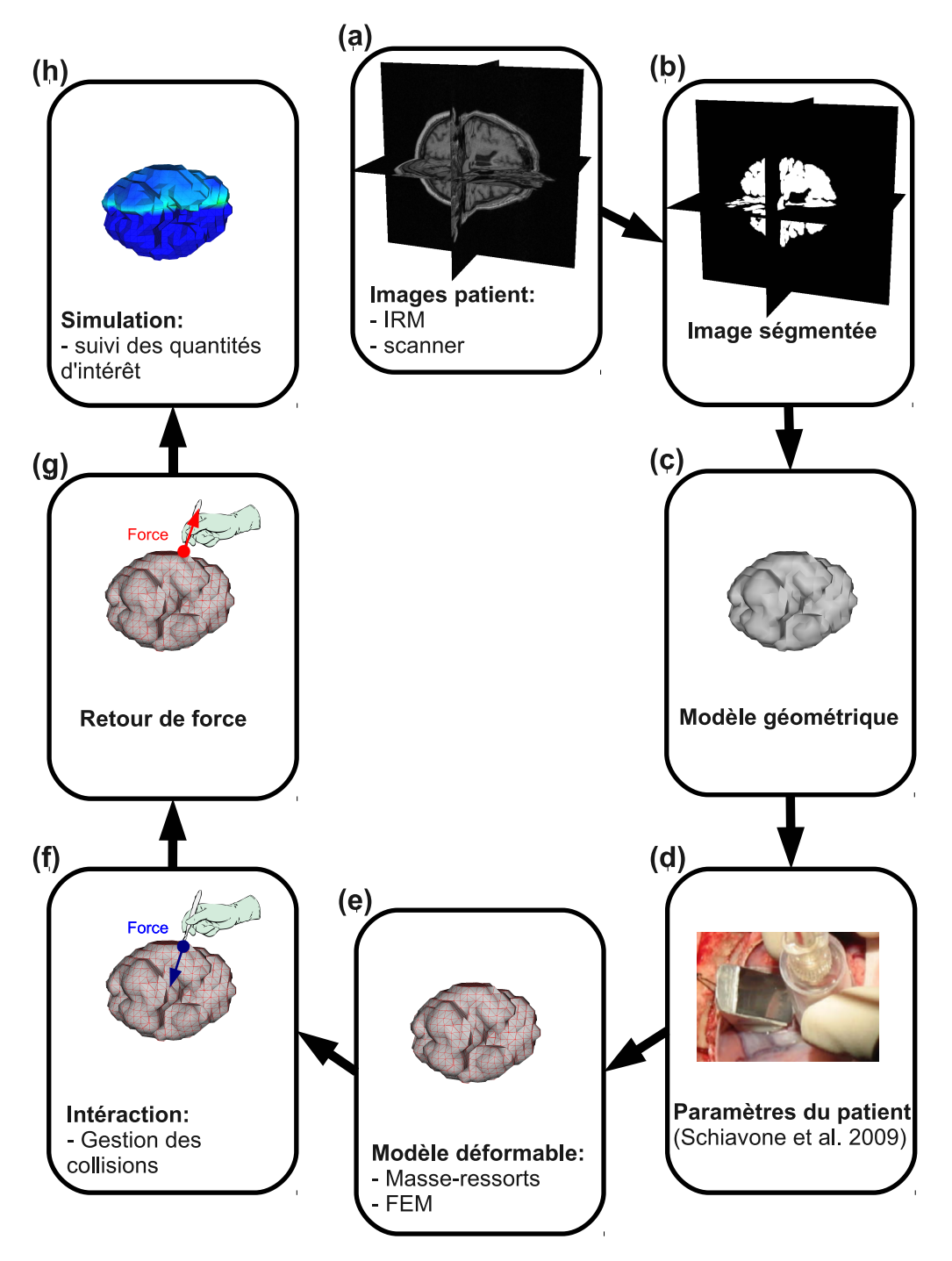

Figure 2.1 – *Simulation chirurgicale des tissus mous*

**8**

**des tissus** du patient au modèle de déformation (Figure [2.1.](#page-15-0)d). La mesure ou l'estimation des paramètres mécaniques pendant l'opération restent des problèmes ouverts (voir section [5.2](#page-118-1)).

L'objectif étant de prédire les déformations des tissus, un **algorithme de déformation** est appliqué à la géométrie obtenue. Ces algorithmes sont nombreux et en constante évolution (voir section [2.2](#page-19-0)). Les méthodes les plus courantes (méthode masse-ressorts et méthodes basées sur les équations de la mécanique des milieux continus résolues numériquement par la méthode des éléments finis) nécessitent la conversion du maillage surfacique en un maillage volumique (Figure [2.1](#page-15-0).e).

Si le tissu suivi n'est pas seul dans la simulation, il est nécessaire de gérer les **interactions** de ce tissu avec les organes environnants ou les outils manipulés par l'utilisateur (dans le cas d'une simulation interactive où l'utilisateur peut directement agir sur la simulation). Les collisions doivent alors être détectées et traduites de façon adéquate pour le modèle, par exemple en appliquant une force ou en pratiquant une découpe du tissu (Figure [2.1](#page-15-0).f).

Dans le cas d'une simulation interactive, il est intéressant d'inclure un **retour de force** afin de renforcer le réalisme. Le retour de force consiste à non seulement prendre en compte l'effet de l'utilisateur sur le modèle déformable mais aussi à transmettre la force exercée par le tissu simulé sur l'utilisateur (Figure [2.1](#page-15-0).g). Cette transmission se fait par le biais de moteurs situés sur le manipulateur manié par l'utilisateur. Le retour de force permet, par exemple, à l'utilisateur de ressentir le fait de toucher un organe ou de s'enfoncer dans un matériau plus ou moins élastique.

La boucle de **simulation** consiste à déterminer les nouvelles valeurs des quantités d'intérêt (par exemple, positions des nœuds du maillage ou forces) à chaque pas de temps, en fonction des interactions mises en jeu, des modèles de déformation choisis et des conditions aux limites (Figure [2.1](#page-15-0).h).

### <span id="page-16-0"></span>**2.1.2 Cycle de modélisation et méthodes de Vérification et Validation**

L'adaptation des méthodes de l'ingénierie mécanique traditionnelle vers la simulation médicale a permis l'élaboration de nombreux modèles qui tentent de décrire le comportement mécanique des tissus. Le processus permettant d'obtenir un programme informatique capable de prédire le comportement des tissus est appelé cycle de modélisation. La première phase de tout processus de modélisation consiste en l'étude de la réalité d'intérêt pour tenter de la décrire sous forme d'équations mathématiques (Figure [2.2](#page-17-0)). Le modèle ainsi obtenu est appelé modèle mathématique. Ce modèle mathématique contient toutes les hypothèses nécessaires pour décrire le modèle de déformation, les conditions initiales et les conditions aux limites.

Le but étant de simuler les comportements de tissus sur un ordinateur, le modèle mathématique est ensuite converti en un modèle numérique exécutable. Le modèle numérique est l'implémentation du modèle mathématique. Par exemple, en biomé-

<span id="page-17-0"></span>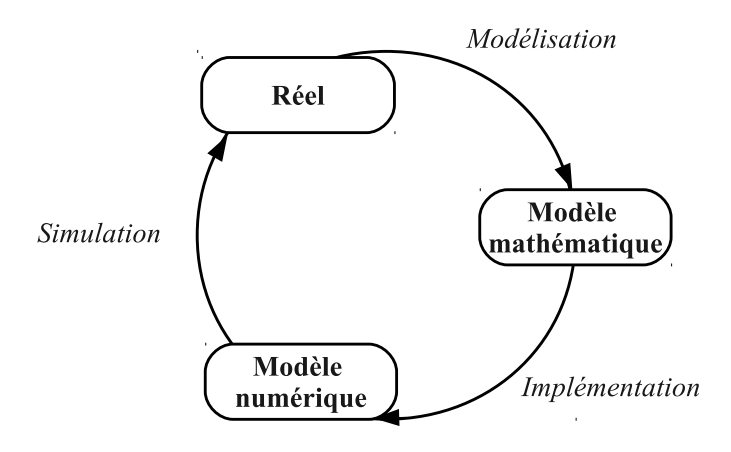

Figure 2.2 – *Cycle de modélisation*

canique, la manière la plus naturelle d'obtenir une description mathématique est d'utiliser les lois de la mécanique des milieux continus (voir section [2.2.2.1](#page-20-1)). On peut ensuite utiliser une méthode de résolution numérique dont l'une des plus populaires est la méthode des éléments finis (voir section [2.2.2.2](#page-24-0)). Le modèle numérique n'étant que l'implémentation du modèle mathématique, il contient lui-même toutes les hypothèses de modélisation de ce dernier. Le terme « modèle » utilisé seul dans la suite du manuscrit désignera le modèle numérique, c'est-à-dire l'ensemble des hypothèses de modélisation, les équations mathématiques, leur résolution numérique et le code exécutable correspondant.

Des erreurs peuvent apparaître à chaque étape du processus de modélisation. Lors de l'écriture du modèle mathématique, il est nécessaire de faire des hypothèses. De plus, selon l'application désirée, le temps de résolution du modèle numérique peut être un critère important. La réduction de ce temps de résolution peut entrainer une nécessité de simplification du modèle mathématique sous-jacent et donc être source d'erreurs supplémentaires. Le passage du modèle mathématique au modèle numérique introduit également des sources potentielles d'erreurs (discrétisation spatiale et temporelle ou erreurs de code).

Quel que soit le domaine d'application d'un modèle, il est nécessaire d'avoir un certain degré de confiance vis-à-vis des résultats numériques de simulation. Pour ce faire, il faut des méthodes permettant de quantifier les erreurs commises. Ces méthodes, reprises dans un certain nombre d'articles [[Roache 1998,](#page-179-0) [ASME 2006,](#page-169-1) [Oberkampf](#page-177-0) *et al.* 2004, [Cafeo & Thacker 2004,](#page-170-0) [Sargent 2005](#page-180-0)] sont connues sous le nom de méthodes de « Vérification et Validation » (V&V). La vérification est le processus permettant de déterminer si le modèle numérique résout précisément le modèle mathématique choisi tandis que la validation est le processus permettant de déterminer à quel point le modèle numérique est une représentation précise du problème réel simulé. En résumé la vérification permet de vérifier si le modèle numérique résout correctement les équations (« solving the equations right » [\[Roache 1998](#page-179-0)]) et

<span id="page-18-1"></span>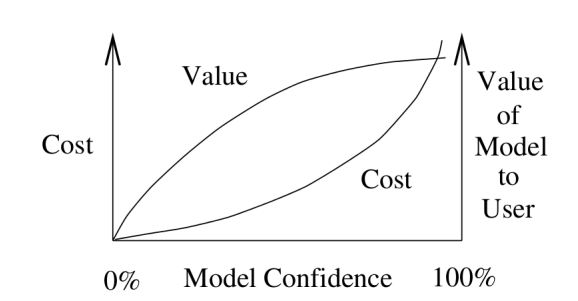

Figure 2.3 – *Cout et valeur ajoutée du modèle en fonction du degré de confiance [[Sargent 2005\]](#page-180-0)*

la validation vérifie s'il est basé sur les bonnes équations (« solving the right equations » [\[Roache 1998\]](#page-179-0)). La V&V ne peut pas prouver qu'un modèle est correct et précis pour toutes les conditions et applications possibles, notamment pour les simulations concernant les sciences naturelles [[Oreskes](#page-178-0) *et al.* 1994]. La V&V fournit des preuves que le modèle a atteint un certain niveau de précision. C'est donc un processus qui s'exécute en boucle jusqu'à ce que la précision voulue soit atteinte [[Thacker 2003,](#page-181-0) [Sargent 2005](#page-180-0)]. La V&V peut donc être très coûteuse en termes de temps et d'argent, notamment pour les applications nécessitant un très haut degré de précision comme la simulation médicale [[Sargent 2005](#page-180-0)] (figure [2.3](#page-18-1)).

Or, dans ce domaine, la V&V est cruciale. En effet, il faut atteindre un très haut degré de certification des modèles si l'on souhaite que les cliniciens se basent sur des résultats de simulation pour proposer un diagnostic ou un traitement. La quantification et la prise en compte des erreurs dans les simulations sont devenues incontournables en biomécanique comme le montre le nombre croissant de journaux scientifiques qui demandent un certain degré de vérification et de validation (voir par exemple l'éditorial de [\[Viceconti](#page-182-0) *et al.* 2005] dans Clinical Biomechanics) ainsi que par l'apparition de récents états de l'art concernant ce problème [[Anderson](#page-169-2) *et al.* 2007, [Auer & Luther 2008,](#page-169-3) [Schmidt](#page-180-1) *et al.* 2009, [Henninger](#page-173-0) *et al.* 2010, [Erdemir](#page-172-0) *et al.* 2012].

#### <span id="page-18-0"></span>**2.1.3 Organisation du chapitre**

La section [2.2](#page-19-0) décrit les principaux modèles utilisés pour la simulation des tissus mous. Elle montre les modèles mathématiques et les techniques les plus courantes pour passer au modèle numérique. Différentes plateformes de simulation où le code de ces modèles peut être trouvé sont ensuite présentées.

Les principes généraux de Vérification et Validation sont ensuite présentés à la section [2.3](#page-33-0) ainsi que les méthodes effectives utilisées dans le cadre des modèles de tissus mous.

#### <span id="page-19-0"></span>**2.2 Les modèles de tissus mous**

#### <span id="page-19-1"></span>**2.2.1 Introduction**

Cette section présente les modèles mathématiques les plus utilisés pour décrire le comportement des tissus mous dans le domaine de la simulation médicale. Elle présente également les techniques les plus utilisées pour passer au modèle numérique exécutable sur un ordinateur. Cette présentation se veut non exhaustive mais est utile pour la compréhension de la suite du document. Pour une vision plus large des modèles existants et de leurs applications en simulation médicale, le lecteur pourra se reporter par exemple aux articles bibliographiques [[Nealen](#page-177-1) *et al.* 2006] et [\[Meier](#page-176-0) *et al.* 2005] ainsi qu'au chapitre 3 de [\[Schill 2001](#page-180-2)] et au chapitre 2 de [\[Marchal 2006](#page-175-1)].

#### **2.2.1.1 Logique physique ou descriptive**

Les modèles de déformation peuvent être basés sur une logique physique ou descriptive.

Les modèles physiques sont basés sur les équations de la physique et tentent de décrire le **fonctionnement** interne du phénomène modélisé. Si ce fonctionnement est bien compris et modélisé, alors le comportement du modèle sera proche de la réalité. La précision de ces modèles repose donc sur la compréhension du phénomène et la précision de la résolution.

Les modèles descriptifs, quant à eux, tentent de reproduire directement le **comportement** du phénomène. Ils ne nécessitent pas une compréhension du fonctionnement du phénomène modélisé. Leur précision dépend des compétences du concepteur et de l'optimisation des paramètres du modèle pour se rapprocher le plus possible de la réalité.

Dans le contexte de la simulation médicale, les modèles physiques sont les plus utilisés. En effet, même si un modèle descriptif a été testé sur un ensemble d'expériences de validation, rien ne peut affirmer que leurs prédictions seront correctes en dehors de ce champ d'expériences, le modèle ne reposant pas sur un processus physique reproductible.

Nous faisons le choix de ne présenter dans cette section que des modèles physiques.

#### **2.2.1.2 Représentation Lagrangienne ou Eulérienne**

Deux représentations sont envisageables pour décrire un objet déformable :

– La représentation **Lagrangienne** identifie les particules par leur position à un instant donné, c'est-à-dire qu'on suit les mêmes particules au court du temps.

#### **12 Chapitre 2. Modélisation des tissus mous : vérification, validation et comparaison de méthodes**

– La représentation **Eulérienne** caractérise la particule qui est à une position donnée à un instant donné : au lieu de suivre l'évolution des particules indépendamment, le champ d'observation est fixe et on observe les particules qui passent par ce champ au cours du temps.

La représentation Eulérienne est peu adaptée à l'étude des tissus mous mais est employée pour la description des fluides. Dans la suite, nous utilisons uniquement la représentation Lagrangienne.

#### **2.2.1.3 Type de modèles**

Pour la simulation des tissus mous, la plupart des modèles physiques utilisés peuvent être regroupés en deux catégories :

- **Les modèles physiques continus**. Ils sont purement basés sur la logique physique, c'est-à-dire que leur modèle mathématique repose sur la connaissance des processus physiques de déformation des milieux continus. Le passage des équations de la mécanique des milieux continus à un modèle numérique se fait par une méthode de résolution, la plus connue étant la méthode des éléments finis (voir section [2.2.2.2\)](#page-24-0).
- **Les modèles physiques discrets**. Ils reposent sur une discrétisation du modèle dès la formulation mathématique. Ces modèles, bien que toujours basés sur des processus physiques reproductibles, sont plus descriptifs que les modèles continus.

#### <span id="page-20-0"></span>**2.2.2 Modèles physiques continus**

#### <span id="page-20-1"></span>**2.2.2.1 Notions de mécanique des milieux continus**

Cette section a pour but de présenter brièvement les principes et notations qui sont utilisés par la suite. Pour une présentation plus approfondie des principes de la mécanique des milieux continus, le lecteur pourra se reporter à un des nombreux ouvrage sur le sujet, par exemple [\[Reddy 2008\]](#page-178-1).

#### **Déplacements**

Lors d'une déformation d'un corps, chaque point dont la position initiale est donnée par le vecteur  $\mathbf{x}_0$  se retrouve à une position **x**. Le déplacement  $\mathbf{u}(x)$  pour ce point correspond au vecteur entre la position déformée et la position au repos,  $u(x) = x - x_0$  (Figure [2.4](#page-21-0)).

#### **Déformation**

Un corps qui est juste translaté, c'est-à-dire dont le déplacement est le même en tout point, ne subit pas de déformation. Les déformations en un point sont dues aux variations du champ des déplacements autour de ce point ; on peut donc les caractériser en utilisant le gradient du champ des déplacements. Le choix classique

<span id="page-21-0"></span>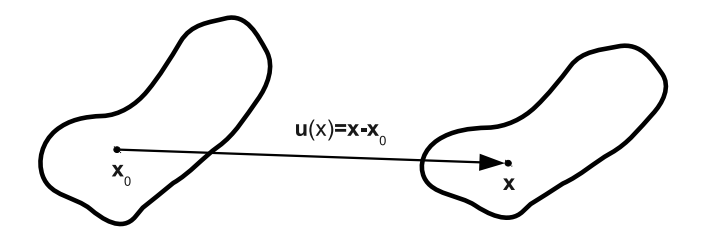

Figure 2.4 – *Champ des déplacements lors de la déformation.*

pour caractériser les déformations en un point est le tenseur de Green-Lagrange défini par :

$$
\varepsilon_G = \frac{1}{2} (\nabla \mathbf{u} + [\nabla \mathbf{u}]^T + [\nabla \mathbf{u}]^T \nabla \mathbf{u})
$$
\n(2.1)

et sa version linéaire, aussi appelée tenseur de déformation de Cauchy :

$$
\varepsilon_C = \frac{1}{2} (\nabla \mathbf{u} + [\nabla \mathbf{u}]^T)
$$
\n(2.2)

Pour des déplacements faibles, le terme [*∇***u**] *<sup>T</sup> <sup>∇</sup>***<sup>u</sup>** peut en effet être négligé (hypothèse de linéarité géométrique), ce qui permet de réduire la difficulté du calcul.

#### **Contraintes**

La contrainte est une variable homogène à une pression qui caractérise les actions mécaniques exercées sur la matière pour un point donné et une direction donnée. Les contraintes en un point sont en général caractérisées par un tenseur d'ordre 2 (matrice  $3 \times 3$ ) appelé tenseur des contraintes et noté  $\sigma$ .

#### **Loi de comportement**

La loi de comportement d'un matériau caractérise sa réponse aux sollicitations extérieures. Cette loi est une relation reliant les contraintes *σ* aux déformations *ε* :

$$
\sigma = f(\varepsilon) \tag{2.3}
$$

Nous traitons ici principalement les comportements élastiques. Pour des informations supplémentaires sur d'autres comportements, le lecteur pourra se reporter par exemple sur [\[Fung 1993\]](#page-173-1).

**L'élasticité** (Figure [2.5](#page-22-0)) est un comportement beaucoup utilisé car il correspond à celui de beaucoup de matériaux déformables. Par définition, un matériau élastique qui a été déformé regagne la configuration initiale une fois les forces extérieures disparues. De plus sa forme ne dépend pas de l'historique des déformations, chaque point revient à sa configuration initiale en suivant le même chemin que lors de la déformation initiale.

<span id="page-22-0"></span>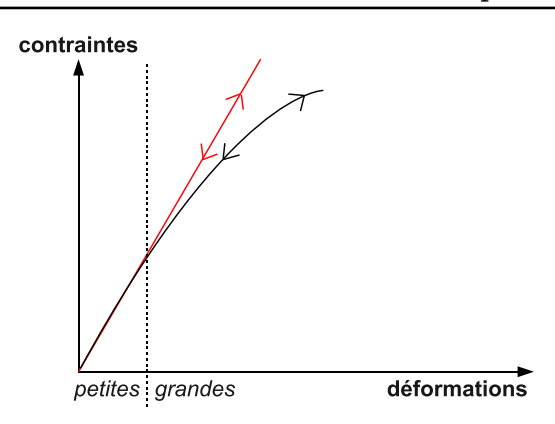

Figure 2.5 – *Loi de comportement élastique. L'approximation linéaire (en rouge) est valable pour les petites déformations.*

**L'élasticité linéaire** est une simplification de l'élasticité. Dans un tel matériau les contraintes évoluent linéairement avec les déformations. L'approximation linéaire est en général assez proche de la réalité pour un matériau élastique si les déformations restes petites (Figure [2.5](#page-22-0)).

Du fait de sa simplicité, la *loi de Hooke* est une loi de comportement souvent utilisée pour décrire les matériaux linéaires. Pour pouvoir utiliser cette loi, le matériau doit également être considéré comme isotrope (même comportement dans toutes les directions). La loi de Hooke est donnée par :

$$
[\sigma] = 2\mu[\varepsilon] + \lambda Tr([\varepsilon])[I] \tag{2.4}
$$

 $[I]$  est la matrice identité et *Tr* l'opérateur de trace.  $\lambda$  et  $\mu$  sont appelés coefficients de Lamé. Une autre écriture fait intervenir deux paramètres plus souvent utilisés en mécanique car plus simples à interpréter : le module d'Young *E* et le coefficient de Poisson *ν*. *E*, exprimé en Pascal caractérise la rigidité du matériau : plus *E* est élevé plus le matériau est rigide. *ν*, sans unité, caractérise la compressibilité. *ν* est toujours inférieur à 0,5 : plus ce coefficient est proche de 0,5 et plus le comportement du matériau se rapproche de l'incompressibilité. La loi de Hooke avec ces paramètres s'écrit :

$$
[\sigma] = \frac{E}{1+\nu} \left( [\varepsilon] + \frac{\nu}{1-2\nu} Tr([\varepsilon])[I] \right) \tag{2.5}
$$

**L'hyper-élasticité** : Dans le cas général de l'élasticité non linéaire, on ne sait pas trouver la relation entre déformation et contrainte. On peut alors faire l'hypothèse de l'hyperélasticité. Un matériau est hyperélastique s'il existe une fonction d'énergie potentielle *W* telle que le tenseur de contraintes dérive de cette énergie :

$$
\sigma = \frac{\partial W}{\partial \varepsilon} \tag{2.6}
$$

<span id="page-23-0"></span>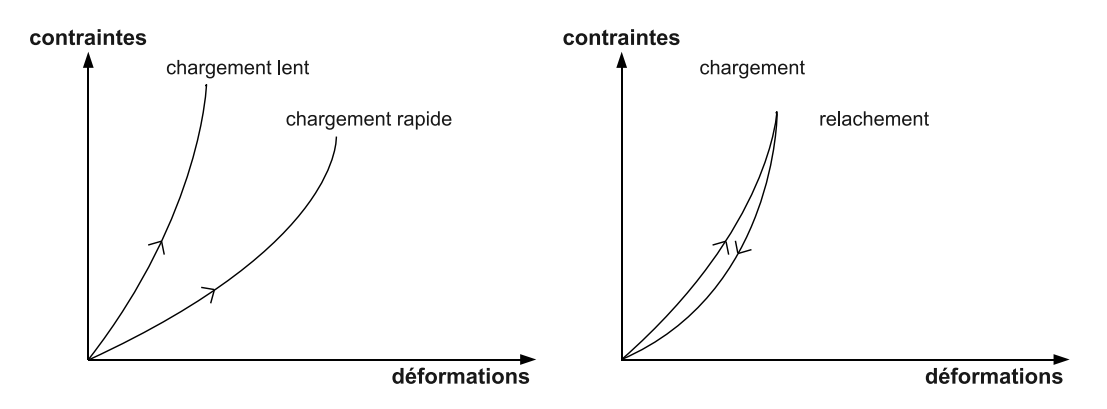

Figure 2.6 – *Comportement visco-élastique.*

La *loi Neo-Hooke* est une loi de comportement hyper-élastique simple qui suppose la fonction d'énergie potentielle élastique suivante :

$$
W = C_{10}(\bar{I}_1 - 3) + D_1(J - 1)^2 \tag{2.7}
$$

avec  $C_{10} = \frac{E}{1+}$  $\frac{E}{1+\nu}$ ,  $D_1 = \frac{E}{6(1-\nu)}$  $\frac{E}{6(1-2\nu)}, \bar{I}_1 = 2Tr([\varepsilon]) + 3$  et  $J = \sqrt{det(2[\varepsilon] + I)}$ .  $J = 1$  pour un matériau incompressible. D'autres lois hyper-élastiques peuvent être utilisées. Par exemple, une autre loi souvent utilisée pour les matériaux du vivant est la *loi Mooney-Rivlin* [\[Mooney 1940\]](#page-177-2).

**La visco-élasticité** (Figure [2.6](#page-23-0)) est caractérisée par le fait que la relation entre contraintes et déformations est dépendante du temps. La réponse à une contrainte dépend de la vitesse à laquelle celle-ci est appliquée. Une particularité des matériaux visco-élastiques est que ceux-ci reviennent à leur état de repos en suivant un chemin différent de celui de la phase de chargement (Phénomène d'hystérésis).

**La plasticité** (Figure [2.7\)](#page-24-1) décrit la déformation irréversible d'un matériau. Après une déformation trop importante, un matériau plastique revient à une autre position d'équilibre que l'état initial.

#### **Modèle mathématique**

Le modèle mathématique permettant de déterminer les déplacements est donné par l'ensemble d'équations suivant :

- Loi de comportement : *σ* = *f*(*ε*)
- La relation entre déformations et déplacements : *ε* = *g*(**u**) correspondant au choix du tenseur de déformation (linéaire ou non).
- $-$  Equation d'équilibre local :  $div([\sigma]) + \mathbf{f}_{extv} = \rho \ddot{\mathbf{u}}$

avec **f***ext<sup>v</sup>* le champ des forces volumiques extérieures et *ρ* la masse volumique. Le second terme de l'équation d'équilibre est nul dans le cas statique. Dans la plupart des cas, il n'est pas possible de trouver de solution analytique du problème. C'est

<span id="page-24-1"></span>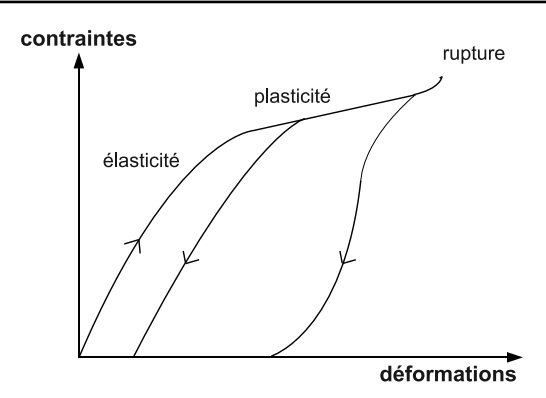

Figure 2.7 – *Comportement plastique*

pour cela que des méthodes de résolution numérique sont utilisées afin de passer de ce modèle mathématique à un modèle numérique exécutable sur un ordinateur. La méthode de résolution la plus utilisée pour la simulation des tissus mous, la méthode des éléments finis, est présentée à la section suivante. Les modèles de déformations basés sur la mécanique des milieux continus et une méthode de résolution sont souvent désignés uniquement par le nom de cette méthode par abus de langage. Par exemple, on utilise le terme « modèles éléments finis » pour désigner les modèles de déformations résolvant les équations mécaniques par la méthode des éléments finis. Par souci de concision, nous utilisons également ce vocabulaire dans la suite du manuscrit.

#### <span id="page-24-0"></span>**2.2.2.2 Méthodes des éléments finis**

#### **Principe**

La méthode des éléments finis (MEF) permet d'obtenir une solution approchée d'équations aux dérivées partielles. Cette méthode utilisée sur les équations de la mécanique des milieux continus permet d'obtenir une solution approchée des déplacements du milieu continu considéré. L'idée de la méthode des éléments finis est de discrétiser l'objet en un nombre fini d'éléments sur lesquels les équations aux dérivées partielles pourront être résolues. Cette discrétisation constitue généralement un maillage. Les éléments sont des formes géométriques simples (par exemple, triangles ou quadrangles pour les problèmes 2D, tétraèdres ou hexaèdres pour les problèmes 3D) dont les sommets sont appelés nœuds. Les propriétés physiques sont continument interpolées sur chaque élément en fonction des valeurs aux nœuds. La précision de la résolution est donc dépendante du maillage et des fonctions d'interpolations choisies.

Une fois le maillage et les fonctions d'interpolations choisies, une résolution par éléments finis suit les étapes suivantes :

1. Approximation du déplacement des points de chaque élément *e* en fonction du déplacement **u** *<sup>e</sup>* de ses nœuds.

- 2. Calcul des déformations en fonction des variables nodales.
- 3. Calcul des contraintes en fonction des variables nodales à l'aide de la loi de comportement.
- 4. Utilisation du théorème des travaux virtuels. On obtient, pour chaque élément une relation de la forme :

$$
\mathbf{F}^e = [K^e] \mathbf{u}^e \tag{2.8}
$$

 $\mathbf{F}^e$  représente les forces exercées sur les nœuds de l'élément.  $[K^e]$  est appelée matrice de rigidité de l'élément *e*.

5. Assemblage. Cette étape consiste à sommer globalement la contribution de chaque élément de la structure.

Au final on obtient dans le cas statique un système du type :

$$
\mathbf{F} = [K]\mathbf{u} \tag{2.9}
$$

avec **u** vecteur inconnu contenant le déplacement de tous les nœuds, *K* la matrice de rigidité globale obtenue à partir de l'assemblage des matrices élémentaires *K<sup>e</sup>* et **F** l'ensemble des forces appliquées aux nœuds du maillage.

Dans le cas dynamique le système obtenu est :

<span id="page-25-0"></span>
$$
[M]\ddot{\mathbf{u}} + [D]\dot{\mathbf{u}} + [K]\mathbf{u} = \mathbf{F} \tag{2.10}
$$

avec M matrice de masse et D la matrice d'amortissement.

La solution calculée sur les nœuds peut ensuite être interpolée sur chaque point de l'objet.

#### **Résolution**

Dans le cas statique, si la matrice *K* ne dépend pas de *U* (linéarité géométrique), alors la résolution peut se faire par inversion de cette matrice. Les techniques d'inversions classiques incluent la décomposition LU, QR ou de Cholesky. Des méthodes itératives peuvent aussi être utilisées comme le gradient conjugué. Si *K* dépend de *U* (non linéarité géométrique), le système est en général résolu par la méthode itérative de Newton-Raphson.

Dans le cas dynamique, le système peut être résolu à l'aide d'un schéma d'intégration temporelle (voir section [2.2.4](#page-28-0)).

#### **2.2.2.3 Masse-tenseurs**

La méthode masse-tenseurs [\[Cotin](#page-171-0) *et al.* 2000], permet de résoudre de manière approchée un problème d'élasticité linéaire. Elle a été introduite notamment pour répondre aux problèmes des modèles éléments finis vis à vis du changement de topologie inhérent à la simulation de la découpe.

#### **18 Chapitre 2. Modélisation des tissus mous : vérification, validation et comparaison de méthodes**

Dans un modèle masse-tenseurs la masse de l'objet discrétisé en tétraèdres est concentrée sur les nœuds. L'équation dynamique pour l'ensemble du système similaire à l'équation [2.10](#page-25-0) peut être découplée (les matrices [*M*] et [*D*] étant diagonales) et permet d'écrire l'équation du mouvement pour chaque particule :

$$
m_i \ddot{\mathbf{u}}_i + d_i \dot{\mathbf{u}}_i = \mathbf{F}_{int_i} + \mathbf{F}_{ext_i}
$$
\n(2.11)

La force **F***int<sup>i</sup>* est obtenue par dérivation de l'énergie élastique est s'exprime sous la forme :

$$
\mathbf{F}_{int_i} = [K_{ii}]\mathbf{u}_i + \sum_{j \text{voisin de } i} [K_{ij}]\mathbf{u}_j \qquad (2.12)
$$

où [*Kii*] représente la somme des contributions du nœud *i* à tous les éléments auxquels il appartient et  $[K_{ij}]$  représente les contributions des nœuds j voisins de *i*. L'analogie avec la méthode masses-ressorts (voir section [2.2.3.1](#page-27-1)) a donné son nom à la méthode masse-tenseurs.

Dans sa première formulation par [\[Cotin](#page-171-0) *et al.* 2000], le modèle masse-tenseurs n'était valable que pour des déplacements faibles. [\[Picinbono](#page-178-2) *et al.* 2001] a modifié la méthode pour des grands déplacements en utilisant un tenseur des déformations non linéaire et des matériaux non-linéaires.

#### **2.2.2.4 Autres méthodes**

D'autres méthodes de résolution ont été utilisées afin de simuler des objets déformables. On peut citer, par exemple, la méthodes des éléments frontières [\[James & Pai 1999\]](#page-174-0) s'appuyant sur une discrétisation uniquement surfacique, la méthode des éléments longs [\[Costa & Balaniuk 2001](#page-171-1)] reposant sur une discrétisation en parallélépipèdes remplis de fluide, la méthode des sphères finies [[De & Bathe 2000](#page-172-1)] ne nécessitant pas de maillage ou la méthode « Hyper Elastic Mass Links » (HEML) [[Goulette & Chendeb 2006](#page-173-2)] dans laquelle le calcul des champs de forces ne dépend que des liaisons du maillage et permettant l'utilisation de lois hyper-élastiques.

#### **2.2.2.5 Conclusion**

L'avantage des modèles continus est de se baser sur une théorie rigoureuse qui permet de garantir un certain niveau de précision des déformations simulées par rapport à la réalité. Cependant les calculs nécessaires à la résolution peuvent être très importants notamment pour les modèles faisant les hypothèses les plus faibles (non linéarité géométrique et matériau non linéaire). Ce temps de calcul peut être pénalisant pour une application interactive (simulateur pour l'apprentissage ou per-opératoire). Néanmoins, de nombreux travaux ont été proposés pour pallier ce problème en utilisant par exemple des pré-calculs [\[Cotin](#page-171-2) *et al.* 1996], des éléments explicites [[Müller](#page-177-3) *et al.* 2002] ou des approches multi-résolutions [\[Debunne](#page-172-2) *et al.* 2001].

#### <span id="page-27-0"></span>**2.2.3 Modèles physiques discrets**

#### <span id="page-27-1"></span>**2.2.3.1 Masse-ressorts**

Le modèle masse-ressorts est le modèle discret le plus connu et l'un des plus utilisé pour représenter les objets déformables notamment du fait de sa simplicité d'implémentation et de son efficacité calculatoire.

Dans un système masse-ressorts, la masse de l'objet déformable modélisé est discrétisée en *n* points de masse *m<sup>i</sup>* qui sont reliés par des ressorts sans masse. À un instant *t*, chaque point *i* a une position  $x_i$ . La force  $\mathbf{F}_i$  en chaque point est calculée en fonction des ressorts issus du point et des autres forces extérieures. Le principe fondamental de la dynamique donne l'équation régissant le mouvement pour chaque point *i* :

<span id="page-27-2"></span>
$$
m_i \ddot{\mathbf{x}}_i = \mathbf{F}_i \tag{2.13}
$$

La force **F***<sup>i</sup>* s'exerçant sur un point *i* peut être décomposée en :

$$
\mathbf{F}_i = \mathbf{F}_{int_i} + \mathbf{F}_{ext_i} - d_i \dot{\mathbf{x}}_i \tag{2.14}
$$

Le terme  $d_i\dot{\mathbf{x}}_i$  représente l'amortissement sur le point *i* dépendant de la vitesse de ce dernier. **F***ext<sup>i</sup>* représente les forces extérieures au système, par exemple le poids.  $\mathbf{F}_{int_i}$  est la force appliquée par les autres particules sur le point *i*. On a :

$$
\mathbf{F}_{int_i} = \sum_{j=1}^{n} \mathbf{r}_{ij} \tag{2.15}
$$

**r***ij* est la force exercée sur le point *i* par le ressort situé entre les points *i* et *j*. Ce terme est nul si aucun ressort n'est présent entre ces points. Les ressorts les plus communément utilisés réagissent proportionnellement au déplacement par rapport à la position de repos de telle sorte que :

<span id="page-27-3"></span>
$$
\mathbf{F}_{int_i} = \sum_{j=1}^n \mathbf{r}_{ij} = \sum_{j=1}^n \frac{\mathbf{x}_j - \mathbf{x}_i}{||\mathbf{x}_j - \mathbf{x}_i||} (k_{ij}(||\mathbf{x}_j - \mathbf{x}_i|| - l_{ij}))
$$
(2.16)

 $k_{ij}$  et  $l_{ij}$  sont des constantes du ressort entre les points *i* et *j* appelée respectivement raideur du ressort et longueur à vide.

L'équation [2.13](#page-27-2) représente le mouvement pour un seul point. Le mouvement des *n* points est donc un système de *n* équations qui peuvent être rassemblées en une équation :

$$
[M]\ddot{\mathbf{x}} + [D]\dot{\mathbf{x}} + [K]\mathbf{x} = \mathbf{F}_{ext} \tag{2.17}
$$

**x** est un vecteur de taille 3*n* qui rassemble toutes les positions des points. *M*, *D* et *K* sont des matrices diagonales  $3n \times 3n$  qui représentent respectivement la masse, l'amortissement et la raideur.

#### **2.2.3.2 Autres méthodes**

Le modèle masse-ressorts se place dans un cadre plus important de méthodes discrètes appelées réseaux de particules. Dans les réseaux de particules, des énergies de déformations *E<sup>d</sup>* sont définies afin de modéliser les forces élastiques [[Marchal 2006,](#page-175-1) [Teschner](#page-181-1) *et al.* 2004]. Les forces internes s'exerçant sur les particules sont calculées comme des dérivées de l'énergie par rapport aux positions des particules :

$$
\mathbf{F}_{int_i} = \frac{\partial E_d}{\partial \mathbf{x}_i} \tag{2.18}
$$

Dans le cas où *E<sup>d</sup>* est liée aux distances aux particules voisines, on retrouve une formulation analogue au modèle masse-ressorts (voir équation [2.16\)](#page-27-3).

#### **2.2.3.3 Conclusion**

Le principal avantage des modèles discrets par rapport aux modèles continus est leur efficacité calculatoire. Cependant, n'étant pas basés sur la mécanique des milieux continus, ces modèles sont souvent moins proches de la réalité. En particulier, il n'est pas évident de relier les constantes des modèles discrets (par exemple, la raideur des ressorts) aux propriétés mécaniques des tissus.

#### <span id="page-28-0"></span>**2.2.4 Schémas d'intégration temporelle**

Le but étant de simuler le comportement des tissus, il est nécessaire d'avoir les coordonnées de chaque point au cours du temps.

Les modèles présentés dans les sections précédentes permettent d'aboutir à une équation où les positions des points au cours du temps ne sont pas données directement mais implicitement :

<span id="page-28-1"></span>
$$
\ddot{\mathbf{x}} = f(\dot{\mathbf{x}}, \mathbf{x}, t) \tag{2.19}
$$

où **x**(*t*) est un vecteur contenant l'ensemble des positions au temps t et *f* une fonction dépendant du modèle utilisé. Le plus souvent, cette équation ne peut être résolue analytiquement c'est pourquoi on utilise une intégration numérique.

Un certain pas de temps *dt* étant fixé, le but est de trouver une valeur approchée pour *x*(0), *x*(*dt*), *x*(2*dt*)... L'équation différentielle du second ordre [\(2.19\)](#page-28-1) peut être réécrite en un système d'équations du premier ordre :

$$
\begin{cases} \dot{\mathbf{x}} &= \mathbf{v} \\ \dot{\mathbf{v}} &= f(\mathbf{v}, \mathbf{x}, t) \end{cases}
$$
 (2.20)

Pour trouver la valeur de *x*(*t*+*dt*) différentes méthodes ou schémas d'intégration sont possibles. Si  $x(t + dt)$  ne dépend que des données au temps  $t$ , le schéma est

dit **explicite**. Si *x*(*t* + *dt*) dépend des données au temps *t* + *dt*, le schéma est dit **implicite**. Nous présentons ici les méthodes les plus élémentaires ; pour une vision plus large des méthodes d'intégration utilisées pour la simulation des corps déformables, le lecteur pourra se référer par exemple à [\[Hauth](#page-173-3) *et al.* 2003].

#### **2.2.4.1 Schémas d'intégration explicites**

Le schéma d'intégration le plus simple, nommé **méthode d'Euler** est basée sur un développement de Taylor d'ordre 1 :

$$
\begin{cases} \mathbf{x}(t+dt) = \mathbf{x}(t) + dt \mathbf{v}(t) \\ \mathbf{v}(t+dt) = \mathbf{v}(t) + dt \ f(\mathbf{v}(t), \mathbf{x}(t), t) \end{cases}
$$
(2.21)

Les méthodes d'intégration explicites sont simples à implémenter et rapides au niveau du temps de calcul mais peuvent devenir instables si le pas d'intégration *dt* est trop grand. Cette instabilité est due au fait que la position et la vitesse sont extrapolées sans contrôle et peuvent dépasser la position d'équilibre.

D'autres méthodes plus stables que la méthode d'Euler ont été proposées, l'une des plus populaires est la méthode de Runge-Kutta d'ordre 4.

#### **2.2.4.2 Schémas d'intégration implicites**

Les méthodes implicites permettent de résoudre les problèmes de stabilité des méthodes explicites. Cependant, en contrepartie, elles nécessitent des calculs supplémentaires.

La **méthode d'Euler implicite** est donné par :

$$
\begin{cases}\n\mathbf{x}(t+dt) &= \mathbf{x}(t) + dt \mathbf{v}(t+dt) \\
\mathbf{v}(t+dt) &= \mathbf{v}(t) + dt \ f(\mathbf{v}(t+dt), \mathbf{x}(t+dt), t)\n\end{cases}
$$
\n(2.22)

#### <span id="page-29-0"></span>**2.2.5 Les plateformes de simulation**

Afin d'effectuer des simulations, les modèles présentés précédemment doivent être implémentés pour être exécutés sur un ordinateur. Les codes correspondants à ces modèles peuvent être trouvés sur différentes plateformes de simulation : des logiciels commerciaux, des logiciels libres ou des logiciels ad hoc.

#### **2.2.5.1 Logiciels commerciaux**

Les logiciels commerciaux de résolution par éléments finis sont souvent utilisés dans le domaine de la simulation des tissus mous. Ils sont notamment pris comme référence pour la comparaison avec d'autres plateformes de simulation car ils s'appuient sur un large panel de tests de V&V.

#### **22 Chapitre 2. Modélisation des tissus mous : vérification, validation et comparaison de méthodes**

Parmi les nombreux logiciels existants on peut citer  $\bf Abagus^1$ ,  $\bf ANSYS^2$ , et **Comsol MultiPhysics** 3 . Tous sont largement utilisés pour la simulation des tissus mous.

#### **2.2.5.2 Logiciels libres**

Des logiciels libres spécialement conçus pour la simulation biomécanique (et notamment des tissus mous) ont vu le jour ces dernières années. Ils ont l'avantage de pouvoir être modifiés, ce qui permet aux chercheurs d'incorporer leurs propres algorithmes et de les comparer plus facilement à ceux déjà existants. Ces logiciels libres contiennent ainsi des algorithmes issus des toutes dernières avancées dans le domaine et encouragent le partage de données. Ils sont également plus versatiles que les logiciels commerciaux et permettent, en général, d'incorporer des algorithmes de structures différentes (discrets ou continus). Cependant ces logiciels atteignent rarement le degré de vérification de leurs homologues commerciaux, les rendant ainsi moins fiables au niveau des résultats.

Différents logiciels libres ayant pour but la simulation médicale, et en particulier des tissus mous, sont présentés ici par ordre chronologique d'apparition des premiers articles les présentant.

#### **GIPSI**

GIPSI 4 (General Interactive Physical Simulation Interface) [[Cavusoglu](#page-170-1) *et al.* 2004, [Çavusoglu](#page-170-2) *et al.* 2006] est une bibliothèque C++ opensource pour la simulation d'organes. Son développement a été motivé par la volonté de promouvoir l'échange de méthodes et la possibilité de faire cohabiter différentes techniques de modélisation hétérogènes. La dernière mise à jour datant de 2008, il semble que ce projet ne soit plus suivi régulièrement.

#### **ArtiSynth**

ArtiSynth 5 [Fels *[et al.](#page-172-3)* 2006, [Lloyd](#page-175-2) *et al.* 2012] (Figure [2.8](#page-31-0)) est une plateforme de simulation biomécanique 3D open-source développée en Java par l'University of British Columbia de Vancouver au Canada. Les modèles implémentés sont de différents types : particules, éléments finis avec des lois de comportement linéaires et non linéaires, muscles point à point et gestion des contacts. Une interface graphique permet d'éditer les modèles et de contrôler la simulation. La plupart des applications d'ArtiSynth sont dirigées vers la modélisation de la région de la bouche (mâchoire, langue...) et des voies respiratoires.

<sup>1.</sup> <http://www.3ds.com/products/simulia/portfolio/abaqus/overview/>

<sup>2.</sup> <http://www.ansys.com/>

<sup>3.</sup> <http://www.comsol.com/products/multiphysics/>

<sup>4.</sup> <http://gipsi.case.edu/>

<sup>5.</sup> <http://www.magic.ubc.ca/artisynth/>

<span id="page-31-0"></span>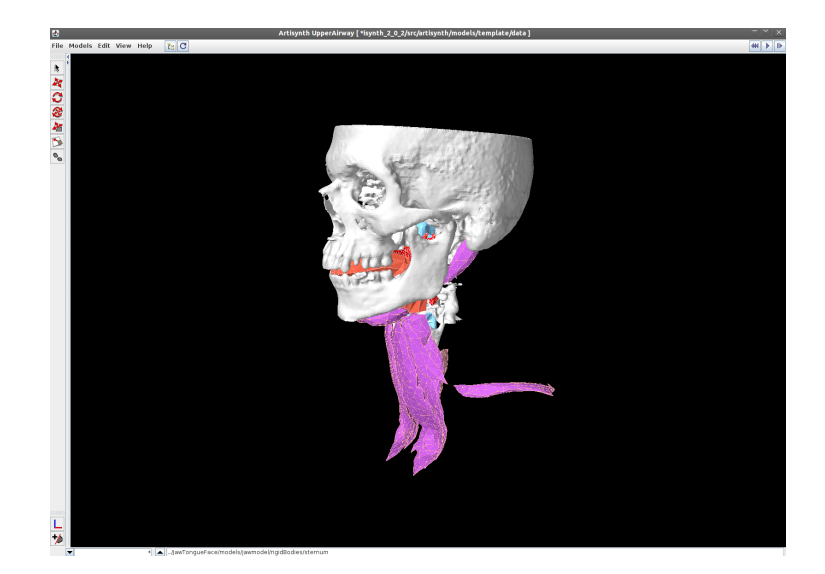

Figure 2.8 – *Modèle des voies respiratoires dans ArtiSynth*

#### **SOFA**

SOFA 6 (Simulation Open-source Framework Architecture) [\[Allard](#page-169-4) *et al.* 2007, [Faure](#page-172-4) *et al.* 2012] (Figure [2.9\)](#page-32-1) est une bibliothèque C++ open-source pour la simulation médicale interactive principalement développée par l'INRIA. Dans cette bibliothèque, les éléments nécessaires à une simulation sont décomposés en composants développés indépendamment et organisés dans une structure de graphe de scène. Chaque composant encapsule indépendamment un des aspects de la simulation comme les degrés de liberté, les forces, les équations différentielles, les solveurs, les algorithmes de détection des collisions ou les dispositifs servant à l'interaction. Un système de mapping permet aux différentes représentations d'interagir entre elles (modèle déformable, modèle de collision, modèle haptique, rendu visuel). Différents modèles de déformation sont implémentés tels que les masse-ressorts, les massetenseurs ou la résolution par éléments finis de problèmes d'élasticité linéaire. Des implémentations sur GPU sont également disponibles afin d'exploiter la puissance des architectures modernes.

#### **FEBio**

FEBio<sup>7</sup> [[Maas](#page-175-3) *et al.* 2012] est une bibliothèque C++ open-source de résolution par éléments finis spécialement dédiée aux applications biomécaniques. Elle est développée par le Musculoskeletal Research Lab de l'université de l'Utah. FEbio permet la résolution de problèmes 3D pour les solides et les fluides et supporte les analyses quasi-statiques et dynamiques. À l'instar des logiciels commerciaux, FEBio possède un panel important de tests de vérification [[Maas](#page-175-4) *et al.* 2009, [Maas](#page-175-3) *et al.* 2012]

<sup>6.</sup> <http://www.sofa-framework.org/>

<sup>7.</sup> <http://mrl.sci.utah.edu/software/febio/>

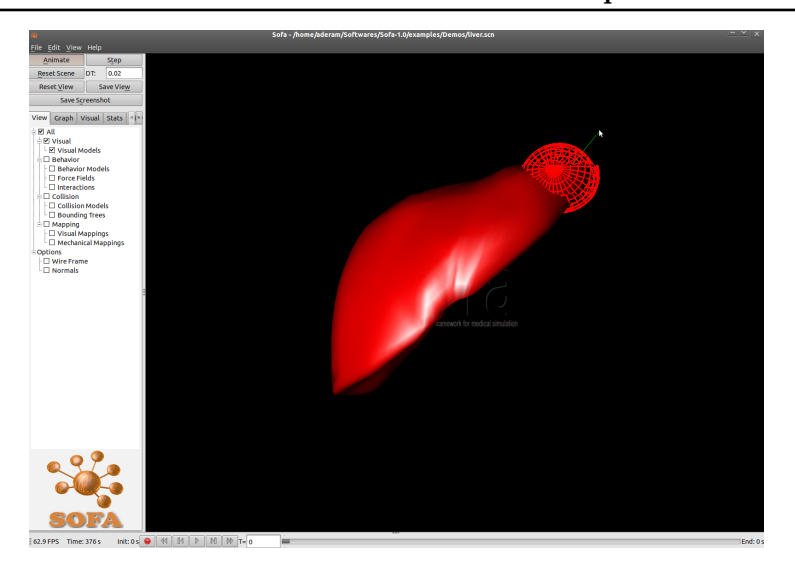

<span id="page-32-1"></span>**24 Chapitre 2. Modélisation des tissus mous : vérification, validation et comparaison de méthodes**

Figure 2.9 – *Interaction avec un foie déformable dans SOFA*

afin d'assurer que les résolutions numériques sont précises.

#### **2.2.5.3 Logiciels ad hoc**

Certains codes de modèles de tissus peuvent n'être présents que dans un logiciel ad hoc afin de montrer leur bon fonctionnement. Il peut également s'agir de logiciels ou bibliothèques développées en interne dans un laboratoire ou une entreprise pour un projet particulier. Cela rend difficile leur utilisation et leur comparaison avec d'autres méthodes car il est nécessaire de porter le code en intégralité vers une autre plateforme.

#### <span id="page-32-0"></span>**2.2.6 Conclusion**

Il existe de nombreux algorithmes permettant de simuler les déformations des tissus. Ils sont fondés sur des principes et des implémentations distincts ce qui entraîne des résultats différents au niveau de la précision des simulations et du temps de calcul. Ainsi, les modèles discrets comme les modèles masse-ressorts sont réputés plus rapides au niveau des calculs mais moins précis que les modèles continus discrétisés par la méthode des éléments finis. De plus, différentes hypothèses peuvent être faites sur les modèles (par exemple, linéarité ou non linéarité géométrique, loi de comportement élastique ou hyper-élastique, raideur des ressorts) et ont alors une influence sur la précision et la vitesse de résolution.

Il apparait donc nécessaire de pouvoir comparer les modèles issus de différents logiciels ou bibliothèques, en termes de précision et de temps de calcul, afin de déterminer le modèle et les hypothèses les mieux adaptés pour l'application médicale souhaitée.

<span id="page-33-2"></span>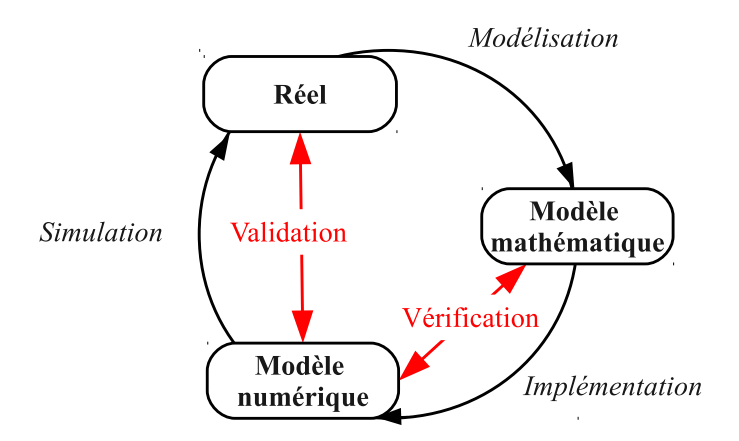

Figure 2.10 – *Cycle de modélisation et méthodes de Vérification et Validation*

Cependant cette comparaison est rendue difficile part les différences de structure entre les modèles (ressorts, maillage surfacique, maillage volumique tétraèdrique ou héxaèdrique...) et par le fait que ces modèles peuvent être implémentés sur des plateformes différentes. C'est notamment le cas si l'on souhaite comparer les résultats de simulations provenant de code ad hoc avec un logiciel commercial.

### <span id="page-33-0"></span>**2.3 Vérification et Validation des modèles de tissus mous**

Cette partie présente le problème de V&V commun à tout processus de modélisation ainsi que son application dans la modélisation des tissus mous. La vérification est le processus permettant de vérifier que la résolution numérique du modèle mathématique est correcte (Figure [2.10\)](#page-33-2). En particulier la vérification ne garantit en aucune façon que le modèle mathématique établi correspond bien à la réalité mais juste que les équations sont résolues suffisamment précisément. La validation, quant à elle, consiste à déterminer le degré de précision du modèle par rapport à la réalité. La validation d'un modèle doit être faite après la phase de vérification. En effet, il est difficile de tester la pertinence des équations elles-mêmes ; on teste donc plutôt les résultats numériques des simulations (Figure [2.10](#page-33-2)). Il faut donc s'assurer que les erreurs dues à la résolution numérique ont été préalablement écartées. Une mauvaise vérification entraîne donc une validation biaisée.

#### <span id="page-33-1"></span>**2.3.1 Verification**

#### *« Solving the equations rigth » [\[Roache 1998\]](#page-179-0)*

Le processus de vérification est en général divisé en deux catégories [\[Oberkampf & Trucano 2002](#page-177-4), [Thacker](#page-181-2) *et al.* 2004, [ASME 2006\]](#page-169-1) : la vérification de code et la vérification des calculs.

<span id="page-34-0"></span>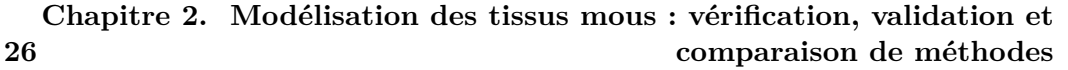

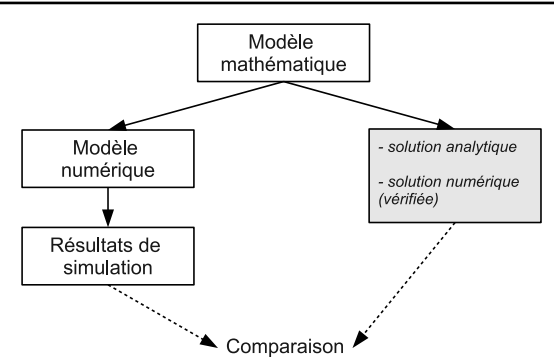

Figure 2.11 – *Tests de vérification*

#### **2.3.1.1 Vérification de code**

La vérification de code permet de vérifier que le code fonctionne comme souhaité. Par exemple, pour un modèle utilisant la méthode des éléments finis, les sources d'erreurs peuvent être des erreurs de programmation, des approximations de l'ordinateur ou une méthode de convergence inadaptée [\[Roache 1998](#page-179-0)]. La vérification de code se fait, en général, par comparaison des résultats numériques avec des solutions connues de problèmes simples. Les comparaisons peuvent être faites avec des solutions analytiques exactes de problèmes connus ou des solutions numériques jugées suffisamment précises car ayant elles-mêmes subi une longue procédure de vérification (Figure [2.11](#page-34-0)). Il est important de rappeler que le but ici est seulement de vérifier si la résolution numérique est suffisamment précise. De ce fait, il convient de comparer les résultats numériques du modèle étudié avec un résultat connu à partir des mêmes équations de départ (c'est-à-dire le même modèle mathématique, voir Figure [2.11](#page-34-0)). Dans le contexte de la modélisation des tissus mous, cela revient à comparer les résultats pour la même loi de comportement.

Dans les publications scientifiques, les problèmes liés à la vérification de code sont rarement abordés. Pour les études où la résolution numérique est faite par un logiciel commercial, la partie vérification est souvent reléguée aux ingénieurs développant ces logiciels. Il est en effet courant d'utiliser des logiciels commerciaux de résolution par éléments finis (par exemple, ANSYS, Abaqus ou Comsol) qui ont été vérifiés sur un large panel de tests (voir, par exemple, les manuels de vérification d'ANSYS [\[DeSalvo 1992](#page-172-5)] et Abaqus [\[Hibbitt 1993\]](#page-173-4)). Les bases de données de tests des logiciels commerciaux sont d'ailleurs une source prolifique de tests intéressants pour qui veut vérifier un code. Elles contiennent de nombreux problèmes ayant une solution analytique ou des problèmes intéressants pour tester la stabilité d'un code de résolution vis-à-vis d'une sollicitation particulière. Cependant, l'usage d'un logiciel commercial ne dispense pas forcément de l'aspect vérification. En effet, comme le souligne [\[Henninger](#page-173-0) *et al.* 2010], les équipes d'ingénieurs de développement de ces logiciels ne peuvent pas assurer que toutes les combinaisons possibles de conditions aux limites et de contraintes entraîneront des résultats précis. Cependant, même

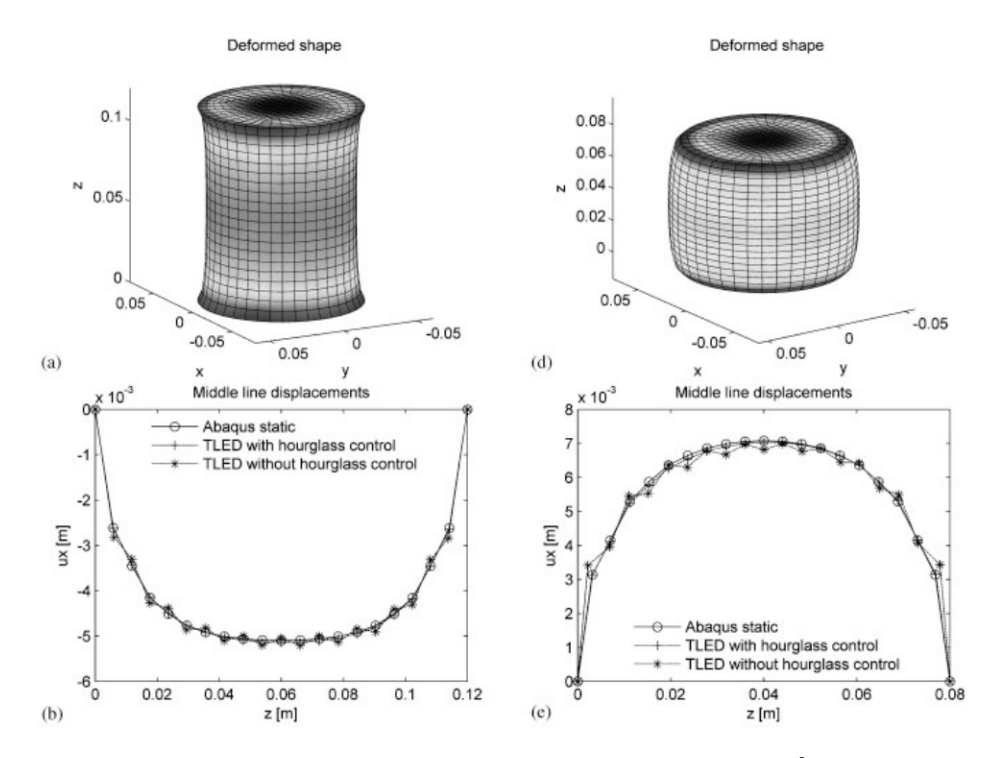

Figure 2.12 – *Comparaison entre l'algorithme TLED et Abaqus [[Miller et al. 2007](#page-176-1)]*

si cette vérification d'un logiciel commercial dans les conditions d'utilisation est souhaitable, elle est difficile à mettre en oeuvre. Une implémentation d'un modèle mathématique devrait ainsi toujours être vérifiée, d'autant plus si elle se base sur un logiciel ad hoc qui n'a pas été vérifié préalablement.

[[Miller](#page-176-1) *et al.* 2007] ont comparé les résultats de leur algorithme TLED avec ceux du logiciel Abaqus sur des tests de compression et d'étirement d'un cylindre, de cisaillement d'un cube et d'indentation d'une ellipse. [\[Stavness](#page-180-3) *et al.* 2011] ont vérifié les résolutions numériques d'ArtiSynth en comparant avec les résultats du logiciel commercial ANSYS sur des tests de poutres encastrées et d'indentations de cubes. Les résolutions par la méthode des éléments finis de Sofa ont aussi été vérifiées par des comparaisons avec ANSYS [[Nesme 2008\]](#page-177-5) notamment sur des tests de compression de cylindres. [\[Paccini 2005](#page-178-3)] a comparé ses résolutions éléments finis de différents modèles mathématiques basés sur des lois hypo-élastique et hyperélastique avec des solutions analytiques. Elle a cherché analytiquement la relation entre contraintes et déformations pour les deux lois de comportement et comparé le résultat trouvé avec celui obtenu par simulation. Le logiciel de résolution par éléments finis FEBio a quant à lui été vérifié par diverses comparaisons avec des solutions analytiques connues et des comparaisons avec les logiciels Abaqus et Nike3D [\[Maas](#page-175-4) *et al.* 2009, [Maas](#page-175-3) *et al.* 2012]. Certains des tests utilisés par FEBio ont été extraits de la base de donnée de tests de vérification d'Abaqus [[Hibbitt 1993](#page-173-4)].
**28 Chapitre 2. Modélisation des tissus mous : vérification, validation et comparaison de méthodes**

<span id="page-36-0"></span>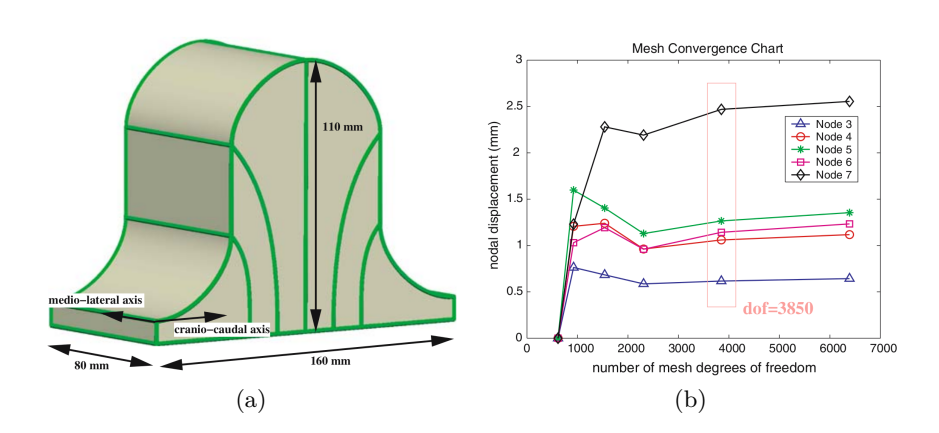

Figure 2.13 – *Exemple d'étude de la convergence du maillage par [[Chung et al. 2008\]](#page-171-0). (a) modèle du sein utilisé. (b) graphique montrant le déplacement de certains nœuds en fonction du nombre de degrés de liberté du modèle. La partie encadrée correspond au raffinement choisi pour leur modèle (3850 degrés de liberté).*

# **2.3.1.2 Vérification des calculs**

Pour les modèles biomécaniques, la vérification des calculs se focalise principalement sur les erreurs émanant de la discrétisation (mauvaise discrétisation spatiale ou temporelle).

Pour les modèles utilisant un maillage (par exemple, les modèles éléments finis), l'erreur due à la discrétisation de l'espace est en général quantifiée à l'aide d'une étude de convergence du maillage. Cette étude consiste à partir d'un maillage grossier et à le raffiner peu à peu jusqu'à ce qu'il y ait convergence de la quantité suivie. En effet, les différences entre les résultats des simulations sur plusieurs résolutions de maillages ont tendance à diminuer à mesure que la discrétisation se fait plus fine. La convergence de maillage ne permet pas d'affirmer que les prédictions du modèle seront précises mais assure qu'une discrétisation plus fine n'entraînerait pas un changement significatif des résultats. Les vérifications de la bonne densité du maillage sont courantes en biomécanique. Des exemples de telles études peuvent être trouvés, par exemple, sur des modèles biomécaniques du cerveau [[Yang & King 2011](#page-182-0), [Miller](#page-176-0) *et al.* 2000, [Taylor & Miller 2004\]](#page-181-0), du sein [\[Rajagopal](#page-178-0) *et al.* 2006, [Chung](#page-171-0) *et al.* 2008] (Figure [2.13\)](#page-36-0) ou du foie [[Marchesseau](#page-176-1) *et al.* 2010]. [\[Schmidt](#page-180-0) *et al.* 2009] soulignent cependant que cette pratique n'est pas encore systématique. Diverses raisons peuvent être la cause de l'absence d'étude de l'influence du maillage. [[Yang & King 2011](#page-182-0)] évoquent le fait que cette étude est parfois longue et difficile notamment car le raffinement du maillage peut être délicat à opérer. Cependant la plupart des logiciels commerciaux fournissent des outils de raffinement automatique. Toujours selon [[Yang & King 2011](#page-182-0)], certains auteurs sont parfois tentés de réutiliser pour une nou-

<span id="page-37-0"></span>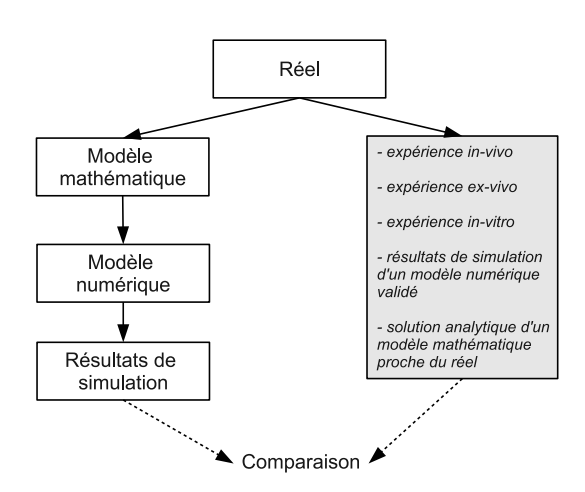

Figure 2.14 – *Tests de validation*

velle étude un modèle précédemment vérifié et publié, et ceci sans réitérer l'étude du maillage dans les nouvelles conditions.

De même que pour la discrétisation spatiale, il faut s'assurer que la discrétisation temporelle est suffisamment fine pour s'affranchir de problèmes de convergence. [\[Miller](#page-176-2) *et al.* 2007] ont étudié la stabilité de leur algorithme TLED en faisant varier le pas de temps sur une simulation d'un cube en extension. Ils en ont déduit un pas de temps critique de 0,0013s au-delà duquel l'algorithme devient instable. [\[Marchal 2006](#page-175-0)] a étudié l'influence du pas de temps sur la stabilisation de son modèle discret et l'a comparé aux résultats du modèle classique de type masse-ressorts.

L'étude des erreurs dues à la discrétisation est particulièrement importante pour les applications nécessitant une vitesse d'exécution élevée (nécessité de temps de calcul interactif, par exemple pour les simulateurs interactifs ou per-opératoires). En effet, une discrétisation plus fine, qu'elle soit spatiale ou temporelle, entraine irrémédiablement une augmentation des calculs nécessaires. Les applications nécessitant le temps interactif ne peuvent donc pas faire l'impasse sur ces études en choisissant d'emblée des discrétisations très fines. C'est justement en étudiant très finement ces discrétisations spatiales et temporelles que l'on pourra régler la question du compromis entre temps de calcul et résolution numérique suffisamment précise.

## **2.3.2 Validation**

#### *« Solving the rigth equations » [\[Roache 1998\]](#page-179-0)*

La validation d'un modèle permet de s'assurer que les résultats des simulations sont proches de la réalité et donc que les hypothèses faites sur le modèle mathématique sont justifiées. Dans le contexte de la simulation médicale, diverses difficultés s'ajoutent à celles inhérentes à tout processus de validation. Les modèles étant censés prédire les déformations des tissus durant une opération, les données de validation les plus proches de la réalité sont des données per ou post-opératoires. Cependant,

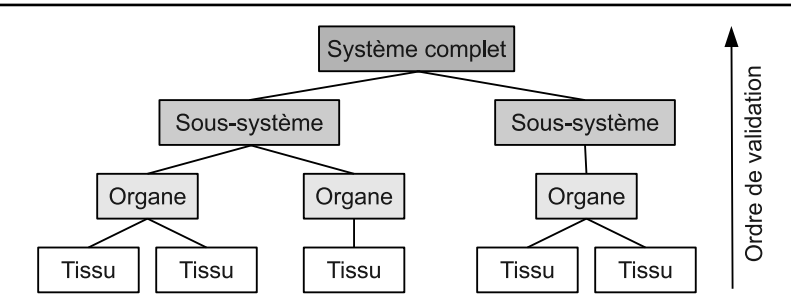

<span id="page-38-1"></span>**Chapitre 2. Modélisation des tissus mous : vérification, validation et comparaison de méthodes**

Figure 2.15 – *Hiérarchie de validation*

ce type de données est assez rare (voir section [2.3.2.1](#page-38-0)), c'est pourquoi il est courant d'utiliser d'autres types de références : ex-vivo (section [2.3.2.2](#page-39-0)), in-vitro (section [2.3.2.3\)](#page-40-0), numériques (section [2.3.2.5\)](#page-43-0) ou analytiques (section [2.3.2.4\)](#page-42-0) (Figure [2.14](#page-37-0)). Un autre point délicat est que les tissus étudiés se situent souvent au sein d'un environnement anatomique complexe, c'est-à-dire qu'ils sont entourés par divers organes qui ont des formes et des propriétés mécaniques différentes. Le principe de hiérarchie de la validation abordée dans de nombreux articles traitant des problèmes de V&V [\[Oberkampf & Trucano 2002](#page-177-0), [Thacker 2003](#page-181-1), [Oberkampf](#page-177-1) *et al.* 2004, [Thacker](#page-181-2) *et al.* 2004] a donc un écho particulier dans le domaine de la simulation médicale. Afin d'éviter l'annulation mutuelle des erreurs, il convient d'appliquer un processus de validation en « bottom-up » et de tester d'abord individuellement les tissus, puis les sous-systèmes afin de terminer par le système complet (Figure [2.15](#page-38-1)).

# <span id="page-38-0"></span>**2.3.2.1 Validation avec des données in-vivo**

Des données de déformation in-vivo peuvent être obtenues par des imageries médicales comme l'IRM ou le CT-scan réalisées pendant ou après l'acte médical. Cependant, valider un modèle avec ce type de données est souvent difficile. En effet, la plupart du temps, les images per ou post-opératoires n'existent tout simplement pas car, si cette imagerie n'est pas nécessaire au traitement du patient ou au contrôle a postériori, on préfère lui éviter un acte potentiellement invasif. On peut aussi acquérir des données avec des moyens non invasifs comme le scanner laser optique [[Koch](#page-174-0) *et al.* 2002] mais ces méthodes sont peu précises. Une validation sur des images post-opératoires est donc souvent réduite à un faible ensemble d'images ce qui ne peut permettre qu'une validation partielle. On peut noter également que, pour ces expériences in-vivo, les conditions aux limites sont difficiles à contrôler. Or, pour valider correctement un modèle, il est nécessaire de reproduire une simulation dans les conditions exactes de l'expérience. Enfin, il est nécessaire d'obtenir les informations de déformation à partir de l'image. Pour ce faire, on peut segmenter l'image post-opératoire et utiliser une méthode de recalage pour aligner les données de référence dans le référentiel pré-opératoire et ainsi comparer aux résultats de simulation. En utilisant cette méthode [\[Wittek](#page-182-1) *et al.* 2007] com-

<span id="page-39-1"></span>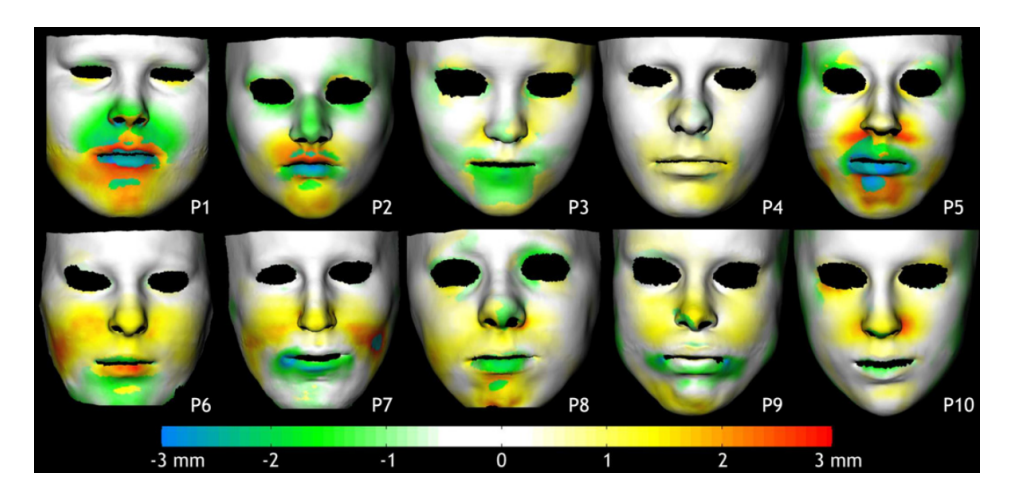

Figure 2.16 – *Exemple de validation avec des données post-opératoires en chirurgie maxillo-faciale réalisée par [[Mollemans et al. 2007](#page-176-3)]*

parent des données de simulation avec des images prises pendant une opération du cerveau. [[Roose](#page-179-1) *et al.* 2006] utilisent également cette méthode pour comparer les déformations prédites par leur modèle de sein avec des images prises après une augmentation mammaire. La littérature sur la simulation en chirurgie maxillo-faciale contient plusieurs études de comparaison entre des déformations simulées et un maillage reconstruit à partir d'une imagerie post-opératoire [[Vandewalle](#page-181-3) *et al.* 2003, [Chabanas](#page-171-1) *et al.* 2004, [Zachow](#page-182-2) *et al.* 2004, [Mollemans](#page-176-3) *et al.* 2007] (Figure [2.16\)](#page-39-1).

Pour les tissus vivants, les données de déformations obtenues sont en général uniquement surfaciques. En effet, il est la plupart du temps trop invasif, voir impossible, d'insérer des marqueurs physiques à l'intérieur de l'organe étudié. Une autre difficulté de cette méthode de validation est l'introduction d'une erreur supplémentaire due à l'utilisation d'une méthode de recalage sur les données post-opératoires. Enfin, la dernière difficulté à souligner est la nécessité de caractériser précisément les propriétés mécaniques du tissu étudié pour réaliser la simulation avec les mêmes paramètres, or cela reste un problème ouvert (voir section [5.2](#page-118-0)).

## <span id="page-39-0"></span>**2.3.2.2 Validation avec des données ex-vivo**

À cause de la difficulté d'obtenir et d'utiliser des données réelles post-opératoires, il est courant de procéder à des expériences de validation sur des données exvivo, c'est-à-dire sur des organes réels mais en dehors du corps humain ou animal. [Shi *[et al.](#page-180-1)* 2005] ont pratiqué des indentations successives sur un foie maintenu dans un cylindre et ont comparé les différences entre le volume réel et simulé ainsi que les écarts entre les surfaces déformées (Figure [2.17\)](#page-40-1). [\[Kerdok](#page-174-1) *et al.* 2003] ont proposé l'idée d'insérer des billes de téflon dans un foie (Figure [2.18](#page-40-2)) pour en mesurer les déformations internes, de façon similaire à ce qu'ils avaient proposé avec le TruthCube (voir section [2.3.2.3\)](#page-40-0). Ces auteurs soulèvent également les nombreux problèmes à **32 Chapitre 2. Modélisation des tissus mous : vérification, validation et comparaison de méthodes**

<span id="page-40-1"></span>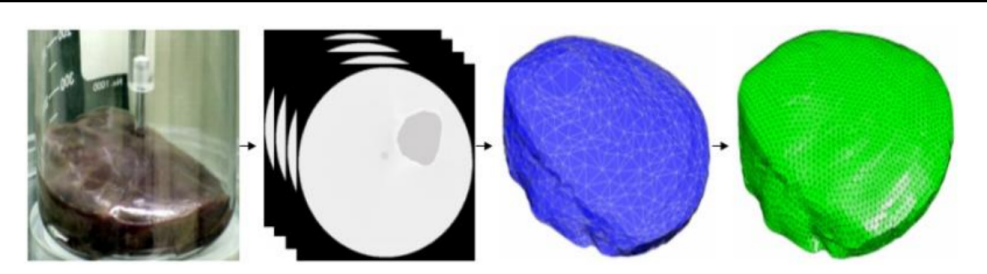

Figure 2.17 – *Expérience de validation à partir d'un foie ex-vivo par [[Shi et al. 2005](#page-180-1)]. Après segmentation et reconstruction 3D, des données de déformations surfaciques sont disponibles*

<span id="page-40-2"></span>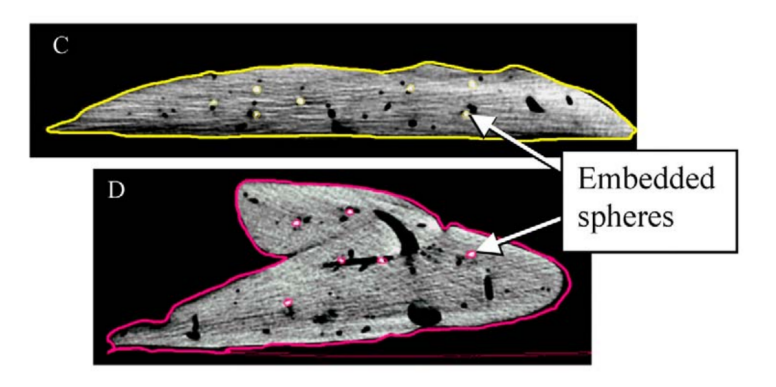

Figure 2.18 – *Foie avec marqueurs internes [\[Kerdok et al. 2003\]](#page-174-1)*

surmonter pour que cette référence soit utilisable comme l'insertion des billes qui ne doit pas endommager le tissu ou la caractérisation des propriétés mécaniques du foie.

Même si les expériences ex-vivo permettent de réduire les problèmes liés aux conditions aux limites, d'autres limitations subsistent. Tout d'abord, les conditions aux limites restent difficiles à contrôler et à évaluer. Ensuite, obtenir des tissus ex-vivo n'est pas toujours facile. Enfin, le problème de la caractérisation des tissus reste entier. Il a été de plus montré que les propriétés mécaniques des tissus sont différentes in-vivo et ex-vivo notamment à cause de l'absence de flux sanguin, des changements de température et des conditions aux limites différentes [\[Ottensmeyer](#page-178-1) *et al.* 2004, [Gefen & Margulies 2004,](#page-173-0) [Kerdok](#page-174-2) *et al.* 2006, [Rosen](#page-179-2) *et al.* 2008].

# <span id="page-40-0"></span>**2.3.2.3 Validation avec des données in-vitro**

Pour avoir accès plus facilement à une référence réelle utilisable, de nombreuses études de validation ont été faites sur des données in-vitro. Les expériences in-vitro sont des expériences réalisées en laboratoire avec un matériau donc les propriétés physiques sont bien connues. Pour ce faire, on réalise une maquette synthétique aussi appelée fantôme. On lui donne, en général, une forme géométrique simple (pour que les conditions aux limites soient moins complexes) lorsque l'on veut tester un nouvel

<span id="page-41-0"></span>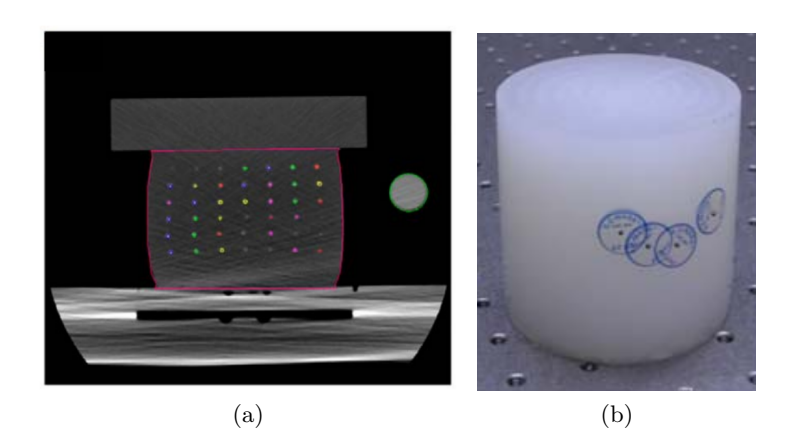

Figure 2.19 – *(a) Le truthCube sous CT-scan dans sa configuration après compression [[Kerdok et al. 2003](#page-174-1)] (b) TruthCube 2 [[Valtorta et al. 2005\]](#page-181-4)*

algorithme de déformation, ou une forme proche de l'organe modélisé si l'on veut tester un modèle d'organe entier.

[[Marchal](#page-175-1) *et al.* 2008] a utilisé une poutre cylindrique en silicone fixée à une extrémité et soumise à son propre poids pour tester différents algorithmes de déformation. Les données réelles reconstruites en 3D ont été utilisées pour comparer des algorithmes de déformations présents dans SOFA et sont disponibles dans les versions publiques de la plateforme.

L'un des avantages des expériences in-vitro est qu'il est plus simple d'insérer des marqueurs internes pour suivre les déformations, ceci pouvant être fait pendant la construction. Le TruthCube [[Kerdok](#page-174-1) *et al.* 2003] (Figure [2.19](#page-41-0).a) a été construit en ce sens. Il s'agit d'un cube de silicone de 8x8x8 cm construit par couches successives afin d'y insérer des billes en téflon pour suivre les déformations internes du matériau. L'expérience consiste en 3 compressions de 4 mm, 10 mm et 14,6 mm de plan supérieur (la base étant fixée au support) ainsi qu'en une indentation sphérique de la partie supérieure centrale. Un CT-scan est pris avant et après compression afin de mesurer la position des billes à l'état initial et final. Le TruthCube fournit ainsi des informations pouvant être utilisées pour la validation de modèles. Les données du TruthCube sont disponibles librement, permettant ainsi à chacun de pouvoir comparer ces mesures de référence avec les prédictions d'un modèle. En 2005, l'équipe à l'origine du TruthCube a proposé une nouvelle référence invitro. Baptisé TruthCube 2 en référence à leur précédente expérience, il s'agit d'un cylindre de silicone possédant des marqueurs internes de baryum disposés de façon aléatoire [\[Valtorta](#page-181-4) *et al.* 2005] (Figure [2.19.](#page-41-0)b).

[Ma *[et al.](#page-175-2)* 2010] ont validé un modèle éléments finis avec une loi de comportement de type non linéaire en utilisant une expérience d'indentation sur un fantôme construit couches par couches et contenant des marqueurs internes pouvant être repérés aux rayons X.

**34 Chapitre 2. Modélisation des tissus mous : vérification, validation et comparaison de méthodes**

<span id="page-42-1"></span>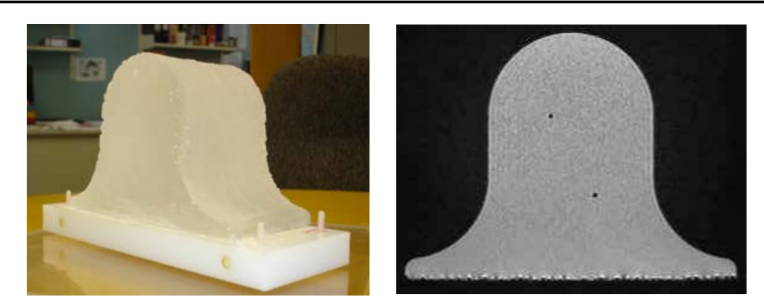

Figure 2.20 – *fantôme de sein et image IRM correspondante [[Rajagopal et al. 2007\]](#page-178-2)*

[[Rajagopal](#page-178-2) *et al.* 2007] ont réalisé un fantôme de sein avec des marqueurs internes en polyéthylène afin de valider les déformations de leur modèle dans différentes positions (Figure [2.20\)](#page-42-1).

Les expériences in-vitro permettent de s'affranchir de plusieurs problèmes par rapport aux expériences in-vivo. Les propriétés des matériaux étant connues (ou du moins facilement mesurables par des techniques de caractérisations classiques), le choix des paramètres mécaniques n'est plus un problème. Par ailleurs, les conditions aux limites sont plus simples à contrôler que sur des organes réels. Enfin, il est possible d'insérer des marqueurs internes pour suivre les déformations. Cependant, ces tests restent moins proches de la réalité.

## <span id="page-42-0"></span>**2.3.2.4 Validation avec des solutions analytiques**

Certains travaux s'appuient sur des comparaisons avec des solutions analytiques de problèmes simples afin de valider les déformations des modèles numériques. Ce genre de comparaison ne doit pas être confondu avec les expériences de vérification. En effet, pour effectuer une expérience de vérification, il est nécessaire de comparer les résultats numériques d'un système d'équations avec une solution analytique du même système. Ici, le but est de comparer les résultats de simulation à une solution analytique d'un système d'équations censé représenter suffisamment fidèlement la réalité. Cela n'a de sens que si le modèle mathématique censé représenter la réalité fait peu d'hypothèses de simplification. [[Marchal](#page-175-1) *et al.* 2008] ont utilisé une solution analytique d'une poutre soumise à la gravité pour faire des expériences de validation avec différents modèles de tissus (Masse-ressorts, MEF). [[Marchal 2006](#page-175-0)] a également comparé les résultats de simulation de son modèle discret avec des solutions analytiques de cylindre compressé [[Miller 2005](#page-176-4)] et étendu [\[Miller 2001](#page-176-5)].

Comparer les simulations des modèles à des solutions analytiques permet de disposer de nombreux tests différents, ce qui n'est pas possible si l'on se base exclusivement sur des expériences réelles, étant donnée la difficulté à mettre en place de telles expériences. Cependant, il faut noter qu'il n'existe en général pas de solution analytique pour des modèles mathématiques complexes, obligeant ainsi à faire des hypothèses par rapport à la réalité. Il faut donc veiller à ce que les modèles mathématiques utilisés soient suffisamment proches de la réalité pour que ce genre de validation soit pertinent.

#### <span id="page-43-0"></span>**2.3.2.5 Validation avec des modèles numériques validés**

Les expériences avec des données réelles étant difficiles à mettre en œuvre, plusieurs auteurs proposent de comparer les résultats fournis par les modèles avec des solutions numériques pour la validation. Cela n'a de sens que si les modèles numériques utilisés comme références ont eux-même subit une étude poussée de V&V. C'est en général le cas pour les logiciels commerciaux de résolution par éléments finis [\[DeSalvo 1992](#page-172-0), [Hibbitt 1993\]](#page-173-1), qui sont donc souvent utilisés à des fins de validation. Il convient néanmoins de s'assurer que la loi de comportement utilisée dans le modèle de référence est proche de celle des tissus que l'on souhaite modéliser. [\[Nesme 2008\]](#page-177-2) a comparé les résultats de ses modèles éléments finis avec des simulations de déformation d'un foie faites sur ANSYS en utilisant une loi de comportement non-linéaire. [\[Otamendi 2011](#page-178-3)] a validé son modèle discret en le comparant aux résultats calculés par Abaqus avec un modèle linéaire.

De même que pour les solutions analytiques, comparer les modèles à des solutions numériques fournies par des logiciels de référence permet de travailler sur de nombreux tests qui sont plus faciles à mettre en place que des expériences réelles. Cependant, il convient de faire attention aux références utilisées qui ne restent que des approximations du réel. Ainsi, pour que la validation soit crédible, il est nécessaire de choisir judicieusement la résolution numérique et de justifier que la loi de comportement utilisée (c'est-à-dire le modèle mathématique) reflète bien la réalité ciblée. Il faut noter un problème supplémentaire des simulations numériques qui peuvent ne pas converger pour des déformations importantes des tissus. Un des avantages des références numériques sur les solutions analytiques est que l'on peut utiliser des modèles mathématiques complexes n'ayant pas de solution analytique.

# **2.3.2.6 Conclusion sur la validation des modèles de tissus mous**

Dans cette partie, nous avons donné une vue d'ensemble des méthodes de validation dans le domaine de la simulation des tissus mous. Les différentes méthodes ont chacune leurs avantages et leurs inconvénients (Tableau [2.1\)](#page-45-0). Les expériences réelles, qu'elles soient in-vivo, ex-vivo ou in-vitro sont les plus proches de la réalité mais sont difficiles à réaliser. De ce fait, les études de validation utilisant des expériences réelles sont souvent basées sur un faible nombre de réalisations (c'està-dire peu d'images post-opératoires ou un seul fantôme). Les solutions analytiques et numériques peuvent permettre de disposer de plus nombreux tests mais restent des approximations. Il faut donc justifier dans ce cas que le modèle mathématique sous-jacent représente bien la réalité ciblée et que les résolutions numériques utilisées sont suffisamment précises. Dans ce but, l'utilisation de logiciels ayant subi de nombreux tests de V&V est recommandée ; cependant, comparer des résultats de simulation avec ceux d'autres modèles n'est pas simple surtout s'ils ne sont pas conçus sur la même plateforme de simulation.

## <span id="page-44-0"></span>**2.3.3 Analyse de la sensibilité aux paramètres**

Il existe une grande variabilité possible pour les paramètres d'un modèle de tissus mous. D'un patient à l'autre, les propriétés mécaniques des tissus ou la géométrie des organes peuvent être significativement différentes. Ces différences peuvent avoir un impact plus ou moins important sur les déformations prédites par le modèle. Les études de la sensibilité aux paramètres consistent à modifier les paramètres d'entrée d'un modèle afin d'en vérifier leur influence sur les prédictions [[Roache 1998\]](#page-179-0). La plupart des modèles biomécaniques ne tiennent pas compte de la variabilité des paramètres [Dar *[et al.](#page-171-2)* 2002] alors que cela peut avoir une grande influence sur la pertinence des résultats. En effet, même une petite variation de certains paramètres critiques peut entrainer une grande différence dans les résultats de simulation. Il convient donc d'identifier ces paramètres afin de prêter une attention particulière à leur caractérisation.

Une étude exhaustive de la sensibilité aux paramètres d'un modèle peut être trouvée par exemple dans [[Alterovitz](#page-169-0) *et al.* 2003]. Les auteurs ont étudié l'ensemble des paramètres pouvant influer sur le résultat de leur modèle de curiethérapie (traitement d'un cancer par insertion de billes radioactives dans le tissu cancéreux) : point d'insertion, affutage et frottement de l'aiguille, module d'Young et coefficient de Poisson du tissu. Ils ont trouvé que les paramètres du tissu avaient peu d'impact sur le placement des billes comparés à l'insertion, l'affutage et le frottement de l'aiguille.

# **2.3.4 Prise en compte des incertitudes**

La prise en compte des incertitudes est une part importante du processus de modélisation en mécanique traditionnelle [\[Oberkampf](#page-177-3) *et al.* 2002, [Thacker 2003,](#page-181-1) [Paez & Swiler 2009](#page-178-4), [Hills & Trucano 1999](#page-173-2)]. Plusieurs papiers ont traité de l'application de ces méthodes dans le contexte de la biomécanique [Dar *[et al.](#page-171-2)* 2002, [Easley](#page-172-1) *et al.* 2007, [Laz & Browne 2010\]](#page-174-3). Cependant, les travaux de biomécanique utilisant ces principes sont principalement des études des modèles osseux, notamment en orthopédie [Laz *[et al.](#page-175-3)* 2007, [Dopico-Gonzalez](#page-172-2) *et al.* 2009, [Dhoble & Padole 2011\]](#page-172-3). Bien que la prise en compte des incertitudes ne soit pas très répandue dans le contexte de la modélisation des tissus mous, nous pensons que c'est un manque important dans les études de validation. En effet, la détermination de marges d'incertitudes précises pour les prédictions des modèles pourrait renforcer la conviction et donc l'acceptation de ces modèles pour un usage clinique. C'est pourquoi nous donnons ici une vue d'ensemble du processus de prise en compte des incertitudes ainsi que des indications sur la manière d'utiliser ces outils pour les

<span id="page-45-0"></span>

| Autre                              | récupération : nécessite segmenta-<br>tion, recalage | récupération : possibilité de mar-<br>queurs internes | récupération : possibilité de mar-<br>queurs internes pendant la con-<br>struction | données<br>nécessite un modèle mathéma-<br>récupérées sont issues de calculs<br>$\frac{1}{100}$<br>tique proche du réel<br>- récupération | modèle<br>données<br>résolution<br>récupérées sont issues de simula-<br>mathématique complexe (par<br>rapport à une référence analy-<br>permet d'utiliser un<br>les<br>une<br>numérique précise<br>$\ddot{\cdot}$<br>$-$ récupération<br>nécessite<br>tique)<br>tions |
|------------------------------------|------------------------------------------------------|-------------------------------------------------------|------------------------------------------------------------------------------------|----------------------------------------------------------------------------------------------------|----------------------------------------------------------------------------------------------------|
| Récupération<br>des donnees        | J.<br>$\mathbf I$                                    | I                                                     | J.                                                                                 | $^{+}$<br>$\overline{+}$<br>$\overline{+}$                                                                                                | $^{+}$<br>$+$                                                                                                    |
| Faisabilité                        | $\mathbf I$                                          | ı<br>$\mathbf I$                                      | J.                                                                                 | $+$<br>$+$<br>$+$                                                                                                    | $+$<br>$+$<br>$+$                                                                                                    |
| Contrôle des<br>conditions limites | $\bar{1}$                                            | J                                                     |                                                                                    | $\overline{+}$<br>$+$                                                                                                    | $^{+}$<br>$+$<br>$\overline{+}$                                                                                                    |
| Réalisme                           | $^{+}$                                               | $+$                                                   | $^+$                                                                               | ı                                                                                                    | $\mathsf I$                                                                                                    |
| Référence                          | In-vivo                                              | Ex-vivo                                               | In-vitro                                                                           | Analytique                                                                                                    | Numérique                                                                                                    |

Table 2.1 – *Comparaison des différentes méthodes de validation. Réalisme : proximité par rapport à la réalité. Contrôle des conditions limites : possibilité de contrôle de ces conditions. Faisabilité : facilité à réaliser l'expérience. Récupération : facilité pour récupérer les données (par exemple, déformations ou forces).*

modèles de tissus mous. Cette section utilise des notions de base en probabilités et statistiques que l'on peut trouver par exemple dans [\[Montgomery & Runger 2010](#page-176-6)].

#### **2.3.4.1 Prise en compte des incertitudes sur les paramètres des modèles**

Pour les modèles de tissus mous, les principales incertitudes sur les paramètres d'entrée sont notamment dues à la grande variabilité entre patients et la difficulté à caractériser les propriétés mécaniques des tissus (voir la section [2.3.3](#page-44-0)). Les analyses de sensibilité classiques souffrent de certaines limites [\[Launois 2003](#page-174-4)] :

- Il est assez difficile d'analyser une étude dans laquelle plusieurs paramètres varient en même temps. Pour les modèles possédant un nombre important de paramètres, une analyse de sensibilité complète est extrêmement difficile.
- Les variables non sujettes à variation sont considérées comme constantes. Par conséquent, les conclusions d'une analyse de sensibilité pour un groupe de variables donné ne sont valables que pour une combinaison donnée de valeurs des variables restantes. De ce fait, une telle étude ne permet pas d'évaluer les potentiels effets d'interactions entre paramètres.
- L'analyse de sensibilité classique ne tient pas compte du fait que certaines valeurs d'une variable sont plus probables que d'autres.

Bien qu'une étude probabiliste soit intéressante, la propagation des incertitudes dans un modèle peut avoir un coût en temps de calcul très important, notamment si les paramètres incertains sont nombreux. C'est pourquoi [[Oberkampf & Barone 2006](#page-177-4)] proposent de propager uniquement la moyenne des paramètres incertains dans le modèle déterministe afin d'approcher la moyenne de la quantité de sortie suivie. Ceci est une approximation dont les limites sont par exemple discutées dans [[Haldar & Mahadevan 2000](#page-173-3)] mais qui permet de s'affranchir d'une étude probabiliste coûteuse en temps.

Nous présentons ici brièvement les différentes étapes inhérentes à une étude probabiliste de l'incertitude sur les paramètres d'un modèle. Ces principes sont ensuite appliqués à un exemple en rapport avec la problématique de simulation des tissus mous afin de montrer l'intérêt de cette méthode.

## **Caractérisation de la distribution aléatoire des paramètres**

Pour quantifier l'influence des incertitudes, la pratique courante est de remplacer les valeurs moyennes des paramètres d'entrée par des distributions probabilistes [Dar *[et al.](#page-171-2)* 2002, [Thacker 2003](#page-181-1), [Laz & Browne 2010](#page-174-3)]. Pour ce faire, il faut tout d'abord choisir la loi de probabilité qui représente le mieux les incertitudes sur les paramètres d'entrée. Le choix classique est d'utiliser une loi normale (Figure [2.21\)](#page-47-0). En effet, la plupart du temps, l'incertitude sur les paramètres est due à une somme de perturbations aléatoires. Or, le théorème central limite [\[Laplace 1810](#page-174-5)] assure qu'une somme de variables aléatoires de loi quelconque converge vers la loi normale.

<span id="page-47-0"></span>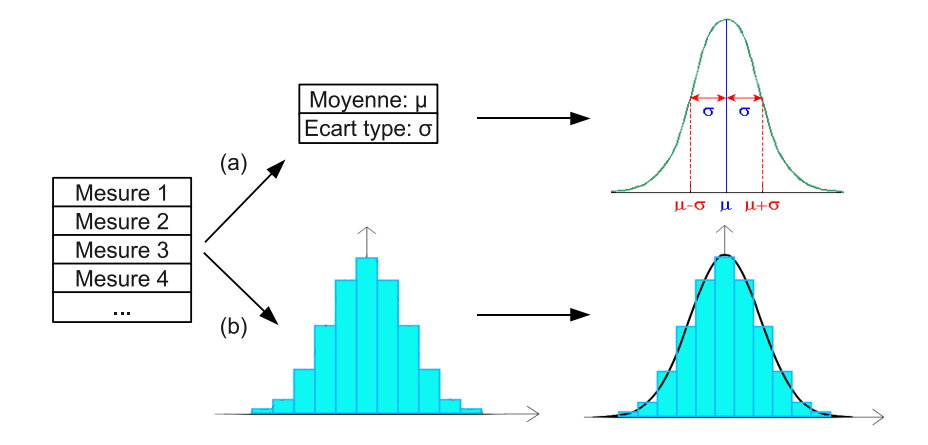

Figure 2.21 – *Caractérisation de la distribution. Soit on décide que les résultats de l'expérience suivent une loi normale et on déduit cette loi de la moyenne et de l'écart type des données. Soit on trace l'histogramme des données et on cherche la loi qui s'en rapproche le plus.*

On peut aussi tenter de trouver une loi plus proche de la réalité des données. Par exemple, si on dispose de plusieurs tests de caractérisation d'un paramètre d'entrée (par exemple, le module d'Young d'un tissu que l'on veut simuler), on peut tracer son histogramme et en déduire la loi de probabilité qui s'en rapproche le plus (Figure [2.21](#page-47-0)). Pour ce faire, l'une des méthodes les plus courantes est la méthode des noyaux [\[Montgomery & Runger 2010](#page-176-6)].

# **Propagation de l'incertitude dans le modèle**

Une fois l'incertitude des paramètres modélisée par une loi de probabilité, l'étape suivante consiste à utiliser ces distributions pour transformer le modèle déterministe de départ en un modèle probabiliste prenant en compte les incertitudes. Pour ce faire, différentes méthodes sont possibles. Nous ne présentons pas ici une revue exhaustive de ces méthodes mais uniquement la méthode de Monte-Carlo qui est la plus courante [Dar *[et al.](#page-171-2)* 2002, [Paez & Swiler 2009,](#page-178-4) [Laz & Browne 2010\]](#page-174-3). Pour une vision plus générale de ces méthodes, le lecteur pourra se référer à la section 2 de [\[Laz & Browne 2010](#page-174-3)] qui aborde les méthodes utilisées en biomécanique. La méthode de Monte-Carlo est une méthode d'échantillonnage qui consiste à tirer au hasard les valeurs des paramètres d'entrée selon leur distribution probabiliste et à effectuer les calculs sur le modèle déterministe. Ceci est réitéré de nombreuses fois afin de construire une répartition probabiliste des quantités de sorties suivies. Cette méthode a l'avantage d'être simple à mettre en place mais a un coût de calcul élevé du fait du nombre élevé de simulations nécessaires pour atteindre un bon degré de précision [[Laz & Browne 2010](#page-174-3)]. D'autre méthodes ont été utilisées en biomécanique comme le Latin Hypercube qui est une amélioration de la méthode de Monte-Carlo

<span id="page-48-0"></span>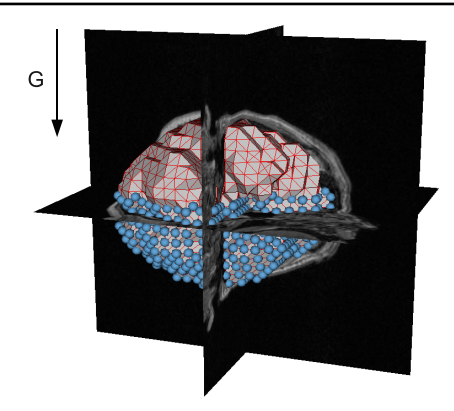

Figure 2.22 – *Modèle du cerveau utilisé et conditions aux limites. Les sphères bleues représentent les conditions aux limites de déplacement nul sur les nœuds considérés comme fixes.*

avec un meilleur contrôle de l'échantillonnage [\[Laz & Browne 2010\]](#page-174-3), ou comme les méthodes basées sur la technique du point le plus probable qui sont réputées plus efficaces que les méthodes d'échantillonnage [[Thacker 2003,](#page-181-1) [Laz & Browne 2010](#page-174-3)].

## **Exemple d'une étude probabiliste sur un modèle simple de cerveau**

Nous appliquons ici la méthode présentée précédemment à un exemple simple de simulation des tissus mous. Pour ce faire, nous utilisons ici le logiciel ANSYS qui contient un module d'étude probabiliste [Reh *[et al.](#page-178-5)* 2006]. Ce module permet d'effectuer automatiquement l'échantillonnage par méthode Monte-Carlo présentée précédemment et d'interpréter les résultats. Nous n'expliquons pas ici en détails les méthodes probabilistes mises en jeu pour interpréter les résultats. Notre but est juste de montrer les apports possibles de ces méthodes dans le cadre de la simulation des tissus mous. Les détails théoriques des méthodes employées ici peuvent être trouvés dans [\[Kohnke 2001\]](#page-174-6).

Le modèle que nous utilisons ici est un modèle simple du cerveau soumis au « brain-shift ». Le brain-shift et un phénomène bien connu des neurochirurgiens ; il consiste en un affaissement du cerveau lors de l'ouverture du crâne dû notamment à la perte de liquide céphalo-rachidien et aux forces de gravité. Ce phénomène est plus amplement présenté à la section [4.3.1](#page-107-0). Pour modéliser le cerveau, nous avons utilisé des images IRM que nous avons segmentées, sous-échantillonnées pour réduire la résolution et simplifier les calculs, puis reconstruites en 3 dimensions. L'ensemble des méthodes utilisées pour passer des images au modèle 3D est présenté plus en détails à la section [4.3.2](#page-108-0). Nous attirons l'attention du lecteur sur le fait que le modèle obtenu est assez simple et ne représente pas la réalité de manière précise. Il n'est ici utilisé que comme exemple pour présenter la méthode et ne serait pas utilisable pour une éventuelle application clinique.

Le modèle contient 1 560 nœuds et 6 083 tétraèdres (Figure [2.22](#page-48-0)). Un déplace-

ment nul est imposé aux nœuds de la moitié inférieure et l'ensemble est soumis à la gravité. Un modèle d'élasticité linéaire est utilisé tandis que la simulation est réalisée en grandes déformations (non linéarité géométrique). La masse volumique retenue pour le tissu cérébral est de 1 000*kg/m*<sup>3</sup> (c'est-à-dire à celle de l'eau) et le coefficient de Poisson choisi est 0*,* 45. Nous souhaitons dans cet exemple effectuer une analyse probabiliste sur le module d'Young. En effet, ce paramètre est assez délicat à estimer dans les conditions d'une opération chirurgicale, ce qui est nécessaire si l'on veut utiliser un modèle pour prédire les déformations du cerveau du patient et aider le chirurgien pendant l'opération à prendre en compte le brain-shift. Comme montré à la section [5.2,](#page-118-0) les dispositifs permettant, à ce jour, une estimation in-vivo du module d'Young des tissus peuvent donner des résultats avec une erreur de 10 à 30%. Nous étudions donc ici l'influence d'une incertitude de 20% sur ce paramètre et représentons le module d'Young par une gaussienne de moyenne 1 440*P a* (valeur provenant de [\[Schiavone](#page-180-2) *et al.* 2009]) et d'écart type de 288 (1 440 *∗* 20%). Pour propager l'incertitude, la méthode d'échantillonnage du Latin Hypercube a été utilisée avec 40 itérations. Nous décidons de suivre le déplacement vertical maximal du cerveau simulé par le modèle, ce qui correspond au brain-shift maximal.

La figure [2.23](#page-50-0).a montre l'échantillonnage réalisé sur le module d'Young. La bonne adéquation de l'histogramme avec la loi normale confirme que l'échantillonnage effectué est suffisant. La figure [2.23](#page-50-0).b montre l'histogramme du déplacement vertical maximal. Cet histogramme nous permet de voir la dispersion du déplacement, chose qu'on ne peut voir avec une analyse de sensibilité classique. La moyenne est de 12*mm* tandis que l'écart type est de 2*,* 1*mm*. L'étude probabiliste nous donne également des informations sur la confiance dans les résultats simulés. Ainsi, **le déplacement vertical maximal en mm est contenu dans l'intervalle** [7*,* 9*mm*; 16*,* 0*mm*] **avec une confiance de** 95%. Cet intervalle est très large, à cause de la forte incertitude sur le module d'Young.

Une étude probabiliste permet donc d'obtenir des informations supplémentaires sur l'influence des paramètres du modèle. Même si ces études ne sont pas très répandues dans le cadre de la simulation des tissus mous, nous pensons qu'elles pourraient apporter un plus quant aux critères de validation. Le fait notamment de pouvoir trouver un intervalle de valeurs probables pour une quantité d'intérêt (avec une certaine confiance quantifiée) en tenant compte de l'incertitude des paramètres, peut être très intéressant pour certifier quantitativement qu'un modèle ne dépasse pas un seuil critique d'erreur, ce qui est primordial pour une application médicale.

# **2.3.4.2 Prise en compte des incertitudes sur les expériences de validation**

La validation se fait en comparant les résultats d'un modèle avec des expériences de validation. La précision de ces expériences est donc cruciale car elle peut remettre en cause la validité des prédictions. Les erreurs faites sur les expériences doivent

<span id="page-50-0"></span>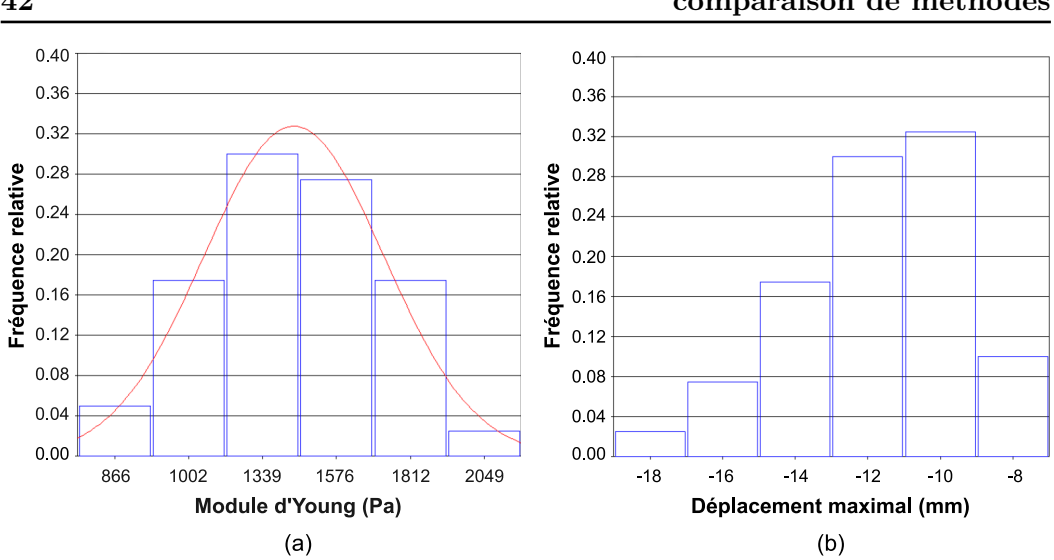

**42 Chapitre 2. Modélisation des tissus mous : vérification, validation et comparaison de méthodes**

Figure 2.23 – *(a) Histogramme de l'échantillonnage du module d'Young et loi normale superposée (b) Histogramme du déplacement vertical maximal*

donc être prises en compte et quantifiées. Ces erreurs sont liées entre autres à la précision des appareils de mesure, aux méthodes utilisées pour récupérer les données d'intérêt (recalage, segmentation) et à la variabilité expérimentale. Pour quantifier ces erreurs, il faut évaluer la précision des outils et méthodes utilisés et répéter plusieurs fois l'expérience de validation. Le résultat servant pour la validation n'est donc plus un résultat unique mais un ensemble de résultats. Comparer les résultats de simulation à des expériences multiples nécessite des métriques particulières qui sont discutées à la section [2.3.5.1.](#page-56-0)

# **2.3.5 Les métriques de comparaison**

Pour pouvoir comparer les modèles avec d'autres modèles ou des expériences réelles, il faut définir des métriques de comparaison. Comme évoqué en section [2.2,](#page-19-0) il est important, dans le contexte de la simulation des tissus mous, de tester les modèles en termes de précision des résultats et de vitesse de calcul. Il existe peu d'articles traitant du problème spécifique du choix de ces métriques [[Alterovitz & Goldberg 2002](#page-169-1), [Marchal](#page-175-1) *et al.* 2008]. Cette partie répertorie les principales métriques ayant été utilisées dans le domaine de la simulation des tissus mous ou de l'animation 3D en général.

## **2.3.5.1 Métriques de précision**

Les métriques de précision permettent de quantifier la différence entre les résultats de simulation et une référence. Une référence est un objet supposé être dans le même état de déformation que le tissu simulé et qui contient des informations (positions, forces, déformations, contraintes...) qui peuvent être comparées aux résultats

<span id="page-51-0"></span>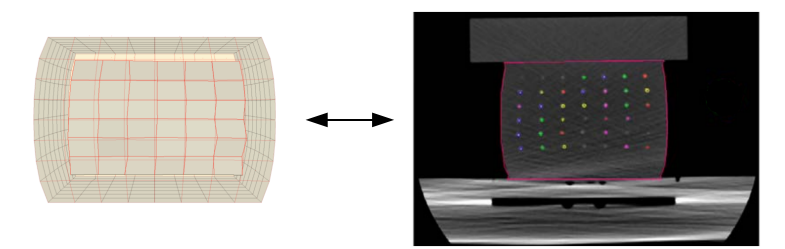

Figure 2.24 – *Comparaison point à point. Modèle du truthCube [[Kerdok et al. 2003](#page-174-1)] (à gauche), à chaque nœud interne correspond une bille de la référence réelle (à droite). Une métrique de comparaison point à point peut donc être utilisée pour les points internes.*

de simulation. Ce peut être un autre résultat de simulation, des données mesurées sur un fantôme ou des données extraites d'une image post-opératoire.

Nous soulignons que les termes « erreur » et « précision » employés par la suite sont à comprendre comme « erreur par rapport à la référence » et « précision par rapport à la référence ». Ainsi, une erreur importante ne veut pas forcément dire que le modèle est éloigné de la réalité (et inversement), car cela dépend de la précision de la référence elle-même par rapport à la réalité.

Une métrique de précision peut être **globale** ou **locale**. Une métrique globale donnera un résultat unique pour l'ensemble du modèle tandis qu'une métrique locale donnera une information en plusieurs points du modèle. Les métriques locales permettent d'avoir une vision plus précise de l'erreur, car celle-ci peut varier à certains endroits du modèle. Les métriques globales sont néanmoins intéressantes pour avoir une idée générale de la précision du modèle. Il est possible de passer d'une métrique locale à une métrique globale en calculant des quantités comme la moyenne, la moyenne quadratique, le minimum ou le maximum. Le fait qu'une métrique soit locale ou globale est signalé entre parenthèses dans la suite de cette section.

Selon la structure du modèle et selon la référence à laquelle le modèle est comparé, différentes métriques peuvent être envisagées. Nous proposons de regrouper ces métriques en 3 groupes qui correspondent aux trois prochains paragraphes.

# **Métriques point à point**

Si le modèle et la référence ont la même structure, c'est-à-dire si à un point du modèle correspond un point de la référence, alors il est possible de calculer une métrique point à point (Figure [2.24](#page-51-0)). C'est par exemple le cas si l'on compare deux versions différentes d'un même modèle en faisant varier un paramètre. Les métriques point à point les plus répandues sont :

- La **distance** (locale) entre les deux points est la métrique la plus simple et la plus compréhensible par tous.
- La **norme d'erreur relative** (REN pour relative error norm) (locale)

représente la distance entre les positions simulées et de référence normalisée par le déplacement de référence. Soit **p**<sup>0</sup> la position initiale d'un point, **p** sa position simulée à un instant *t* et **p'** la position du point dans la référence. La norme d'erreur relative *N* s'écrit :

$$
N = \frac{||\mathbf{p} - \mathbf{p'}||}{||\mathbf{p'} - \mathbf{p}_0||}
$$
 (2.23)

cette métrique a, par exemple, été utilisée dans [\[Alterovitz & Goldberg 2002](#page-169-1), [Marchal](#page-175-1) *et al.* 2008].

– La comparaison des **contraintes** ou des **déformations** (locales) sont souvent présentes dans les analyses basées sur la méthode des éléments finis. En particulier, on étudie souvent les valeurs et directions principales des contraintes et des déformations. Les valeurs principales notées  $\sigma_1$ ,  $\sigma_2$  et  $\sigma_3$  pour les contraintes et  $\varepsilon_1$ ,  $\varepsilon_2$ ,  $\varepsilon_3$  pour les déformations sont respectivement les valeurs propres des tenseurs des contraintes et des déformations. Elles sont ordonnées de telle façon que  $\sigma_1 > \sigma_2 > \sigma_3$  et  $\varepsilon_1 > \varepsilon_2 > \varepsilon_3$ . Les directions principales sont les vecteurs propres associés à ces valeurs propres.

Afin d'obtenir des valeurs scalaires pour chaque point et pouvoir, par exemple, afficher des graphes de couleur, il est courant de combiner ces valeurs. Les intensités des contraintes et des déformations sont données par :

$$
\sigma_I = \max(|\sigma_1 - \sigma_2|, |\sigma_2 - \sigma_3|, |\sigma_3 - \sigma_1|)
$$
\n(2.24)

$$
\varepsilon_I = \max\left(|\varepsilon_1 - \varepsilon_2|, |\varepsilon_2 - \varepsilon_3|, |\varepsilon_3 - \varepsilon_1|\right) \tag{2.25}
$$

Les équivalents de Von Mises sont obtenus selon les formules :

$$
\sigma_{eq} = \sqrt{\frac{1}{2} ((\sigma_1 - \sigma_2)^2 + (\sigma_2 - \sigma_3)^2 + (\sigma_3 - \sigma_1)^2)}
$$
(2.26)

$$
\varepsilon_{eq} = \frac{1}{1+\nu} \sqrt{\frac{1}{2} \left( (\varepsilon_1 - \varepsilon_2)^2 + (\varepsilon_2 - \varepsilon_3)^2 + (\varepsilon_3 - \varepsilon_1)^2 \right)} \tag{2.27}
$$

## **Métriques entre ensembles de points**

Si le modèle et la référence à laquelle il est comparé n'ont pas la même structure (par exemple, pas le même nombre de points), on peut utiliser des différences entre ensembles de points (Figure [2.25\)](#page-53-0). C'est par exemple le cas lorsque l'on compare un modèle à une image segmentée. En effet, les points segmentés sur l'image ne correspondent pas à priori aux points du modèle. Voici quelques métriques entre ensembles de points qui peuvent être utilisées :

– La **distance de Hausdorff** (globale) est une métrique classique utilisée pour calculer une distance entre deux nuages de points. Le terme de distance est ici utilisé abusivement car selon sa formulation la distance de Hausdorff peut ne pas respecter le principe d'inégalité triangulaire. Soit *M* (pour Modèle) et

<span id="page-53-0"></span>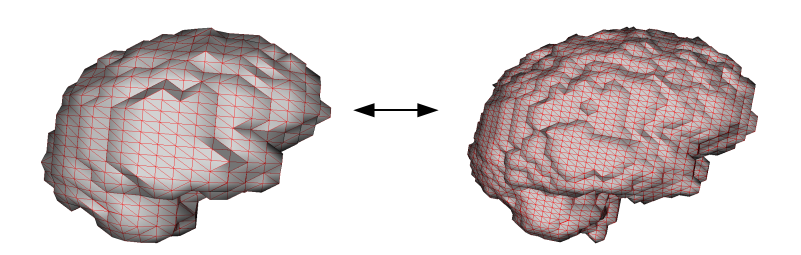

Figure 2.25 – *Comparaison entre ensembles de points. Comparaison entre deux modèles ayant une résolution différente. Ils n'ont, a priori, pas des points qui se correspondent ; on ne peut donc pas utiliser de métrique point à point ; une métrique entre ensembles de points est une solution alternative.*

*R* (pour référence) deux ensembles de points, une distance de Hausdorff est la donnée d'une métrique *d* entre deux ensembles de points et d'une fonction  $f_d$  combinant  $d(M, R)$  et  $d(R, M)$  (qui ne sont pas égaux en général) afin de rendre la métrique symétrique. Pour la distance de Hausdorff la plus classique *d* (voir Figure [2.26](#page-54-0)) et *f<sup>d</sup>* sont définis par :

$$
d(M,R) = \sup_{p \in M} \inf_{p' \in R} ||\mathbf{p} - \mathbf{p'}|| \tag{2.28}
$$

$$
f_d = \max\left(d(M, R), d(R, M)\right) \tag{2.29}
$$

La distance de Hausdorff classique *d<sup>H</sup>* entre un modèle *M* et une référence *R* est donc donnée par :

$$
d_H(M, R) = \max \left( \sup_{p \in M} \inf_{p' \in R} ||\mathbf{p} - \mathbf{p}'||, \sup_{p' \in R} \inf_{p \in M} ||\mathbf{p} - \mathbf{p}'|| \right) \tag{2.30}
$$

– [[Dubuisson & Jain 1994\]](#page-172-4) ont étudié 24 distances de Hausdorff possibles dont celles présentées par [\[Huttenlocher](#page-174-7) *et al.* 1993] et en ont déduit qu'une distance en particulier donnait de meilleurs résultats pour la correspondance d'objets. Ils ont baptisé cette métrique **distance de Hausdorff modifiée** (MHD pour Modified Hausdorff Distance) (globale). En reprenant les notations précédentes, la MHD est donnée par :

$$
d(M,R) = \frac{\sum_{p \in M} \inf_{p' \in R} ||\mathbf{p} - \mathbf{p'}||}{Card(M)}
$$
\n(2.31)

$$
f_d = \max\left(d(M, R), d(R, M)\right) \tag{2.32}
$$

La distance de Hausdorff modifiée *MHD* entre un modèle *M* et une référence

<span id="page-54-0"></span>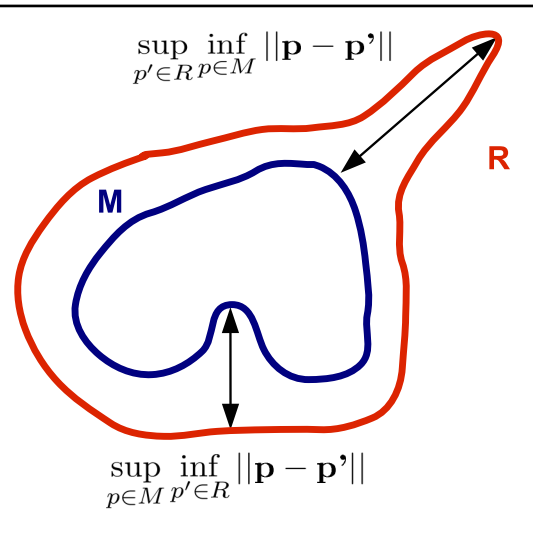

Figure 2.26 – *Distance de Hausdorff classique. Une fois déterminées les deux quantités représentées ici, il reste à prendre le maximum des deux.*

*R* est donc donnée par :

$$
MHD(M, R) = \max\left(\frac{\sum_{p \in M} \inf_{p' \in R} ||\mathbf{p} - \mathbf{p}'||}{Card(M)}, \frac{\sum_{p' \in R} \inf_{p \in M} ||\mathbf{p} - \mathbf{p}'||}{Card(R)}\right)
$$
(2.33)

– Même si les distances de Hausdorff sont intéressantes, elles ne donnent qu'une information globale (un scalaire pour tout le modèle), alors qu'une information locale sur chaque point peut être plus pertinente. Il est donc intéressant de n'utiliser que la partie **distance d'un point à un ensemble de points** (locale) de la distance de Hausdorff, ce qui donne avec les notations précédentes :

$$
\forall p \in M, distance(p, R) = \inf_{p' \in R} ||\mathbf{p} - \mathbf{p'}|| \tag{2.34}
$$

Ce type de distance est utilisé dans [[Aspert](#page-169-2) *et al.* 2002] pour donner des informations sur la qualité d'un maillage après raffinement

## **Métriques nécessitant un maillage**

Certaines métriques reposent sur l'utilisation de la surface ou du volume et nécessitent donc de disposer d'un maillage (Figure [2.27](#page-55-0)). Voici une liste non exhaustive de ce type de métriques :

- Des **différences de surfaces ou de volumes** (globales) ont été utilisées notamment par [[Zhou & Pang 2001](#page-182-3)].
- [\[Alterovitz & Goldberg 2002](#page-169-1)] ont proposé une **différence de volume ou de surface** (global) basée sur l'opérateur logique *Xor* (Figure [2.28](#page-55-1)).
- [\[Aspert](#page-169-2) *et al.* 2002, Roy *[et al.](#page-179-3)* 2004] ont proposé d'utiliser une **distance d'un point à une surface** (locale). Cette méthode est différente de la distance

<span id="page-55-0"></span>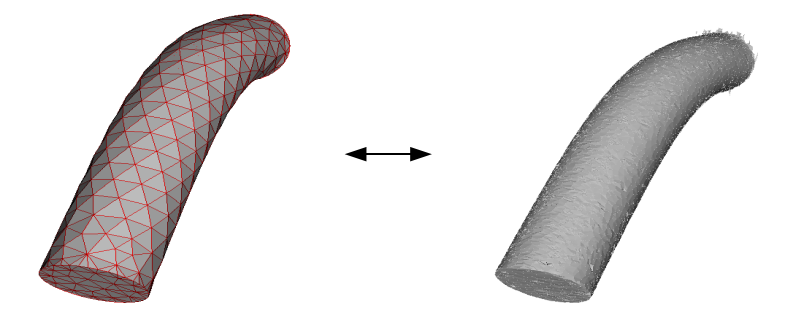

Figure 2.27 – *Comparaison de maillage. Modèle de poutre (à gauche) comparé à une poutre réelle en silicone segmentée et reconstruite (à droite) utilisée dans [\[Marchal et al. 2008](#page-175-1)]. Modèle et référence ayant un maillage, on peut utiliser une métrique de maillage.*

<span id="page-55-1"></span>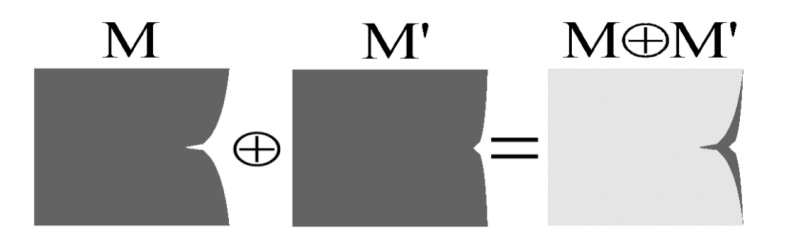

Figure 2.28 – *Différence basée sur le Xor [\[Alterovitz & Goldberg 2002\]](#page-169-1). Représentation ici sur un cas 2D d'une différence de surfaces. Cette métrique est applicable en 3D en utilisant le volume plutôt que l'aire.*

<span id="page-56-1"></span>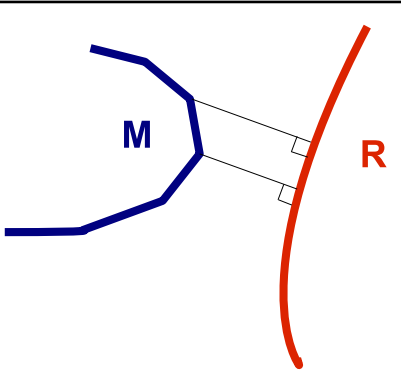

<span id="page-56-2"></span>Figure 2.29 – *Distance d'un point du modèle (M) à une surface (R).*

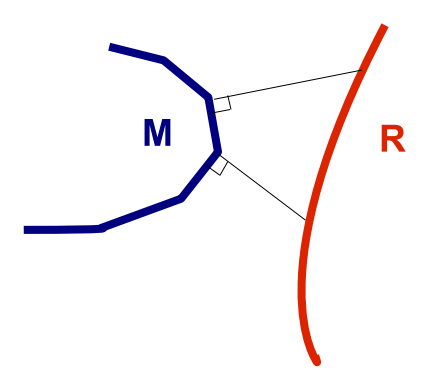

Figure 2.30 – *Distance le long de la normale au modèle (M).*

d'un point à un ensemble de points présentée précédemment dans le sens où elle calcule la distance minimale entre le point du modèle considéré et les points de la surface du maillage de la référence (et non pas seulement les nœuds du maillage, Figure [2.29\)](#page-56-1).

- La **déviation de normale** (locale) a été utilisée par [Roy *[et al.](#page-179-3)* 2004, [Silva 2007,](#page-180-3) Silva *[et al.](#page-180-4)* 2009]. Elle consiste à étudier les différences d'angles entre les normales des facettes de la surface du modèle et de la référence.
- [\[Marchal](#page-175-1) *et al.* 2008] ont utilisé une **distance le long de la normale** (locale). La distance calculée est celle entre un point du modèle et le point correspondant sur la surface de référence en suivant la normale au point du modèle (Figure [2.30\)](#page-56-2). Cette métrique n'est valable que si le modèle est proche de la référence.

# **Métriques prenant en compte l'incertitude**

<span id="page-56-0"></span>Dans le cas où l'on a plusieurs réalisations d'une expérience de validation, il est nécessaire de comparer les résultats de simulation avec un ensemble de valeurs. La manière la plus naturelle d'effectuer cette comparaison est d'utiliser une des métriques présentées dans la section précédente entre les résultats de la simulation et la moyenne de la quantité nécessaire au calcul (par exemple, la position) mesurée sur les expériences. Cette méthode permet déjà de prendre en compte la variabilité entre expériences.

Cependant, il est possible d'avoir plus d'information en se servant de la notion d'intervalle de confiance qui est couramment utilisée en statistique. Plutôt que d'estimer ponctuellement la vraie valeur inconnue d'un paramètre, on recherche un intervalle recouvrant « très vraisemblablement » cette vraie valeur.

[[Oberkampf & Barone 2006\]](#page-177-4) ont discuté l'intérêt de prendre en compte les incertitudes des expériences et de définir des métriques basées sur des intervalles de confiance. Soit *E*˜ l'**erreur estimée** entre la donnée simulée et la moyenne empirique des observations (les différentes expériences réalisées) et *E* la **vraie erreur** entre la donnée simulée et la vraie moyenne (inconnue car seul un nombre fini d'observations du phénomène est disponible). Soit  $y_m$  la valeur calculée par le modèle,  $y_e^i$  la i-ème mesure sur l'expérience réitérée *n* fois, *y<sup>e</sup>* la moyenne empirique sur les mesures et  $\mu$  la vraie moyenne (inconnue) on a :

$$
\overline{y_e} = \frac{1}{n} \sum_{i=1}^n y_e^i
$$
\n(2.35)

$$
\tilde{E} = y_m - \overline{y_e} \tag{2.36}
$$

$$
E = y_m - \mu \tag{2.37}
$$

En se servant de la théorie des intervalles de confiance, [\[Oberkampf & Barone 2006\]](#page-177-4) ont montré qu'il était possible de définir un intervalle autour de  $E$  dans lequel se trouve  $E$  avec une confiance de  $90\%$ :

$$
(\tilde{E} - t_{0.005, n-1} \frac{s}{\sqrt{n}}, \tilde{E} - t_{0.005, n-1} \frac{s}{\sqrt{n}})
$$
\n(2.38)

*s* est la variance estimée pour n mesures expérimentales :

$$
s = \sqrt{\frac{1}{n-1} \sum_{i=1}^{n} (y_e^i - \overline{y_e})^2}
$$
 (2.39)

*t*0*.*005*,n−*<sup>1</sup> est une valeur pouvant être trouvée dans les tables de la loi de Student.

Cette métrique permet d'avoir un meilleur contrôle sur l'erreur réelle entre la valeur simulée et les données expérimentales (Figure [2.31](#page-58-0)).

#### **2.3.5.2 Métriques de temps de calcul**

Pour juger de l'efficacité d'un algorithme, une métrique classique utilisée en informatique graphique est le nombre d'images par seconde (FPS pour Frame Per Second) que le modèle est capable de calculer.

Pour les applications devant atteindre le temps interactif, il est nécessaire que le temps de calcul de chaque pas de temps soit inférieur au pas d'intégration lui-même

<span id="page-58-0"></span>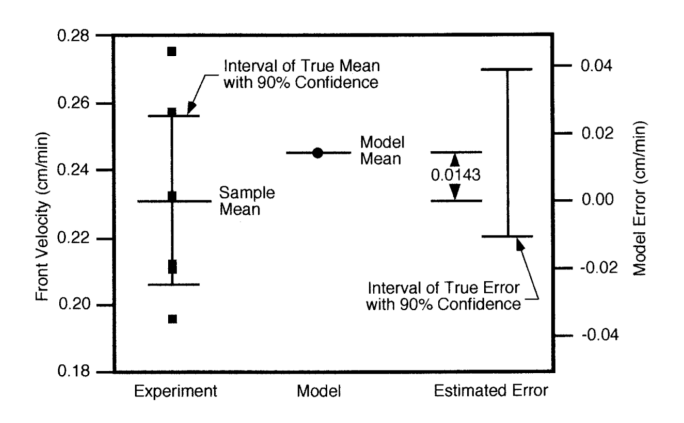

Figure 2.31 – *Intervalle de confiance calculé à partir de données de vitesses expérimentales et comparaison avec la simulation [\[Oberkampf & Barone 2006\]](#page-177-4).*

[[Marchal](#page-175-1) *et al.* 2008]. De plus il est nécessaire que le pas de temps soit inférieur à un seuil critique garantissant un nombre de FPS minimal suffisant pour l'interactivité (typiquement 25 FPS, correspondant à un pas de temps de 0,04 secondes). Une fluidité parfaite, c'est-à-dire telle qu'une augmentation des FPS ne serait plus visible à l'oeil nu est atteinte aux alentours de 60 FPS, correspondant à un pas de temps de 0,017 secondes.

Même si un modèle est capable d'afficher un nombre de FPS important, il ne sera pas utilisable pour des simulations interactives si, en l'absence de sollicitations, il nécessite un nombre important d'itérations pour atteindre un état de stabilité. C'est pour cette raison que nous suggérons de définir, pour chaque test de validation, un critère de stabilité dynamique, et de suivre le temps que met le modèle à rejoindre cet état de stabilité. Ce critère peut être basé, par exemple, sur l'énergie cinétique, l'énergie potentielle, la vitesse, la position ou la variation des quantités précédentes entre deux itérations. La stabilité dynamique peut être décidée par un seuil sur ces quantités. Ces critères peuvent également être combinés. Un critère de stabilité ayant été défini, il sera possible de comparer le temps que mettent les modèles à atteindre un état stable.

# **2.4 Conclusion**

Dans ce chapitre nous avons abordé le principe de modélisation des tissus mous et en particulier les principaux modèles numériques utilisés et les méthodes de V&V spécifiques au domaine.

La section [2.2](#page-19-0) a montré qu'il existe de très nombreuses méthodes de simulation des tissus mous. Ces méthodes on un rapport précision/temps qui varie en fonction des applications ciblées. Les modèles faisant le moins d'hypothèses simplificatrices sont aussi souvent les plus lents, c'est pourquoi il est nécessaire d'opérer un certain degré de simplification pour les applications nécessitant le temps interactif. Il est donc nécessaire de comparer entre eux les résultats des modèles pour vérifier l'impact de ces nouvelles hypothèses, ainsi que pour décider quel modèle offre le meilleur compromis entre précision des résultats et temps de calcul, pour une application médicale visée. Cependant, cette comparaison est difficile, à cause de l'hétérogénéité des modèles, des hypothèses et du fait de la multiplicité des plateformes de simulation disponibles.

L'utilisation des résultats des modèles en routine clinique nécessite un très haut degré de confiance et donc une procédure de V&V rigoureuse. Pour cela, il faut des résultats quantifiés de nombreux tests de V&V et une prise en compte des incertitudes de modélisation. Ces tests impliquent de pouvoir comparer des résultats de simulation à des expériences réelles ou à des solutions analytiques ou numériques. En particulier, les tests de validation sont en général peu nombreux à cause de la difficulté de réaliser des expériences utilisables qu'elles soient in-vivo, ex-vivo ou in-vitro. L'une des solutions possibles est d'encourager le partage des expériences de validation, à l'instar de [[Kerdok](#page-174-1) *et al.* 2003] et [[Marchal](#page-175-1) *et al.* 2008].

# CHAPITRE 3

# **Vers un environnement générique de comparaison**

# **Sommaire**

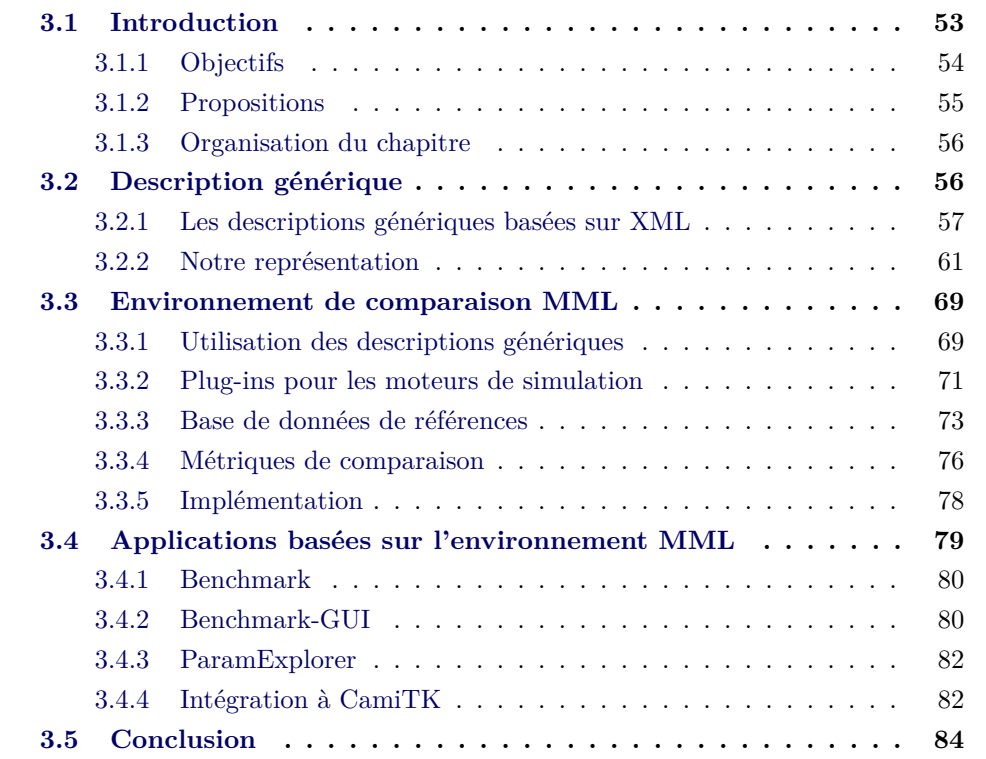

# <span id="page-61-0"></span>**3.1 Introduction**

Le chapitre précédent a montré la nécessité d'effectuer des comparaisons sur les modèles de tissus mous. Ces comparaisons sont de plusieurs types.

Un premier type englobe les **comparaisons entre modèles**. Comparer des modèles utilisant des techniques de modélisation différentes (par exemple, masseressorts, masse-tenseurs ou MEF) permet de déterminer la méthode la plus adaptée pour l'application visée. Par exemple, dans le cas d'une application interactive ou impliquant un système de retour d'effort, il faudrait comparer le nombre de FPS que les différents modèles peuvent afficher pour s'assurer que la méthode choisie est suffisamment rapide. Il a également été montré précédemment que les résultats des simulations sont souvent comparés, pour validation, aux résultats de modèles numériques « de référence » du type plateformes commerciales éléments finis. Il est aussi intéressant de comparer des résultats de simulations utilisant la même technique de modélisation. Par exemple, à des fins de vérification, il est possible de comparer les résultats d'un code de résolution éléments finis nouvellement créé avec un code éléments finis commercial.

Un autre type de comparaison correspond aux **comparaisons entre différentes versions d'un même modèle**. Ceci peut être fait pour déterminer les hypothèses simplificatrices à effectuer afin d'atteindre le compromis entre temps de calcul et précision nécessaire à l'application médicale visée. On peut également chercher à déterminer l'effet et les valeurs les plus adaptées pour les paramètres du modèle. On peut aussi étudier l'influence de la discrétisation spatiale choisie (raffinement du maillage) sur les résultats de simulation.

Enfin, pour la validation, il est important de faire des **comparaisons à des expériences réelles**, qu'elles soient in-vitro ou in-vivo.

Ces comparaisons sont souvent difficiles, entre autres pour les raisons suivantes :

- pour les **comparaisons entre modèles** : du fait de l'hétérogénéité des techniques de modélisation et de la multiplicité des logiciels où peuvent être implémentés les codes de ces modèles. Dans la suite du manuscrit, un logiciel ou une bibliothèque de calcul contenant des codes de modèles de tissus mous sont appelés « moteurs de simulation ».
- Pour les **comparaisons entre versions d'un même modèle** : à cause des différences de structure (raffinement du maillage) et du nombre souvent élevé de simulations à effectuer pour étudier les paramètres du modèle (par exemple, pour effectuer une analyse de sensibilité ou une étude probabiliste).
- Pour les **comparaisons avec des expériences** : en raison de la difficulté à réaliser des expériences utilisables (notamment pour les expériences in-vivo où les conditions aux limites ne sont pas toujours parfaitement connues) et de la difficulté de comparer les résultats de simulation à ces expériences.

## <span id="page-62-0"></span>**3.1.1 Objectifs**

Ayant pris conscience de l'importance que joue la comparaison de modèles et des problèmes qui en découlent, les objectifs de notre travail sont :

- 1. Fournir un cadre commun pour comparer des méthodes de simulation différentes.
- 2. Simplifier la comparaison avec des données de référence, qu'elles proviennent d'autres simulations, d'expériences réelles ou de résultats analytiques.
- 3. Encourager le partage d'expériences de validation.

<span id="page-63-1"></span>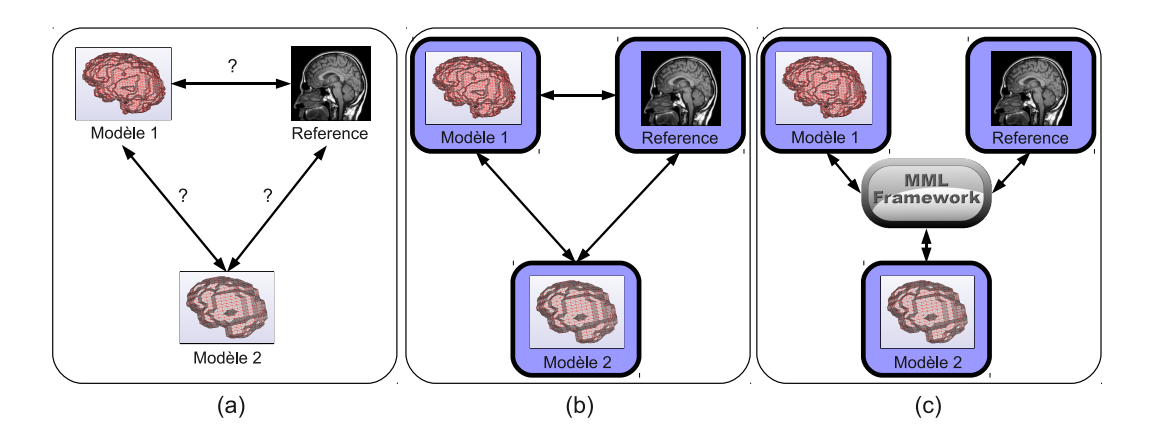

Figure 3.1 – *Propositions de travail. (a) Difficulté de comparaison entre deux modèles différents ou avec des expériences de référence. (b) Description générique des expériences et des entrées/sorties des algorithmes de déformation afin de faciliter la comparaison et l'échange. (c) Environnement de comparaison unifiant les moteurs de simulation et permettant l'automatisation du calcul de métriques.*

- 4. Faciliter la communication entre moteurs de simulation.
- 5. Permettre l'automatisation des tâches.

# <span id="page-63-0"></span>**3.1.2 Propositions**

Afin de satisfaire ces objectifs, nous proposons :

- 1. d'unifier les représentations des entrées et sorties (E/S) des algorithmes de déformation et des expériences de référence (Figure [3.1](#page-63-1).a et [3.1](#page-63-1).b), et
- 2. d'unifier les moteurs de simulation et le calcul de métriques au sein d'un environnement générique de comparaison (Figure [3.1](#page-63-1).c).

# **3.1.2.1 Unification des E/S**

L'unification des techniques de modélisation est impossible d'un point de vue théorique puisque ces techniques s'appuient sur des principes très différents (voir section [2.2](#page-19-0)). Cependant, dans le cadre de la comparaison entre modèles et avec des expériences, nous nous intéressons au comportement global des modèles numériques, c'est-à-dire à l'effet des données d'entrées sur les résultats obtenus en sortie. Le workflow de simulation présentée à la figure [3.2](#page-64-2) met en évidence l'ensemble des données d'entrées d'une simulation (géométrie, chargements, données suivies, paramètres de résolution) et les sorties (résultats des quantités suivies). Afin de faciliter la comparaison entre modèles et avec des expériences, il faudrait donc une représentation commune de ces E/S. Une représentation commune des entrées permettrait de reproduire exactement la même simulation sur un modèle de déformation différent (et possiblement implémenté sur un autre moteur de simulation). Une représentation

<span id="page-64-2"></span>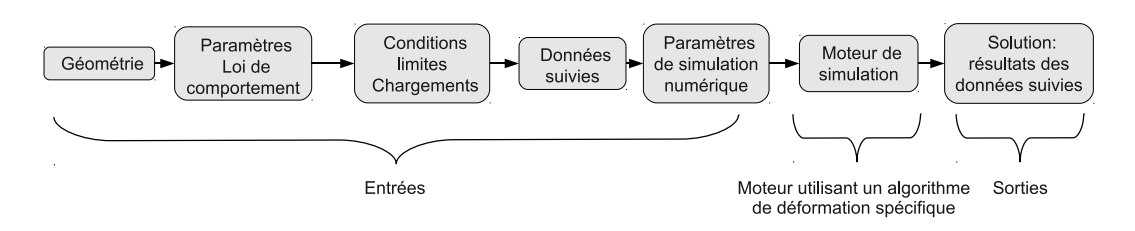

Figure 3.2 – *Éléments caractéristiques du workflow de simulation.*

commune des sorties permettrait d'unifier le calcul de métriques et les comparaisons. L'un de nos objectifs est également de faciliter le partage d'expériences. Pouvoir reproduire et se comparer à ces expériences implique de disposer de la même représentation pour les données d'E/S.

Afin de modéliser ces  $E/S$ , nous proposons ici une description générique des éléments constitutifs d'une simulation ainsi que des résultats (de simulation, expérimentaux ou analytiques). Les descriptions génériques proposées ont pour but de satisfaire les trois premiers objectifs énoncés à la section [3.1.1.](#page-62-0)

## **3.1.2.2 Environnement de comparaison**

Afin d'automatiser les calculs de métriques et de rendre possibles les comparaisons entre algorithmes implémentés sur différents moteurs de simulation, nous proposons un environnement générique de comparaison utilisant les descriptions génériques des E/S. En particulier, cet environnement doit être compatible avec différents moteurs de simulation et autoriser le calcul automatique de métriques entre une simulation et un résultat (de simulation, expérimental ou analytique) décrit génériquement.

## <span id="page-64-0"></span>**3.1.3 Organisation du chapitre**

La section [3.2](#page-64-1) présente les descriptions génériques proposées pour les E/S des simulations.

La section [3.3,](#page-77-0) quant à elle, introduit l'environnement générique.

Enfin, la section [3.4](#page-87-0) montre les applications construites à partir de l'environnement proposé.

La représentation en diagramme de classes UML est utilisée à plusieurs reprises dans ce chapitre afin de montrer les relations entre composants (voir Annexe [A](#page-165-0)).

# <span id="page-64-1"></span>**3.2 Description générique**

Les descriptions que nous proposons sont basées sur XML. Cette section présente brièvement XML et son utilisation dans des travaux de recherche précédents. Elle

<span id="page-65-1"></span>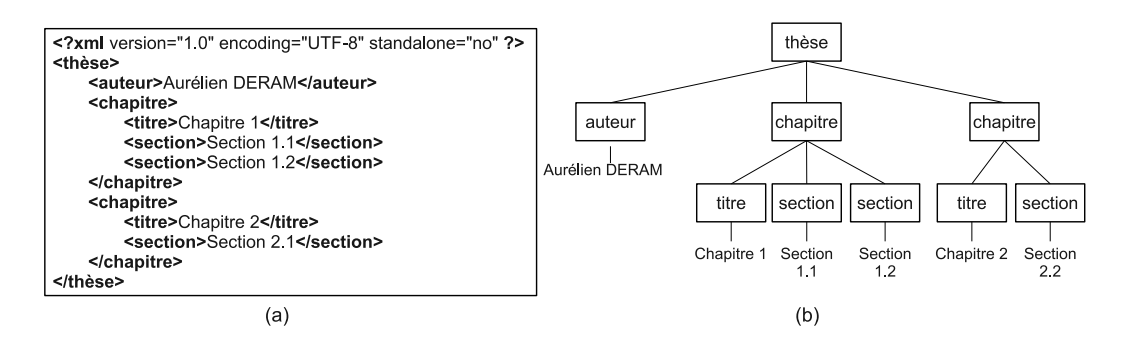

Figure 3.3 – *Exemple de représentation XML. (a) document XML. (b) équivalent sous forme d'arbre.*

introduit ensuite nos descriptions génériques et montre en quoi ces descriptions nous permettent d'atteindre les objectifs fixés.

## <span id="page-65-0"></span>**3.2.1 Les descriptions génériques basées sur XML**

## **3.2.1.1 XML et XML schema**

XML 1 (Extensible Markup Language, traduisible par « Langage à balises extensible ») est un langage à balises (c'est-à-dire que les informations sont encadrées par des balises) informatique générique. XML est reconnaissable par son usage des chevrons  $(<$ ) encadrant les balises (Figure [3.3](#page-65-1)). Ces chevrons servent de marqueurs et distinguent les données de leur description. Contrairement à HTML 2 (HyperText Markup Language, un autre langage à balises très connu), qui contient un ensemble limité de balises prédéfinies, XML permet de définir de nouvelles balises. XML est ainsi un méta-langage permettant de définir d'autres langages avec de nouvelles balises. L'extensibilité d'XML permet de décrire n'importe quelles données structurées. Les avantages du XML sont multiples :

- la **lisibilité** : XML est facilement lisible par des humains et interprétable par une machine. XML étant un format populaire, de nombreux analyseurs (c'est à dire des programmes capables d'extraire les informations d'un document XML) ont été développés.
- une **structure arborescente** qui permet de modéliser la majorité des problèmes informatiques.
- le **transport** : il peut être facilement distribué par n'importe quel protocole à même de transporter du texte, notamment HTTP3 (Hypertext Transfert Protocol, utilisé notamment pour le World Wide Web<sup>4</sup> (WWW)).
- l'**extensibilité** : il peut répondre aux besoins spécifiques de tous les domaines.

<sup>1.</sup> <http://www.w3.org/XML/>

<sup>2.</sup> <http://www.w3.org/HTML/>

<sup>3.</sup> <http://www.w3.org/Protocols/>

<sup>4.</sup> <http://www.w3.org/WWW/>

<span id="page-66-0"></span>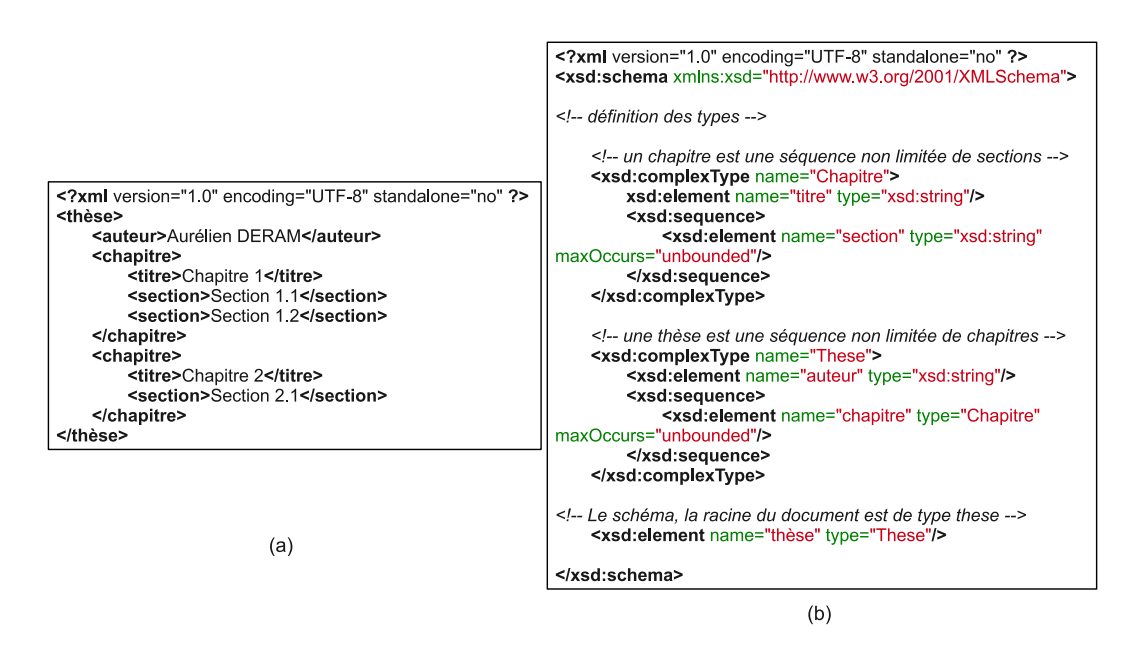

Figure 3.4 – *Exemple de représentation XSD. (a) document XML. (b) XSD décrivant les règles pour écrire un document de type « thèse ».*

Si l'on souhaite écrire un nouveau langage basé sur XML, il est utile de pouvoir décrire précisément l'ensemble des règles et la syntaxe à respecter. Pour ce faire, on peut utiliser, entre autres, XML schema (XSD). XSD<sup>5</sup> est un langage lui même basé sur XML, qui permet de décrire un type de description XML. XSD peut être utilisé pour décrire un ensemble de règles que doit suivre un document XML pour être considéré comme valide (Figure [3.4\)](#page-66-0). Définir un XSD pour un langage permet ainsi :

- de définir formellement un langage.
- de valider les documents basés sur ce schéma afin de limiter les « bugs » des programmes.
- de générer automatiquement du code pour analyser les documents utilisant le langage décrit.

Par exemple, CodeSynthesis  $XSD^6$  est une bibliothèque C++ open-source pouvant, à partir d'un document XSD, générer automatiquement du code C++ permettant de valider et de manipuler en lecture et en écriture les documents conformes au schéma utilisé.

## **3.2.1.2 Langages de description utilisés en biologie**

Les langages de description basés sur XML ont été largement utilisés dans la modélisation informatique de systèmes biologiques. En effet, l'accroissement rapide

<sup>5.</sup> <http://www.w3.org/TR/xmlschema11-1/>

<sup>6.</sup> <http://www.codesynthesis.com/projects/xsd/>

de la quantité de données expérimentales et de modèles a rendu nécessaire l'échange et la comparaison de larges bases de données [\[Brazma](#page-170-0) *et al.* 2006]. Pour ce faire, l'un des prérequis était d'établir des standards de représentation. De nombreux formats de représentation ont choisi XML du fait des atouts décrits précédemment, comme en témoignent les revues de littérature réalisées par [[Brazma](#page-170-0) *et al.* 2006] et [\[Stromback](#page-181-5) *et al.* 2007] sur les langages de description en biologie. Parmi ceux-ci, on peut citer, par exemple, CellML et SBML.

**CellML**7 [[Hedley](#page-173-4) *et al.* 2001] a été développé pour encourager le partage et la réutilisation de modèles ou de parties de modèles. Il permet la description des fondements mathématiques des modèles biologiques, indépendamment de toute implémentation. Un modèle décrit par CellML peut ainsi être modifié ou réutilisé dans un nouveau modèle même s'il a été créé avec un logiciel différent. Il peut également être utilisé pour générer du code exécutable afin de réaliser une simulation. CellML s'appuie sur le langage MathML 8 [\[Ausbrooks](#page-169-3) *et al.* 2003] permettant de décrire des formules mathématiques.

**SBML** (Systems Biology Markup Langage) 9 [\[Cornish-Bowden](#page-171-3) *et al.* 2003] a été développé à l'origine pour décrire les modèles de réseaux d'interactions biochimiques. Ses objectifs sont de permettre [[Cornish-Bowden](#page-171-3) *et al.* 2003] :

- l'utilisation de plusieurs logiciels sans avoir à réécrire le modèle dans un format spécifique au logiciel en question,
- le partage de modèles dans un format pouvant être utilisé avec différents environnements logiciels,
- la survie des modèles au delà de la fin des logiciels ayant été utilisés pour les créer.

Ces représentions partagent un certain nombre de nos objectifs, par exemple la définition d'un format de représentation facilement échangeable, permettant le partage de données et suffisamment générique pour pouvoir être utilisé sur différents logiciels. Ces objectifs sont atteints en partie grâce à l'utilisation de XML, ce qui nous conforte dans le choix de cet outil.

# <span id="page-67-0"></span>**3.2.1.3 PML et LML**

[[Chabanas & Promayon 2004](#page-171-4)] ont proposé une description générique permettant de représenter à la fois les modèles discrets et continus (Physical model Markup Language ou PML) ainsi qu'une description pour les contraintes, chargements et conditions aux limites (Load Markup Language ou LML). Les auteurs fournissent également une bibliothèque C++ permettant de manipuler ces deux descriptions.

La figure [3.5](#page-68-0) représente les descriptions PML et LML au sein du workflow de simulation.

<sup>7.</sup> <http://www.cellml.org/>

<sup>8.</sup> <http://www.w3.org/Math/>

<sup>9.</sup> <http://sbml.org/>

<span id="page-68-0"></span>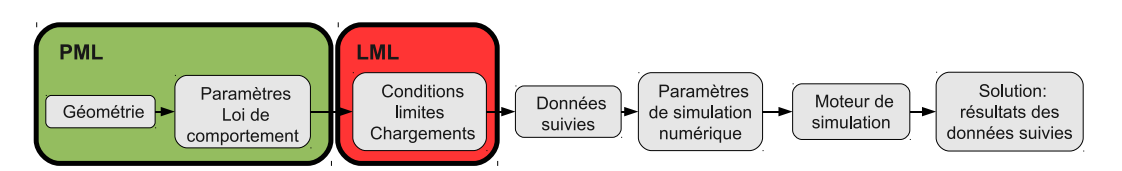

Figure 3.5 – *Les descriptions PML et LML au sein du workflow de simulation*

## **Physical model Markup Language (PML)**

PML est une description générique permettant de représenter une géométrie et une structure physique indépendamment de la technique de modélisation utilisée (par exemple, discrète ou continue). [[Chabanas & Promayon 2004](#page-171-4)] proposent de regrouper sous des termes génériques les éléments communs aux modèles physiques. Nous détaillons ici certains de ces termes que nous utilisons dans la suite :

- **Atome (Atom)** : tous les modèles 3D nécessitent de définir des positions en 3D. Ces points sont appelés atomes dans la description PML. Un atome peut représenter, par exemple, une masse d'un modèle masse-ressort ou un nœud d'un modèle élément finis. Un atome est défini par sa position 3D et des propriétés éventuelles. Par exemple, pour un modèle masse-ressort, les atomes auraient une propriété de masse associée.
- **Cellule (Cell)** : une cellule est un regroupement d'atomes. Une cellule peut représenter, par exemple, un ressort pour un modèle masse-ressort ou un élément pour un modèle éléments finis. Une cellule est définie par son type géométrique (triangle, quad, hexaèdre, tétraèdre, ligne...), un ensemble d'atomes et des propriétés éventuelles. Par exemple, pour un modèle masseressort, les cellules auraient des propriétés liées aux ressorts comme la raideur ou la longueur à vide. Pour un modèle éléments finis, elles auraient des propriétés rhéologiques comme le module d'Young ou le coefficient de Poisson.

PML inclut également une manière d'étiqueter simplement des atomes, des groupes d'atomes ou des structures géométriques. Un ensemble étiqueté sous un nom est appelé « composant PML ». Il est également possible d'inclure des paramètres personnalisés à chaque composant PML. Ces paramètres sont gérés génériquement de telle manière qu'il est possible de les lire et de les modifier quels que soient leur nom et leur type.

La figure [3.6](#page-69-1) montre un exemple simple de description PML.

# **Load Markup Language (LML)**

LML est une description générique permettant de représenter un ensemble de chargements (forces, déplacements, pressions...), contraintes et conditions limites s'exerçant sur un modèle physique.

Un chargement décrit par LML possède plusieurs attributs :

– **Cible (Target)** : une cible est le nom ou l'index d'une structure (atome ou cellule) ou d'un composant PML.

<span id="page-69-1"></span>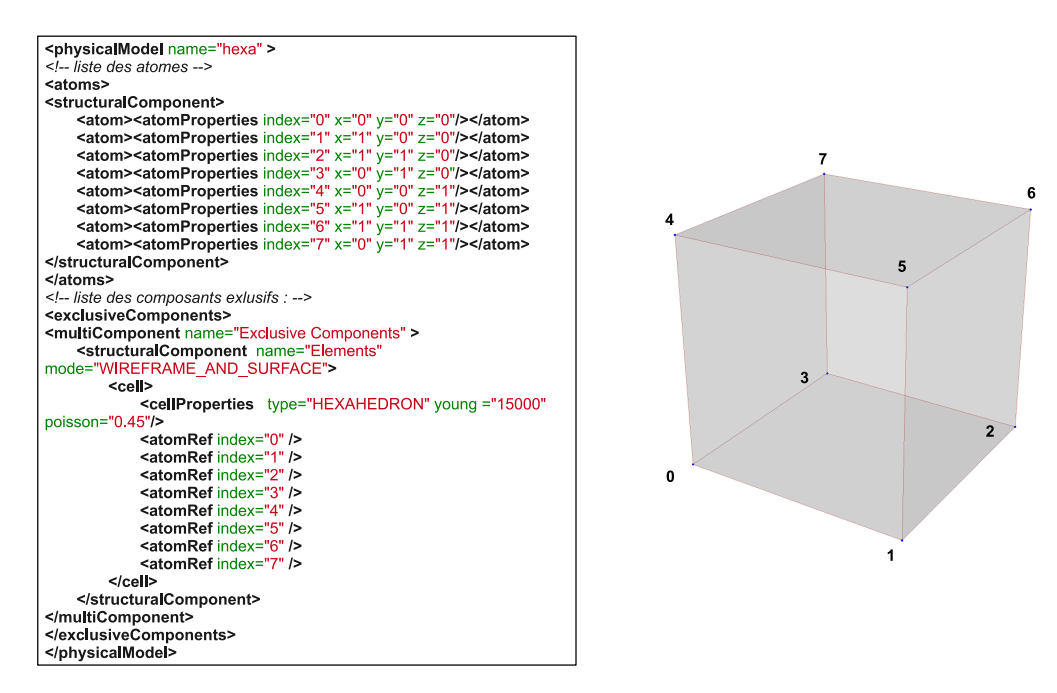

Figure 3.6 – *Exemple de représentation PML d'un modèle composé de 8 atomes et d'une cellule de type hexaèdre. Cet hexaèdre fait partie du composant PML « Elements ».*

- **Type** : les types possibles incluent pression, déplacement, rotation ou force. Cette liste peut être étendue à d'autres contraintes.
- **Direction** : la direction est un vecteur 3D qui spécifie la direction du chargement. Un vecteur nul permet de contraindre à un déplacement nul.
- **Évènement (Value-event)** : ce sont des paires de nombres désignant une date et une intensité. Une liste d'événements est associée à un chargement. Cette liste permet ainsi de décrire des chargements dépendants du temps.

La figure [3.7](#page-70-0) montre un exemple simple de description LML.

## <span id="page-69-0"></span>**3.2.2 Notre représentation**

Notre but est de proposer un format unifiant les entrées et sorties des algorithmes de déformation. La description générique que nous proposons, baptisée MML (Monitoring Markup Language), se décompose en deux sous parties : MM-Lin pour les éléments constitutifs de la simulation (entrées) et MMLout pour les résultats (sorties).

Pour représenter les entrées, il est nécessaire de décrire les géométries et les paramètres mécaniques indépendamment de la technique de modélisation choisie. La section précédente a montré que ce rôle pouvait être assuré par PML. Il est également nécessaire de décrire les chargements et conditions limites. La description LML présentée à la section précédente permet d'y parvenir. MMLin s'appuie ainsi

<span id="page-70-0"></span>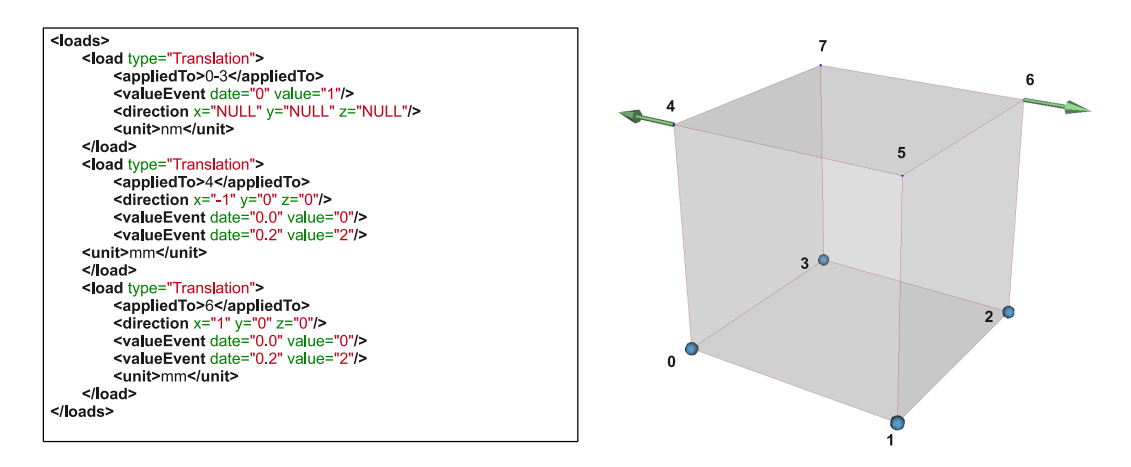

Figure 3.7 – *Exemple de représentation LML. Les sphères bleues représentent les atomes fixés et les flèches vertes les déplacements imposés.*

<span id="page-70-1"></span>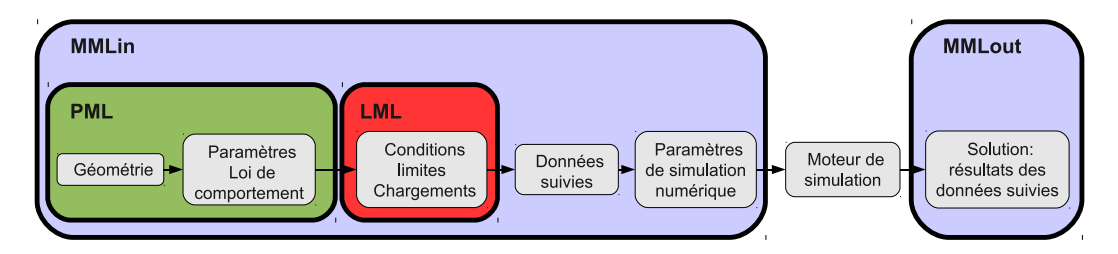

Figure 3.8 – *Descriptions MMLin et MMLout au sein du workflow de simulation*

sur PML et LML et ajoute des descriptions pour les autres entrées (Figure [3.8\)](#page-70-1).

MMLout est une description commune pour les résultats des données suivies pendant une simulation, celles mesurées sur une expérience réelle ou calculées à l'aide d'une solution analytique.

# **3.2.2.1 Description des entrées d'une simulation : MMLin**

La description MMLin permet de représenter une simulation reproductible. Pour ce faire, elle encapsule les descriptions PML pour décrire la géométrie et le modèle physique employé et LML pour les chargements et conditions aux limites (voir section [3.2.1.3](#page-67-0)). Elle tire ainsi profit de la capacité de PML de décrire des techniques de modélisation différentes. MMLin ajoute une description des paramètres de résolution numérique (tels que le pas de temps ou le solveur utilisé), des grandeurs à monitorer ainsi qu'un critère décrivant la notion de stabilité de la solution.

La figure [3.9](#page-71-0) présente un diagramme de classes UML partiel de la structure de MMLin. La figure [3.10](#page-71-1) montre un exemple simple de description MMLin. La structure de MMLin est décrite dans la suite de cette section.

<span id="page-71-0"></span>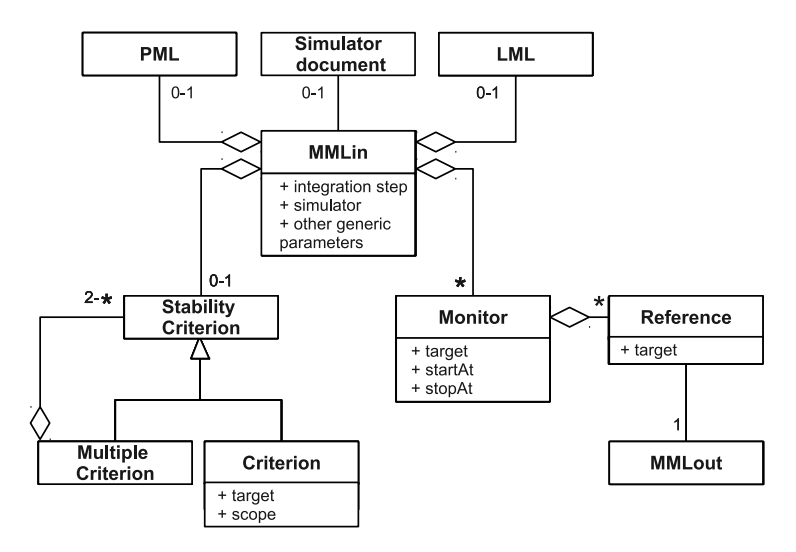

Figure 3.9 – *Diagramme de classes UML partiel pour MMLin*

<span id="page-71-1"></span>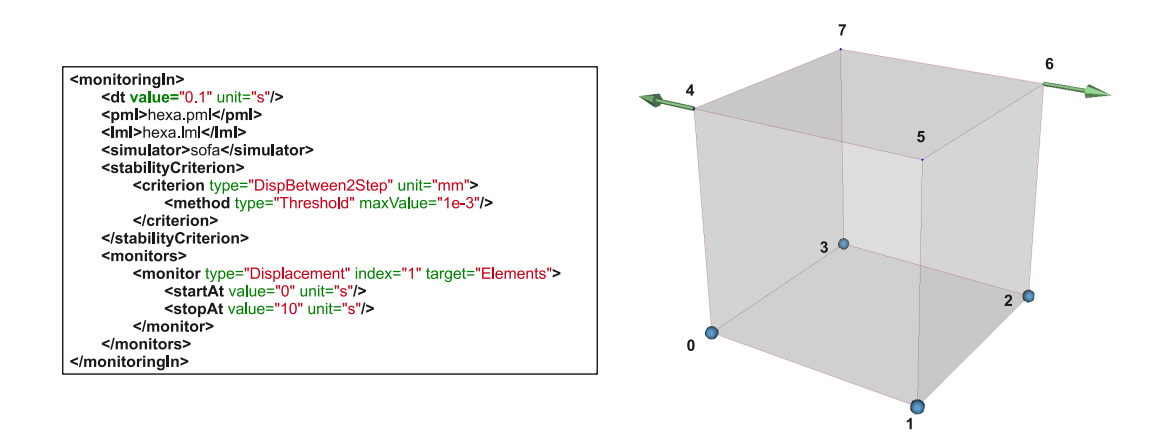

Figure 3.10 – *Exemple de représentation MMLin d'une simulation utilisant les documents PML et LML de la figure [3.6](#page-69-1) et [3.7](#page-70-0). Cette simulation utilise le moteur de simulation SOFA, et les déplacements de chaque atome sont suivis (le composant « Elements » contenant tous les atomes du modèle, voir figure [3.6\)](#page-69-1). La stabilité est ici considérée comme atteinte lorsque le déplacement de chaque atome entre deux itérations est inférieur à 0,001 mm.*
## **Moniteur (Monitor)**

Un moniteur permet de suivre une information au cours de la simulation. Cette information peut être une donnée directement extraite du moteur de simulation (par exemple la position des atomes) ou un calcul de métrique.

- L'attribut « cible » (« target ») permet de spécifier sur quel composant PML (ensemble d'atomes ou géométrie étiquetée) doit être calculée la métrique.
- Les attributs « départ » et « arrêt » (« startAt » et « stopAt ») permettent de spécifier un intervalle de temps pendant lequel le moniteur doit être calculé. L'absence de « départ » indique que le moniteur doit être calculé dès le début tandis que l'absence d'« arrêt » indique qu'il doit être calculé jusqu'à la fin de la simulation.
- Un moniteur peut être une métrique nécessitant d'utiliser une ou plusieurs « références ». Par exemple, un calcul de distances entre les atomes de la simulation et ceux d'une autre simulation nécessite d'avoir comme référence les résultats de cette seconde simulation.

## **Référence (Reference)**

Comme évoqué au paragraphe précédent, un moniteur peut nécessiter une ou plusieurs références. Les références sont des liens vers des documents décrits dans le format MMLout (voir section [3.2.2.2](#page-74-0)). Ces documents contiennent des données provenant d'une simulation, d'expériences ou de calculs analytiques. Les références possèdent également un attribut « cible » (« target ») permettant de spécifier si la métrique doit être calculée sur une région particulière de la référence. Par exemple, à la section [4.2.2,](#page-102-0) une distance est calculée entre les atomes de la simulation et la surface du visage d'un patient.

## **Critère de stabilité (Stability criterion)**

Comme défini à la section [2.3.5.2,](#page-57-0) le critère de stabilité décrit la façon avec laquelle on considère que la simulation a atteint un état de stabilité dynamique. Il est intéressant de pouvoir le définir indépendamment de la simulation, car il est ainsi possible de choisir le critère le plus adapté aux contraintes particulières de l'application médicale visée (par exemple, seuil de stabilisation à ne pas dépasser pour une application interactive ou stabilité exigée sur une partie spécifique du modèle).

Ce critère est un test booléen sur une quantité (par exemple, les déplacements, les vitesses ou l'énergie cinétique). Il peut être défini comme un critère unique (« criterion ») ou comme un ensemble de critères (« multiple criterion ») reliés entre eux par des opérations booléennes. De la même manière que les références ou les moniteurs, les critères de stabilité peuvent avoir une « cible » (« target ») pour focaliser le critère vers une sous-partie du modèle. A l'aide de l'attribut « portée » (« scope »), on peut également définir si le critère doit être vérifié sur l'ensemble

<span id="page-73-0"></span>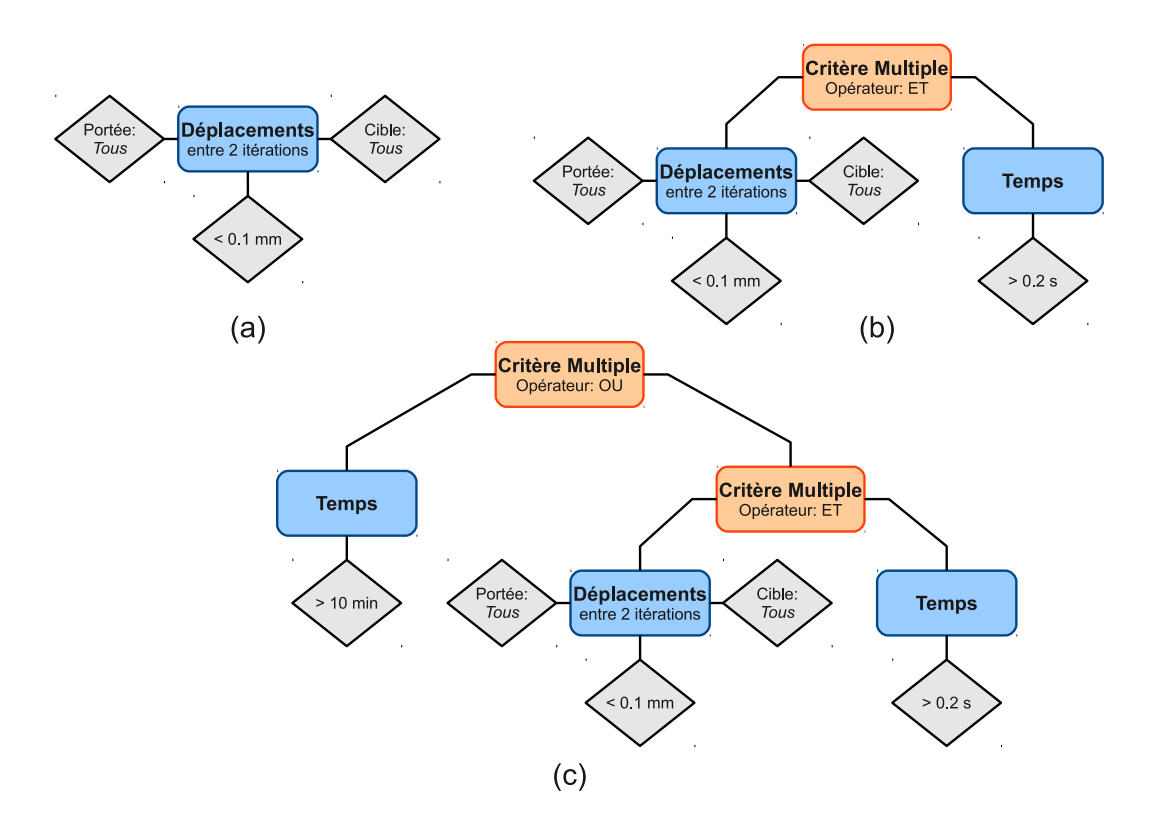

Figure 3.11 – *Exemples de critères de stabilité*

des atomes de la cible (scope=all), pour au moins un atome (scope=one), ou en moyenne pour tous les atomes (scope=average).

La figure [3.11](#page-73-0) montre des exemples de critères de stabilité :

- La figure [3.11.](#page-73-0)a représente un critère simple sur les déplacements. Avec ce critère, la stabilité est considérée comme atteinte si les déplacements de chaque atome du modèle, entre deux itérations, sont inférieurs à 0,1 mm.
- La figure [3.11](#page-73-0).b présente un critère multiple. La condition sur le critère multiple étant un « ET », la stabilité est considérée comme atteinte lorsque les deux critères reliés à ce critère multiple sont atteints. Ici, le critère utilisé dans l'exemple précédent est associé à une contrainte sur le temps. Pour que la stabilité soit considérée comme atteinte, il faut ici que le critère sur le déplacement soit atteint et que le temps de simulation ait dépassé 0,2 s. Cette condition supplémentaire assure que la simulation ne va pas être stoppée tout de suite si les déplacements pour les premières itérations sont faibles (par exemple, si les forces exercées sont appliquées graduellement). Ce critère multiple est utilisé à plusieurs reprise dans les simulations du chapitre [4.](#page-95-0)
- La figure [3.11](#page-73-0).c présente un critère plus complexe combinant un critère simple avec le critère multiple de l'exemple précédent. Pour que la stabilité soit considérée comme atteinte, il faut ici que le critère précédent soit atteint ou bien

que le temps de simulation ait dépassé 10 minute. Dans le cas où la simulation est conduite jusqu'à ce que le critère de stabilité soit atteint, un tel critère peut être utilisé pour obliger l'arrêt de la simulation après un temps donné, et ainsi éviter une exécution infinie.

## **Document spécifique au moteur de simulation (Simulator document)**

MMLin peut contenir un lien vers un document spécifique au moteur de simulation. L'intérêt de ce lien est discuté à la section [3.3.2.2](#page-79-0).

### <span id="page-74-0"></span>**3.2.2.2 Description des résultats : MMLout**

MMLout est une description commune pour les résultats de simulation et les résultats expérimentaux. Cette description commune nous permet également de proposer une base de données de références utilisables pour la comparaison (voir section [3.3.3](#page-81-0)).

À la fin d'une simulation avec l'environnement MML (voir section [3.3\)](#page-77-0), il est possible d'enregistrer automatiquement le résultat, c'est-à-dire l'ensemble des moniteurs et métriques calculées à chaque pas de temps sous forme de description MMLout. Une expérience réelle peut aussi être transcrite en description MMLout en quelques manipulations (voir section [3.3.3.3](#page-83-0)). Des résultats calculés à partir de solutions analytiques peuvent également être représentés avec MMLout (voir section [3.3.3.2\)](#page-83-1). Ces résultats peuvent ainsi être ajoutés dans la base de données de références et servir pour de futures comparaisons.

La figure [3.12](#page-75-0) présente un diagramme de classes UML décrivant la structure de MMLout. La figure [3.13](#page-76-0) montre un exemple simple de description MMLout. La structure de MMLout est décrite dans la suite de cette section.

## **MMLin**

Un document MMLout contient un lien vers le document MMLin qui a permis de le générer dans le cas où il s'agit d'un résultat de simulation. Dans le cas d'une expérience réelle, ce document MMLin peut simplement contenir un lien vers un document PML décrivant sa géométrie.

## **Temps (Time)**

Un document MMLout comprend un certain nombre de « temps » (« time ») permettant de stocker les valeurs des moniteurs et des critères d'arrêt. Un « temps » correspond à un pas de temps.

Dans le cas d'une expérience réelle, le MMLout associé ne dispose que d'un seul « temps » qui correspond à l'état final de l'expérience. Les quantités expérimentales mesurées (par exemple, les positions ou les forces) sont ensuite ajoutées dans un moniteur correspondant.

<span id="page-75-0"></span>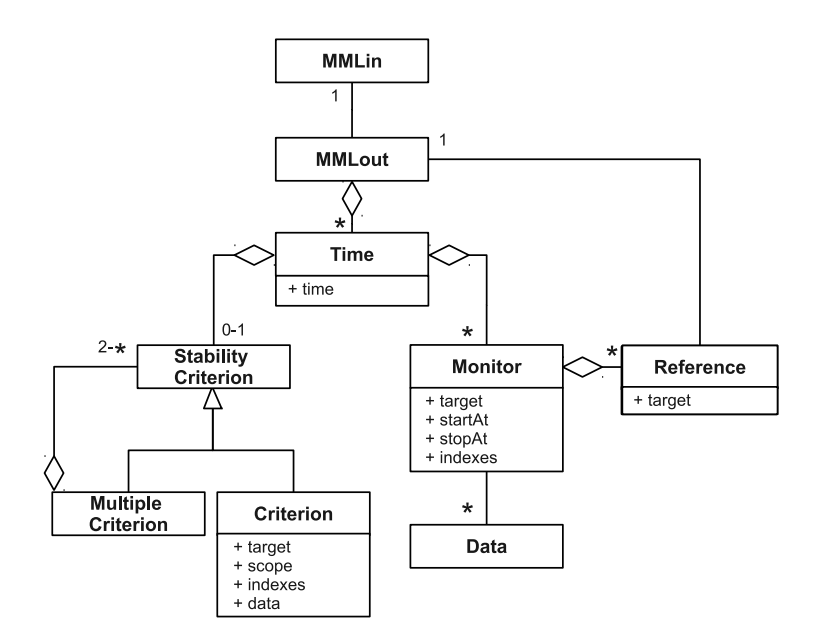

Figure 3.12 – *Diagramme de classes UML partiel pour MMLout*

## **Moniteur (Monitor)**

Chaque pas de temps contient l'état des moniteurs actifs au temps considéré. Par rapport à la version utilisée dans MMLin, le seul changement est l'ajout des champs « indices » (« indexes ») et le lien vers les « données » (« data »). Le champ « indices » correspond aux indices des atomes pour lesquels une donnée a été calculée ; il permet ainsi de retrouver à quelle donnée correspond un atome. Les données sont stockées séquentiellement, qu'il y ait une ou plusieurs valeurs scalaires par indice (avec par exemple plusieurs valeurs dans le cas où la quantité suivie est un vecteur, comme la vitesse). À un moniteur peuvent être liés plusieurs ensembles de données. C'est le cas lorsqu'un moniteur décrit une grandeur mesurée sur une expérience reproduite plusieurs fois, afin de tenir compte des incertitudes. Ces différentes données peuvent être utilisées pour calculer des métriques prenant en compte l'incertitude expérimentale (voir section [2.3.5.1](#page-56-0)).

## **Critère de stabilité (Stability criterion)**

De la même manière que pour les moniteurs, la seule différence avec la version MMLin est la présence des champs « indices » (« indexes ») et « données » (« data »).

## <span id="page-75-1"></span>**3.2.2.3 Implémentation**

La structure XML des descriptions MML a été décrite à l'aide de documents XSD. Nous avons utilisé le logiciel open-source CodeSynthesis XSD pour générer automatiquement à partir de ces documents une bibliothèque C++ permettant de lire, manipuler et écrire des documents MMLin et MMlout. Utiliser une bibliothèque

<span id="page-76-0"></span>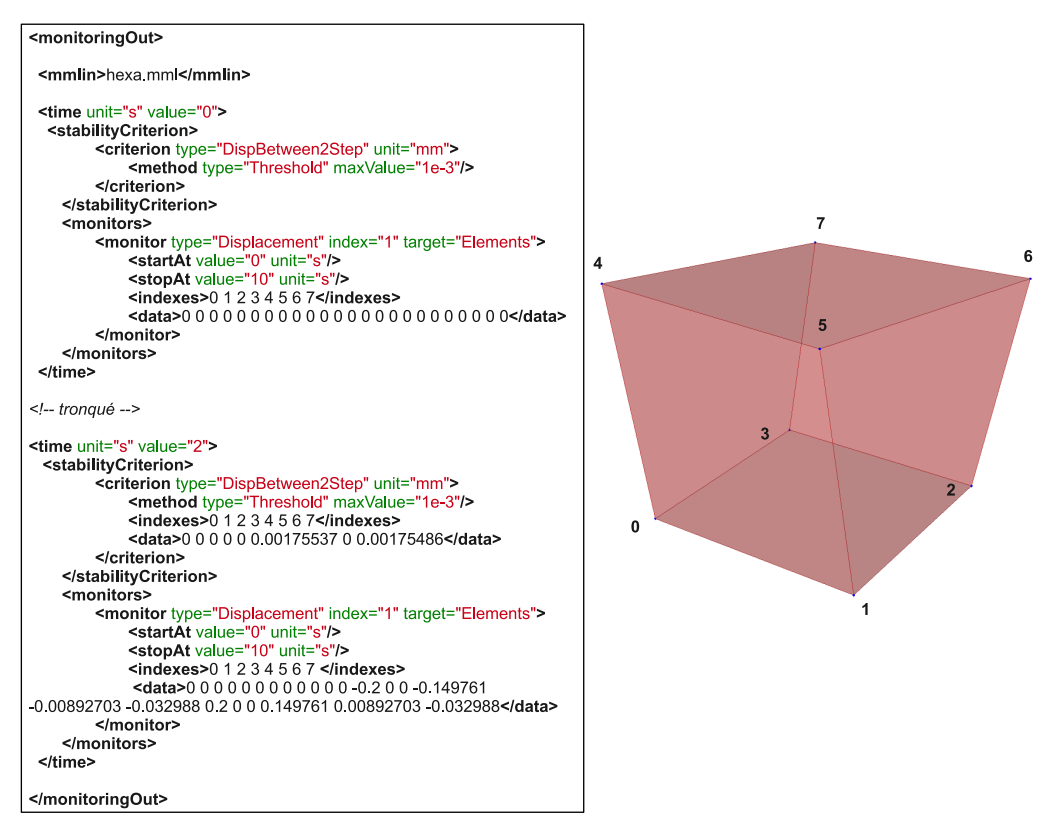

Figure 3.13 – *Exemple de représentation MMLout d'un résultat de simulation utilisant le document MMLin de la figure [3.10.](#page-71-0) Le document a été tronqué pour ne laisser apparaitre que les données dans l'état initial et final. La simulation a été réalisée avec SOFA, en utilisant l'algorithme de déformation HexaedronFEMForce-Field et un schéma d'intégration d'Euler implicite. Le critère de stabilité défini est atteint à 2 secondes de simulation. La simulation est stoppée une fois ce critère atteint.*

générée automatiquement simplifie alors l'extension de la description générique. Ainsi, lorsqu'une modification est effectuée, la bibliothèque peut être générée à nouveau sans action extérieure. Les descriptions proposées peuvent ainsi être facilement modifiées et sont ouvertes à un travail collaboratif.

## <span id="page-77-0"></span>**3.3 Environnement de comparaison MML**

Cette section présente un environnement de comparaison utilisant les descriptions génériques introduites à la section précédente. Nous l'avons baptisé environnement MML par analogie avec les descriptions génériques utilisées. L'environnement proposé repose sur quatre concepts clés (Figure [3.14\)](#page-78-0) permettant d'atteindre les objectifs fixés à la section [3.1.1](#page-62-0) :

- 1. l'utilisation des **descriptions génériques** détaillées à la section précédente pour représenter les éléments constitutifs d'une simulation ainsi que les résultats (Figure [3.14](#page-78-0) (1)).
- 2. l'utilisation de **moteurs de simulation interchangeables** à l'aide d'un système de plug-ins (Figure [3.14](#page-78-0) (2)).
- 3. une **base de données de références** provenant d'expérience réelles, de résultats de simulation ou de calculs analytiques (Figure [3.14](#page-78-0) (3)).
- 4. un **ensemble de métriques** pouvant être automatiquement calculées entre les modèles simulés et les références (Figure [3.14](#page-78-0) (4)).

## **3.3.1 Utilisation des descriptions génériques**

L'environnement utilise les descriptions présentées précédemment.

Les descriptions MMLin permettent de représenter une simulation reproductible. Il est ainsi possible de reproduire exactement la même simulation en changeant uniquement l'une des données (par exemple la technique de modélisation, le pas de résolution numérique ou une condition limite) et de comparer les résultats. L'environnement de comparaison tire aussi profit du fait que les descriptions sont compatibles avec plusieurs techniques de modélisation permettant ainsi des comparaisons de plusieurs types de modèles.

Les comparaisons peuvent être faites par rapport à des références réelles ou des résultats de simulation décrits avec MMLout. Cette description commune permet d'automatiser le calcul de métriques et les comparaisons, indifféremment de la référence utilisée.

Ces descriptions montrent aussi leur intérêt pour partager les résultats de simulation et les résultats expérimentaux (voir section [3.3.3\)](#page-81-0).

<span id="page-78-0"></span>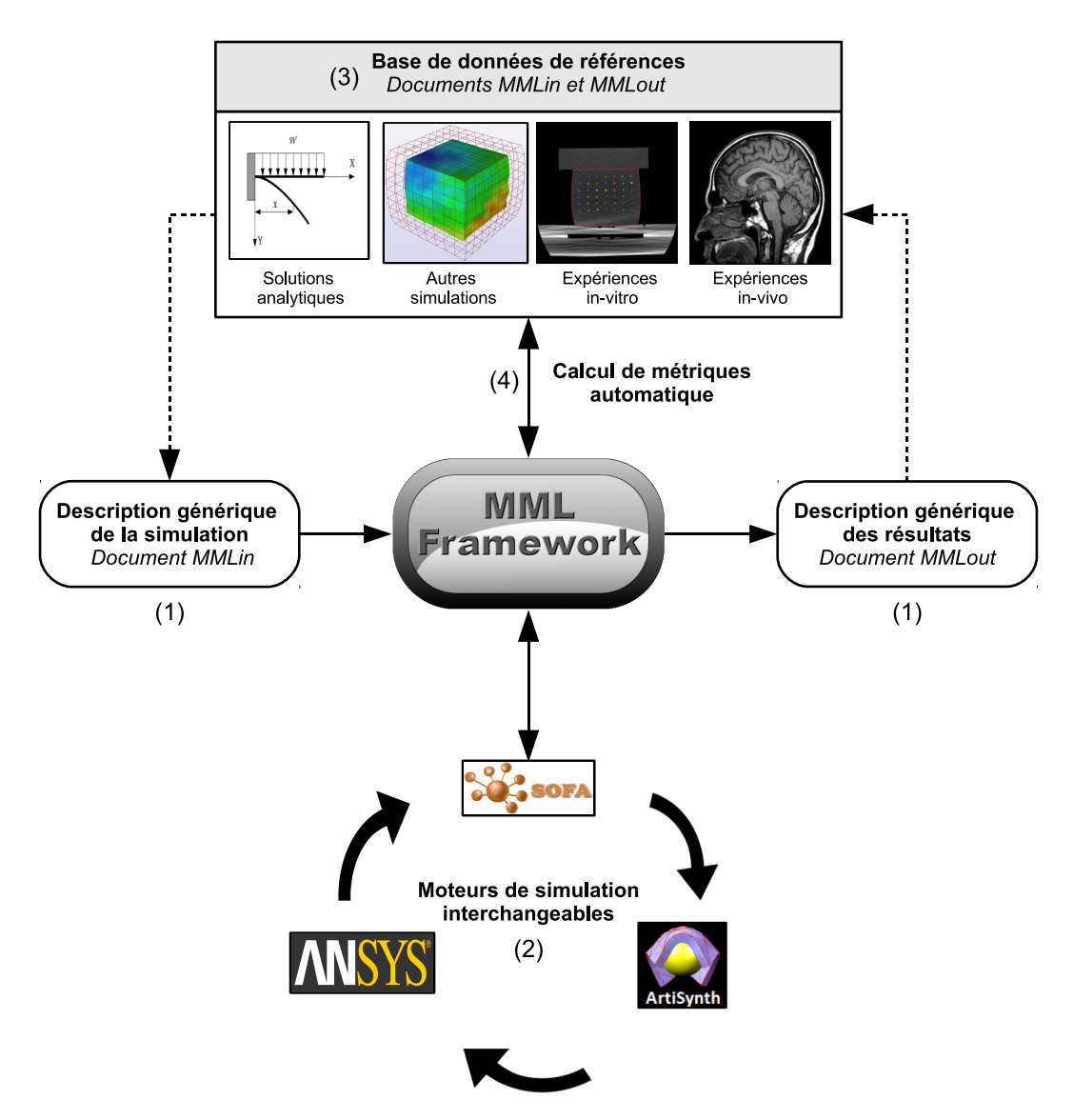

Figure 3.14 – *Vue d'ensemble de l'environnement de comparaison MML*

## <span id="page-79-1"></span>**3.3.2 Plug-ins pour les moteurs de simulation**

#### **3.3.2.1 Présentation**

L'un des buts de notre environnement est de permettre la comparaison d'algorithmes provenant de divers moteurs de simulation, en ajoutant à ces derniers une surcouche logicielle de comparaison. Cette surcouche, ou plug-in, permet la communication entre l'environnement et le moteur de simulation. Les rôles d'un plug-in de simulation sont :

- d'exporter la description MML en données exploitables par le moteur de simulation,
- de manipuler le moteur de simulation afin de calculer les différents pas de temps de simulation,
- de récupérer les données calculées par le moteur de simulation pour que l'environnement puisse calculer les métriques et les critères de stabilité,
- de convertir une géométrie provenant du moteur de simulation en description PML (optionnel, voir paragraphe « Construction d'un objet *simulator* » de la section [3.3.2.2](#page-79-0)).

Nous distinguons deux types de plug-ins, les plug-ins dit interactifs et les plugins non interactifs.

Les **plug-ins de simulation interactifs** sont ceux liés à un moteur de simulation qui peut être manipulé interactivement par notre environnement. Ce sont, en général, des plug-ins basés sur des librairies C++ (par exemple, SOFA) qui nous permettent un contrôle total à chaque pas de la simulation. Les **plug-ins de simulation non interactifs** sont développés pour les moteurs lancés extérieurement à l'environnement par une application séparée (par exemple la plateforme logicielle ANSYS). Dans ce cas de figure, aucun contrôle n'est alors possible pendant la simulation, et on ne peut que post-traiter les résultats de la simulation. Cela ne veut pas dire que le moteur de simulation n'est pas interactif mais juste que notre environnement ne peut pas accéder à ses données au cours de la simulation.

#### <span id="page-79-0"></span>**3.3.2.2 Description d'un plug-in de simulation**

La figure [3.15](#page-80-0) montre un diagramme de classes UML partiel pour les plug-ins de simulation.

## **Construction d'un objet** *simulator*

Dans l'environnement MML, un objet *simulator*, représentant un plug-in de simulation, peut être construit de deux manières différentes : à partir d'une description générique MMLin ou à partir d'un document spécifique au moteur de simulation.

Lors de la construction d'un objet *simulator* à partir d'un MMLin, une simulation spécifique au moteur de simulation correspondant est créée à partir de la description MMLin. Cette génération inclut une traduction du PML en une

<span id="page-80-0"></span>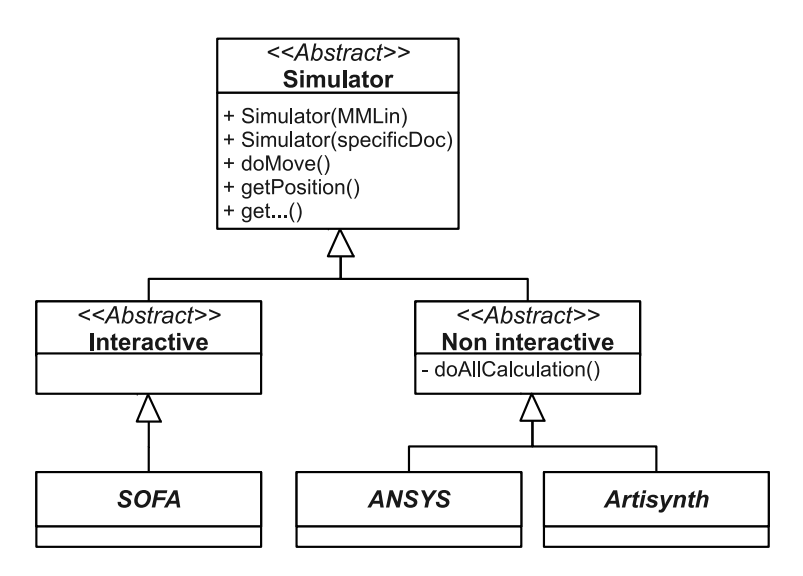

Figure 3.15 – *Diagramme de classes UML partiel des plug-ins de simulation*

géométrie compatible avec le moteur de simulation (par exemple, conversion en .msh pour SOFA ) et une traduction des chargements du LML sur cette géométrie. Les paramètres génériques communs à tous les moteurs de simulation sont stockés directement dans le MMLin (par exemple, le pas d'intégration). Pour les paramètres spécifiques au moteur de simulation concerné, il peuvent être inclus en temps que paramètres personnalisés dans le PML. Pour les paramètres non spécifiés, des paramètres par défaut sont générés lors de l'export du MMLin. Ils peuvent ensuite être modifiés manuellement avant ou pendant la simulation.

Un objet *simulator* peut aussi être construit à partir d'un document spécifique au moteur de simulation (par exemple un fichier .scn pour SOFA ou un fichier batch pour ANSYS). Dans ce cas, la géométrie est importée par le plug-in puis traduite en description PML afin de calculer les métriques. Certains traitements automatiques sur la géométrie importée facilitent l'utilisation de métriques de comparaison : étiquetage des différents corps de la simulation dans des composants PML différents et extraction de la surface externe, elle-même stockée dans un composant PML spécifique. Si l'import de la géométrie a déjà été effectué préalablement, il est possible de spécifier directement l'emplacement du document PML correspondant dans le MMLin. La création à partir d'un document spécifique permet l'utilisation des métriques de l'environnement sur des simulations existantes (c'est-à-dire des simulations décrites dans un document spécifique au moteur de simulation), ainsi que la sauvegarde des résultats sous forme de MMLout. Cette fonctionnalité est particulièrement adaptée à la mise au point de modèles et aux études de sensibilité car il est ainsi aisé de comparer les résultats d'un modèle existant (dont les résultats de métriques ont été sauvegardés dans un document MMLout) avec d'autres versions dans lesquelles un paramètre à été modifié. Pour l'instant, cette possibilité n'est complétement fonctionnelle que pour le plug-in SOFA. Pour Ansys, l'import de la géométrie requiert encore une partie manuelle et pour ArtiSynth cette fonctionnalité n'est pas encore supportée.

## **Comportement global**

Les plug-ins non interactifs ont une méthode *doAllCalculation()* permettant d'effectuer la simulation qui pourra ensuite être post-traitée. Les deux types de plug-ins ont une méthode *doMove()* qui fait effectuer un pas de simulation au moteur. Pour les plug-ins interactifs, ce pas correspond au calcul d'un nouveau pas de simulation ; pour les non interactifs, ce pas correspond à un post-traitement d'un pas de simulation pré-calculé par *doAllCalculation()*.

Un ensemble de méthodes *get* permet de récupérer les données calculées par le moteur de simulation (seule la méthode *getPosition()* est représentée sur la figure [3.15](#page-80-0)). Afin de simplifier le développement de nouveaux plug-ins, nous nous efforçons de garder l'interaction avec le moteur de simulation la plus simple possible. Dans ce but, les calculs de métriques sont tous effectués au sein de l'environnement MML et seules les données les plus basiques sont extraites du moteur. Ainsi, seul un nombre limité de méthodes *get* est nécessaire. La figure [3.16](#page-82-0) montre qu'avec juste les positions des atomes, il est déjà possible de calculer un grand nombre des métriques décrites à la section [2.3.5](#page-50-0).

### **3.3.2.3 Plug-ins de simulation existants**

Nous avons actuellement développé trois plug-ins pour SOFA (1 400 lignes de code), ANSYS (1 000 lignes de code) et ArtiSynth (200 lignes de code).

Le plug-in SOFA est un plug-in interactif et est le plus complet à ce jour. Il permet non seulement de lancer des simulations calculées par SOFA à partir de description MML mais aussi de transformer des scènes SOFA en descriptions MML de manière complétement automatisée. Les plug-ins pour ANSYS et ArtiSynth, même si moins complets, permettent tout de même des interactions simples avec ces logiciels.

## <span id="page-81-0"></span>**3.3.3 Base de données de références**

Les descriptions génériques présentées à la section [3.2](#page-64-0) permettent de définir des références pour la comparaison avec les résultats obtenus par d'autres simulations, avec les mesures effectuées sur des expériences réelles ou des calculs analytiques.

### **3.3.3.1 Insertion d'un résultat de simulation**

Lors d'une simulation réalisée avec l'environnement MML, les données des métriques peuvent être sauvegardées automatiquement sous forme de document MMLout. Insérer un résultat de simulation dans la base de données est donc sim-

<span id="page-82-0"></span>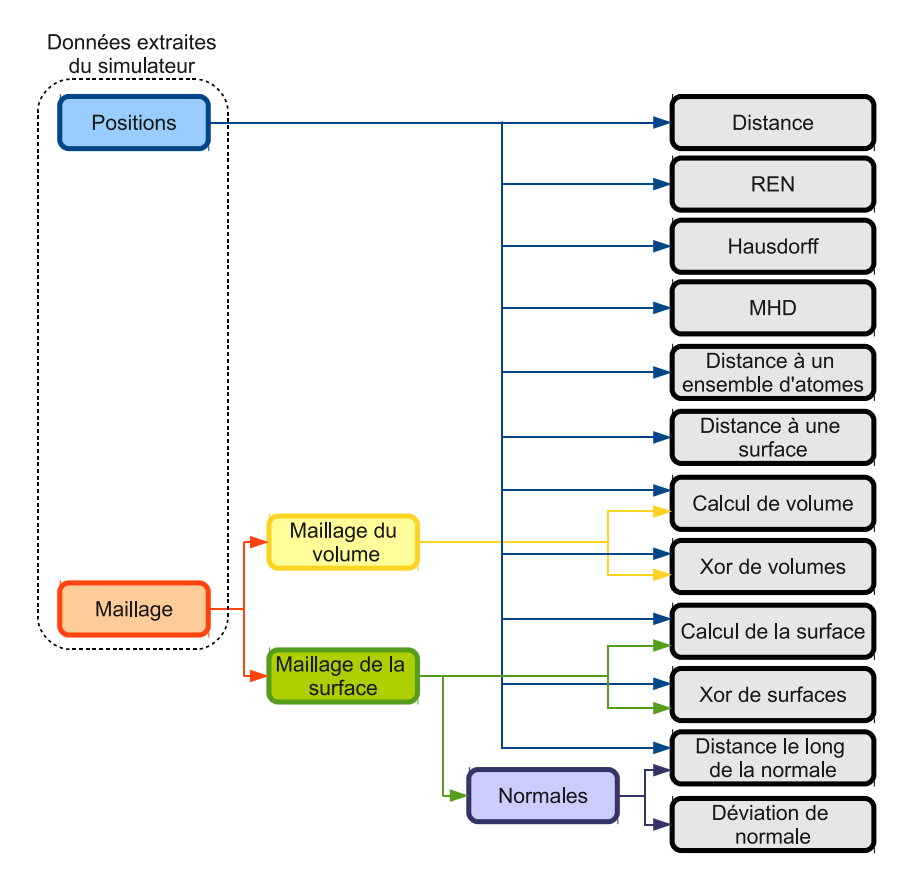

Figure 3.16 – *Données minimales nécessaires au calcul des métriques. A noter que le maillage, une fois connu, n'a plus besoin d'être récupéré par le plug-in au cours de la simulation, si la topologie ne change pas.*

ple : il suffit d'écrire un document MMLin avec les métriques que l'on désire suivre et enregistrer la description MMLout à la fin de la simulation.

### <span id="page-83-1"></span>**3.3.3.2 Insertion d'un résultat analytique**

Pour inclure un résultat analytique, il suffit de créer une géométrie PML associée à une description LML correspondant au problème. Le MMLin contiendrait ces deux descriptions et éventuellement un critère de stabilité défini par l'utilisateur. La description des résultats MMLout associée contiendrait les données finales calculées par la solution analytique (par exemple, la position finale des atomes).

## <span id="page-83-0"></span>**3.3.3.3 Insertion d'une expérience réelle**

Afin de pouvoir comparer les résultats de simulation avec une expérience réelle, la première étape consiste à représenter l'expérience et ses résultats en utilisant les descriptions génériques introduites à la section [3.2](#page-64-0).

La description des données d'entrée (MMLin) se fait en trois étapes :

- segmentation de la géométrie de départ et reconstruction 3D pour produire le PML,
- analyse des chargements et conditions aux limites pour produire le LML,
- définition d'un critère de stabilité dans le MMLin.

La description des résultats (MMLout) inclue les données mesurées pendant l' expérience (par exemple, positions finales ou forces). Afin d'utiliser des métriques basées sur les positions finales, une nouvelle étape de segmentation des images finales de l'expérience est nécessaire. Ces différentes étapes peuvent être facilitées par l'utilisation de CamiTK (voir section [3.4.4.1\)](#page-90-0) qui offre un moyen de communication entre les images médicales, les outils de segmentation et de reconstruction et nos descriptions génériques.

Des exemples de conversions de données expérimentales utilisant des descriptions compatibles avec MML sont donnés à la section [4.2.](#page-96-0)

## **3.3.3.4 Utilisation d'une référence de la base de données**

Une fois ces descriptions définies, utiliser une référence de la base de données nécessite de :

- 1. récupérer le couple de documents MMLin et MMLout correspondant à l'expérience,
- 2. régler les paramètres généraux de la simulation (par exemple, le pas d'intégration) et définir les métriques à calculer dans le MMLin,
- 3. initialiser la simulation avec le moteur de simulation choisi et régler les paramètres spécifiques du moteur, et
- 4. faire tourner la simulation, les métriques choisies sont calculées à partir des données de référence contenues dans le document MMLout associé.

## <span id="page-84-0"></span>**3.3.4 Métriques de comparaison**

Des métriques (voir section [2.3.5\)](#page-50-0) peuvent être automatiquement calculées entre le modèle simulé et la référence utilisée. Comme déjà évoqué à la section [3.3.2](#page-79-1), l'ensemble des calculs de métriques sont effectués au sein de l'environnement MML afin de conserver l'interaction la plus simple possible avec les moteurs de simulation.

Pour les métriques nécessitant une référence (par exemple, distance atome à atome), les métriques sont calculées entre le modèle simulé et un résultat décrit par un document MMLout. La description MMLout pouvant stocker des résultats pour divers pas de temps, il est possible de faire des comparaisons dépendantes du temps. Les métriques sont ainsi calculées à partir des données de référence prises au temps le plus proche du temps courant de la simulation. Si la référence ne contient qu'un « temps » (par exemple, dans le cas d'une référence réelle), alors les comparaisons se font toujours avec ce temps ci.

Nous proposons un premier ensemble de métriques. Couvrir l'ensemble des besoins possibles est difficile ; cependant, le projet étant open-source, chaque utilisateur peut ajouter d'autres métriques selon ses besoins spécifiques et les partager avec tous les utilisateurs.

#### **3.3.4.1 Métriques de précision**

Les métriques implémentées sont pour l'instant toutes basées sur la position des atomes et nécessitent donc uniquement l'extraction de ces positions à partir du moteur de simulation. La plupart des métriques présentées à la section [2.3.5.1](#page-50-1) sont ainsi implémentées, le lecteur pourra se reporter à cette section pour les détails de leur calcul :

- la **distance atome à atome** entre le modèle et la référence,
- la **norme d'erreur relative** entre les atomes du modèle et ceux de la référence,
- la **distance de Hausdorff** et la **distance de Hausdorff modifiée** entre le modèle et la référence,
- la **distance d'un atome à un ensemble d'atomes** de référence basée sur les distances globales de Hausdorff ci-dessus,
- les calculs de **surface** sont possibles pour les surfaces composées de triangles et de quadrangles. La surface d'un triangle peut être calculée à partir des coordonnées de ses sommets (Figure [3.17.](#page-85-0)a). Un quadrangle peut être divisé en deux triangles pour calculer sa surface de la même façon.
- les calculs de **volume** sont possibles pour les modèles maillés avec des hexaèdres et des tétraèdres. Le volume d'un tétraèdre peut être calculé en fonction des coordonnées de ses sommets (Figure [3.17.](#page-85-0)b). Un volume composé d'hexaèdres peut être ramené à un volume de tétraèdres en les subdivisant afin de calculer le volume.

<span id="page-85-0"></span>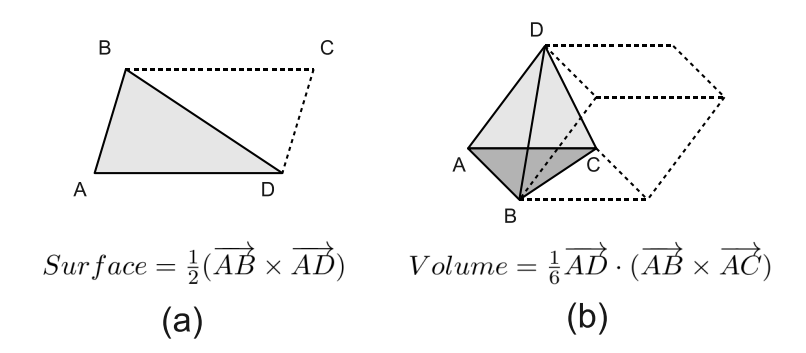

<span id="page-85-1"></span>Figure 3.17 – *Calcul de surface et de volume. (a) Surface d'un triangle. (b) Volume d'un tétraèdre.*

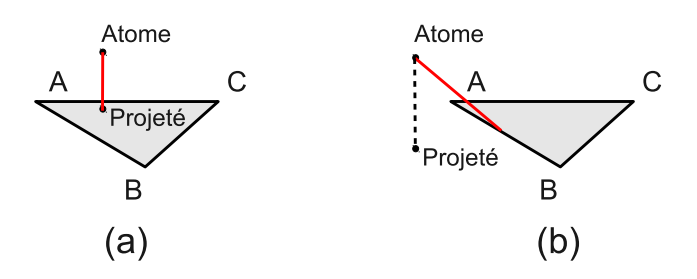

Figure 3.18 – *Calcul de la distance d'un atome à un triangle. (a) Si le projeté de l'atome sur le triangle est à l'intérieur du triangle alors la distance au triangle est celle entre l'atome et son projeté. (b) Si non, la distance recherchée est la plus petite distance de l'atome aux côtés du triangle. Les distances recherchées sont représentées en rouge.*

– la **distance d'un atome à une surface** composée de triangles ou de quadrangles peut être calculée. Pour une surface triangulaire, cette distance correspond au minimum de la distance à chaque triangle de l'atome considéré (Figure [3.18\)](#page-85-1). Une surface composée de quadrangles peut être être décomposées en triangles afin d'utiliser la même technique.

Cette distance est très longue à calculer si l'on désire la calculer pour un nombre important d'atomes du modèle et si la référence contient beaucoup de triangles. C'est pourquoi nous avons également implémenté une **version heuristique** qui ne calcule les distances qu'avec les triangles de la référence contenant l'atome le plus proche de l'atome du modèle considéré (Figure [3.19](#page-86-0).a). Cette approche simplifiée convient la plupart du temps et n'est fausse que pour des cas très spécifiques (Figure [3.19](#page-86-0).b).

## **3.3.4.2 Métriques de temps de calcul**

Les métriques listées à la section [2.3.5.2](#page-57-0) sont disponibles, à savoir :

– le **temps de calcul** total effectué par moteur de simulation.

<span id="page-86-0"></span>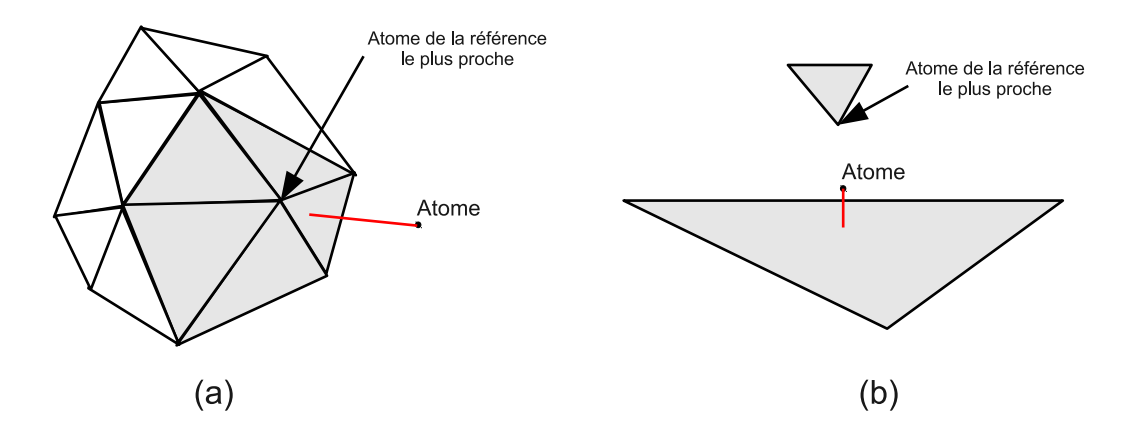

Figure 3.19 – *Calcul heuristique de la distance d'un atome à un maillage triangulaire. (a) La distance n'est calculée qu'avec les triangles de la référence possédant l'atome le plus proche de l'atome considéré. (b) Configuration dans laquelle l'heuristique est fausse : si l'atome considéré est proche d'un triangle mais éloigné de ses sommets (grand triangle) et qu'un autre triangle l'approche par un de ses sommets. Les distances recherchées sont représentées en rouge.*

### – les **FPS**.

Les FPS ne sont calculables que pour les plug-ins interactifs.

## **3.3.4.3 Critères de stabilité**

Les critères implémentés actuellement sont des conditions sur :

– le **déplacement des atomes entre deux itérations**,

- la **vitesse des atomes**,
- le **temps**.

Les conditions sur ces quantités se limitent pour le moment à des seuils (voir le paragraphe sur les critères de stabilité à la section [3.2.2.1,](#page-70-0) pour des exemples de critères de stabilité utilisant des seuils).

Les critères de stabilité ne sont utilisables que pour les plug-ins interactifs car il est nécessaire de vérifier à chaque pas de temps si la stabilité est atteinte.

## **3.3.5 Implémentation**

## <span id="page-86-1"></span>**3.3.5.1 Bibliothèque de l'environnement de comparaison**

## **Présentation**

Une bibliothèque C++ pour la comparaison a été créée. Elle utilise la bibliothèque présentée à la section [3.2.2.3](#page-75-1) permettant de lire, écrire et valider des descriptions génériques MML. Elle permet de gérer les simulations effectuées par les moteurs de simulation et de calculer les métriques de comparaison. Elle est utilisée dans une série d'applications présentées à la section [3.4.](#page-87-0) La bibliothèque comporte actuellement environ 10 000 lignes de code  $C++$  (dont 2 000 pour les moniteurs, 2 000 pour les critères de stabilité et 3´000 pour les plug-ins de simulation).

## **Structure globale**

La figure [3.20](#page-88-0) montre un diagramme de classes UML partiel de la bibliothèque. Nous décrivons ici les grandes lignes du fonctionnement global de l'environnement. Le manager est l'objet central de la bibliothèque et est construit à partir d'un document MMLin. Il lit ce document et construit les moniteurs, le critère d'arrêt et le plug-in de simulation correspondant. Comme expliqué à la section [3.3.2.2](#page-79-0), la façon dont le plug-in est créé dépend du document MMLin.

- 1. Si un couple de document PML et LML sont présents, le plug-in traduit ces données en simulation spécifique au moteur de simulation concerné.
- 2. Si un document spécifique au moteur de simulation est présent, alors le plugin récupère la géométrie à partir du moteur et la transcrit en PML afin de pouvoir l'utiliser dans l'environnement.

Le premier comportement est utilisé, par exemple, lorsque l'on utilise une référence (réelle, analytique ou provenant d'une autre simulation) issue de la base de données (voir section [3.3.3\)](#page-81-0). La description MMLin récupérée dans la base de données permet de reproduire la même simulation que la référence et le document MMLout associé permet de comparer les résultats à ceux de cette référence. Comme déjà évoqué à la section [3.3.2.2](#page-79-0), le second comportement est surtout utilisé pour mettre au point les paramètres d'un modèle ou effectuer une analyse de sensibilité.

Une fois l'ensemble des composants construits (manager, critère de stabilité, moniteurs et plug-in de simulation), le manager peut a tout moment :

- 1. faire effectuer un pas de simulation au plug-in de simulation,
- 2. vérifier si le critère d'arrêt est atteint et stocker son contenu (pour enregistrement ultérieur dans le MMLout),
- 3. vérifier l'état des moniteurs et stocker leur contenu,
- 4. écrire l'ensemble des données stockées sous forme de MMLout.

L'utilisation la plus simple de l'environnement consiste à créer le manager avec un document MMLin et à faire effectuer des pas de simulation au plug-in jusqu'à ce que le critère de stabilité soit atteint, tout en stockant, à chaque pas, les valeurs calculées par les moniteurs actifs. A la fin de la simulation, les résultats peuvent être enregistrés sous forme de document MMLout. Ce comportement est celui de l'application **Benchmark** décrite à la section [3.4.1](#page-88-1).

# <span id="page-87-0"></span>**3.4 Applications basées sur l'environnement MML**

Un ensemble d'applications utilisant la bibliothèque présentée à la section [3.3.5.1](#page-86-1) ont été développées.

<span id="page-88-0"></span>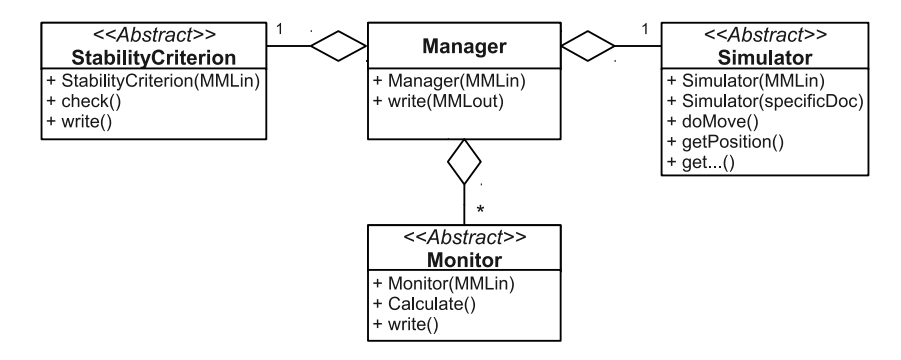

Figure 3.20 – *Diagramme de classes UML partiel pour la bibliothèque de l'environnement de comparaison MML.*

## <span id="page-88-1"></span>**3.4.1 Benchmark**

Benchmark (60 lignes de code) est une application simple en lignes de commandes qui prend en entrée un document MMLin, effectue une simulation avec le moteur spécifié jusqu'à ce que le critère de stabilité spécifié soit atteint et stocke le résultat des métriques dans un document MMLout. Cette application est rapide car elle n'utilise pas d'affichage graphique et est donc utile pour lancer des séries de simulations et comparaisons qui seront ensuite traitées a postériori.

## <span id="page-88-2"></span>**3.4.2 Benchmark-GUI**

Benchmark-GUI (1 000 lignes de code) reprend le fonctionnement de l'application Benchmark mais en ajoutant une interface graphique (ou GUI pour Graphical User Interface) Afin de manipuler les éléments de la simulation, nous avons ajouté un panneau de contrôle (Figure [3.21](#page-89-0)). Le panneau inférieur permet de contrôler le déroulement de la simulation (par exemple, faire un pas de simulation ou réinitialiser) et de sauvegarder les descriptions MMLin et MMLout courantes. Le panneau supérieur est composé de trois onglets :

- **Simulation** permet de contrôler les paramètres génériques tels que le pas d'intégration, de modifier les descriptions PML et LML utilisées et de suivre les données relatives au temps de calcul (par exemple, FPS ou temps total de simulation, voir figure [3.21](#page-89-0).a).
- **Monitors** permet de suivre l'état des moniteurs actifs ainsi que d'en supprimer ou d'en ajouter de nouveaux (Figure [3.21](#page-89-0).b).
- **Stability Criterion** permet de suivre l'état et de modifier le critère de stabilité choisi (Figure [3.21](#page-89-0).c).
- **Simulator** : pour chaque plug-in de simulation, un quatrième onglet optionnel peut être défini. Par exemple, celui développé pour SOFA permet de modifier interactivement la scène générée à partir du MMLin et d'appliquer les changements effectués à la simulation (Figure [3.21.](#page-89-0)d).

<span id="page-89-0"></span>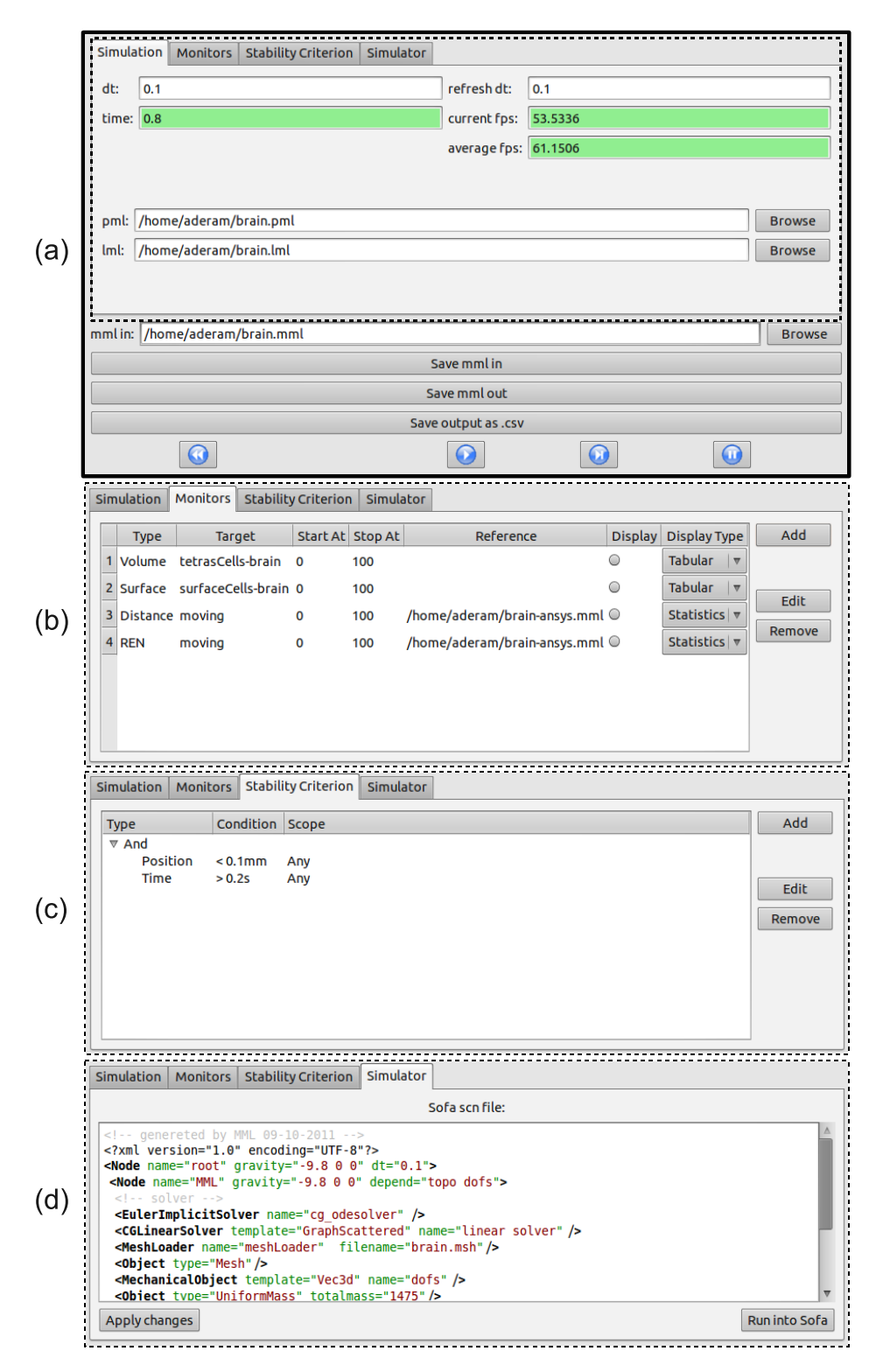

Figure 3.21 – *Panneau de contrôle. (a) Panneau de contrôle complet (panneaux inférieur et supérieur) avec l'onglet « Simulation ». (b) Panneau inférieur avec l'onglet « Monitors ». (c) Panneau inférieur avec l'onglet « Stability Criterion ». (d) Panneau inférieur avec l'onglet « Simulator » spécifique à SOFA.*

## **3.4.3 ParamExplorer**

ParamExplorer (140 lignes de code) est une application permettant d'effectuer un lot de simulations en faisant varier un paramètre et de stocker les résultats des métriques à la fin de chaque simulation. Cette application est utile pour effectuer des analyses de sensibilité. Elle est, par exemple, utilisée à la section [4.3.4](#page-111-0) pour déterminer la raideur des ressorts la plus adaptée pour une simulation d'un modèle masse-ressort. Elle est également utilisée au chapitre [5](#page-117-0) afin d'analyser l'effet des paramètres d'un modèle éléments finis d'aspiration de tissus.

## **3.4.4 Intégration à CamiTK**

## <span id="page-90-0"></span>**3.4.4.1 CamiTK**

CamiTK 10 [[Fouard](#page-173-0) *et al.* 2012] est un Toolkit C++ open-source et multiplateforme pour les interventions médicales assistées par ordinateur. Il fournit des outils pour la visualisation, le suivi d'instruments, l'analyse d'images médicales et la simulation biomécanique. CamiTK est basé sur un ensemble de modules spécifiques à un domaine (par exemple, analyse d'images médicales et simulation biomécanique) développés indépendamment et que CamiTK permet de faire cohabiter et communiquer entre eux. Cette spécificité nous intéresse particulièrement car, pour ajouter des expériences réelles à notre base de données de références, nous avons très souvent besoin de segmenter et de reconstruire en 3D la géométrie initiale (et finale) des organes (voir section [3.3.3.3\)](#page-83-0).

## **3.4.4.2 Intégration**

Nous avons développé une extension MML pour CamiTK (2 000 lignes de code, figure [3.22](#page-91-0)). Comme évoqué à la section précédente, disposer d'un module MML dans CamiTK nous permet de faciliter la conversion d'expériences réelles en descriptions compatibles avec MML. CamiTK nous fournit également une visualisation 3D de la géométrie décrite par PML, ce qui nous permet de suivre la simulation et de visualiser graphiquement les métriques (voir section [3.4.4.3\)](#page-90-1). L'extension développée réutilise le panneau de contrôle développé pour l'application Benchmark-GUI (voir section [3.4.2](#page-88-2)) en ajoutant un contrôle de la visualisation des métriques (voir section [3.4.4.3\)](#page-90-1).

L'ensemble de la partie simulation de CamiTK est actuellement géré par l'extension MML.

## <span id="page-90-1"></span>**3.4.4.3 Visualisation des métriques**

Le module MML profite de la visualisation 3D offerte par CamiTK pour permettre la visualisation des métriques calculées. Pour les métriques globales, c'est-à-dire

<sup>10.</sup> <http://camitk.imag.fr/>

<span id="page-91-0"></span>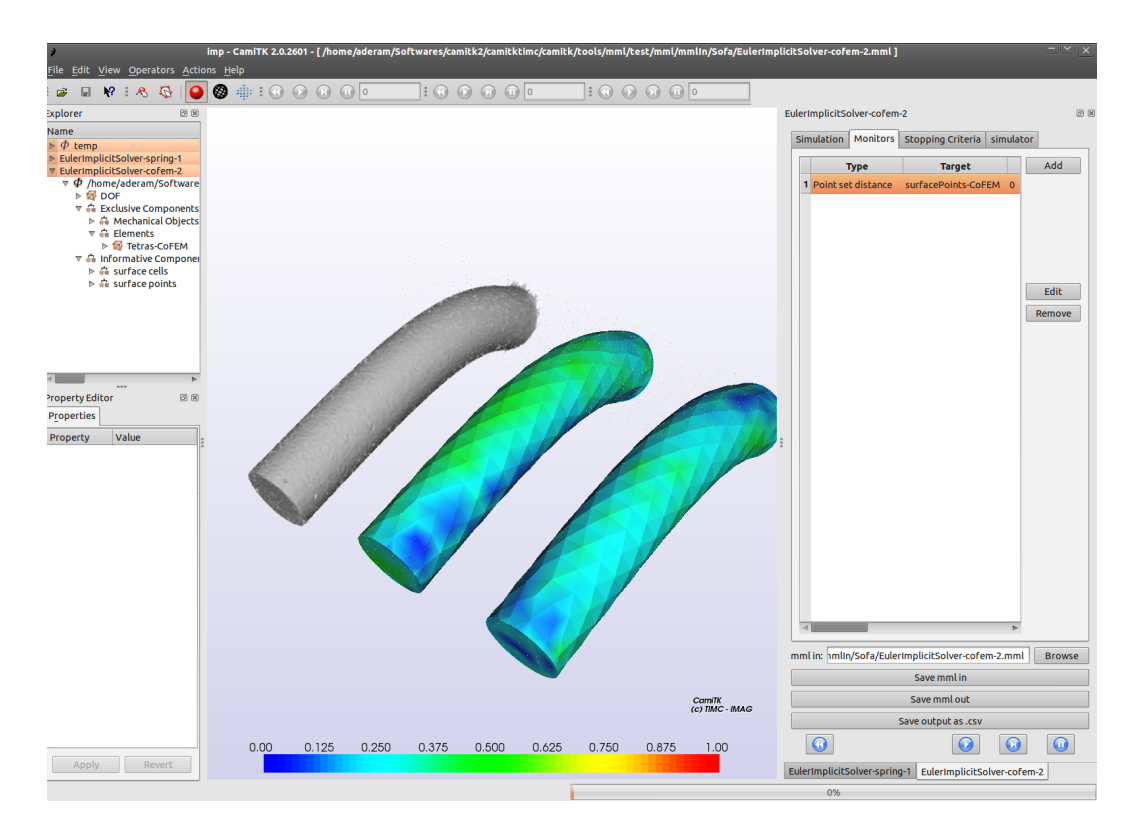

Figure 3.22 – *Extension MML dans CamiTK. Cette image montre la simulation de deux modèles de déformation comparés à une référence réelle issue de [\[Marchal et al. 2008](#page-175-0)]. À droite, le panneau de contrôle MML permettant de contrôler la simulation.*

renvoyant une seule valeur pour l'ensemble du modèle, la donnée est simplement affichée. Pour les métriques locales, c'est-à-dire pour lesquelles une donnée est présente en plusieurs atomes du modèle, les possibilités de visualisation dépendent du type de données renvoyé par la métrique concernée (Figure [3.23\)](#page-93-0) :

- Les **scalaires** (par exemple, la distance à une référence) peuvent être affichés sous forme de tableau, sous forme de statistiques (minimum, maximum, moyenne) ou sous forme de représentation en couleurs. La couleur correspond à la valeur en chaque atome est et interpolée linéairement au sein des cellules.
- Les **vecteurs** (par exemple, les forces, les vitesses ou les déplacements) peuvent être représentés sous forme de tableau ou de flèches. Leur norme euclidienne peut aussi être calculée pour obtenir un affichage de type scalaire et utiliser les visualisations précédentes.
- Les **matrices** (par exemple, les tenseurs des contraintes et des déformations) peuvent être représentées sous forme de tableau. Elles peuvent aussi être converties en vecteurs (par exemple, en utilisant les directions principales des contraintes ou des déformations voir section [2.3.5.1](#page-50-1)) ou en scalaires (par exemple, en utilisant les équivalents de Von Mises des contraintes et des déformations, voir section [2.3.5.1\)](#page-50-1), afin d'utiliser les modes de visualisations précédents.

Les données des tableaux peuvent être sélectionnées et exportées sous forme CSV (Comma-Separated Value) vers un logiciel de type tableur pour, par exemple, afficher des graphiques.

# **3.5 Conclusion**

Dans ce chapitre, nous avons présenté une description générique pour les éléments constitutifs d'une simulation et les résultats, ainsi qu'un environnement de comparaison utilisant ces descriptions.

Les descriptions génériques proposées permettent de représenter les E/S communes aux simulations. La description des entrées, MMLin, permet une simulation reproductible (c'est-à-dire effectuer exactement la même simulation avec, par exemple, un autre modèle de déformation) et offre ainsi la possibilité de comparer les résultats. L'utilisation de PML assure la compatibilité avec différentes techniques de modélisation, qu'elles soient discrètes ou continues. L'unification des résultats, MMLout, permet quant à elle de calculer des métriques de comparaison avec ces résultats, indépendamment du fait que les résultats proviennent d'une simulation, d'une expérience réelle ou d'une solution analytique. Cette description facilite ainsi les comparaisons avec ces différents types de références. Le partage des résultats et notamment des expériences de validation est également facilité par l'utilisation du format XML.

L'environnement de comparaison proposé permet d'effectuer les simulations sur divers moteurs de simulation et de calculer automatiquement les métriques avec

<span id="page-93-0"></span>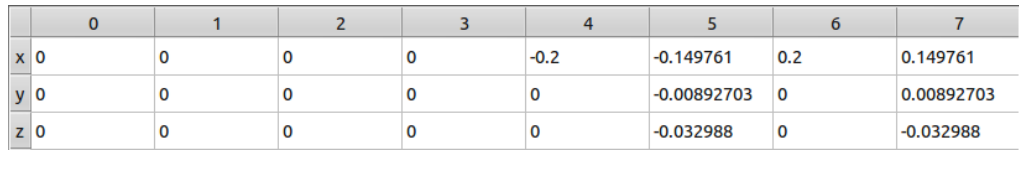

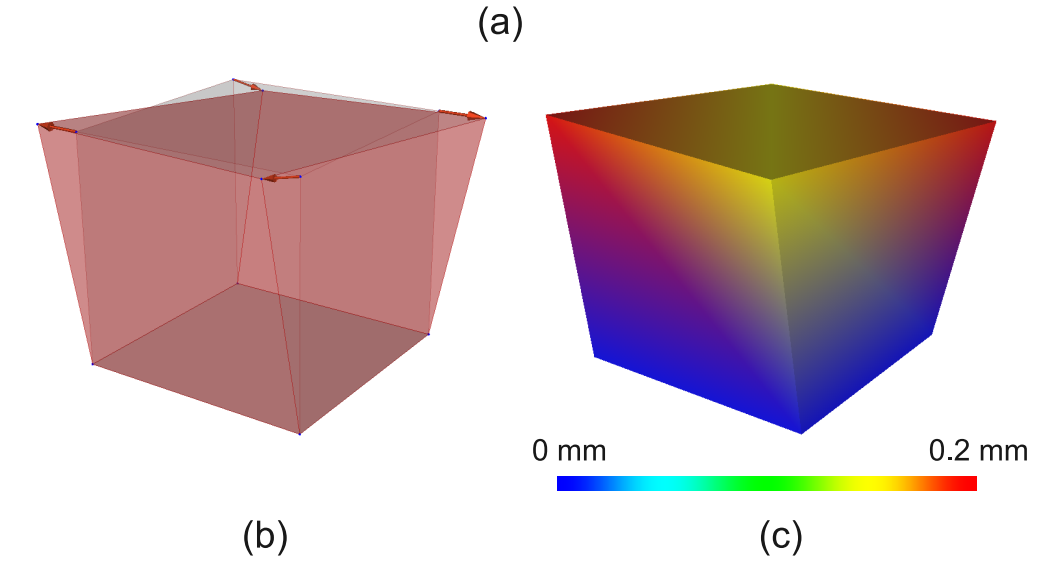

Figure 3.23 – *Exemples de visualisation des métriques. La simulation réalisée utilise le document MMLin présenté à la figure [3.10](#page-71-0). (a) Tableau représentant les vecteurs de déplacement pour chaque atome. (b) Flèches représentants les vecteurs de déplacement. (c) Affichage des couleurs pour représenter la norme du vecteur déplacement.*

les références disponibles dans la base de données. S'appuyant sur les descriptions génériques présentées, cet environnement est compatible avec différentes techniques de modélisation et permet le calcul de métriques avec différents types de références. Les comparaisons peuvent, par exemple, être faites avec des résultats analytiques (pour la vérification), avec des expériences réelles (pour la validation), avec d'autres résultats de simulation (par exemple, pour comparer les résultats à ceux d'un logiciel commercial) ou avec d'autres versions d'un même modèle (pour, par exemple, étudier l'influence d'un paramètre ou effectuer une analyse de sensibilité).

L'ensemble des descriptions XSD, bibliothèques C++ et applications sont disponibles sous forme de projet open-source sur <http://camitk.imag.fr/>. Il est ainsi possible pour chaque utilisateur d'ajouter et de partager des nouvelles métriques de comparaison, des nouvelles références ou des nouveaux plug-ins de simulation.

# CHAPITRE 4

# <span id="page-95-0"></span>**Application à des expériences de validation et de comparaison de modèles**

## **Sommaire**

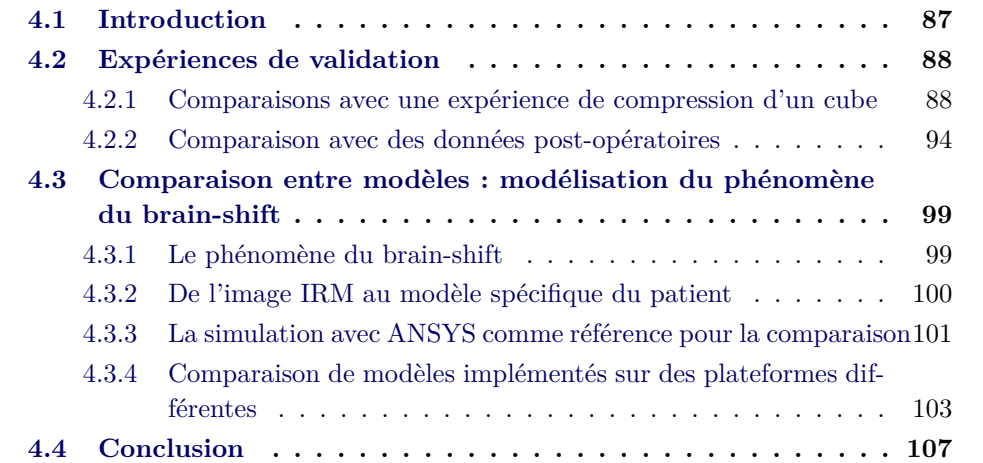

# <span id="page-95-1"></span>**4.1 Introduction**

Ce chapitre montre l'utilisation de l'environnement présenté au chapitre précédent sur une série d'exemples.

La section [4.2](#page-96-0) présente des expériences de validation sur des données réelles. En particulier, la section [4.2.1](#page-96-1) montre les différences entre des modèles éléments finis selon les hypothèses faites, en comparant à des données de compression d'un cube in-vitro. Elle compare également les résultats des simulations de modèles éléments finis provenant de divers moteurs de simulation. La section [4.2.2](#page-102-0) présente un travail semblable mais les comparaisons sont faites par rapport à des données in-vivo provenant d'images post-opératoires de chirurgie maxillo-faciale.

La section [4.3](#page-107-0) montre comment comparer différentes techniques de modélisation (masse-ressorts, masse-tenseurs, élément finis) en vue d'une utilisation pour une application médicale précise (simulation du brain-shift). Elle illustre également comment comparer des modèles à une résolution numérique de référence lorsque des données post-opératoires ne sont pas disponibles.

Les visualisations graphiques des métriques sont faites à l'aide de l'extension MML développé pour CamiTK (voir section [3.4.4.1](#page-90-0)).

## <span id="page-96-0"></span>**4.2 Expériences de validation**

Comme présenté au chapitre [2.3.2,](#page-37-0) la validation est une activité cruciale du processus de modélisation et est d'autant plus importante dans le contexte d'application médicale. Cette partie montre la faisabilité de l'utilisation de notre environnement pour faciliter la comparaison avec des expériences réelles, qu'elles soient in-vitro ou in-vivo.

## <span id="page-96-1"></span>**4.2.1 Comparaisons avec une expérience de compression d'un cube**

Dans cette partie, nous proposons de comparer des résultats de simulations de déformations d'un cube avec les données réelles in-vitro de l'expérience du TruthCube [\[Kerdok](#page-174-0) *et al.* 2003], déjà présentée à la section [2.3.2.3.](#page-40-0) Pour rappel, le TruthCube est un cube de silicone incluant des marqueurs internes visibles au CT-scan. Son module d'Young, correspondant à la rhéologie théorique du matériau utilisé, est estimé à 15 kPa et son coefficient de Poisson à 0,499. Le cube a été soumis à une indentation circulaire ainsi qu'à des compressions de 5%, 12,5% et 18,25%. Seule la compression maximale de 18,25% est étudiée ici. Nous souhaitons étudier l'influence des hypothèses de modélisation et comparer des implémentations présentes dans différents moteurs de simulation. Les modèles présentés ici sont tous de type éléments finis ; une comparaison entre différentes techniques de modélisation est présentée sur une autre expérience (voir section [4.3](#page-107-0)). La quantité suivie dans cette expérience étant la position des billes, nous avons choisi des métriques permettant de comparer les différences de positions. La référence réelle et les modèles utilisés ayant la même structure (à une bille de téflon correspond un nœud du modèle) nous avons utilisés deux métriques points à points : la norme d'erreur relative (REN, voir section [2.3.5.1](#page-50-1)) est la distance avec les positions de référence.

## **4.2.1.1 Transcription de l'expérience avec notre description générique**

Selon la méthode présentée à la section [3.3.3.3](#page-83-0), l'insertion de cette expérience dans la base de données se fait en plusieurs étapes. Tout d'abord, l'image initiale a été segmentée afin de déterminer la position des marqueurs. Cette segmentation ayant déjà été réalisée par [[Kerdok](#page-174-0) *et al.* 2003], nous avons réutilisé leurs résultats. La segmentation a été faite par seuillage, puis des sphères ont été ajustées sur les zones segmentées par une optimisation utilisant les moindres carrés afin d'en déterminer précisément le centre. Nous avons créé un modèle 3D du cube comportant

<span id="page-97-0"></span>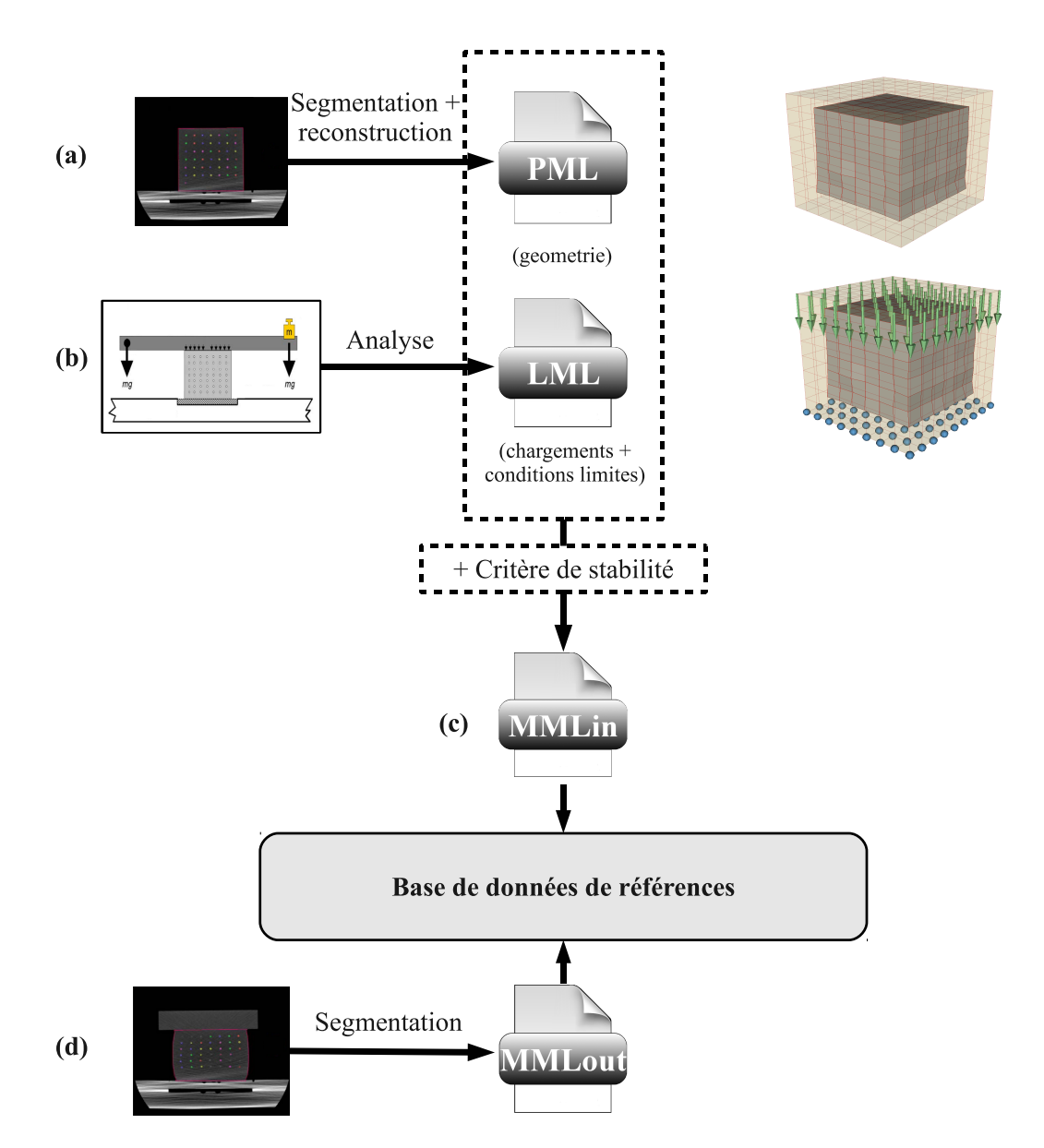

Figure 4.1 – *Insertion de l'expérience du TruthCube dans la base de données de références*

<span id="page-98-0"></span>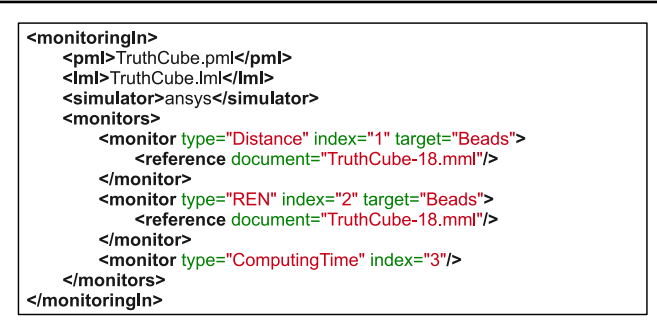

Figure 4.2 – *Document MMLin utilisé pour les simulations du TruthCube avec ANSYS. Les métriques sont calculées sur un composant PML « beads », correspondant aux atomes situés à l'emplacement des billes de téflon. Ces métriques utilisent les données expérimentales du TruthCube, contenues dans le document MMLout nommé « TruthCube-18.mml ».*

8x8x8 hexaèdres dont les sommets ont la même position que les billes segmentées (Figure [4.1](#page-97-0).a). En accord avec le protocole expérimental, les chargements correspondent à une base fixée et un déplacement des nœuds de la face supérieure (Figure [4.1.](#page-97-0)b). Une fois le PML et LML générés, le MMLin a été créé avec ces deux descriptions et en ajoutant un critère de stabilité (Figure [4.1](#page-97-0).c). Le critère de stabilité choisi est celui déjà mentionné au chapitre [3](#page-61-0) sur la figure [3.11](#page-73-0).b. Il combine un seuil de 0,1 mm sur les déplacements des atomes entre deux itérations et un temps de simulation écoulée de 0,2 s minimum.

La position finale des billes a également été récupérée par segmentation afin de décrire les résultats de la simulation dans un document MMLout (Figure [4.1.](#page-97-0)d).

### **4.2.1.2 Hypothèses de modélisation**

Nous comparons ici l'influence de l'hypothèse de non linéarité géométrique (c'est-à-dire l'hypothèse de petites ou grandes déformations) afin d'étudier les simplifications qu'elle engendre et les conséquences par rapport aux données réelles du TruthCube et par rapport au temps de calcul. Les simulations présentées ici sont réalisées avec le moteur de simulation ANSYS (élément hexaédrique à 8 nœuds : solid185). La figure [4.2](#page-98-0) montre le document MMLin utilisé pour ces deux simulations. Le critère de stabilité défini à la section précédente n'étant pas utilisé par le plug-in de simulation ANSYS, il n'est pas représenté.

## **Influence sur la précision**

La linéarité géométrique correspond à une simplification du tenseur des déformations (voir section [2.2.2.1](#page-20-0)). La figure [4.3](#page-99-0) et le tableau [4.1](#page-99-1) montrent une comparaison des simulations avec les hypothèses de linéarité géométrique et de non linéarité géométrique (la loi de comportement utilisée correspond à l'élasticité linéaire).

La simulation utilisant l'hypothèse de non linéarité est plus proche des valeurs

<span id="page-99-0"></span>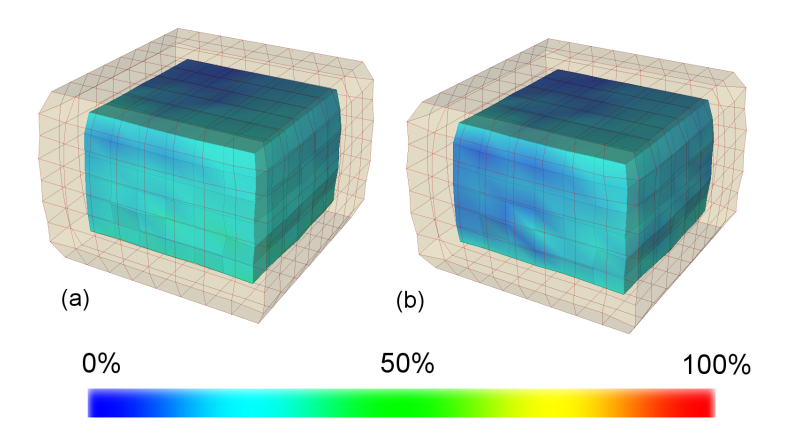

Figure 4.3 – *REN entre les positions expérimentales et deux modèles. (a) Hypothèse de linéarité géométrique. (b) Hypothèse de non linéarité géométrique. La métrique n'est calculée que pour les atomes pour lesquels une position de référence est disponible (bille de téflon), c'est-à-dire les atomes internes. La surface externe, non utilisée pour la métrique, est représentée en transparence.*

<span id="page-99-1"></span>

| Modèle                    | $REN$ $(\%)$ |        |       | Distance (mm) |             |      |
|---------------------------|--------------|--------|-------|---------------|-------------|------|
|                           | min.         | max.   | avr.  |               | $min.$ max. | avr. |
| Linéarité géométrique     | 6.17         | 50,07  | 18,80 | 0,33          | 4,17        | 1.57 |
| Non linéarité géométrique | 5,02         | 147,66 | 16,79 | 0.15          | 3.89        | 1.42 |

Table 4.1 – *Métriques quantitatives par rapport aux données réelles pour deux hypothèses de modélisation différentes.*

expérimentales, montrant ainsi que les déformations sont trop importantes pour supposer une linéarisation. Dans la suite, nous effectuons donc les simulations avec l'hypothèse de non linéarité géométrique.

## **Influence sur le temps de calcul**

Dans l'étude précédente, nous nous sommes basés uniquement sur la précision par rapport à la référence pour décider quelle hypothèse adopter. Cependant, pour les applications où le temps de calcul est déterminant, il est intéressant d'étudier conjointement l'apport au niveau précision d'une complexification du modèle et le surcoût en temps de calcul. C'est pour cette raison que MML fournit également des indicateurs sur l'efficacité calculatoire. Le tableau [4.2](#page-100-0) récapitule les REN et les temps de calcul nécessaires pour les deux hypothèses étudiées. On constate que la non linéarité géométrique permet une meilleure précision mais rend le calcul 5 fois plus long. Cette hypothèse serait donc à choisir judicieusement en fonction du compromis entre précision et temps de calcul souhaité.

<span id="page-100-0"></span>

| Modèle                    | temps de            | $REN$ $(\%)$ |       |       |  |
|---------------------------|---------------------|--------------|-------|-------|--|
|                           | $\text{calcul (s)}$ | min.         | max.  | avr.  |  |
| Linéarité géométrique     | 2,8                 | 6,17         | 50,07 | 18,80 |  |
| Non linéarité géométrique | 14.7                | 5.02         | 47,66 | 16.79 |  |

**Chapitre 4. Application à des expériences de validation et de comparaison de modèles**

<span id="page-100-1"></span>Table 4.2 – *Comparaison précision/performance pour deux hypothèses différentes*

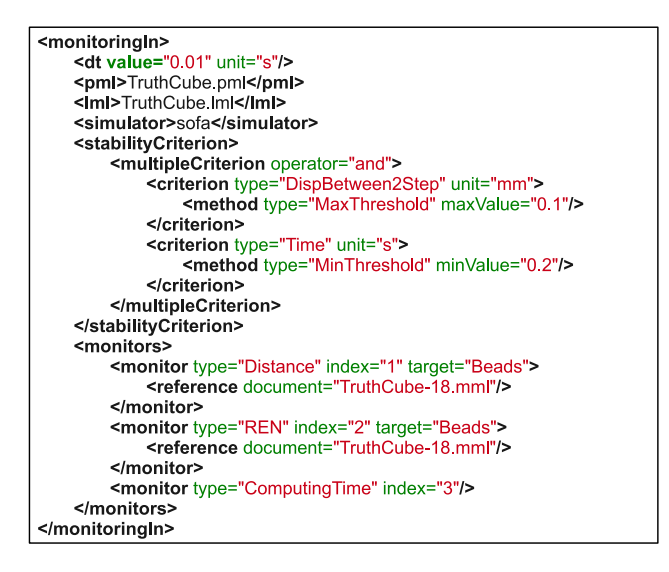

Figure 4.4 – *Document MMLin utilisé pour la comparaison des simulations du TruthCube avec différents moteurs de simulation. Les métriques sont calculées sur un composant PML « beads » correspondant aux atomes situés à l'emplacement des billes de téflon.*

### **4.2.1.3 Comparaison entre plateformes de simulation**

Afin de comparer les implémentations de divers moteurs de simulation (voir la définition section [3.1\)](#page-61-1), nous effectuons ici des simulations sur les plateformes ANSYS, Artisynth et SOFA, avec une loi élastique linaire et l'hypothèse de non linéarité géométrique. Les différents modèles comparés sont :

- 1. ANSYS, élasticité linéaire, non linéarité géométrique, élément Solid185 (hexaèdre à 8 nœuds).
- 2. Artisynth, élasticité linéaire, corrotationnel, solveur Euler implicite.
- 3. SOFA, élasticité linéaire, corrotationnel (HexahedronFEMForcefield), solveur Euler implicite.

Le module d'Young utilisé est de 15 kPa et le coefficient de Poisson est de 0,499, conformément aux estimations de [[Kerdok](#page-174-0) *et al.* 2003]. Le pas d'intégration est égal à 0,01 s. La figure [4.4](#page-100-1) montre le document MMLin utilisé pour ces simulations. Les résultats de comparaison avec les données du TruthCube sont fournis sur la figure [4.5](#page-101-0) et le tableau [4.3](#page-101-1).

<span id="page-101-0"></span>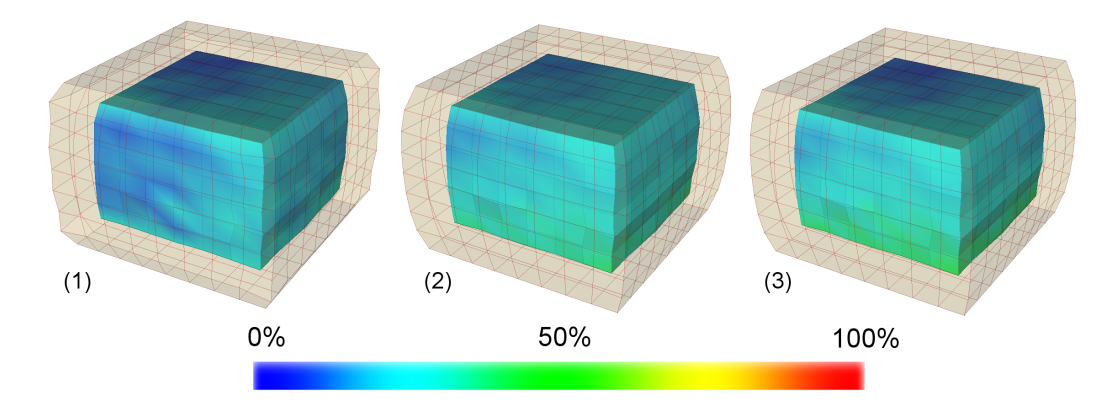

Figure 4.5 – *REN entre les positions expérimentales et trois modèles calculés par trois moteurs de simulation différents. (1) ANSYS. (2) Artisynth. (3) SOFA. La métrique n'est calculée que pour les atomes pour lesquels une position de référence est disponible (bille de téflon), c'est-à-dire les atomes internes. La surface externe, non utilisée pour la métrique, est représentée en transparence.*

<span id="page-101-1"></span>

| Modèle       | Temps de         | $REN$ $(\%)$ |       | Distance (mm) |      |      |          |
|--------------|------------------|--------------|-------|---------------|------|------|----------|
|              | calcul total (s) | min.         | max.  | avr.          | min. | max. | avr.     |
| <b>ANSYS</b> | 14,7             | 5.02         | 47,66 | 16.79         | 0.15 | 3,89 | 1,42     |
| Artisynth    | 11,1             | 6,86         | 41.49 |               | 0.18 | 3.79 | $1.54\,$ |
| <b>SOFA</b>  | 5,8              | 5.97         | 44.80 | 20.47         | 0.24 | 4.23 | .68      |

Table 4.3 – *Métriques quantitatives par rapport aux données réelles pour 3 modèles éléments finis calculés par 3 moteurs de simulation différents. (1) ANSYS. (2) Artisynth. (3) SOFA.*

## **Chapitre 4. Application à des expériences de validation et de comparaison de modèles**

ANSYS donne les résultats les plus proches des données expérimentales. Artisynth et SOFA ont des résultats assez peu éloignés du logiciel commercial avec un avantage pour Artisynth dont les résultats sont vraiment très proches de ceux fournis par ANSYS (REN supérieure de moins de 2%). En termes de temps de calcul, Artisynth et SOFA sont plus rapides qu'ANSYS. À noter cependant que le temps de calcul pour Artisynth est biaisé par l'impossibilité (à ce jour et à notre connaissance) de lancer le logiciel sans l'interface graphique et la visualisation 3D qui augmentent le temps de calcul nécessaire.

## <span id="page-102-0"></span>**4.2.2 Comparaison avec des données post-opératoires**

Le but de cette section est de proposer une comparaison entre les résultats issus de modèles de déformations provenant de différents moteurs de simulation et les données extraites d'images post-opératoires. Pour ce faire, nous utilisons ici des images scanner acquises après une opération de chirurgie maxillo-faciale.

## **4.2.2.1 Contexte médical**

L'opération qui nous intéresse ici est un type de chirurgie maxillo-faciale appelée chirurgie orthognatique et qui a pour finalité la correction de disharmonies maxillo-faciales par le repositionnement des mâchoires inférieure et supérieure. Le but de l'opération est à la fois fonctionnel et esthétique et elle nécessite donc une prise en compte non seulement des structures osseuses et dentaires mais aussi des déformations des tissus mous de la face [\[Chabanas 2002](#page-171-0)]. Les modifications de l'esthétique du visage sont souvent une source d'inquiétude importante pour le patient, c'est pourquoi il est capital d'estimer ces déformations. De plus, il est important de garantir la réussite de la correction fonctionnelle apportée par la chirurgie (mimiques faciales, mastication, production de parole,...). Pour toutes ces raisons, le planning d'une telle chirurgie nécessite la prédiction fine de l'ampleur des déplacements osseux à opérer et des déformations des tissus mous. Certains groupes de recherche ont ainsi développé des méthodes de simulation de la déformation du visage [[Chabanas 2002,](#page-171-0) [Vandewalle](#page-181-0) *et al.* 2003, [Zachow](#page-182-0) *et al.* 2004, [Mollemans](#page-176-0) *et al.* 2007].

## **4.2.2.2 Représentation générique de la simulation**

Les données utilisées ici pour la simulation (images scanner, maillage et détermination des déplacements imposés) sont issus de travaux réalisés par [\[Chabanas 2002](#page-171-0)] sur les maillages du visage spécifiques aux patients et la simulation d'opérations de chirurgie orthognatique. Nous présentons ici brièvement la façon avec laquelle ces données ont été acquises et comment les représenter avec notre description générique afin d'effectuer des comparaisons avec les données post-opératoires pour différents modèles de déformations.

<span id="page-103-0"></span>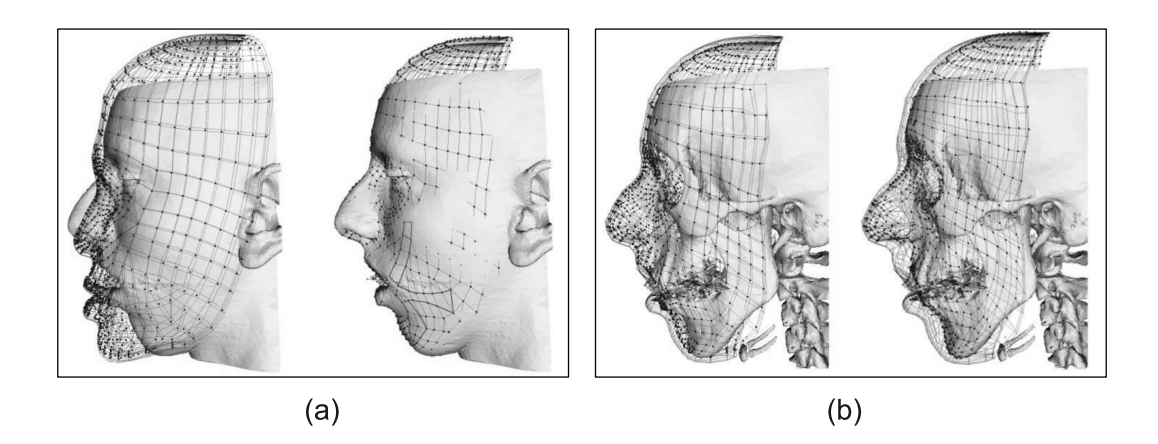

Figure 4.6 – *Recalage du maillage générique sur les données du patient. (a) Recalage des nœuds externes sur la peau du patient. (b) Recalage des nœuds internes sur le crâne du patient [\[Chabanas et al. 2003\]](#page-171-1).*

## **Géométrie spécifique au patient**

La géométrie du visage étant complexe, il est difficile de créer un maillage adapté permettant une résolution par la méthode des éléments finis sans passer par une édition manuelle longue et fastidieuse. C'est pourquoi [\[Chabanas](#page-171-1) *et al.* 2003] ont créé manuellement un maillage générique adapté à la morphologie particulière de la face et notamment à la position des muscles. Ce maillage est ensuite recalé de manière élastique sur les données morphologiques du patient (peau et crâne issus de l'imagerie scanner). Les nœuds externes du maillage sont déplacés sur la peau du patient, tandis que les nœuds internes sont déplacés sur le crâne (Figure [4.6\)](#page-103-0). Ce procédé permet d'obtenir en quelques secondes un maillage spécifique au patient et efficace pour une résolution par éléments finis.

Le maillage obtenu est composé d'hexaèdres et de prismes. Afin que le maillage soit compatible avec les différents moteurs de simulation utilisés, nous l'avons converti en un maillage purement tétraédrique en divisant chaque hexaèdre en 5 tétraèdres et chaque prisme en 4 tétraèdres. Le maillage final contient 7 628 nœuds et 33 667 tétraèdres. Une fois la géométrie de départ obtenue, nous l'avons convertie en description générique PML (Figure [4.7.](#page-104-0)(a)).

## **Déplacements imposés et conditions aux limites**

Les déplacements correspondent aux repositionnements des os effectivement réalisés par le chirurgien. Ces déplacements ont été évalués suite à la chirurgie, à l'aide d'une méthodologie de céphalométrie 3D [[Chabanas](#page-171-2) *et al.* 2002]. Les nœuds internes du maillage élément finis qui se situent sur les parties des mâchoires déplacées par le chirurgien suivent en conséquence des conditions aux limites en déplacements imposés. Les nœuds internes situés sur les os qui n'ont pas été déplacés par la chirurgie sont fixés pendant la simulation. Enfin, les nœuds qui se trouvent **Chapitre 4. Application à des expériences de validation et de comparaison de modèles**

<span id="page-104-0"></span>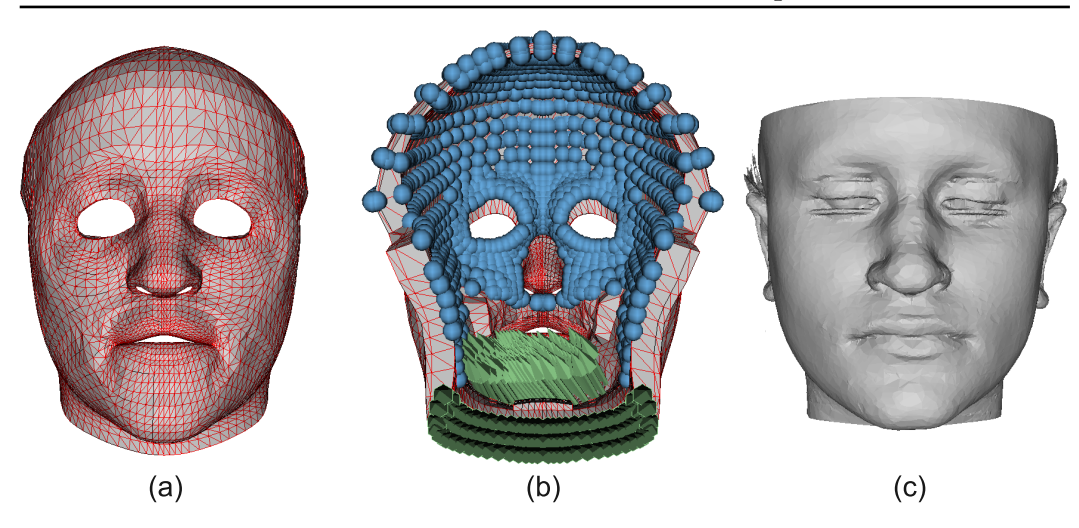

Figure 4.7 – *Description générique de l'expérience. (a) Géométrie spécifique au patient (PML). (b) Chargements (LML) : les sphères représentent les nœuds fixés et les flèches les déplacements (le modèle est vu de derrière). (c) Maillage de la surface du visage provenant du scanner post-opératoire.*

sur le tissu censé glisser sur le crâne (par exemple le long des joues) sont laissés libres au cours de la simulation. Des déplacements supplémentaires imposés ont été ajoutés à la base du cou pour palier à une orientation différente de ce dernier dans l'image post-opératoire.

Tous ces chargements ont été traduits en description générique LML (Figure  $(4.7.6)$  $(4.7.6)$  $(4.7.6)$ .

### **Référence post-opératoire**

Un CT-scan du patient a été réalisé après l'opération. La surface de la peau a ensuite été segmentée et reconstruite par [\[Chabanas](#page-171-1) *et al.* 2003] à l'aide de l'algorithme « Marching Cubes » [\[Lorensen & Cline 1987\]](#page-175-1). Ce travail a permis d'obtenir un maillage surfacique triangulaire du visage du patient après l'opération. Nous avons traduit cette géométrie de référence dans notre description des résultats MMLout (Figure [4.7](#page-104-0).(c)).

## **4.2.2.3 Validation des simulations éléments finis**

Afin de compléter la description générique MMLin de l'expérience, nous avons ajouté un critère de stabilité correspondant à un seuil de 0,5 mm sur le déplacement de chacun des nœuds entre deux itérations. Le pas d'intégration choisi est de 0,01 s. Profitant de la possibilité offerte par PML de définir des sous-composants, nous en avons défini un qui rassemble les nœuds de la surface de la peau. En effet, les données post-opératoires étant uniquement surfaciques, nous ne pouvons comparer que les déformations de la surface extérieure du visage. Nous avons utilisé la métrique

<span id="page-105-0"></span>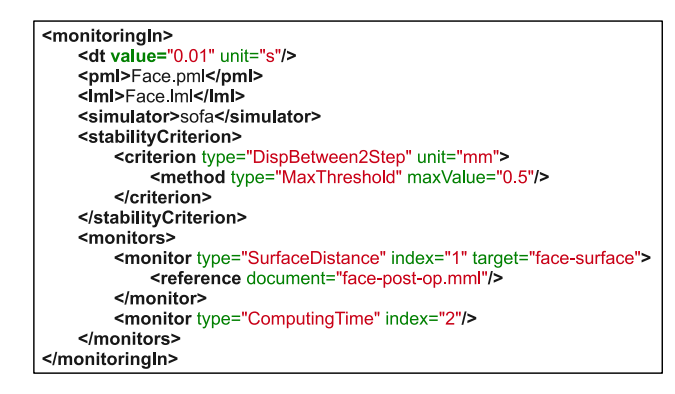

Figure 4.8 – *Document MMLin utilisé pour la comparaison des simulations de la face avec différents moteurs de simulation. Les métriques sont calculées sur un composant PML « face-surface », correspondant aux atomes situés sur la surface du visage. La métrique de distance à la surface utilise les données post-opératoires contenues dans le document MMLout nommé « face-post-op.mml ».*

heuristique calculant la distance de chaque nœud de cette surface à la surface de référence (voir section [3.3.4](#page-84-0) pour plus de détails sur la métrique).

L'expérience ayant été décrite de manière générique, nous avons effectué une simulation éléments finis sur trois moteurs de simulation différents :

- 1. ANSYS : SOLID285 tétraèdre à 4 nœuds.
- 2. Artisynth : solveur Euler implicite.
- 3. SOFA : algorithme TetrahedralCorotationalFEMForceField, solveur Euler implicite.

La figure [4.8](#page-105-0) montre le document MMLin utilisé pour ces simulations.

[[Chabanas](#page-171-3) *et al.* 2004] ont comparé les résultats de simulation de cette expérience avec différentes hypothèses sur le modèle éléments finis, à savoir l'élasticité linéaire en petites déformations, l'élasticité linaire en grandes déformations et un modèle non linéaire de type Mooney-Rivlin. Ils en ont conclu qu'un modèle linéaire était suffisant pour cette application, les différences étant peu importantes. Nous effectuons donc ici les simulations avec une élasticité linéaire en grandes déformations avec les même paramètres mécaniques que [\[Chabanas](#page-171-3) *et al.* 2004] (Module d'Young de 15 kPa et coefficient de poisson de 0,49).

Les résultats des calculs de métriques sont donnés dans le tableau [4.4](#page-107-2) et la figure [4.9.](#page-106-0) Une nouvelle fois, les résultats des logiciels libres sont très proches d'ANSYS avec un temps de calcul bien inférieur. L'erreur moyenne pour chaque modèle est de l'ordre de 1,6 mm et l'erreur maximale reste inférieure à 7 mm. La simulation réalisée par Artisynth est légèrement plus proche en moyenne de l'image post-opératoire. C'est également celle qui fait l'erreur maximale la plus importante, même si ce n'est pas forcément un problème crucial pour l'application visée ici (notamment parce que les incertitudes sur les conditions aux limites dans la région du cou sont importantes).

<span id="page-106-0"></span>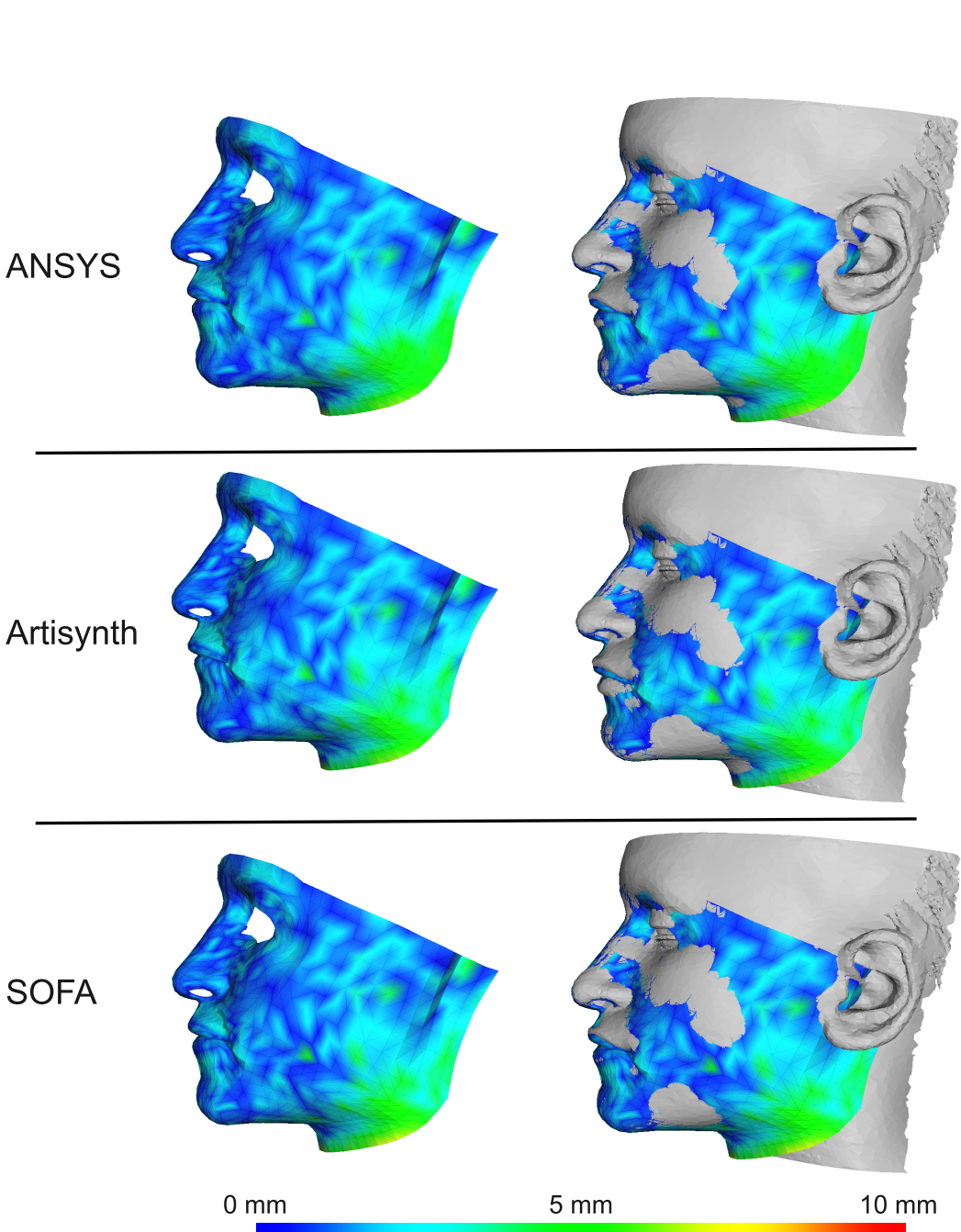

Figure 4.9 – *Distance de la surface externe des modèles aux données post-*

*opératoires pour trois moteurs de simulation différents. À gauche, surface colorée représentant la distance à l'image post-opératoire. À droite, superposition de la surface colorée et de la surface post-opératoire reconstruite en 3D. La distance calculée et la distance heuristique à une surface introduite à la section [3.3.4](#page-84-0)*

| Modèle       | Temps de         | Distance (mm) |      |          |  |
|--------------|------------------|---------------|------|----------|--|
|              | calcul total (s) | min.          | max. | avr.     |  |
| <b>ANSYS</b> | 864,4            | 0,05          | 6,60 | $1.59\,$ |  |
| Artisynth    | 100,9            | 0,05          | 6,93 | 1,58     |  |
| <b>SOFA</b>  | 63,9             | 0,06          | 6.42 | 1,60     |  |

<span id="page-107-2"></span>**4.3. Comparaison entre modèles : modélisation du phénomène du brain-shift 99**

Table 4.4 – *Métriques quantitatives par rapport aux données post-opératoires pour 3 modèles éléments finis calculés par 3 moteurs de simulation différents. La distance calculée et la distance heuristique à une surface introduite à la section [3.3.4](#page-84-0)*

# <span id="page-107-0"></span>**4.3 Comparaison entre modèles : modélisation du phénomène du brain-shift**

Nous proposons ici de comparer différents modèles de déformation en vue de la prédiction des déformations d'un cerveau soumis au brain-shift. Cet exemple permet de présenter le cheminement complet de modélisation, des images du patient jusqu'au modèle biomécanique. Le phénomène du brain-shift est présenté à la section [4.3.1.](#page-107-1) L'obtention du modèle 3D à partir des images IRM est présentée à la section [4.3.2.](#page-108-0) La section [4.3.3](#page-109-0) montre comment utiliser un résultat de simulation comme référence de comparaison pour les autres modèles. Nous comparons différentes techniques de modélisation implémentées sur différentes plateformes à la section [4.3.4.](#page-111-0)

## <span id="page-107-1"></span>**4.3.1 Le phénomène du brain-shift**

Lors des opérations de neurochirurgie, notamment l'exérèse d'une tumeur, le chirurgien guide son geste en fonction d'images prises avant l'opération (le plus souvent des volumes IRM). Le problème est que, lors de l'ouverture de la boite crânienne, le cerveau se déforme à cause, notamment, de son propre poids, suite à la perte de liquide céphalo-rachidien (Figure [4.10](#page-108-1)). Cette déformation rend les images pré-opératoires difficiles à utiliser car différentes de la réalité de l'opération. Une des solutions consiste à acquérir des images IRM pendant l'opération afin de réactualiser le planning pré-opératoire (IRM per-opératoire) mais ceci est rare du fait du coût très élevé de ce type de modalité d'imagerie. Pour pallier ce problème, des systèmes utilisant des modèles de déformations de tissus, couplés à des modalités d'imagerie moins onéreuses que l'IRM per-opératoire, ont été proposés. Par exemple, [\[Bucki](#page-170-0) *et al.* 2007] proposent une méthode qui permet de compenser le brain-shift en déformant l'image IRM pré-opératoire avec un modèle de type éléments finis, couplé à de l'imagerie échographique Doppler (afin de déterminer les déplacements à imposer au modèle).
**Chapitre 4. Application à des expériences de validation et de comparaison de modèles**

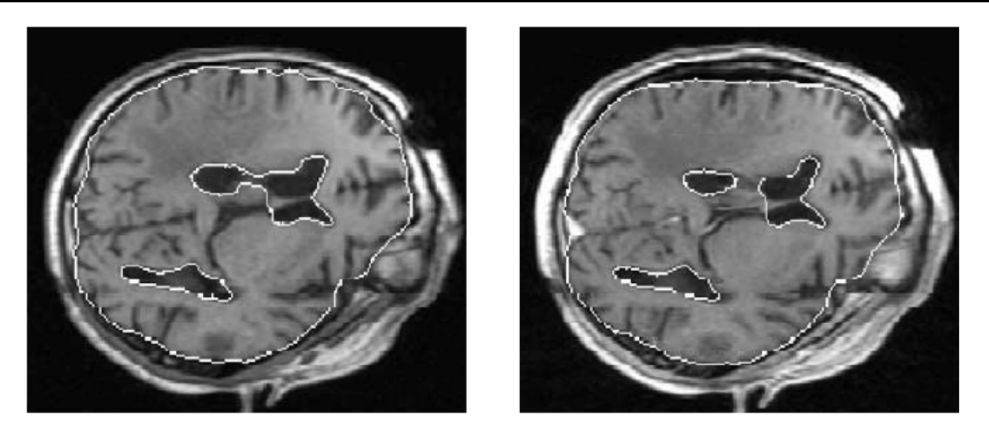

Figure 4.10 – *Phénomène du brain-shift. À gauche, coupe axiale du cerveau avant ouverture de la boite crânienne. À droite, coupe axiale après ouverture [[Ferrant et al. 2002\]](#page-172-0)*

## **4.3.2 De l'image IRM au modèle spécifique du patient**

Le but de cette section est de montrer un exemple de comparaison d'algorithmes de déformations pour une application médicale donnée, en partant des données spécifiques du patient. Cet exemple n'a pour objectif que de montrer la pertinence de l'utilisation de MML pour la comparaison de techniques de modélisation. Les méthodes de segmentation, reconstruction et simulation utilisées sont donc volontairement simples et ne sauraient suffire pour une véritable application au bloc opératoire.

### **4.3.2.1 Segmentation de l'image IRM**

La méthode de segmentation utilisée est inspirée de [[Malandain 1992\]](#page-175-0). Elle est efficace sans être des plus précises mais est suffisante pour l'exemple présenté ici. L'ensemble des opérations de segmentation a été réalisé au sein de CamiTK. La méthode consiste en :

- 1. Seuillage automatique d'Otsu [[Otsu 1975](#page-178-0)]. Cette méthode permet de séparer les pixels de l'image en deux classes, déterminées automatiquement de telle sorte que la variance de couleur intra-classe soit minimale. Les deux classes déterminées sont ensuite affectées de la couleur noire pour l'une et blanche pour l'autre. Cette méthode permet de séparer les zones d'intérêt (tissus, os) des parties sombres de L'IRM (Figure [4.11](#page-110-0).1).
- 2. Application d'un algorithme d'érosion pour déconnecter les voxels du cerveau de ceux de la boîte crânienne (Figure [4.11.](#page-110-0)2).
- 3. Sélection de la partie déconnectée correspondant au cerveau (Figure [4.11](#page-110-0).3).
- 4. Application d'un algorithme de dilatation afin de retrouver le volume initial du cerveau (Figure [4.11](#page-110-0).4).

## **4.3. Comparaison entre modèles : modélisation du phénomène du brain-shift 101**

5. Application d'un algorithme de fermeture afin d'éliminer les trous indésirables (Figure [4.11](#page-110-0).5).

## **4.3.2.2 Reconstruction**

Une fois segmentées les parties de l'image correspondant au cerveau, un maillage surfacique a été généré en utilisant l'algorithme « Marching Cubes » [\[Lorensen & Cline 1987\]](#page-175-1). Nous obtenons un maillage triangulaire de la surface (Figure [4.11.](#page-110-0)6). Ce maillage comprend trop de triangles et engendrerait trop d'éléments pour être utilisé de manière efficace par un logiciel de résolution par éléments finis. De plus, certaines géométries complexes du maillage généré pourraient rendre impossible la convergence de ces mêmes logiciels (irrégularité des triangles, superposition de nœuds...). Nous avons donc sous-échantillonné le maillage surfacique afin de simplifier sa géométrie (Figure [4.11.](#page-110-0)7). Pour associer à cette géométrie surfacique à un modèle biomécanique, nous avons besoin d'un maillage volumique. La transformation du maillage triangulaire surfacique en un maillage tétraédrique volumique a été réalisée via un algorithme présent dans CamiTK utilisant la bibliothèque TetGen<sup>1</sup>. Cet algorithme nous a permis d'obtenir un maillage composé de 1560 nœuds et 6083 tétraèdres (Figure [4.11.](#page-110-0)8).

## <span id="page-109-0"></span>**4.3.3 La simulation avec ANSYS comme référence pour la comparaison**

Nous n'avons pas ici d'images réelles pouvant servir de référence pour les comparaisons. Nous comparons donc les déformations obtenues avec celles calculées par le logiciel commercial ANSYS que nous savons correctement vérifié et validé. Afin de comparer les différents modèles, nous devons d'abord effectuer la simulation avec ANSYS et stocker ses résultats sous forme de description générique MMLOut. La description de la géométrie (PML) a été générée à la section précédente. Les propriétés mécaniques du cerveau utilisées sont celles trouvées par [\[Schiavone](#page-180-0) *et al.* 2009] avec le dispositif LASTIC, à savoir un module d'Young de 1440 Pa et un coefficient de Poisson de 0,45 (Figure [4.13](#page-111-0).a). Pour les conditions aux limites, nous avons décidé de fixer les nœuds dans la moitié inférieure du cerveau (le cerveau étant positionné comme lors d'une opération d'exérèse de tumeur, c'est-à-dire posé sur un de ses flancs, figure [4.13](#page-111-0).b). Nous décidons de suivre les positions de chaque nœud et le volume du cerveau pendant la simulation.

La simulation a été réalisée avec ANSYS. La loi de comportement choisie est de type élastique linéaire en grande déformations et nous avons utilisé l'élément tétraédrique à 4 nœuds SOLID285. La figure [4.12](#page-111-1) montre le document MMLin utilisé pour cette simulation. La simulation étant effectuée, les données des métriques (positions des nœuds et volume du cerveau) sont stockées automatiquement dans la

<sup>1.</sup> <http://wias-berlin.de/software/tetgen/>

<span id="page-110-0"></span>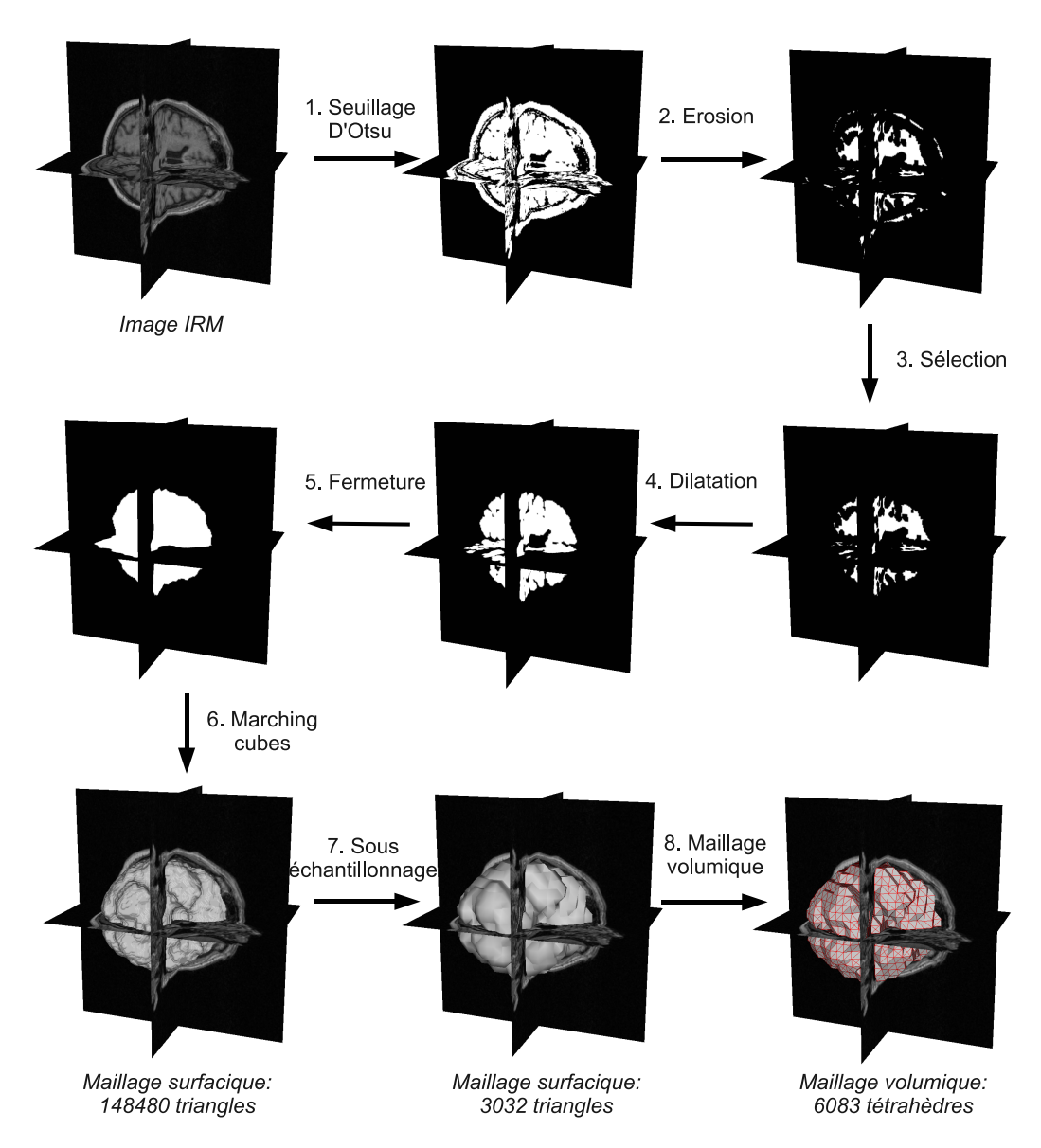

Figure 4.11 – *Processus de segmentation et reconstruction utilisé pour obtenir un maillage tétraédrique spécifique au patient. Les modèles 3D obtenus sont superposés à l'image IRM pour les situer dans leur contexte.*

<span id="page-111-1"></span>**4.3. Comparaison entre modèles : modélisation du phénomène du brain-shift 103**

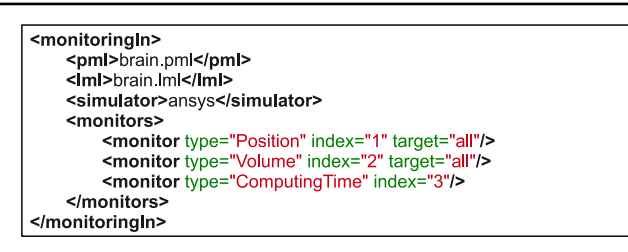

Figure 4.12 – *Document MMLin utilisé pour la simulation du brain-shift avec ANSYS. Les positions sont suivies afin de servir pour la comparaison avec d'autres modèles.*

<span id="page-111-0"></span>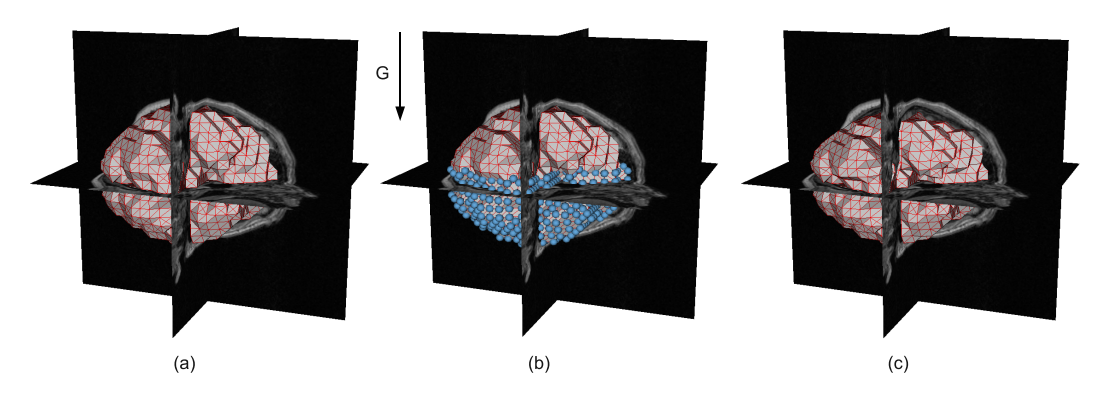

Figure 4.13 – *Simulation du brain-shift avec ANSYS. Les modèles 3D sont superposés à l'image IRM pour les situer dans leur contexte. (a) Géométrie de départ (PML). (b) Conditions limites, les sphères représentent les nœuds fixés (LML). (c) Géométrie après simulation.*

description des résultats MMLout afin de servir de référence pour la comparaison (Figure [4.13](#page-111-0).c).

## <span id="page-111-2"></span>**4.3.4 Comparaison de modèles implémentés sur des plateformes différentes**

Nous avons décidé de comparer les modèles suivants, implémentés sur différents moteurs de simulation :

- 1. Un modèle **masse-ressorts** implémenté dans **SOFA** (algorithme de déformation : MeshSpringForceField, solveur : Euler implicite).
- 2. Un modèle **masse-tenseurs** implémenté dans **SOFA** (algorithme de déformation : TetrahedronTensorMassForceField, solveur : Euler implicite, élasticité linéaire).
- 3. Un modèle **éléments finis** implémenté dans **SOFA** (algorithme de déformation : TetrahedralCorotationalFEMForceField, solveur : Euler implicite, élasticité linéaire, corotationnel).
- 4. Un modèle **éléments finis** implémenté dans **Artisynth** (solveur : Euler im-

<span id="page-112-0"></span>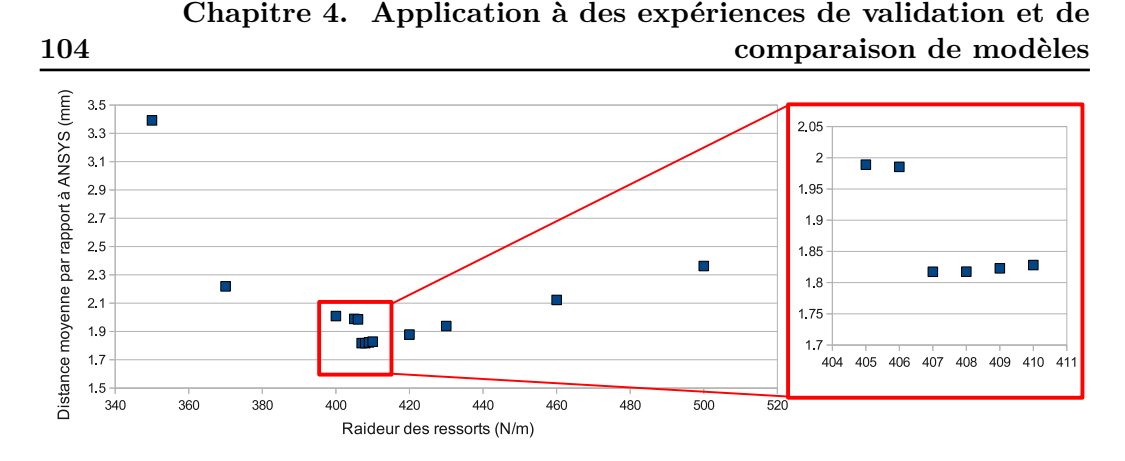

Figure 4.14 – *Distance moyenne des nœuds du modèle masse-ressorts à la simulation élément finis ANSYS en fonction de la raideur des ressorts.*

plicite, élasticité linéaire, corotationnel).

Le paramètre de raideur des ressorts du modèle masse-ressorts a été déterminé par l'application ParamExplorer (voir section [3.4.3\)](#page-90-0) explorant la distance moyenne des nœuds à ceux de la référence en fonction de la raideur. Le résultat de cette exploration est donné sur la figure [4.14](#page-112-0) et montre qu'une raideur de de 407 N/m donne les résultats les plus proches de la référence ANSYS.

Pour chaque modèle, nous avons décidé de suivre la REN, la distance aux nœuds de référence et le ratio volume final sur volume initial. Le pas d'intégration choisi est de 0,01 s. Pour les métriques liées au temps de calcul, nous avons suivi (lorsque cela était possible) les FPS, le temps total de calcul et le temps pour atteindre le critère de stabilité. Ce critère est le même que celui utilisé à la section [4.2.1.1.](#page-96-0)

La figure [4.15](#page-113-0) montre le document MMLin utilisé pour ces simulations.

Les résultats des métriques sont donnés sur la figure [4.16](#page-114-0) et les tableaux [4.5](#page-115-0) et [4.6.](#page-115-1) Nous rappelons que les erreurs données ici ne sont pas calculées par rapport à la réalité mais par rapport à la simulation ANSYS qui inclue toutes les erreurs probables dues aux simplifications faites sur la loi de comportement et la géométrie (voir section [4.3.3\)](#page-109-0). Ceci permet néanmoins de montrer la pertinence de la méthode pour comparer à une résolution numérique testée et reconnue, lorsque qu'une référence réelle n'est pas disponible.

Les résultats montrent que les simulations utilisant la méthode des éléments finis et calculées par SOFA et Artisynth sont les plus proches de la référence. Si l'on compare ces deux simulations, elles sont très proches même si SOFA obtient des résultats légèrement plus proches d'ANSYS (en moyenne). Artisynth a cependant l'erreur maximale la plus faible ce qui est un critère important à considérer pour les applications sensibles ne devant pas excéder un seuil critique d'erreur. C'est le cas pour l'exemple pris ici de neurochirurgie ou une erreur d'1 mm peut avoir des répercussions importantes sur le patient.

Le modèle masse-ressorts est le plus rapide (7 fois plus de FPS que le modèle éléments finis de SOFA) mais c'est aussi celui qui met le plus de temps à se <span id="page-113-0"></span>**4.3. Comparaison entre modèles : modélisation du phénomène du brain-shift 105**

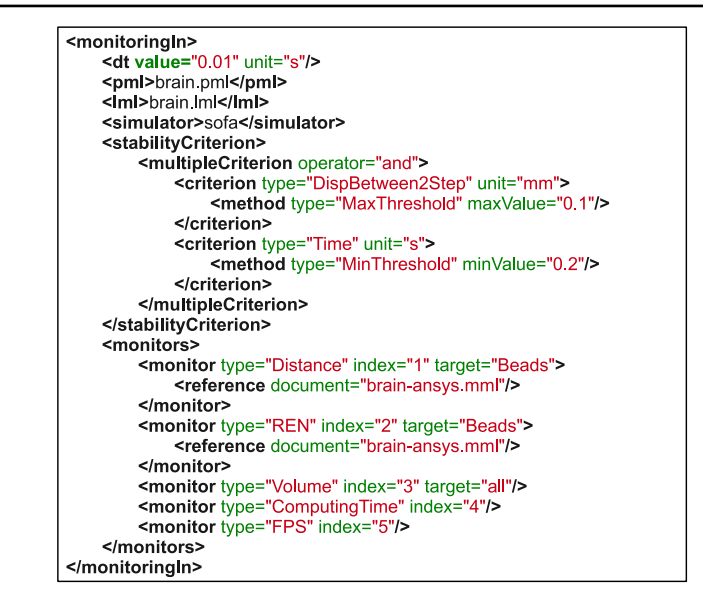

Figure 4.15 – *Document MMLin utilisé pour la simulation du brain-shift avec les différents moteurs de simulation. Les métriques utilisent les résultats de la simulation ANSYS, contenus dans le document MMLout « brain-ansys.mml ».*

stabiliser (critère de stabilité choisi atteint plus tardivement). Le modèle massetenseurs réalise ici un compromis intéressant entre le masse-ressorts et les modèles éléments finis, en étant deux fois plus rapide que le modèle MEF de SOFA mais en restant assez proche de ce dernier (erreur moyenne supérieure de seulement 0,1 mm). Seuls les modèles masse-ressorts et masse-tenseurs permettent d'atteindre un temps de calcul interactif (FPS supérieurs à 25) et seul le modèle masse-ressorts atteint une fluidité parfaite (FPS supérieurs à 60).

L'hypothèse de quasi incompressibilité est globalement respectée pour l'ensemble des modèles avec un volume final qui diffère peu du volume initial.

Dans le cadre de l'application choisie (compensation du brain-shift), un temps de calcul relativement rapide est nécessaire car la simulation se fait à plusieurs reprises durant l'opération. Cependant la simulation en temps interactif n'est pas nécessaire, le praticien ne sollicitant pas le modèle en continu. Ce dernier a seulement besoin d'obtenir une image déformée en quelques secondes à intervalles réguliers. À l'inverse, la précision des calculs est ici primordiale. On aurait alors tendance à privilégier l'utilisation d'un modèle de type éléments finis pour cette application. Les modèles éléments finis présentés ici sont simples ; il est possible d'améliorer leur efficacité en ayant recours, par exemple, à des pré-calculs, à une approche multirésolution ou au calcul distribué (par exemple, une implémentation sur GPU).

<span id="page-114-0"></span>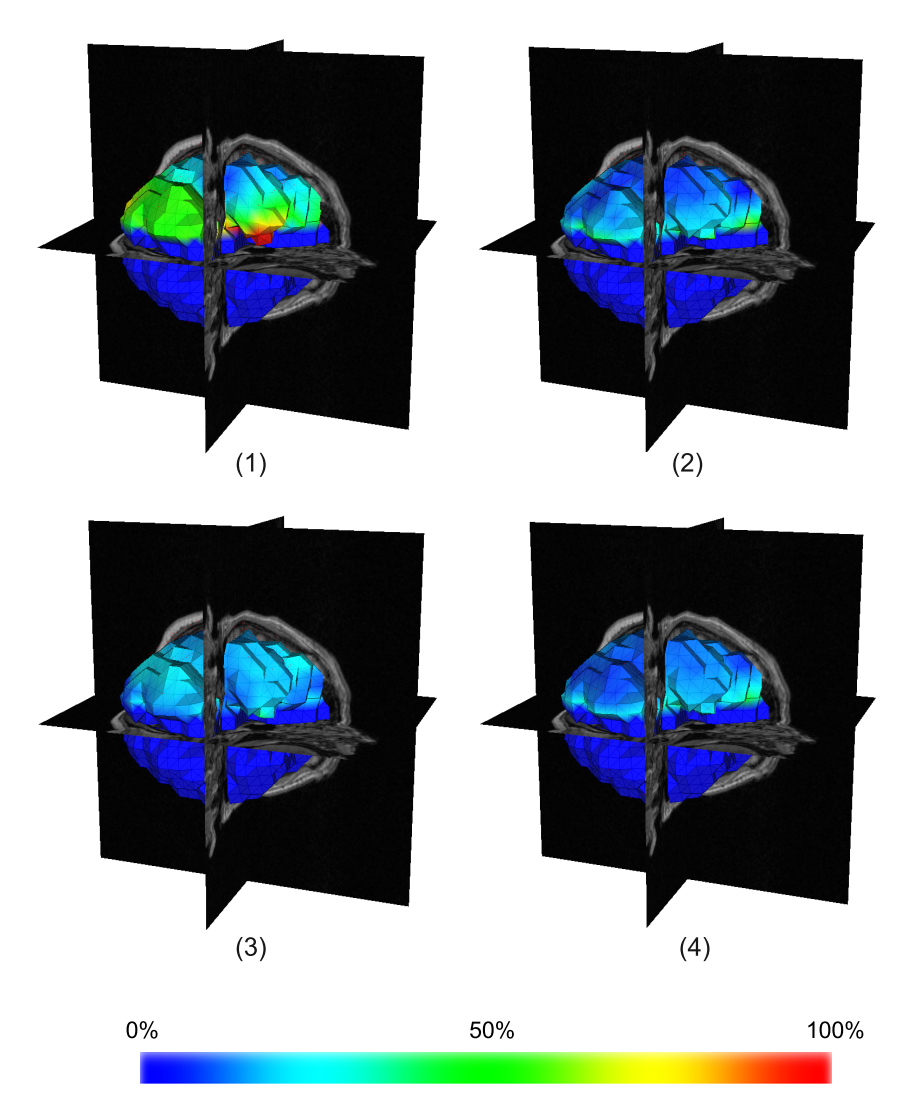

Figure 4.16 – *REN entre 4 modèles différents et la référence (ANSYS MEF linéaire). Les modèles 3D sont superposés à l'image IRM pour les situer dans leur contexte. (1) Modèle masse-ressorts simulé par SOFA. (2) Modèle masse-tenseurs simulé par SOFA. (3) Modèle MEF simulé par SOFA. (4) Modèle MEF simulé par Artisynth.*

<span id="page-115-0"></span>

| Modèles             | $REN$ $(\%)$ |          |       | Distance (mm)               |                 |      | Volume          |
|---------------------|--------------|----------|-------|-----------------------------|-----------------|------|-----------------|
|                     | min.         | max.     | avr.  | min.                        | max.            | avr. | $\mathscr{C}_0$ |
| Masse-ressorts SOFA | 3,63         | 90,58    | 40,59 | 0,23                        | 4,52            | 1,81 | 96,74           |
| Masse-tenseurs SOFA | 2,98         | 50,26    | 16,56 | 0.9                         | 3,32            | 0,86 | 97,80           |
| MEF SOFA            | 4,16         | 46,41    | 15,31 | 0,10                        | 2,96            | 0.77 | 98,11           |
| MEF Artisynth       | 3,32         | 44,49    | 15,91 | 0,08                        | 2,12            | 0,78 | 98,03           |
| MEF ANSYS           | 'a<br>n/     | 'a<br>n/ | n/a   | $^{\prime}$ a<br>$n_{\ell}$ | $n_{\ell}$<br>a | n/a  | 98,20           |

Table 4.5 – *Métriques de précision pour les différents modèles comparés. La dernière colonne donne le ratio de volume par rapport au volume initial.*

<span id="page-115-1"></span>

| Modèles             | $_{\rm{FPS}}$ | Stabilité (s) | Temps de calcul (s) |
|---------------------|---------------|---------------|---------------------|
| Masse-ressorts SOFA | 101           | 59,3          |                     |
| Masse-tenseurs SOFA | 35            | 53,9          | 16                  |
| MEF SOFA            | 14            | 55,4          | 40                  |
| MEF Artisynth       | n/a           | n/a           | 110                 |
| MEF ANSYS           | n/a           | n/a           | 310                 |

Table 4.6 – *Métriques de temps de calcul pour les différents modèles comparés. La colonne « Stabilité » donne le temps nécessaire pour atteindre le critère de stabilité choisi. Ce temps est le temps de la simulation et non le temps utilisateur. La colonne « Temps de calcul » donne le temps effectif de calcul pour l'utilisateur.*

## **4.4 Conclusion**

Dans ce chapitre, nous avons montré les principales possibilités offertes par l'environnement générique proposé, à savoir :

- Valider les résultats de simulation avec des expériences réelles, qu'elles soient in-vitro (section [4.2.1](#page-96-1)) ou in-vivo (section [4.2.2](#page-102-0)).
- Utiliser facilement les expériences réelles décrites génériquement avec différents moteurs de simulation (section [4.2.1](#page-96-1) et [4.2.2\)](#page-102-0).
- Tester des hypothèses de modélisation et leur pertinence (section [4.2.1\)](#page-96-1).
- Comparer les calculs à des résultats d'une précédente simulation, ce qui peut être utilisé pour la vérification mais aussi pour la validation si aucune référence réelle n'est disponible (section [4.3\)](#page-107-0).
- Comparer des techniques de modélisation différentes (masse-ressorts, massetenseurs, éléments finis), en termes de précision par rapport à une référence et en termes de temps de calcul (section [4.3](#page-107-0)).
- Choisir l'algorithme ayant le juste compromis entre précision et temps de calcul pour l'application médicale souhaitée (section [4.3](#page-107-0)).

Les expériences présentées ici ont également montré que les logiciels open source Artisynth et SOFA proposent une alternative intéressante aux logiciels commerciaux (notamment pour les applications pour lesquelles le temps de calcul est déterminant) en étant beaucoup plus rapides que ces derniers tout en restant assez proches au niveau des résultats.

# CHAPITRE 5

# **Caractérisation des tissus : analyse et optimisation du modèle d'un dispositif d'aspiration**

## **Sommaire**

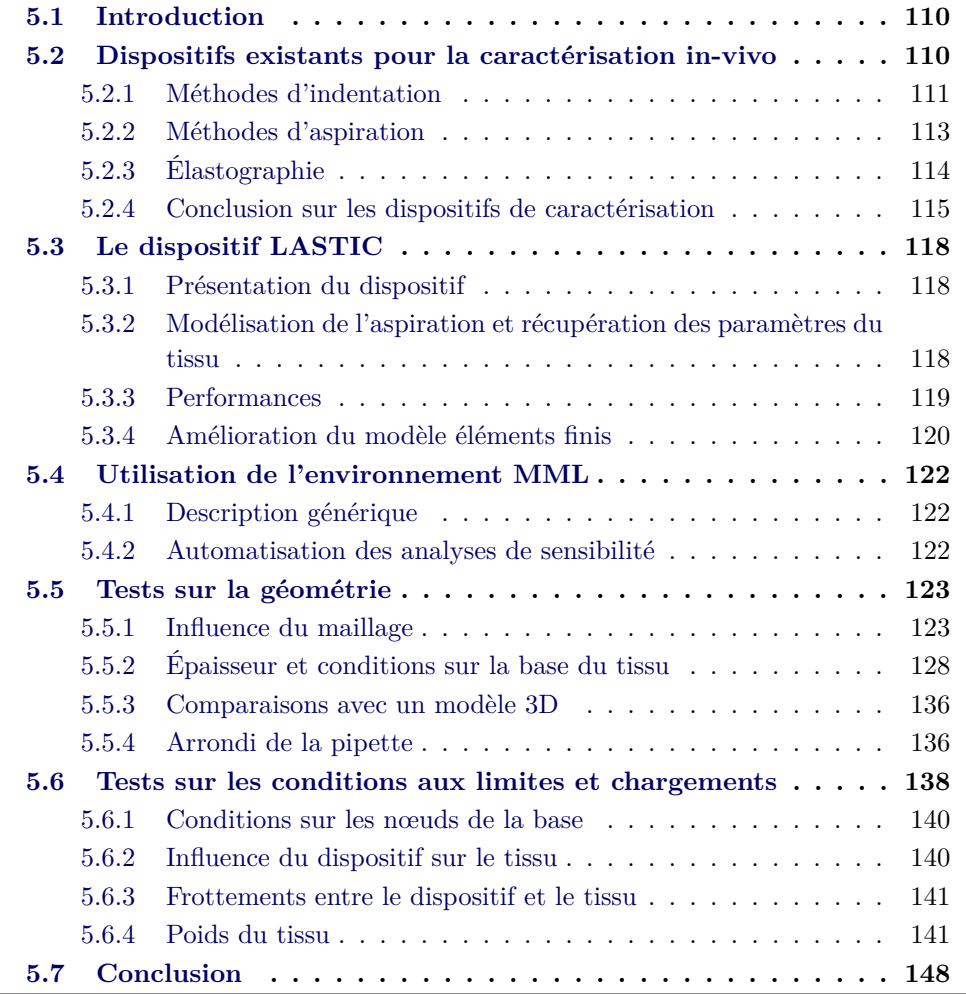

## <span id="page-118-0"></span>**5.1 Introduction**

**110**

Le chapitre présenté ici a deux ambitions. Tout d'abord c'est, à l'instar du chapitre précédent, un chapitre d'application de l'environnement générique présenté au chapitre 2. Le domaine d'application concerne la caractérisation in-vivo des propriétés mécaniques des tissus du vivant, avec l'étude d'un modèle d'aspiration des tissus. Le chapitre vise ainsi à montrer l'intérêt d'utiliser notre environnement générique pour tester des hypothèses de modélisation et effectuer des analyses de sensibilité aux paramètres.

Cette première ambition du chapitre se double d'un second objectif qui concerne l'amélioration de ce modèle d'aspiration : quels choix doivent être faits sur les paramètres du modèle afin de maximiser la précision du dispositif de caractérisation ?

La section [5.2](#page-118-1) présente un état de l'art des méthodes de caractérisation des tissus mous. Elle se focalise plus particulièrement sur les dispositifs ayant pour finalité une utilisation in-vivo. La section [5.3](#page-126-0) quant à elle, présente le dispositif LASTIC de caractérisation par aspiration étudié, ainsi que le modèle éléments finis de l'interaction entre LASTIC et les tissus mous proposé par les concepteurs du dispositif. Les sections [5.5](#page-131-0) et [5.6](#page-146-0) détaillent l'étude, à l'aide de MML, des hypothèses de modélisation et de l'influence des paramètres du modèle.

## <span id="page-118-1"></span>**5.2 Dispositifs existants pour la caractérisation in-vivo**

Pour qu'un modèle de tissus mous soit utilisable dans un contexte clinique, il est notamment nécessaire :

- que le modèle représente correctement les déformations des tissus (par exemple, en utilisant le cadre de modélisation hyper-élastique si les tissus subissent des grandes déformations).
- que les paramètres du modèle soit proches de la réalité (avec, par exemple, un choix de loi de comportement des tissus qui corresponde à ce qui est mesuré sur chaque patient).

Dans ce cadre, une caractérisation précise des propriétés mécaniques des tissus est primordiale. Différentes approches ont été proposées dans la littérature pour estimer ces propriétés. Le principe général des méthodes de caractérisation est d'effectuer une sollicitation sur le tissu et de mesurer sa réponse, afin de retrouver ses propriétés mécaniques en résolvant un problème inverse. Une majorité des expériences réalisées ont été effectuées sur des tissus ex-vivo via des tests de compression [[Miller 2000](#page-176-0), [Sakuma](#page-179-0) *et al.* 2003, [Hu & Desai 2004](#page-174-0)], d'indentation [\[Samani](#page-179-1) *et al.* 2003, [Samani & Plewes 2004,](#page-179-2) [Samani & Plewes 2007](#page-179-3), [Egorov](#page-172-1) *et al.* 2008, [Ahn & Kim 2010\]](#page-169-0), d'aspiration [\[Fung 1993,](#page-173-0) Nava *et al.* [2004b](#page-177-0), Nava *et al.* [2004a](#page-177-1)], de cisaillement [[Nasseri](#page-177-2) *et al.* 2002, [Kalanovic](#page-174-1) *et al.* 2003, [Valtorta & Mazza 2005\]](#page-181-0) ou de traction [\[Vito 1980](#page-182-0), [Snedeker](#page-180-1) *et al.* 2005]. Les méthodes de caractérisation ex-vivo ne semblent pas adaptées à l'utilisation de modèles lors d'opérations chirurgicales qui, par définition, nécessitent une estimation patient-spécifique des lois de comportement des tissus. Le contexte de l'utilisation per-opératoire amène alors de nouvelles contraintes sur les dispositifs de caractérisation :

- le dispositif utilisé doit pouvoir subir une stérilisation,
- l'estimation des paramètres doit être faite quasi instantanément puisque le temps opératoire ne doit pas augmenter significativement.

Beaucoup d'études de la littérature ne prennent malheureusement pas en compte ces contraintes pourtant primordiales. La stérilisation peut se faire par divers procédés [\[Schiavone](#page-180-0) *et al.* 2009] : vapeur sous pression, très haute température ou produits chimiques sous forme gazeuse ou liquide. La stérilisation est donc un processus très rigoureux qui peut endommager les parties les plus fragiles des dispositifs et qui doit donc être étudiée avec soin.

Nous focalisons ici notre revue de littérature sur les dispositifs ayant pour finalité une utilisation per-opératoire.

## <span id="page-119-0"></span>**5.2.1 Méthodes d'indentation**

Les mesures par indentation ont été largement utilisées pour caractériser les propriétés mécaniques des organes [[Carter](#page-170-0) *et al.* 2001, [Ottensmeyer & Salisbury 2001,](#page-178-1) [Brown](#page-170-1) *et al.* 2002, [Brown](#page-170-2) *et al.* 2003, [Ottensmeyer](#page-178-2) *et al.* 2004, Tay *[et al.](#page-181-1)* 2006, [Samur](#page-179-4) *et al.* 2007].

[[Carter](#page-170-0) *et al.* 2001] ont proposé le DSPCP (Dundee Single Point Compliance Probe, Figure [5.1](#page-120-0)), conçu pour mesurer la réponse des organes à des indentations pendant une chirurgie ouverte. C'est un dispositif qui doit être tenu en main par le praticien Il peut effectuer une indentation jusqu'à 6 mm et mesurer la force de réaction. La partie en contact avec le patient peut être détachée pour être stérilisée, tandis que le reste du dispositif doit être placé dans une pochette stérile. Le DSPCP a été testé notamment sur le foie humain.

Afin de réaliser un dispositif compatible avec les chirurgies mini-invasives, [\[Rosen](#page-179-5) *et al.* 1999] se sont inspirés des méthodes utilisées en télé-chirurgie. Un système de télé-chirurgie contient une partie « esclave » qui effectue les opérations de prise ou de découpe du tissu et une partie « maitre » qui est contrôlée par le chirurgien. Le manipulateur « esclave » peut aussi être utilisé comme un dispositif robotique appliquant une indentation sur le tissu, sous le contrôle d'un ordinateur enregistrant les forces appliquées. C'est l'idée qui a permis de développer le FREG (Force Feedback Endoscopic surgical Grasper), qui a été testé sur plusieurs foies de porcs. [\[Brown](#page-170-1) *et al.* 2002] ont repris ce concept en l'améliorant afin de pouvoir (1) générer des chargements dépendant du temps pour caractériser des matériaux visco-élastiques non linéaires et (2) appliquer des forces du même ordre de grandeur que celles mises en jeu pendant une opération. Le dispositif résultant, baptisé MEG <span id="page-120-0"></span>**112**

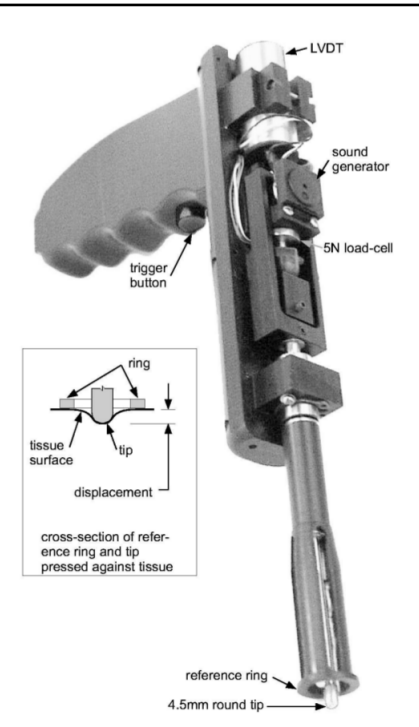

Figure 5.1 – *Dispositif par indentation DSPCP [[Carter et al. 2001](#page-170-0)]*

(Motorized Endoscopic Grasper, Figure [5.2](#page-120-1)) a été testé sur des tissus abdominaux de porc [[Brown](#page-170-2) *et al.* 2003].

[[Ottensmeyer & Salisbury 2001\]](#page-178-1) ont proposé un dispositif (TeMPeST pour Tissue Material Property Sampling Tool, Figure [5.3\)](#page-121-1) conçu pour estimer les propriétés mécaniques des tissus in-vivo en mesurant leurs réponses à des stimuli d'indentation fréquentiels (jusqu'à 100Hz). Le diamètre de ce dispositif a été volontairement réduit (22 mm) afin de permettre une utilisation en chirurgie mini-invasive de type laparoscopie. Le TeMPeST a été testé sur divers échantillons in-vitro et sur des foies de porc in-vivo. La même équipe a également proposé le VESPI (ViscoElastic Soft tissue Property Indenter) pour caractériser les grandes déformations de tissus visco-élastiques. C'est un dispositif d'abord conçu pour une utilisation en

<span id="page-120-1"></span>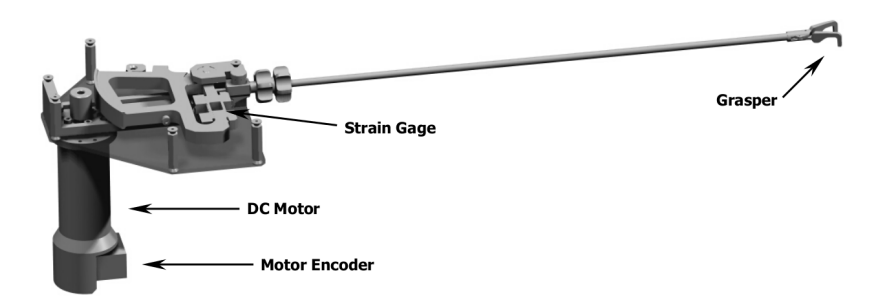

Figure 5.2 – *Dispositif MEG [[Brown et al. 2003\]](#page-170-2)*

<span id="page-121-1"></span>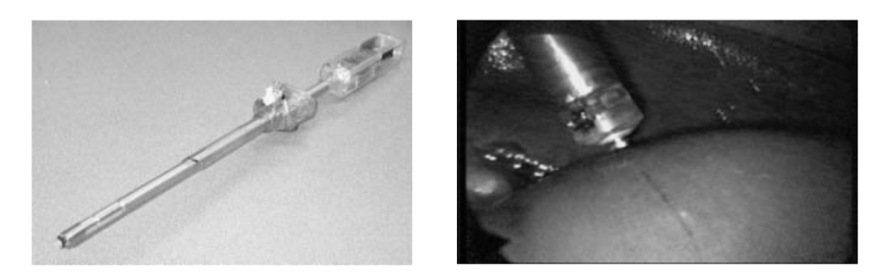

Figure 5.3 – *Le dispositif TeMPeST et son utilisation in -vivo sur un foie de porc [\[Ottensmeyer & Salisbury 2001\]](#page-178-1)*

<span id="page-121-2"></span>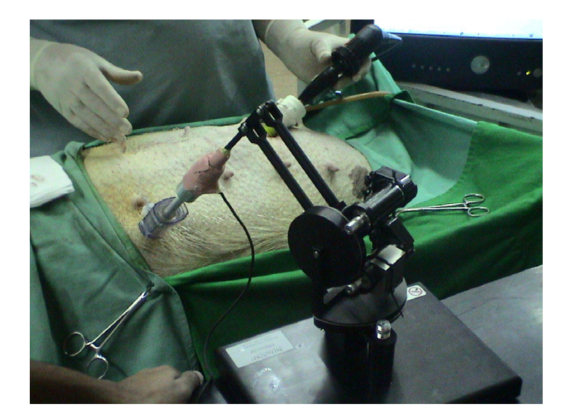

Figure 5.4 – *Le dispositif robotique proposé par [[Samur et al. 2007](#page-179-4)] utilisé dans des conditions de chirurgie mini-invasive*

laboratoire et qui a été modifié pour une utilisation possible en chirurgie ouverte [\[Ottensmeyer](#page-178-2) *et al.* 2004]. Il génère de plus grandes amplitudes de déformations que le TeMPeST et est donc peu sensible à la respiration pendant l'acquisition, contrairement à ce dernier.

Certains groupes ont proposé des méthodes d'indentation effectuées par des robots. [Tay *[et al.](#page-181-1)* 2006] ont effectué des expériences sur des oesophages et foies de porcs en utilisant un dispositif robotisé commercial. [\[Samur](#page-179-4) *et al.* 2007] ont développé un indenteur robotique conçu pour des mesures en chirurgie miniinvasive. Notons que la stérilisation du dispositif a été pointée ici comme un objectif crucial. Ce problème a donc été pris en compte dès la conception du dispositif afin de pouvoir l'utiliser sur des tissus humains. Il n'a toutefois pas encore été testé sur l'homme mais a été utilisé sur un foie de porc dans des conditions de chirurgie mini-invasive (Figure [5.4](#page-121-2)).

### <span id="page-121-0"></span>**5.2.2 Méthodes d'aspiration**

La simplicité et la robustesse des expériences d'aspiration ont amené plusieurs chercheurs à utiliser cette technique pour la caractérisation des tissus. La méthode

<span id="page-122-1"></span>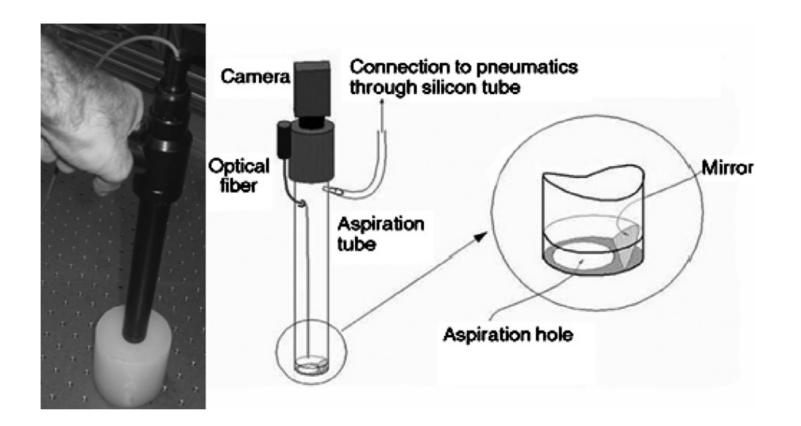

Figure 5.5 – *Dispositif de caractérisation par aspiration [[Nava et al. 2008](#page-177-3)]*

repose sur le principe d'aspiration par micropipette [\[Boudou](#page-170-3) *et al.* 2006], technique initialement développée pour quantifier l'élasticité des cellules. Cette technique a été adaptée au niveau macroscopique par plusieurs équipes pour la caractérisation in-vivo des tissus et des organes, en vue d'une utilisation per-opératoire.

[[Vuskovic 2001\]](#page-182-1) et [[Kauer 2001](#page-174-2)] ont les premiers proposé un dispositif par aspiration pour la caractérisation in-vivo des tissus humains (Figure [5.5](#page-122-1)). Ce dispositif a été testé sur le col de l'utérus [\[Mazza](#page-176-1) *et al.* 2006] et le foie humain [[Mazza](#page-176-2) *et al.* 2007, Nava *[et al.](#page-177-3)* 2008]. Pour ces tests in-vivo, il a été stérilisé par oxyde d'éthylène. Même si les parties électroniques ne peuvent pas être stérilisées, [Nava *[et al.](#page-177-3)* 2008] assurent qu'elles ne sont jamais en contact direct avec le patient.

[[Schiavone](#page-180-2) *et al.* 2008, [Schiavone](#page-180-0) *et al.* 2009, [Schiavone](#page-180-3) *et al.* 2010] ont proposé un dispositif léger pour la caractérisation des tissus (Figure [5.6](#page-123-1)). Baptisé LAS-TIC (Ligth Aspiration device for Soft TIssue Characterisation), ce dispositif a été pensé dès sa conception pour une utilisation in-vivo, notamment pour la chirurgie du cerveau. Il peut donc suivre une stérilisation (oxyde d'éthylène) et sa petite taille ainsi que son faible poids (100*g* pour la version actuelle) le rendent plus facile à manipuler pendant la chirurgie que des dispositifs plus volumineux. La première version de LASTIC a été utilisée lors d'une chirurgie ouverte du cerveau ([[Schiavone](#page-180-0) *et al.* 2009], figure [5.6](#page-123-1)) permettant de proposer des paramètres patients-spécifiques d'une loi de comportement hyper-élastique. La version actuelle a été comparée à des méthodes classiques d'estimation de lois de comportement [[Luboz](#page-175-2) *et al.* 2012] et doit être évaluée in-vivo dans les mois qui viennent. Ce dispositif est présenté plus en détails à la section [5.3.](#page-126-0)

## <span id="page-122-0"></span>**5.2.3 Élastographie**

L'élastographie est une technique relativement récente apparue dans les années 1980 et qui commence à arriver à maturité depuis les années 2000 [Sette *[et al.](#page-180-4)* 2011, [Sandrin](#page-179-6) *et al.* 2011]. Elle peut être divisée en deux catégories : l'élastographie qual-

<span id="page-123-1"></span>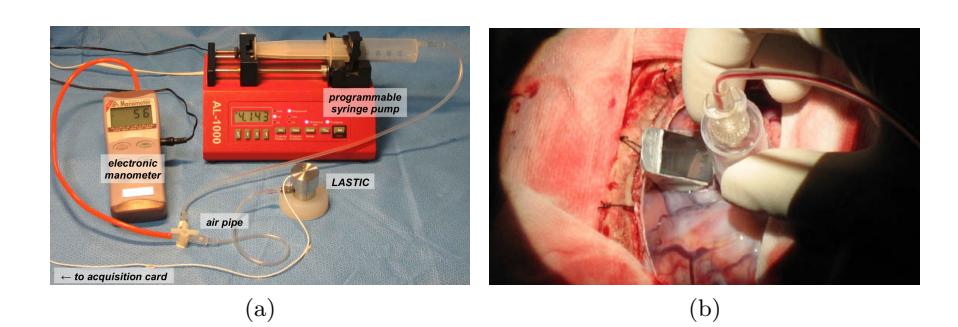

Figure 5.6 – *(a) dispositif LASTIC (b) Caractérisation in-vivo du cerveau humain [\[Schiavone et al. 2009](#page-180-0)]*

itative et l'élastographie quantitative.

L'élastographie qualitative est la première à être apparue et est maintenant présente sur la plupart des appareils à ultrasons modernes [\[Sandrin](#page-179-6) *et al.* 2011]. L'idée générale est d'obtenir une carte des déformations du tissu soumis à une pression mécanique quasi-statique de la sonde ultra-sonore. Partant du principe que plus la déformation est importante plus le tissu est mou, cette technique fournit une carte de couleurs donnant des informations indirectes et non quantifiées sur l'élasticité du tissu [Sette *[et al.](#page-180-4)* 2011].

L'élastographie a ensuite évoluée vers l'élastographie quantitative (appelée aussi élastographie dynamique). Cette technique repose sur l'utilisation d'ondes de cisaillement basse fréquence dont la vitesse peut être directement liée à l'élasticité du tissu. Les dispositifs d'élastographie dynamique sont ainsi équipés à la fois d'un moyen de générer les ondes de cisaillement et d'une technique d'imagerie de type ultrasons ou IRM (Figure [5.7](#page-124-0)) [[Sandrin](#page-179-6) *et al.* 2011]. Les premiers dispositifs commerciaux basés sur cette technique ont commencé à apparaitre au début des années  $2000$ . On peut, par exemple, citer le dispositif Fibroscan<sup>1</sup> commercialisé par Echosens et le dispositif Aixplorer 2 commercialisé par Supersonic Imagine.

## <span id="page-123-0"></span>**5.2.4 Conclusion sur les dispositifs de caractérisation**

Les principaux dispositifs ayant pour but la caractérisation in-vivo des tissus mous ont été présentés.

Même si la caractérisation in-vivo est l'objectif recherché, peu de dispositifs ont effectivement été testés sur des tissus humains. Ceci est sans doute dû aux contraintes de stérilisation qui se doivent d'être très strictes pour une utilisation au bloc opératoire. À notre connaissance, seuls les dispositifs de [\[Carter](#page-170-0) *et al.* 2001], [\[Vuskovic 2001](#page-182-1)] et [\[Schiavone](#page-180-0) *et al.* 2009] ont été testés sur des organes humains in-vivo.

<sup>1.</sup> <http://www.fibroscan.co.uk/index.php>

<sup>2.</sup> <http://www.supersonicimagine.com/Aixplorer-R/Presentation>

<span id="page-124-0"></span>**Chapitre 5. Caractérisation des tissus : analyse et optimisation du modèle d'un dispositif d'aspiration**

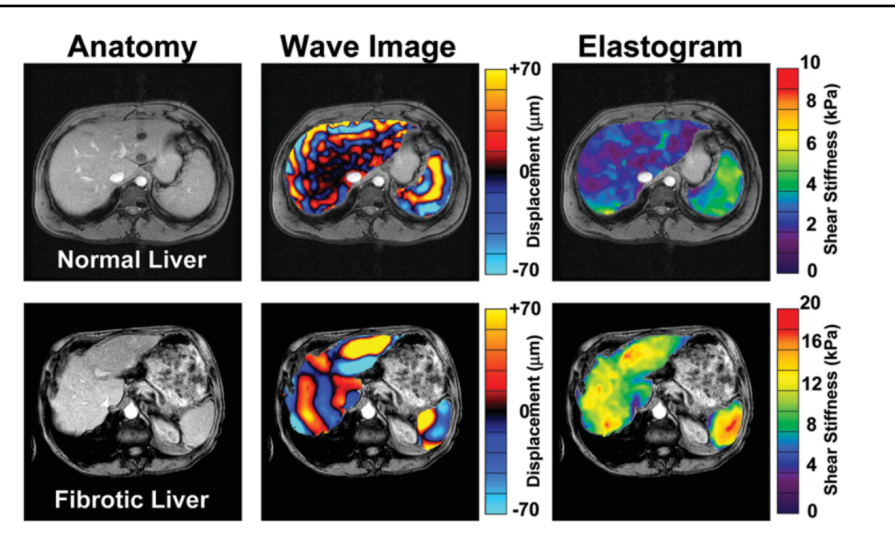

Figure 5.7 – *Élastographie dynamique par résonance magnétique [[Talwalkar et al. 2008](#page-181-2)]. Comparaison des propriétés mécaniques d'un foie sain et d'un foie d'un patient atteint de cirrhose.*

La section [5.2.1](#page-119-0) a montré que le choix d'une méthode d'indentation était courant. L'un des avantages de ce type de méthode est la possibilité de concevoir des dispositifs suffisamment fins pour être utilisés en chirurgie mini-invasive (par exemple, les dispositifs de [\[Brown](#page-170-1) *et al.* 2002, [Ottensmeyer & Salisbury 2001](#page-178-1), [Samur](#page-179-4) *et al.* 2007]). Cependant, un problème non trivial de la méthode d'indentation est que la force déployée par le praticien sur le dispositif est inconnue a priori et peut fausser le résultat, ce qui est d'autant plus le cas pour les dispositifs les plus lourds. Le dispositif doit également être maintenu à la même place pendant toute la procédure d'acquisition. L'utilisation d'un bras robotique à l'instar de [Tay *[et al.](#page-181-1)* 2006] et [\[Samur](#page-179-4) *et al.* 2007] peut permettre de résoudre ce problème, mais demande beaucoup d'espace supplémentaire et un temps de mise en place important. Par ailleurs, quelle que soit leur méthode de maintien, ces dispositifs sont sensibles aux mouvements du patient pendant l'acquisition. Or, il est difficile de contrôler ces mouvements même sur un patient anesthésié, notamment les mouvements dûs à la respiration et au flux sanguin. Ces mouvements viennent alors se superposer aux mouvements de l'indenteur et rendent difficile l'interprétation des résultats. [\[Schiavone](#page-180-3) *et al.* 2010] soulignent que c'est par exemple le cas pour le dispositif TeMPeST, avec lequel il leur a été impossible de caractériser les tissus de la langue.

La caractérisation par aspiration permet d'apporter une réponse aux limitations de l'indentation. En effet, une fois l'aspiration commencée, le dispositif ne bouge plus par rapport au tissu. Néanmoins, la force appliquée par le chirurgien sur le dispositif, ainsi que le poids de ce dernier, peuvent encore constituer un problème. [Nava *[et al.](#page-177-3)* 2008] ont évalué à environ 10% l'erreur faite sur les paramètres d'élasticité par le dispositif de [\[Vuskovic 2001\]](#page-182-1), du fait de ce problème. [\[Schiavone](#page-180-0) *et al.* 2009] annoncent que LASTIC n'est pas sujet à ce type d'erreur puisque que le dispositif et très léger (100*g* dans la version actuelle) et que le chirurgien n'a pas besoin de le tenir en main, la force d'aspiration étant suffisante. De ce fait, seuls les déplacements relatifs sont mesurés sans influence du poids ou de l'opérateur. La contrepartie de ces dispositifs d'aspiration et qu'ils ne peuvent pas être utilisés en chirurgie mini-invasive et nécessitent l'ouverture du patient pour accéder à l'organe. [\[Hollenstein](#page-173-1) *et al.* 2012] ont cependant annoncé qu'ils préparaient une version utilisable en laparoscopie de leur dispositif d'aspiration.

L'élastographie est une technique émergente et attractive. En effet, la possibilité de pouvoir disposer d'une cartographie interne de l'élasticité des organes est séduisante. L'avantage de l'élastographie est qu'elle est totalement non-invasive : les mesures peuvent être faites en posant la sonde sur la peau, sans avoir à ouvrir le patient. Cela réduit également les problèmes liés à la stérilisation, l'appareil n'étant en contact qu'avec la peau. Bien qu'ayant un fort potentiel, cette méthode est encore jeune et nécessite encore beaucoup de développements. En particulier, les solutions pour générer la carte d'élasticité doivent devenir plus stables et insensibles au bruit, et les données trouvées doivent mieux refléter le comportement réel des tissus [Sette *[et al.](#page-180-4)* 2011].

Quelle que soit la méthode de caractérisation choisie, il apparaît donc nécessaire d'augmenter leur précision. Comme montré dans la section [2.3.4,](#page-44-0) il semble en effet qu'une incertitude trop grande sur les paramètres peut amener à des incertitudes importantes quant à la déformation des tissus. [Nava *[et al.](#page-177-3)* 2008] ont évalué l'erreur commise par leur dispositif d'aspiration aux alentours de 10%. [[Luboz](#page-175-2) *et al.* 2012] ont comparé les résultats de LASTIC avec des méthodes standards de tests d'élasticité. Il en résulte que LASTIC surestime le module d'Young d'environ 24%. [\[Valtorta](#page-181-3) *et al.* 2005, [Hollenstein 2005\]](#page-173-2) ont comparé les résultats de différentes méthodes de caractérisation dont le TeMPeST de [[Ottensmeyer & Salisbury 2001\]](#page-178-1), le dispositif d'aspiration de [[Vuskovic 2001](#page-182-1)] et des méthodes plus standards de tests d'élasticité (rhéomètre à cisaillement et compression uni-axiale par des machines commerciales). Les tests ont été réalisés sur le TruthCube 2 [\[Valtorta 2007\]](#page-181-4), dont le module d'Young a été évalué à 29*,* 5*kP a* par le test de compression uni-axiale à 26*kP a* par le rhéomètre. Les résulats donnent un module d'Young de 28*,* 5*kP a* pour la méthode d'aspiration et 34*kP a* pour le TeMPeST, soit respectivement 4% et 15% d'erreur si l'on prend comme référence le test de compression uni-axiale ou respectivement 10% et 30% d'erreur si l'on prend comme référence le résultat du rhéomètre.

<span id="page-126-3"></span>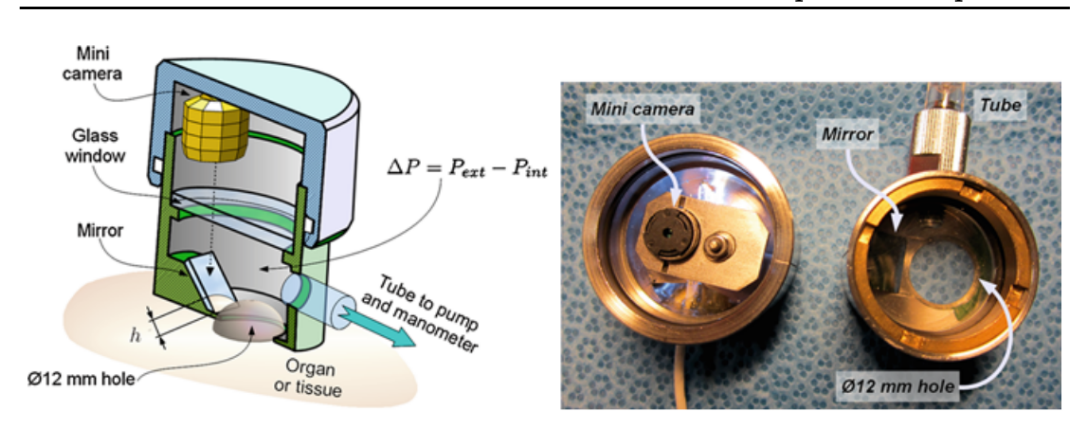

Figure 5.8 – *Le dispositif LASTIC [\[Luboz et al. 2012\]](#page-175-2). À gauche une vue en coupe du dispositif, la partie haute contient la camera tandis que la partie basse est la chambre d'aspiration avec le miroir. À droite, les deux chambres séparées.*

## <span id="page-126-0"></span>**5.3 Le dispositif LASTIC**

## <span id="page-126-1"></span>**5.3.1 Présentation du dispositif**

Le dispositif LASTIC a été présenté brièvement à la section [5.2.2.](#page-121-0) C'est un dispositif permettant la caractérisation in-vivo des tissus mous. Ses avantages principaux, par rapport aux autres méthodes existantes, est d'être léger (ce qui limite l'influence du dispositif lui-même sur le tissu) et stérilisable (ce qui permet une utilisation au bloc opératoire). LASTIC est un cylindre métallique de 33x34 mm et est divisé en deux compartiments (Figure [5.8\)](#page-126-3). La partie inférieure est étanche à l'air et possède une ouverture circulaire en bas permettant l'aspiration du tissu. La partie supérieure possède une caméra d'une résolution de 2 mégapixels. Une dépression peut être générée dans le compartiment inférieur par une pompe programmable, et est mesurée par un manomètre numérique. Le matériau, aspiré à travers l'orifice circulaire, est imagé par la caméra grâce à un miroir incliné à 45*◦* . L'ensemble du dispositif est contrôlé et synchronisé par un ordinateur. La hauteur d'aspiration (en mm) est mesurée automatiquement sur chaque image via un algorithme de segmentation.

## <span id="page-126-2"></span>**5.3.2 Modélisation de l'aspiration et récupération des paramètres du tissu**

### <span id="page-126-4"></span>**5.3.2.1 Processus Global**

L'aspiration seule ne permet pas d'obtenir la loi de comportement du tissu. Cette dernière ne permet d'obtenir qu'une relation entre les pressions négatives appliquées au tissu et le déplacement vertical correspondant, mesuré au centre de l'ouverture circulaire (région où la hauteur d'aspiration est maximale). Afin d'estimer la loi de comportement des tissus, un algorithme basé sur le principe d'« Analyse-Synthèse » est utilisé. Il consiste en une boucle comportant quatre étapes [[Schiavone](#page-180-0) *et al.* 2009] :

- 1. Choisir une loi de comportement définie par un ensemble de paramètres (par exemple les coefficients d'une loi hyper-élastique de type Mooney-Rivlin).
- 2. Construire une simulation par éléments finis de l'expérience d'aspiration, incluant le dispositif LASTIC et son interaction avec les tissus mous modélisés selon la loi de comportement choisie (voir section [5.3.2.2\)](#page-127-1).
- 3. Comparer les résultats de la simulation avec les données expérimentales.
- 4. À partir de cette comparaison, proposer des nouvelles valeurs pour les coefficients de la loi de comportement, afin que la simulation soit plus proche des données expérimentales.

Cette boucle est répétée jusqu'à ce que la comparaison faite à l'étape 3 donne un résultat satisfaisant. Afin de permettre une estimation quasi instantanée (nécessaire pour une utilisation au bloc opératoire), les simulations éléments finis sont précalculées dans le logiciel ANSYS pour différents jeux de paramètres de la loi de comportement. Ainsi, le processus d'optimisation utilise des résultats existants sans avoir à effectuer de simulation, ce qui permet une estimation des paramètres en moins d'une seconde [\[Schiavone](#page-180-3) *et al.* 2010].

#### <span id="page-127-1"></span>**5.3.2.2 Modèle éléments finis**

Le modèle éléments finis de l'aspiration repose sur des travaux précédents sur l'aspiration par micro-pipette [[Boudou](#page-170-3) *et al.* 2006]. Le problème est considéré comme étant axi-symétrique et est ramené à un problème en 2 dimensions (Figure [5.9\)](#page-128-1). Le tissu est modélisé comme un cylindre de hauteur h=50 mm et de rayon a=50 mm. Le rayon du tissu et la hauteur ont été choisis très grands par rapport au rayon de l'ouverture servant à l'aspiration (6 mm), afin d'éviter les effets de bord. Le tissu est maillé par des éléments de type quadrangle à 8 nœuds (PLANE183 dans ANSYS) et a été raffiné autour du dispositif d'aspiration pour un total d'environ 2 000 éléments (Figure [5.9\)](#page-128-1). Les conditions aux limites appliquées au modèle sont (voir Figure [5.9](#page-128-1)) :

- Glissement sans frottement entre le tissu et le dispositif d'aspiration.
- Une dépression contrôlée ∆*p* appliquée à la partie du tissu à l'intérieur du dispositif.
- Déplacement normal fixé pour les nœuds situés sur l'axe de symétrie.
- Déplacement fixé pour les nœuds à la base du tissu.

### <span id="page-127-0"></span>**5.3.3 Performances**

Afin de déterminer la pertinence des prédictions de LASTIC, le dispositif a été testé sur différents matériaux et les résultats ont été comparés à ceux fournis par des tests classiques de type étirements sur éprouvettes [[Luboz](#page-175-2) *et al.* 2012]. <span id="page-128-1"></span>**120**

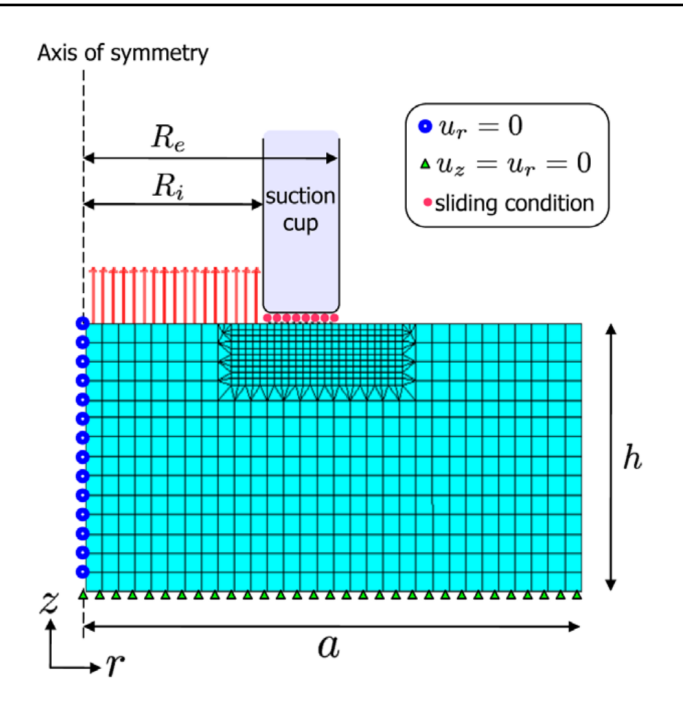

Figure 5.9 – *Modèle éléments finis de l'expérience d'aspiration [[Schiavone et al. 2009\]](#page-180-0). R<sup>i</sup>* = 6*mm, R<sup>e</sup>* = 12*mm, h* = 50*mm, a* = 50*mm.*

Les résultats ont montré que LASTIC surestime le module d'Young d'environ 24%. Différentes pistes d'amélioration ont été pointées par [[Luboz](#page-175-2) *et al.* 2012] : utilisation d'un manomètre plus précis (celui utilisé actuellement a une précision de *±* 6 mbar), meilleure calibration de la caméra et amélioration du modèle éléments finis d'aspiration. C'est ce dernier point qui nous intéresse ici.

## <span id="page-128-0"></span>**5.3.4 Amélioration du modèle éléments finis**

Afin de tenter d'améliorer la précision de la simulation d'aspiration, nous proposons de reproduire le processus de modélisation et de vérifier l'influence des hypothèses et simplifications utilisées dans le modèle présenté à la section [5.3.2.2](#page-127-1). Nous nous appuyons pour cela sur des comparaisons entre modèles, en faisant varier certaines hypothèses et paramètres de modélisation. L'utilisation de l'application d'exploration des paramètres introduite à la section [3.4.3](#page-90-0) et déjà utilisée pour déterminer la raideur optimale des ressorts d'un modèle (voir section [4.3.4](#page-111-2)), permet d'automatiser les analyses de sensibilité. L'utilisation de MML nous permet par ailleurs de calculer aisément des métriques pour comparer les simulations entre elles. Nous nous appuyons enfin sur les tests expérimentaux réalisés par [\[Luboz](#page-175-2) *et al.* 2012], afin de comparer les résultats du modèle aux observations (voir tableau [5.1](#page-129-0) pour les caractéristiques mécaniques des matériaux retenus). Les différents matériaux utilisés ont un comportement linéaire dans le domaine de déformation considéré [[Luboz](#page-175-2) *et al.* 2012] :

<span id="page-129-0"></span>

|                   | Young  | Mesures expérimentales |                  |  |
|-------------------|--------|------------------------|------------------|--|
|                   | (Pa)   | pression (mbar)        | déplacement (mm) |  |
| 90 000<br>RTV1    | 50     | 0,32                   |                  |  |
|                   |        | 180                    | 1,14             |  |
| Ecoflex<br>55 000 |        | 20                     | 0,18             |  |
|                   |        | 130                    | 1,18             |  |
| RTV2              | 25 000 | 10                     | 0,19             |  |
|                   | 90     | 1,72                   |                  |  |
| Gel de            | 10 000 | 5                      | 0,23             |  |
| bougie            |        | 20                     | 1,18             |  |
| Fictif            | 1000   |                        | n/a              |  |
|                   |        | 3                      | n/a              |  |

Table 5.1 – *Matériaux utilisés par [\[Luboz et al. 2012\]](#page-175-2) et leur déformation mesurée par LASTIC pour une pression faible et forte. L'estimation des modules d'Young des matériaux a été réalisé par [\[Luboz et al. 2012\]](#page-175-2) à l'aide de tests standards de traction. Le matériau fictif permet de tester le comportement du modèle pour des tissus très mous pour lesquels nous ne disposons pas de données expérimentales.*

- RTV1 et RTV2 ont un comportement linéaire jusqu'à 25% de déformation.
- Ecoflex a un comportement linéaire jusqu'à 15% de déformation.
- Le gel de bougie a un comportement linéaire jusqu'à 10% de déformation.

Nous utilisons donc une loi d'élasticité linéaire pour tester les prédictions du modèle par rapport aux données expérimentales. Nous introduisons aussi un matériau fictif avec un modèle d'Young de 1kPa, afin de tester la validité des hypothèses pour des tissus très mous comme le cerveau. Les différents matériaux (tableau [5.1\)](#page-129-0) couvrent assez bien l'ensemble des élasticités que l'on peut s'attendre à trouver sur des tissus mous humains et sont donc utilisés par la suite comme base pour nos tests. Les simulations sont réalisées avec le moteur de simulation ANSYS.

Après une étude du dispositif, du modèle et des hypothèses et simplifications effectuées sur ce dernier, nous avons mis en évidence un ensemble d'éléments à étudier car potentiellement source d'erreurs.

Au niveau de la **géométrie** du modèle, les éléments à étudier sont :

- Le **maillage éléments finis du tissu** : une étude de convergence de maillage doit être pratiquée afin de s'assurer que la discrétisation est suffisante.
- L'**axi-symétrie** du problème : la géométrie du modèle est considérée comme axi-symétrique alors que, sur le dispositif réel, la chambre de dépression n'est pas centrée (et n'est donc pas axi-symétrique), ce qui pourrait amener des conditions de chargements différentes.
- La **géométrie du dispositif** : les bords du trou d'aspiration ont été arrondis par rapport à la réalité, afin de faciliter la convergence du modèle. Il faut envisager d'autres géométries plus proches de la réalité pour vérifier si cette simplification n'introduit pas d'erreurs supplémentaires.

– L'**épaisseur du tissu** : l'influence de la hauteur des tissus sur les prédictions n'a pas été étudiée.

Au niveau des **conditions aux limites et chargements**, les éléments potentiellement source d'erreurs sont :

- Les **nœuds fixés** : la base du tissu est supposée fixée dans le modèle, ce qui n'est pas forcément le cas en réalité ; il faut tester l'influence de cette hypothèse par rapport à une base non fixée.
- L'**influence du dispositif** sur le tissu : le poids du dispositif LASTIC pourrait entrainer des chargements supplémentaires.
- Les **frottements** : les frottements entre le tissu et le dispositif sont négligés, il faut tester l'influence d'une prise en compte de ces frottements.
- Le **poids du tissu** : le tissu a un certain poids qui tend à contrer l'aspiration. Ce poids a été négligé dans la version courante du modèle.

## <span id="page-130-0"></span>**5.4 Utilisation de l'environnement MML**

## <span id="page-130-1"></span>**5.4.1 Description générique**

**122**

Nous utilisons ici la possibilité offerte par les plug-ins de simulation de l'environnement MML, d'être construits à partir d'un document spécifique au moteur de simulation (voir [3.3.2.2\)](#page-79-0). L'idée ici n'est pas d'effectuer la simulation sur différents moteurs de simulation mais de comparer les résultats de simulations faites par AN-SYS en faisant varier les paramètres, hypothèses de modélisation et conditions aux limites. De ce fait, il n'est pas nécessaire de décrire les chargements de manière générique, ils peuvent être écrits directement dans le document spécifique au moteur de simulation ANSYS. Par contre, il est nécessaire de convertir la géométrie en description PML afin de pouvoir calculer les métriques et les visualiser dans CamiTK (voir section [3.4.4.1\)](#page-90-1). A l'inverse du plug-in pour SOFA, le plug-in de simulation ANSYS ne permet pas, pour le moment, de convertir automatiquement la géométrie provenant d'un document spécifique à ANSYS (fichier batch) en description PML. Nous avons donc utilisé un programme ad hoc permettant de convertir les documents ANSYS contenant les nœuds et les éléments en PML. L'emplacement du PML généré est ensuite spécifié directement dans le MMLin. Le document MML dans sa version la plus basique contient uniquement une métrique correspondant au déplacement des nœuds (Figure [5.10](#page-131-2)). Ce document MML est enrichi de nouvelles métriques quand cela est nécessaire (voir section [5.5.2.1](#page-136-1) et [5.6.4.2\)](#page-152-0).

#### <span id="page-130-2"></span>**5.4.2 Automatisation des analyses de sensibilité**

Le but recherché étant d'étudier l'influence des paramètres et des hypothèses de modélisation, nous effectuons un grand nombre de simulations. Afin d'automatiser ces analyses, nous utilisons l'application **ParamExplorer** (voir section [3.4.3](#page-90-0))

<span id="page-131-2"></span>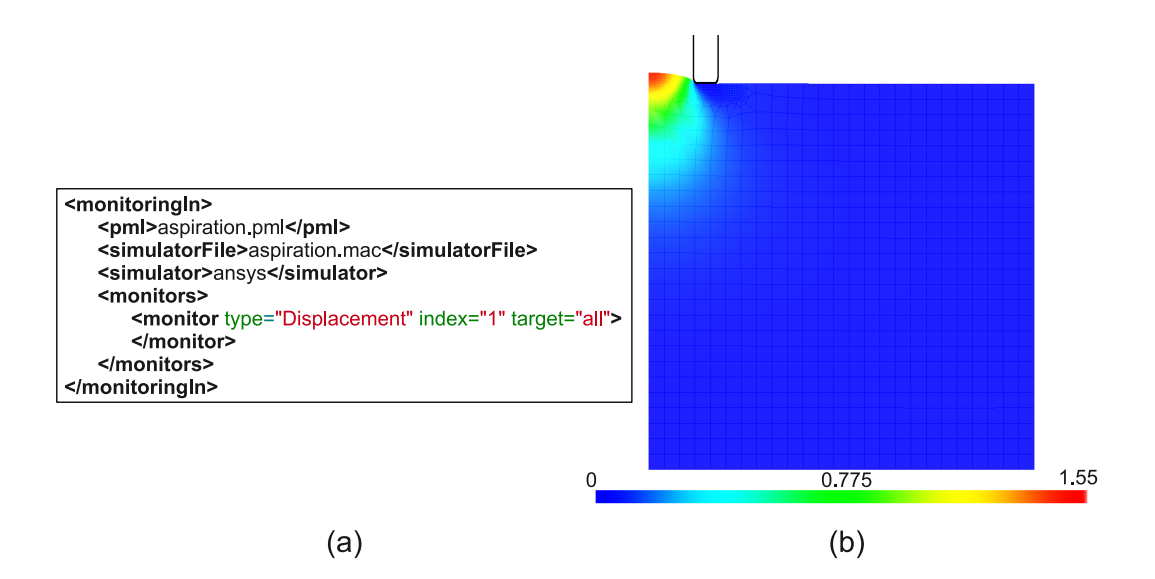

Figure 5.10 – *Description MML de la simulation d'aspiration. (a) document MML dans sa version la plus simple (b) Visualisation du déplacement des nœuds (en mm) dans CamiTK en utilisant la version actuelle de la simulation (E=55 kPa, p=130mbar).*

utilisant la bibliothèque de l'environnement MML pour le calcul de métriques et la comparaison aux références, et permettant de faire des ensembles de simulations en faisant varier des paramètres. La visualisation de métriques ponctuellement pour un jeu de données précis est faite à l'aide du module MML développé pour CamiTK (voir section [3.4.4.1](#page-90-1)).

## <span id="page-131-0"></span>**5.5 Tests sur la géométrie**

Dans cette section nous étudions l'influence des hypothèses faites sur la géométrie du modèle de l'aspiration des tissus mous.

#### <span id="page-131-1"></span>**5.5.1 Influence du maillage**

Afin de s'assurer que les résolutions numériques sont correctes, il convient de vérifier que la discrétisation du maillage éléments finis est suffisamment fine (voir section [2.3.1.2](#page-36-0)). Pour ce faire, nous avons mené une étude de convergence de maillage sur le modèle. Nous avons réalisé les simulations sur les couples modules d'Young et pression induite correspondants à notre ensemble d'expériences de référence. Cette étude est faite en deux temps : tout d'abord, nous effectuons un ensemble de simulations avec un maillage régulier en raffinant progressivement le maillage (Figure [5.11](#page-132-0)), ensuite nous étudions l'influence d'un raffinement local à proximité du dispositif (Figure [5.12](#page-133-0)). Nous évaluons pour chaque simulation la hauteur maximale du tissu aspiré. Les conditions limites sont celles du modèle utilisé précédemment et

#### **124 Chapitre 5. Caractérisation des tissus : analyse et optimisation du modèle d'un dispositif d'aspiration**

<span id="page-132-0"></span>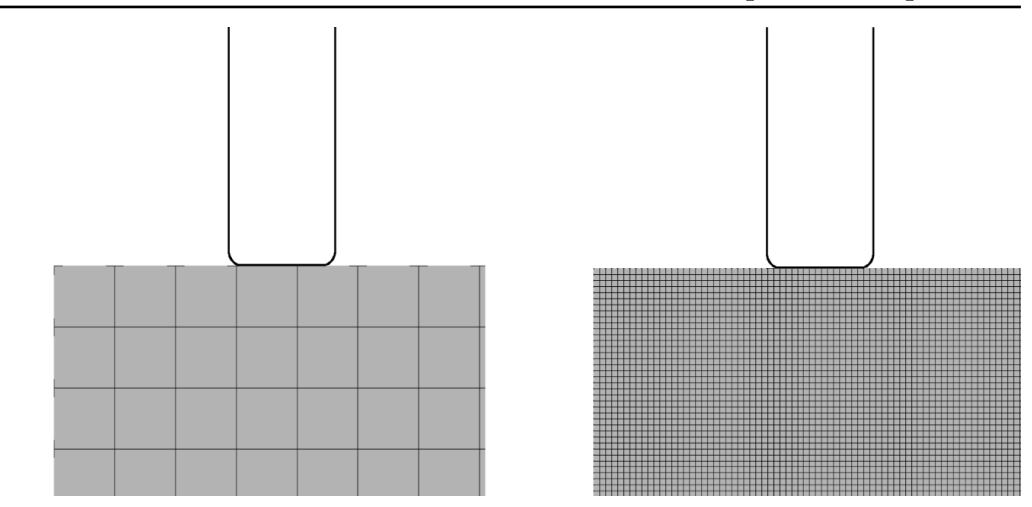

Figure 5.11 – *Raffinement global (zoom à proximité de la pipette). À gauche, maillage le plus grossier (2 mm de côté). À droite, maillage le plus fin (0,2 mm de côté)*

décrites à la section [5.3.2.2,](#page-127-1) excepté pour la base inférieure du tissu qui est laissée libre (voir la section [5.5.2](#page-136-0) pour la justification de ce choix).

#### **5.5.1.1 Raffinement global**

Les résultats de cet ensemble de simulations est donné sur la figure [5.13](#page-134-0) (partie gauche). On remarque que la hauteur maximale se stabilise en dessous d'une taille de maille de 0,8 mm de côté. En effet, les résultats des simulations en dessous de cette limite diffèrent de moins de 1% par rapport au maillage le plus raffiné.

## **5.5.1.2 Raffinement local**

Une taille de maille inférieure à 0,2 mm n'est pas possible car nous atteignons la limite du nombre de nœuds possible pour ANSYS (256 000 nœuds pour la version académique). De plus, le calcul est très long pour les raffinements les plus élevés (voir section [5.5.1.3\)](#page-133-1). C'est pourquoi, nous avons poursuivi l'étude en raffinant uniquement la région du tissu en contact avec le dispositif : le reste du tissu a été maillé avec un maillage moins dense (de l'ordre de 2 mm). Le raffinement est réalisé en utilisant la fonction *nrefine* d'ANSYS. Cette commande prend en argument un degré de raffinement allant de 1 à 5. Pour effectuer un raffinement supplémentaire, nous exécutons la commande deux fois de suite. Le terme « degré de raffinement » utilisé dans la suite de cette section correspond au degré associé à cette commande nrefine d'ANSYS. Un degré supérieur à 5 correspond à deux commandes de raffinement lancées à la suite (par exemple, un degré 7 équivaut à un raffinement de degré 5 suivi d'un raffinement de degré 2).

De la même manière que pour le raffinement global, nous évaluons l'influence

<span id="page-133-0"></span>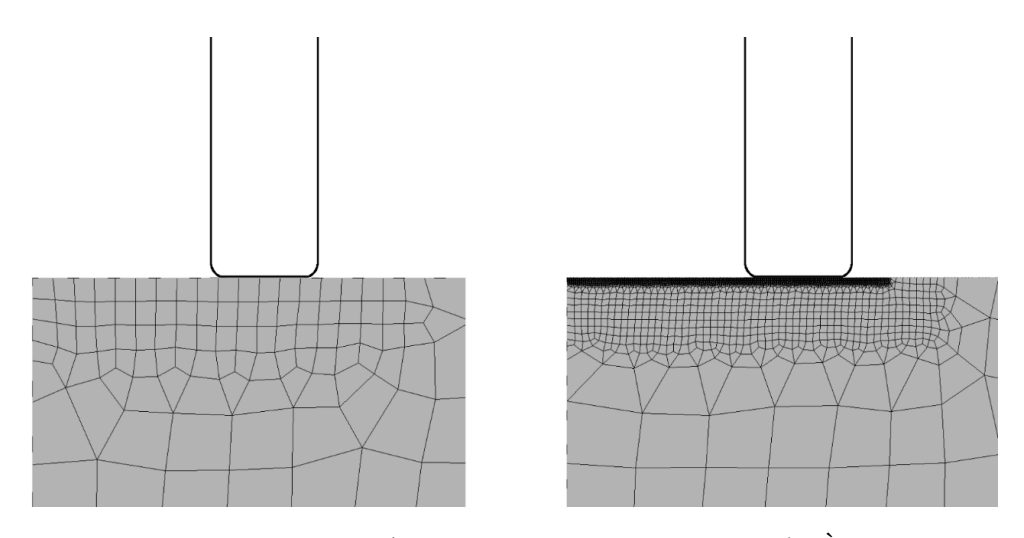

Figure 5.12 – *Raffinement local (zoom à proximité de la pipette). À gauche, raffinement de degré 1. À droite, raffinement de degré 10 (qui correspond à deux commandes « nrefine,5 » d'ANSYS)*

d'un raffinement de plus en plus important (Figure [5.12](#page-133-0)). Les résultats sont donnés sur la figure [5.13](#page-134-0) (partie droite). Ils montrent deux choses : tout d'abord, un raffinement local avec un degré supérieur à 3 est équivalent à un maillage régulier avec une maille de 0,2 mm (la différence entre les deux est inférieure à 1%), ce qui est un argument en faveur de l'utilisation d'un raffinement local moins coûteux en temps de calcul (voire section suivante). Ensuite, le déplacement du tissu est constant à partir de ce même degré de raffinement.

## <span id="page-133-1"></span>**5.5.1.3 Temps de calcul**

Nous avons évalué les temps de calcul totaux pour chaque maillage. Les résultats sont donnés sur la figure [5.14.](#page-135-0) Cette figure donne les temps moyens pour chaque raffinement (global à gauche et local à droite) pour l'ensemble des simulations.

L'évolution des graphiques est globalement conforme à l'intuition : plus le nombre d'éléments est élevé, plus le temps de calcul est long.

Pour les deux raffinements locaux utilisant la commande *nrefine,4* (c'est à dire le degré 4 et le degré 9), le temps de calcul est anormalement élevé. Ceci est dû à une difficulté de convergence du modèle éléments finis pour ces degrés de raffinement.

On remarque enfin que le temps de calcul pour les raffinements locaux retenus (c'est-à-dire avec un degré supérieur à 3) est moins important que pour les raffinement globaux retenus (c'est-à-dire avec une maille inférieure à 0,8 mm). En particulier, les raffinements de degré 3 et 5 sont presque trois fois plus rapides que le modèle avec une maille de 0,8 mm, pour une précision équivalente. Ceci confirme ainsi le choix d'un raffinement local, moins coûteux en temps de calcul et aussi précis dans les résultats qu'un raffinement global.

La discrétisation retenue dans le modèle actuel de LASTIC utilise un degré de

<span id="page-134-0"></span>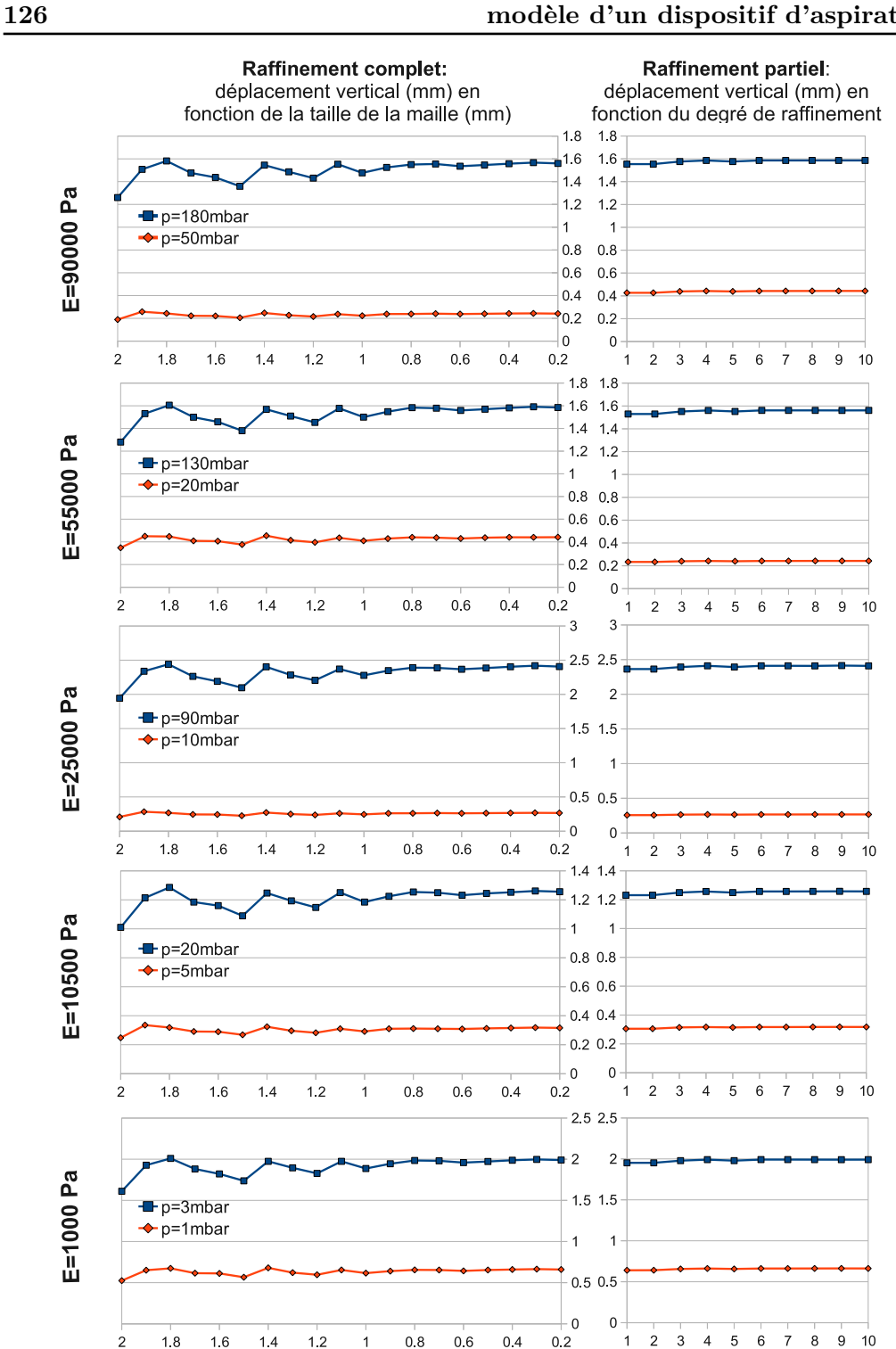

Figure 5.13 – *Étude de convergence de maillage. Les graphiques de la partie gauche représentent les résultats pour un raffinement global du maillage (abscisse : taille en mm de chaque maille) et ceux de la partie droite montrent les résultats pour un raffinement à proximité du dispositif (abscisse : « degré de raffinement » fourni par ANSYS).*

<span id="page-135-0"></span>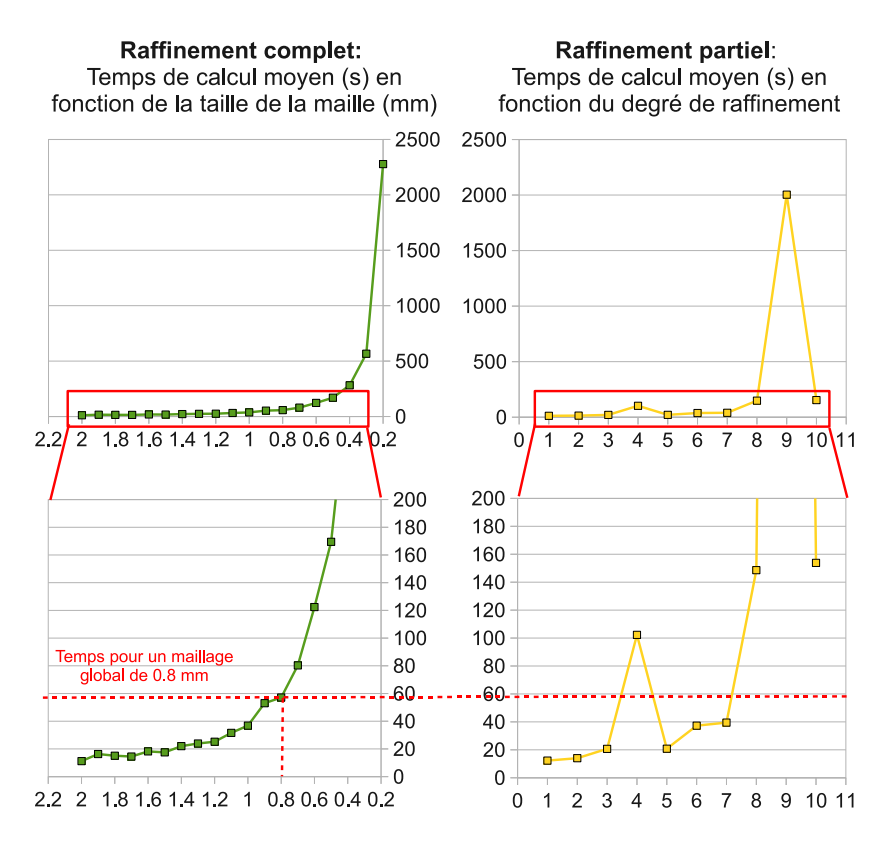

Figure 5.14 – *Temps de calcul pour différentes résolutions de maillages. Les graphiques de la partie gauche représentent les résultats pour un raffinement global du maillage (abscisse : taille en mm de chaque maille) et ceux de la partie droite montrent les résultats pour un raffinement à proximité du dispositif (abscisse : « degré de raffinement » fourni par ANSYS).*

raffinement local de 5 et apparait donc suffisant pour capturer les déformations, tout en gardant un temps de calcul faible. Nous conservons donc ce niveau de discrétisation par la suite.

## <span id="page-136-0"></span>**5.5.2 Épaisseur et conditions sur la base du tissu**

Dans cette section, nous discutons de l'influence de la hauteur de tissu choisie pour le modèle. L'influence de ce paramètre est intimement liée aux conditions aux limites imposées à la base du tissu : nous étudions donc ces deux problèmes conjointement. Dans le modèle actuel, la hauteur du tissu a été choisie très grande par rapport aux dimensions du dispositif (50 mm). Cependant, les épaisseurs des tissus humains peuvent varier. Par exemple, une langue a une épaisseur de l'ordre du centimètre sur sa pointe alors que le cerveau a une épaisseur de l'ordre de 10 cm. Il convient donc de vérifier qu'une hauteur de tissu constante pour le modèle peut refléter le comportement de tissus d'épaisseurs différentes.

#### <span id="page-136-1"></span>**5.5.2.1 Simulations**

Nous avons étudié les résultats des simulations pour une hauteur de tissu variant de 5 à 60 mm pour les deux conditions aux limites (base fixée ou non). Les résultats sont visibles sur la figure [5.15](#page-137-0).

Deux informations principales sont à tirer de ces résultats. Elles sont discutées dans les deux paragraphes suivants.

#### **Première information : influence des conditions aux limites**

Pour un tissu d'une épaisseur inférieure à 20 mm, les conditions limites sur la base du tissu ont une grande incidence sur le déplacement. En effet, avoir une base fixée diminue la possibilité de déformation, la base ne pouvant suivre le mouvement. Le déplacement avec base fixée est ainsi toujours inférieur à celui avec base libre, mais l'écart se resserre à mesure que l'épaisseur du tissu augmente. Ainsi, pour un tissu très épais comme celui utilisé jusqu'à présent (50 mm), cette condition influe peu sur le résultat.

Afin de visualiser plus précisément la différence entre ces deux conditions aux limites, nous avons enregistré le résultat de la simulation avec base fixée sous forme de document MMLout pour le comparer à la simulation avec base libre et ce pour deux épaisseurs différentes : 10 et 50 mm. Pour réaliser cette comparaison, nous avons ajouté une métrique calculant la distance des nœuds de la version avec base libre aux nœuds de la version avec base fixée. La figure [5.16](#page-139-0) montre le document MMLin avec la nouvelle métrique, le déplacement des nœuds pour les deux conditions ainsi que la distance calculée par la nouvelle métrique.

La partie gauche de la figure, représentant les déplacements pour chaque condition, nous montre que pour une épaisseur faible, il y a un décollement de la base du

<span id="page-137-0"></span>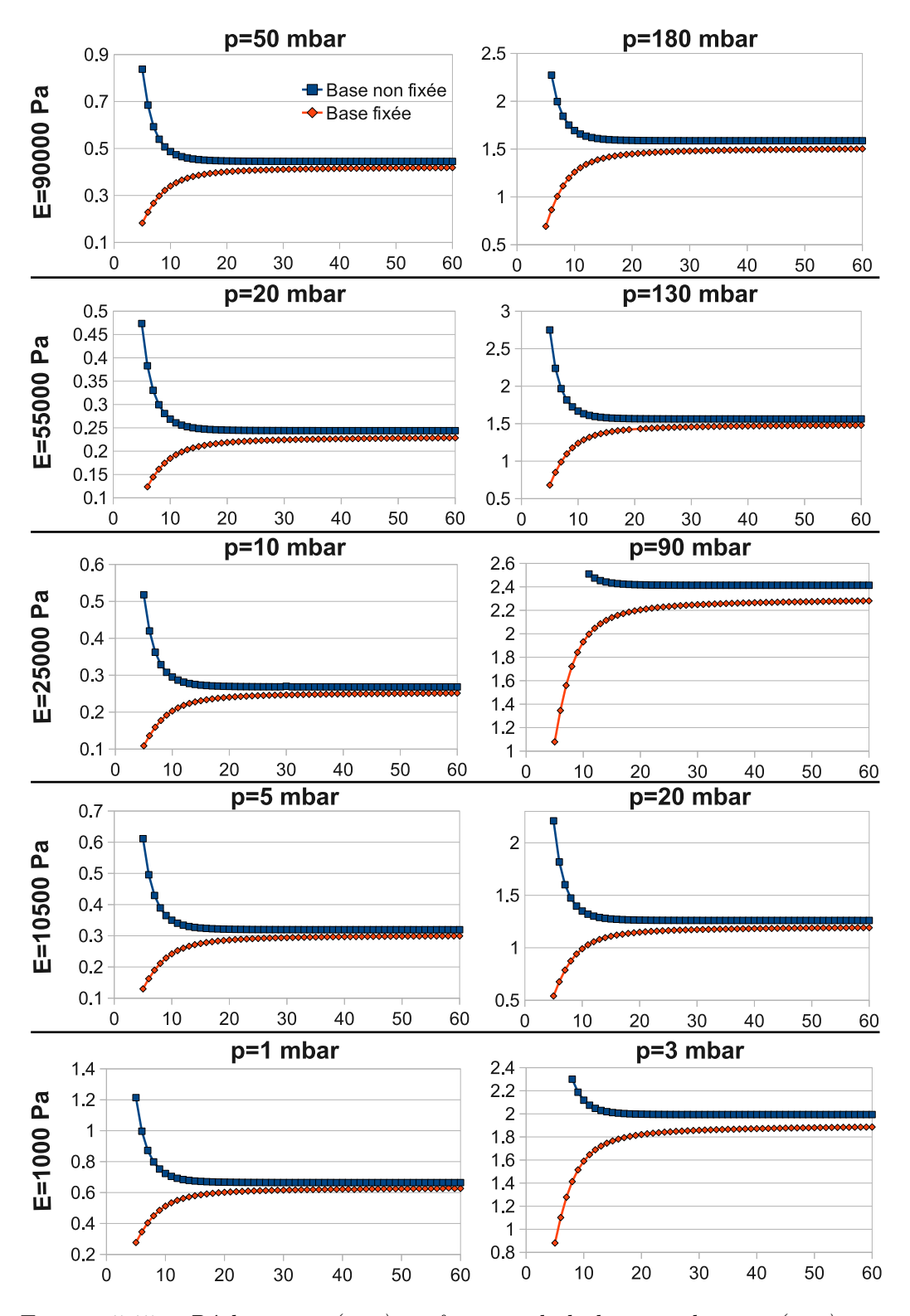

Figure 5.15 – *Déplacement (mm) en fonction de la hauteur de tissu (mm) pour deux niveaux de dépression et deux conditions : base du tissu fixée ou base libre.*

#### **130 Chapitre 5. Caractérisation des tissus : analyse et optimisation du modèle d'un dispositif d'aspiration**

tissu par rapport au support, si la base n'est pas fixée. Il y a, en effet, une différence verticale de 0,7 mm entre le nœud inférieur gauche et le nœud inférieur droit. C'est ce décollement qui est, sans doute, responsable de la différence de hauteur d'aspiration avec la version à base fixée. Ce décollement est imperceptible pour l'épaisseur de 50 mm (0,005 mm de différence entre le nœud inférieur gauche et le nœud inférieur droit), ce qui confirme le fait que les deux hauteurs d'aspiration sont proches pour les fortes épaisseurs. On remarque également que le déplacement de l'ensemble des nœuds de la version non fixée est non nul, même pour ceux n'étant pas à priori aspirés (par exemple, au coin inférieur droit). En effet, la base n'étant pas fixée et comme aucune force ne contre l'aspiration du tissu (pas de gravité), l'ensemble du tissu est déplacé vers le haut. Dans l'exemple traité ici, cette translation est de l'ordre de 0,3 mm pour les deux épaisseurs. Ce comportement n'existe pas dans la réalité car la gravité contre l'aspiration. La section [5.6.4](#page-149-1) revient plus en détails sur l'influence de la gravité.

La partie droite de la figure [5.16](#page-139-0) montre la distance entre les deux simulations, calculée par la nouvelle métrique. Pour la version avec l'épaisseur de 50 mm, la majorité de la différence entre les deux conditions provient de la translation de la totalité du tissu quand la base n'est pas fixée. Pour la version de 10 mm d'épaisseur, la majorité de la différence est due au décollement de la base du tissu.

## **Deuxième information : influence de l'épaisseur**

Pour les deux conditions aux limites et pour une épaisseur inférieure à 20 mm, le déplacement semble très dépendant de l'épaisseur du tissu. On peut ainsi s'interroger sur la pertinence d'estimer les déplacements d'une expérience d'aspiration d'un tissu fin (par exemple, la pointe de langue d'une épaisseur de 10 mm) avec un modèle possédant une épaisseur constante de 50 mm. Il faudrait ainsi tester si, dans la réalité, le tissu aspiré se comporte de la même façon que dans les simulations, c'est à dire si les variations de la taille du tissu entrainent des variations dans les estimations. Ce travail est réalisé à la section [5.5.2.2.](#page-140-0)

## **Incidence sur la prédiction du module d'Young**

Afin de quantifier plus précisément les différences d'estimation qu'entrainent ces hypothèses, nous avons généré les données pré-calculées sous ANSYS (voir section [5.3.2.1\)](#page-126-4) pour deux épaisseurs (10 et 50 mm) et pour les deux conditions aux limites sur la base. Nous pouvons ainsi appliquer le processus d'optimisation décrit à la section [5.3.2.1](#page-126-4) avec ces nouvelles données et évaluer l'influence de la prise en compte de ces paramètres de modélisation sur les prédictions de LASTIC. Le tableau [5.2](#page-140-1) donne les modules d'Young estimés pour le matériau RTV1 en se servant de ces différents modèles.

Les résultats montrent que les modules d'Young estimés varient de façon importante (16,4% de différence) en fonction de l'épaisseur du tissu pour la condition de

<span id="page-139-0"></span>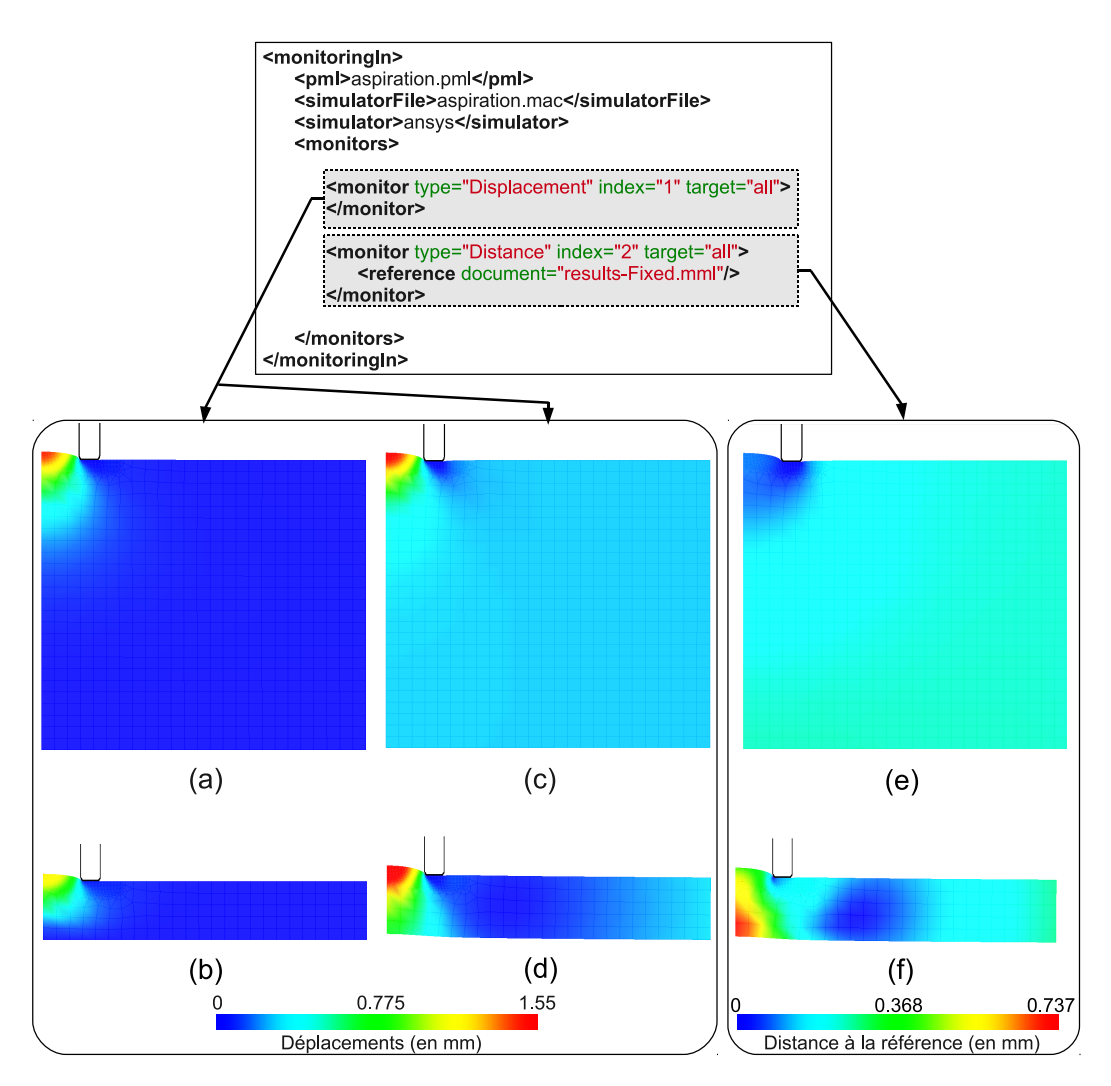

Figure 5.16 – *Visualisation des métriques pour les modèles d'aspiration de tissus avec base fixée ou non fixée (E=55 kPa, p=130 mbar). En haut, le document MM-Lin ayant permis le calcul des métriques. En Bas, visualisation des métriques dans CamiTK. (a) et (b) : déplacement des nœuds du modèle à base fixée pour des épaisseurs respectives de 50 et 10 mm. (c) et (d) : déplacement des nœuds du modèle à base non fixée pour des épaisseurs respectives de 50 et 10 mm. (e) et (f) : distance du modèle à base non fixée à la version à base fixée pour des épaisseurs respectives de 50 et 10 mm.*

**132 Chapitre 5. Caractérisation des tissus : analyse et optimisation du modèle d'un dispositif d'aspiration**

<span id="page-140-1"></span>

|                     | $10 \text{ mm}$ | $50 \text{ mm}$ | Différence relative |
|---------------------|-----------------|-----------------|---------------------|
| Base fixée          | 88.17 kPa       | 98,33 kPa       | $16,4\%$            |
| Base non fixée      | 112.83 kPa      | 104.17 kPa      | $8.3\%$             |
| Différence relative | 37.32\%         | $5.9\%$         |                     |

Table 5.2 – *Modules d'Young estimés pour le matériau RTV1 avec LASTIC, en utilisant un modèle ayant différentes épaisseurs de tissus et différentes conditions aux limites sur la base. Les différences relatives sont données à condition limite fixée pour les deux épaisseurs et à épaisseur fixée pour les deux conditions. Ces différences sont calculées par rapport au modèle se rapprochant le plus de modèle actuel, c'est-à-dire à base fixée et/ou de 50 mm d'épaisseur.*

base fixée. La variation est moins grande pour la version avec base libre (8,3%).

Pour le tissu de faible épaisseur, le choix de condition limite est très important, l'estimation variant de près de 40%.

Le modèle donnant le résultat le plus proche de l'élasticité de référence (90 kPa) est celui de 10 mm d'épaisseur avec base fixée. Cela est cohérent avec l'épaisseur des échantillons utilisés (de l'ordre du centimètre) mais pas au niveau de la condition sur la base (celle ci étant laissée libre pendant l'aspiration). On peut penser que l'adhérence du silicone sur la table a entraîné un comportement proche de celui qu'aurait eu un silicone fixé au niveau de la base.

## <span id="page-140-0"></span>**5.5.2.2 Expériences complémentaires**

Afin de vérifier si l'influence de l'épaisseur et des conditions aux limites montrée sur le modèle existe aussi dans la réalité, nous avons effectué une série d'expériences complémentaires à l'article [[Luboz](#page-175-2) *et al.* 2012]. Nous avons créé quatres échantillons à partir du même matériau RTV1 (voir tableau [5.1](#page-129-0)) de 15 mm, 20 mm, 30 mm et 50 mm d'épaisseur. Ces quatre échantillons ont été testés avec LASTIC dans deux configurations différentes : (1) posés sur la table (Figure [5.17](#page-141-0).a) ou (2) maintenus par les bords au-dessus de la table (Figure [5.17](#page-141-0).b). Ces deux configurations différentes permettent ainsi d'étudier l'influence d'une éventuelle adhérence du silicone. Pour chaque échantillon et dans chaque configuration, nous avons évalué le module d'Young avec LASTIC. Nous utilisons ici uniquement le modèle actuel de l'aspiration, c'est-à-dire celui avec un tissu de 50 mm d'épaisseur et fixé à la base. Le but recherché est de voir si les différentes conditions (épaisseurs, configurations d'aspiration) ont une influence réelle sur la déformation du silicone ou si ce sont seulement des paramètres sensibles pour la simulation. Pour chaque échantillon et pour chaque configuration, nous avons effectué cinq estimations afin de diminuer le biais éventuel de la variabilité entre estimations. La figure [5.18](#page-141-1) donne les résultats des prédictions de LASTIC (moyennes et écarts types).

<span id="page-141-0"></span>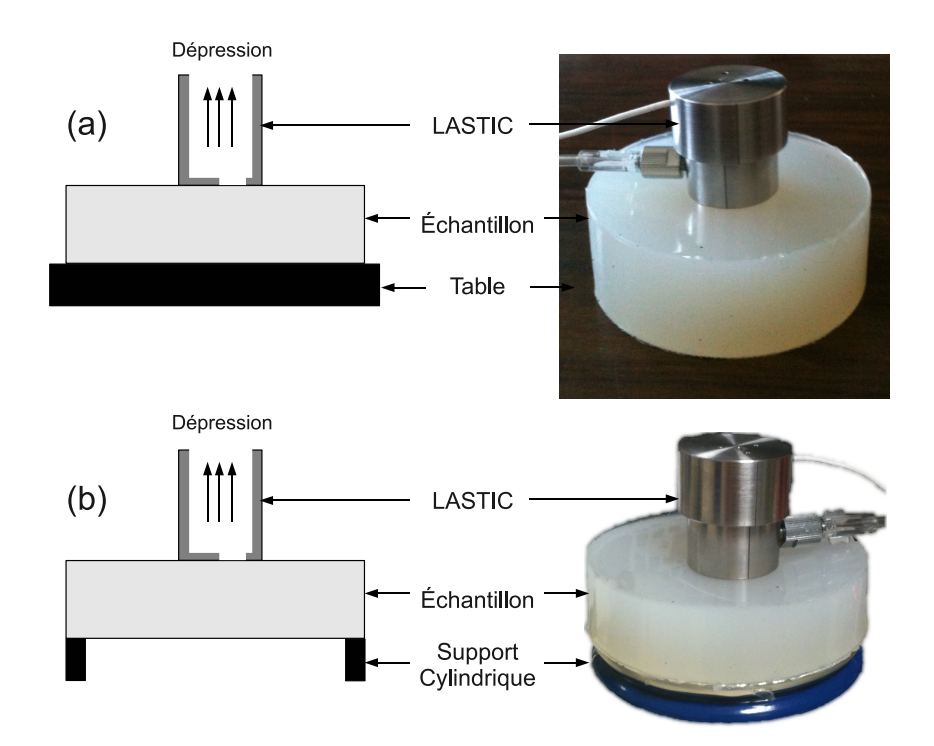

Figure 5.17 – *Configuration des tests d'aspiration des échantillons. (a) Échantillon posé sur la table. (b) Échantillon maintenu par les bords. Pour cette seconde configuration, l'échantillon a été posé sur un cylindre creux de même diamètre que l'échantillon et de 2mm d'épaisseur.*

<span id="page-141-1"></span>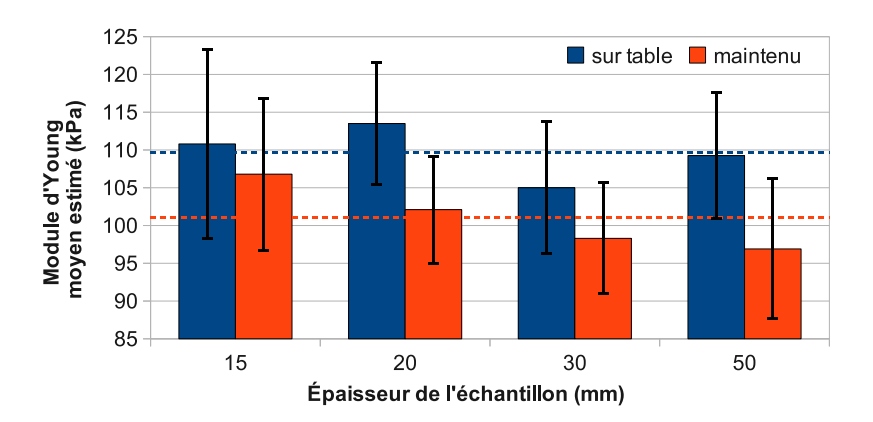

Figure 5.18 – *Valeurs moyennes du module d'Young estimées pour différentes épaisseurs d'échantillons et deux configurations d'aspiration : échantillon posé sur la table ou maintenu par les bords. Les barres d'erreurs représentent l'écart type et les lignes pointillées la moyenne totale toutes épaisseurs confondues pour chaque configuration.*

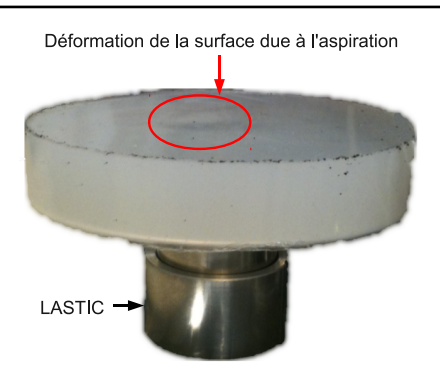

Figure 5.19 – *Mise en évidence du décollement de la base du tissu pour l'échantillon de 15 mm d'épaisseur. L'aspiration a été faite par dessous afin de mieux visualiser.*

## **Influence de la configuration de test**

<span id="page-142-0"></span>**134**

Pour l'ensemble des épaisseurs, l'échantillon posé directement sur la table a toujours été évalué plus rigide que maintenu par les bords. Ce résultat pourrait corroborer l'hypothèse selon laquelle l'adhérence du silicone sur le support a une influence sur le résultat. L'expérience met également en évidence le décollement du bas du matériau pour l'épaisseur de 15 mm, ce qui avait été envisagé avec les résultats de simulation (voir figure [5.19](#page-142-0)).

Afin de vérifier si ce résultat est significatif, il faut évaluer la différence entre le résultat par rapport à la variabilité expérimentale. Pour ce faire, un choix classique en sciences expérimentales est le test t de Student. Nous ne donnons ici que l'application pratique de ce test à la comparaison de résultats expérimentaux, les fondements théoriques peuvent être trouvés dans la plupart des livres de statistiques, par exemple [[Montgomery & Runger 2010\]](#page-176-3). Le test t de Student permet d'évaluer si la différence des moyennes de deux séries d'expériences est significative ou si, à l'inverse, elle est probablement due à des variations aléatoires entre expériences qui ne sont pas reliées à l'hypothèse testée. Ce test permet de calculer une quantité, appelée p-value, qui correspond à la probabilité d'avoir obtenu cette différence par « chance », c'est-à-dire à cause de la seule variabilité expérimentale. Plus la p-value est faible, plus la différence des moyennes est significative. Le seuil de 0,05 (5%) est souvent choisi, en sciences expérimentales, pour déterminer si un résultat est significatif ou non. Une variante de ce test, appelée test t de Welch [[Welch 1947](#page-182-2)], permet de tester des résultats d'expériences de variances éventuellement différentes. C'est cette variante que nous utilisons ici.

Nous avons effectué des tests t de Welch entre les deux configurations d'aspiration, et ce pour chaque épaisseur. Le tableau [5.3](#page-143-0) donne les p-value des tests pour chaque épaisseur. Seul le test pour l'échantillon de 20 mm a une p-value inférieure au seuil de 5 % et est donc significatif. La différence entre les deux configurations ne peut être considérée comme significative pour les autres épaisseurs malgré une différence assez importante entre les modules d'Young moyens estimés (6,7% en

|       |         | $15 \text{ mm}$   $20 \text{ mm}$   $30 \text{ mm}$   $50 \text{ mm}$ |      |
|-------|---------|-----------------------------------------------------------------------|------|
| 59,3% | $4.6\%$ | 26,6%                                                                 | 7.5% |

<span id="page-143-1"></span><span id="page-143-0"></span>Table 5.3 – *p-value des tests t de Welch entre les résultats pour un échantillon posé sur la table et maintenu par les bords, pour chaque épaisseur.*

|        | Posé sur la table   Maintenu par les bords |
|--------|--------------------------------------------|
| 83,0 % | 14,4 $%$                                   |

Table 5.4 – *p-value des tests t de Welch entre les résultats pour une épaisseur 15 mm et de 50 mm dans les deux configurations (échantillon posé sur la table ou maintenu par les bords)*

moyenne). Cela est dû à la variabilité très importante entre les expériences (voir les barres d'écart type sur la figure [5.18\)](#page-141-1).

## **Influence de l'épaisseur**

Afin de vérifier une éventuelle influence de l'épaisseur, nous avons réalisé un test t de Welch entre les résultats pour l'épaisseur la moins grande (15 mm) et la plus grande (50 mm) et ce pour les deux configurations de test (tissu posé sur la table ou maintenu par les bords). Les résultats de ces tests sont donnés sur le tableau [5.4.](#page-143-1) Aucune des p-value n'étant inférieure au seuil de 5%, l'influence de l'épaisseur ne peut pas être considérée comme significative.

## **5.5.2.3 Conclusion**

La condition sur la base du tissu et, dans une moindre mesure, l'épaisseur du tissu sont des hypothèses déterminantes vis à vis des résultats des simulations. Il convient donc de les choisir avec soin car ils ont une influence directe sur les estimations de LASTIC.

Néanmoins, l'expérience a montré que l'influence de la taille du tissu sur la déformation réelle du silicone n'était pas significative. L'expérience a tout de même confirmé qu'il y avait un décollement de la base du tissu pour les épaisseurs faibles. Il est surprenant que ce décollement n'influe pas plus sur les résultats. L'influence de l'épaisseur, si elle existe, ne pourrait être détectée avec une variabilité entre estimations aussi importante. Cette variabilité pourrait sans doute être réduite, notamment en utilisant un manomètre plus précis et une calibration complétement automatisée. Dans l'état actuel, l'influence de l'épaisseur n'étant pas confirmée, il semble inutile d'essayer d'adapter la taille du tissu du modèle à celle du tissu mesuré. Nous décidons donc de conserver la taille de tissu de 50 mm. Cette taille de tissu assure que l'influence sur les résultats de simulation de la condition sur la base reste limitée même si elle subsiste.
#### **136 Chapitre 5. Caractérisation des tissus : analyse et optimisation du modèle d'un dispositif d'aspiration**

Le choix entre base fixée ou non est difficile à trancher. L'expérience n'a montré une influence significative de l'adhérence que pour l'épaisseur de 20 mm. Une nouvelle fois, réduire la forte variabilité entre estimations permettrait de confirmer ou d'infirmer plus précisément cette influence. Il est vrai que les organes ne sont, en général, pas fixés de manière aussi contraignante. Par contre, les tissus humains vont souvent adhérer les uns aux autres, ce qui pourrait rapprocher leur comportement d'un tissu en situation fixée. Cette éventuelle adhérence des tissus ne pouvant être quantifiée, nous pensons que le choix d'une base libre est plus naturel et c'est la condition que nous utilisons désormais pour la suite.

#### **5.5.3 Comparaisons avec un modèle 3D**

Comme énoncé précédemment, le problème d'aspiration est considéré comme étant axi-symétrique (réduisant alors le problème à une modélisation 2D) alors que, sur le dispositif, la chambre d'aspiration n'est pas centrée (Figure [5.8](#page-126-0)). Pour tester l'influence de cette hypothèse sur les estimations fournies par le modèle, nous avons comparé les résultats de simulation du modèle 2D faisant l'hypothèse d'axi-symétrie avec un modèle 3D ayant une géométrie identique au dispositif. Dans ce cas de figure, le dispositif LASTIC a été modélisé comme un cylindre creux possédant un trou au niveau de la base. Le tissu est modélisé par un cube de 50 mm de côté qui a été maillé avec des tétraèdres à 10 nœuds (SOLID187). Ce maillage a été une première fois raffiné dans la région en contact avec le dispositif LASTIC, puis raffiné de nouveau autour du trou servant à l'aspiration. Le résultat final compte un total d'environ 55 000 tétraèdres (Figure [5.20](#page-145-0)). Les conditions aux limites sont les mêmes que pour le modèle 2D, c'est-à-dire avec base non fixée.

Nous avons réalisé des simulations correspondant aux divers matériaux de test et avons comparé les déplacements verticaux obtenus par ce modèle 3D avec ceux issus du modèle 2D. Les résultats (tableau [5.5](#page-145-1)) montrent que les déplacements obtenus pour les deux simulations sont très proches, validant ainsi a posteriori l'utilisation du modèle axi-symétrique.

#### **5.5.4 Arrondi de la pipette**

Afin d'assurer la convergence de la résolution par la méthode des éléments finis, le modèle de la pipette aspirante présente un bord arrondi qui est en fait inexistant sur le dispositif réel. Cet arrondi correspond à un quart de cercle de rayon 0,5 mm (Figure [5.21](#page-146-0).a). Cet arrondi pourrait entrainer un déplacement vertical plus important que la réalité. Nous proposons donc de tester ici l'influence de cette hypothèse. Pour ce faire nous avons réalisé un ensemble de simulations sur nos couples de tests module d'Young/dépression. Nous avons fait varier l'arrondi de 0 à 0,5 mm avec un pas de 0,1 mm. Pour la simulation sans arrondi, le modèle classique est remplacé avantageusement par un modèle sans dispositif d'aspiration, où les nœuds censés être en contact avec la pipette sont contraints à ne bouger

<span id="page-145-0"></span>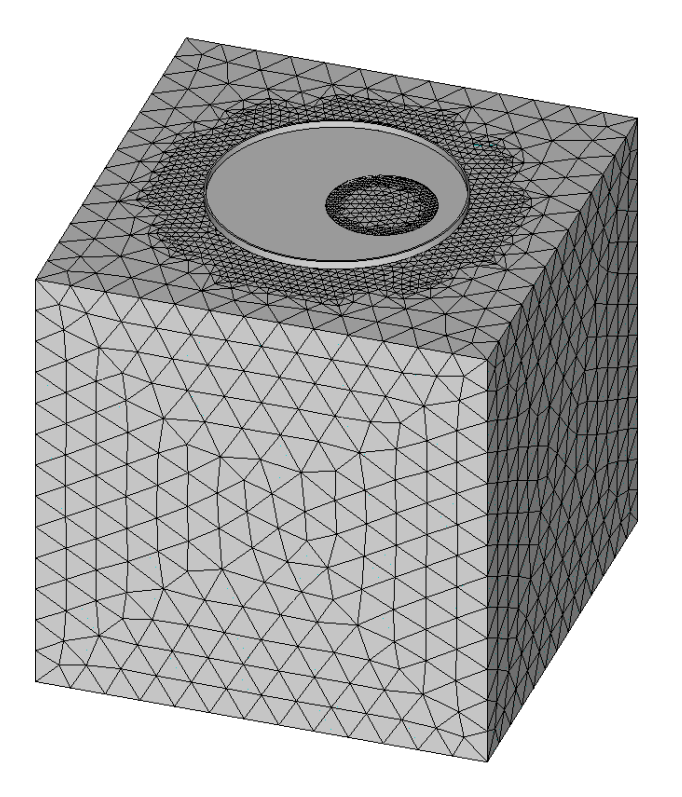

Figure 5.20 – *Modèle 3D de l'aspiration par LASTIC*

<span id="page-145-1"></span>

| Young   | Pression | Déplacement (mm) |           | <b>Différence</b> |
|---------|----------|------------------|-----------|-------------------|
| (Pa)    | (mbar)   | Modèle 2D        | Modèle 3D | relative          |
| 90 000  | 50       | 0,44             | 0,43      | 2,3%              |
|         | 180      | 1,58             | 1,59      | $0,6\%$           |
| 55000   | 20       | 0,25             | 0,25      | $0\%$             |
|         | 130      | 1,55             | 1,56      | $0,6\%$           |
| 25 000  | 10       | 0,27             | 0,26      | 3,7%              |
|         | 90       | 2,41             | 2,45      | 1,7%              |
| 10000   | 5        | 0,31             | 0,31      | $0\%$             |
|         | 20       | 1,25             | 1,27      | 1,6%              |
| 1 0 0 0 | 1        | 0,66             | 0,65      | 1,6%              |
|         | 3        | 1,98             | 2,00      | $1,0\%$           |

Table 5.5 – *Comparaison entre les déplacements obtenus par le modèle 2D faisant l'hypothèse d'axi-symétrie et ceux fournis par le modèle 3D. Les différences relatives sont données par rapport à la version 2D.*

<span id="page-146-0"></span>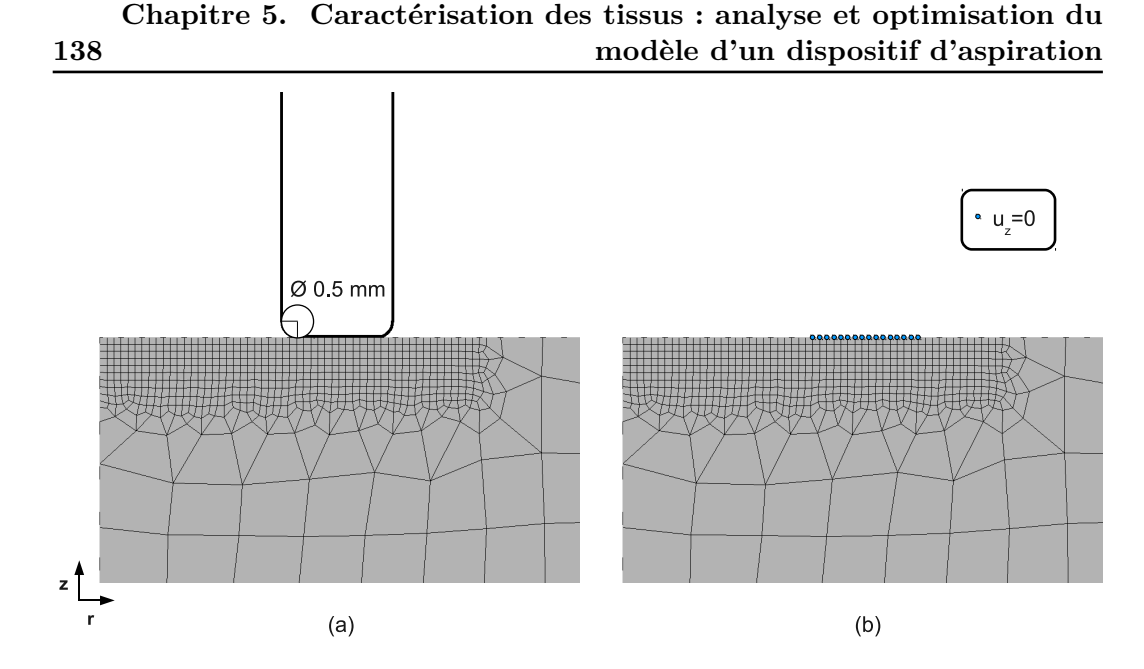

Figure 5.21 – *Étude de l'arrondi du bord du dispositif. (a) Modèle avec un arrondi de pipette de rayon 0,5 mm (b) Modèle sans pipette équivalent à un modèle sans arrondi, les nœuds censés être en contact avec le dispositif sont contraints à se déplacer uniquement horizontalement.*

qu'horizontalement (Figure [5.21](#page-146-0).b). Ce modèle respecte les mêmes conditions aux limites que le modèle utilisé dans les autres cas (glissement sans frottement sur le dispositif), tout en économisant l'utilisation d'éléments de contact, gourmands en terme calculatoire.

Les déplacements maximums ainsi simulés par ces différents arrondis de pipette sont donnés dans le tableau [5.6.](#page-147-0) On remarque que pour les simulations qui convergent, la réduction de l'arrondi de la pipette entraine une diminution du déplacement vertical (Figure [5.22\)](#page-147-1). L'influence reste tout de même faible avec des changements au plus de 0,01 mm, c'est-à-dire de l'ordre de 1% en moyenne par rapport à la version actuelle avec un arrondi de 0,5 mm. De plus, pour les aspirations entrainant les déplacements les plus importants, les simulations avec un bord peu ou pas arrondi ne convergent pas, ce qui en empêcherait, en pratique, l'utilisation. Raffiner davantage au niveau du bord ou appliquer la pression par des étapes de plus en plus petites ne permettent pas d'atteindre la convergence. En pratique, l'erreur due à l'arrondi ayant une faible influence sur les déplacements simulés, nous décidons de conserver la valeur de 0,5 mm pour le rayon de l'arrondi, ce qui présente l'avantage de garantir la convergence de tous nos cas de test.

## **5.6 Tests sur les conditions aux limites et chargements**

Dans cette section nous étudions l'influence des hypothèses faites sur les conditions aux limites et les chargements du modèle de l'aspiration des tissus mous.

<span id="page-147-0"></span>

| Arrondi  | Déplacement (mm) |              |                  |          |         |
|----------|------------------|--------------|------------------|----------|---------|
|          | 90000 Pa         | $55\,000$ Pa | 25 000 Pa        | 10000 Pa | 1000 Pa |
| (mm)     | $50$ mbar        | 20 mbar      | 10 mbar          | 5 mbar   | 1 mbar  |
| $\Omega$ | 0,43             | 0,23         | 0,26             | 0,31     | 0,65    |
| 0,1      | 0,43             | 0,23         | 0,26             | 0,31     | 0,65    |
| $_{0,2}$ | 0,43             | 0,24         | 0,26             | 0,31     | 0,65    |
| 0,3      | 0,44             | 0,24         | 0,26             | 0,31     | 0,65    |
| 0,4      | 0,44             | 0,24         | 0,27             | 0,32     | 0,66    |
| 0,5      | 0,44             | 0,24         | 0,27             | 0,32     | 0,66    |
|          |                  |              |                  |          |         |
|          |                  |              | Déplacement (mm) |          |         |
| Arrondi  | 90000 Pa         | 55 000 Pa    | 25 000 Pa        | 10000 Pa | 1000 Pa |
| (mm)     | $180$ mbar       | $130$ mbar   | 90 mbar          | 20 mbar  | 3 mbar  |
| $\theta$ | 1,58             | 1,56         | X                | 1,25     | X       |
| 0,1      | 1,59             | 1,57         | X                | 1,25     | 2,00    |
| $_{0,2}$ | 1,58             | 1,56         | X                | 1,25     | 2,00    |
| 0,3      | 1,58             | 1,56         | X                | 1,25     | 2,00    |
| 0,4      | 1,59             | 1,56         | X                | 1,26     | 2,00    |

<span id="page-147-1"></span>Table 5.6 – *Étude de l'influence de l'arrondi de la pipette. Les 'X' symbolisent une non convergence de la résolution par éléments finis.*

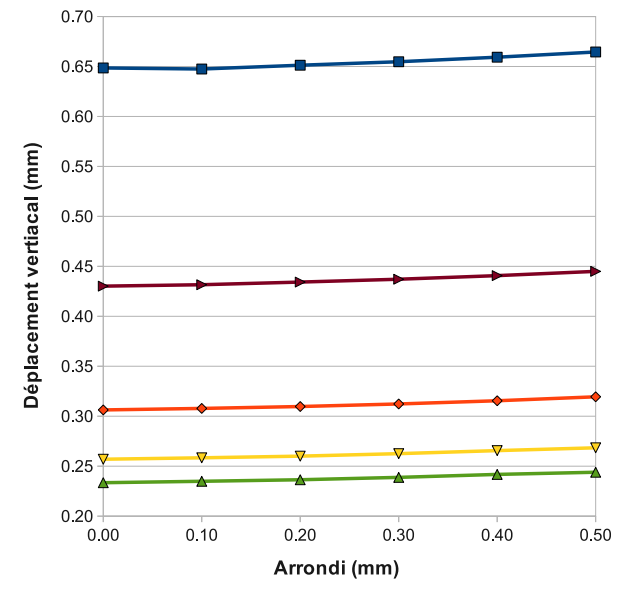

**+** 1000 Pa, 1 mbar → 10500 Pa, 5 mbar → 25000 Pa, 10 mbar → 55000 Pa, 20 mbar → 90000 Pa, 50 mbar

Figure 5.22 – *Déplacement vertical en fonction de l'arrondi de la pipette pour 5 matériaux et pour des pressions faibles.*

<span id="page-148-1"></span>**140 Chapitre 5. Caractérisation des tissus : analyse et optimisation du modèle d'un dispositif d'aspiration**

<span id="page-148-0"></span>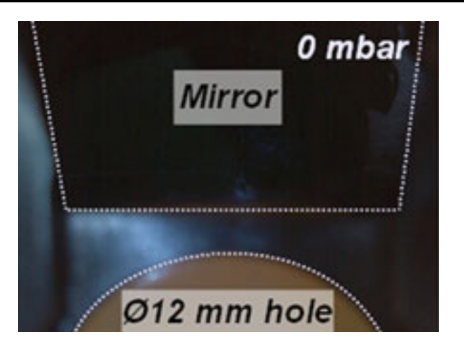

Figure 5.23 – *Image prise par la caméra de LASTIC avant l'application de la dépression pour le matériau de 25 kPa [[Luboz et al. 2012](#page-175-0)].*

#### **5.6.1 Conditions sur les nœuds de la base**

L'influence des conditions nœuds libres et nœuds fixés à la base du tissu a été discutée à la section [5.5.2](#page-136-0) conjointement avec l'influence de l'épaisseur du tissu.

#### **5.6.2 Influence du dispositif sur le tissu**

Les contraintes exercées par LASTIC sur le tissu concernent surtout le poids du dispositif. En effet, l'utilisateur n'exerce pas de force sur celui-ci. Le dispositif étant léger (100*g*), il est simplement posé sans contrainte sur le tissu, le maintien se faisant uniquement avec la force d'aspiration. Le poids du dispositif pourrait cependant entrainer une déformation supplémentaire du tissu qui n'est pas prise en compte dans la simulation.

Il semble néanmoins difficile de prendre en compte ce poids dans la simulation. En effet, dans la version actuelle du modèle, le dispositif est fixé, ce qui annulerait l'action du poids. Cependant, si le dispositif n'est pas fixé, il suit le déplacement du tissu sans réellement l'aspirer, la succion maintenant le dispositif dans la réalité étant difficile à reproduire. Nous n'avons pas réussi à reproduire cet effet de succion sans fixer le dispositif.

Ainsi, la seule manière de prendre en compte l'effet du dispositif est d'examiner son effet avant l'aspiration et voir si la force qu'il exerce sur le tissu entraine un début de déformation. Si le dispositif exerce une force suffisamment importante pour avoir une influence sur le déplacement du tissu, alors on devrait observer un début de déformation avant aspiration. Si tel est le cas, il faudrait le prendre en compte et effectuer, par exemple, un pré-chargement sur le modèle avant la simulation.

Pour vérifier si cette influence existe, nous avons analysé les premières images prises par LASTIC avant aspiration (Figure [5.23\)](#page-148-0). Aucune déformation initiale n'a été observée. La déformation, si elle existe, est inférieure au seuil de détection de la camera, même pour le matériau de test le plus mou (gel de bougie à 10 kPa). La force exercée par le dispositif ne semble donc pas entrainer de déformation supplémentaire significative et peut donc être négligée.

<span id="page-149-0"></span>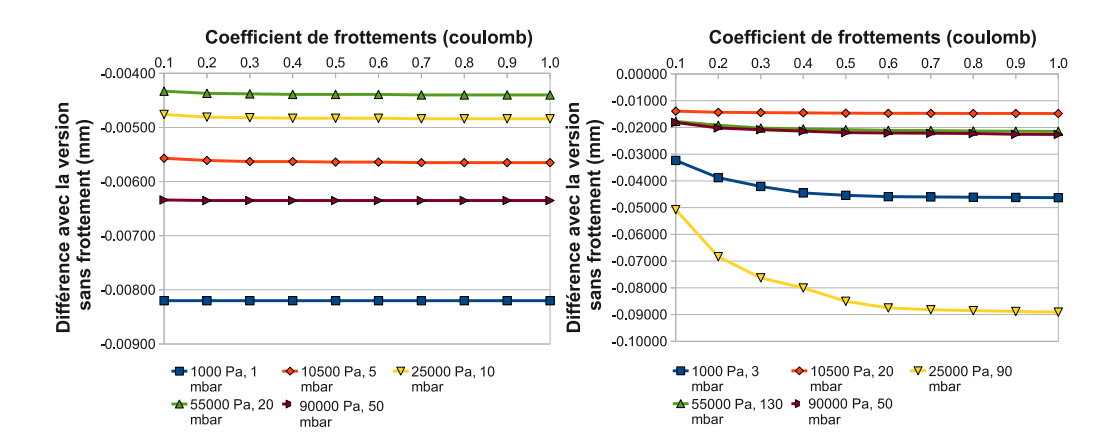

Figure 5.24 – *Différences de déplacement avec la version sans prise en compte du frottement en fonction du coefficient de frottement utilisé. A gauche, résultats pour les pressions faibles. A droite, résultats pour les pressions fortes. Une différence négative témoigne d'une hauteur d'aspiration inférieure pour la version prenant en compte les frottements.*

#### **5.6.3 Frottements entre le dispositif et le tissu**

Le modèle fait l'hypothèse de glissements sans frottement entre les tissus et les parois de LASTIC. Afin de déterminer l'influence d'un éventuel frottement, nous avons effectué une série de simulations en faisant varier le coefficient de frottement de 0 à 1 Coulomb. Le résultat des simulations est visible sur la figure [5.24.](#page-149-0)

Conformément à l'intuition, l'ajout d'un coefficient de frottement tend à baisser la hauteur maximale de déplacement du tissu. Pour les faibles pressions (Figure [5.24](#page-149-0) gauche), la valeur du coefficient de frottement influe peu sur le résultat. Pour les fortes pressions (Figure [5.24](#page-149-0) droite), les différences de déplacements convergent très vite et sont constantes après 0,5 coulombs. Pour l'ensemble des simulations, la différence est très faible entre l'absence de frottements et un frottement avec un coefficient de 0,5 coulombs. Cette différence est inférieure au dixième de millimètre et correspond à une différence de déplacement inférieure à 2% entre les versions avec et sans frottement. Par conséquent, la prise en compte du frottement n'est pas pertinente : l'hypothèse de glissement sans frottement peut être conservée.

#### **5.6.4 Poids du tissu**

#### **5.6.4.1 Simulations**

Afin de prendre en compte le poids du tissu dans la simulation, nous avons ajouté un champ de gravitation ainsi qu'une densité pour le tissu. Les nœuds de la base sont contraints à ne bouger que vers le haut, afin d'éviter que le tissu ne chute indéfiniment sous l'effet de la gravité. La densité a été choisie égale à celle de l'eau (masse volumique de 1 000*kg/m*<sup>3</sup> ). Le poids du tissu dépend, à priori, de l'épaisseur

**142 Chapitre 5. Caractérisation des tissus : analyse et optimisation du modèle d'un dispositif d'aspiration**

<span id="page-150-0"></span>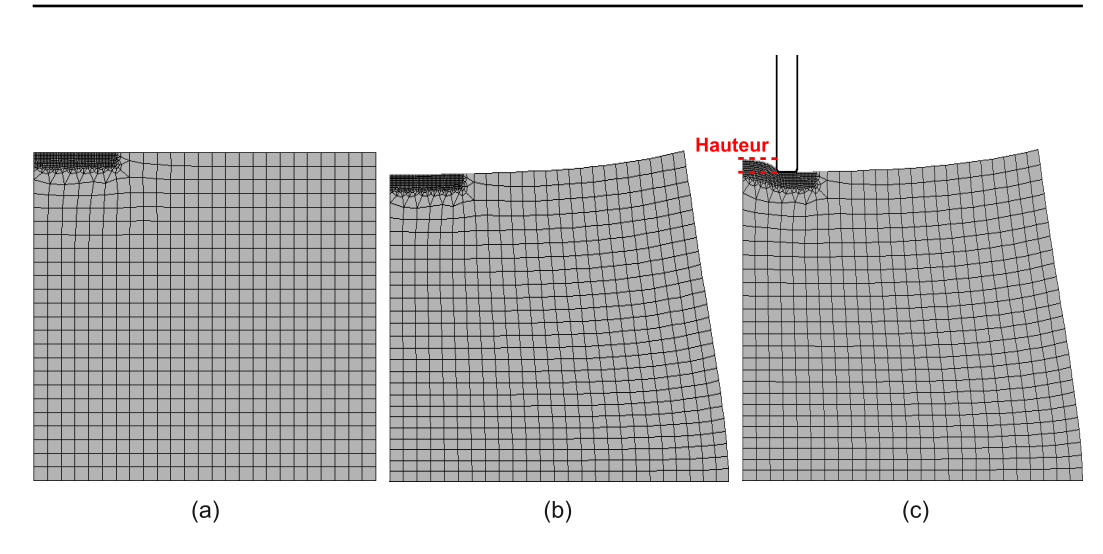

Figure 5.25 – *Simulation de l'aspiration avec prise en compte du poids du tissu (E=1 000 Pa, p=3 mbar). (a) Tissu à l'état initial. (b) Tissu déformé sous son propre poids. (c) Détermination de la hauteur d'aspiration.*

de ce dernier. Nous effectuons donc ici des simulations en fonction de la taille du tissu.

La simulation s'effectue en trois temps afin de s'approcher de la réalité (Figure [5.25\)](#page-150-0) :

- 1. simulation de l'affaissement du tissu sous son propre poids.
- 2. placement du dispositif d'aspiration à la surface du tissu affaissé.
- 3. simulation de l'aspiration.

Les résultats, comparés aux simulations sans prise en compte du poids, sont donnés sur la figure [5.26.](#page-151-0)

Les simulations prenant en compte le poids du tissu évoluent de la même façon que celles où il est négligé, à savoir une diminution rapide de la hauteur de déplacement jusqu'à une épaisseur d'environ 20 mm, puis une stabilisation. Les hauteurs sont néanmoins systématiquement inférieures lorsque le poids est pris en compte. Ainsi, pour des épaisseurs de plus de 20 mm, le poids diminue visiblement le déplacement vertical du tissu (11% de déplacement en moins en moyenne). Cette diminution est plus importante pour les tissus ayant les modules d'Young les moins élevés (17% de différence pour le tissu à 1 000 Pa, 6% pour celui à 90 000 Pa).

Afin de voir l'influence de cette hypothèse de modélisation sur les prédictions du dispositif, nous avons généré les données pré-calculées avec ce nouveau modèle et avons estimé les modules d'Young de nos matériaux de test (à part le gel de bougie pour lequel les données expérimentales ne sont plus disponibles) avec ces nouvelles données. Le tableau [5.7](#page-152-0) donne ces estimations comparées à la version précédente où le poids est négligé (même condition sur la base, à savoir non fixée). Pour l'é-

<span id="page-151-0"></span>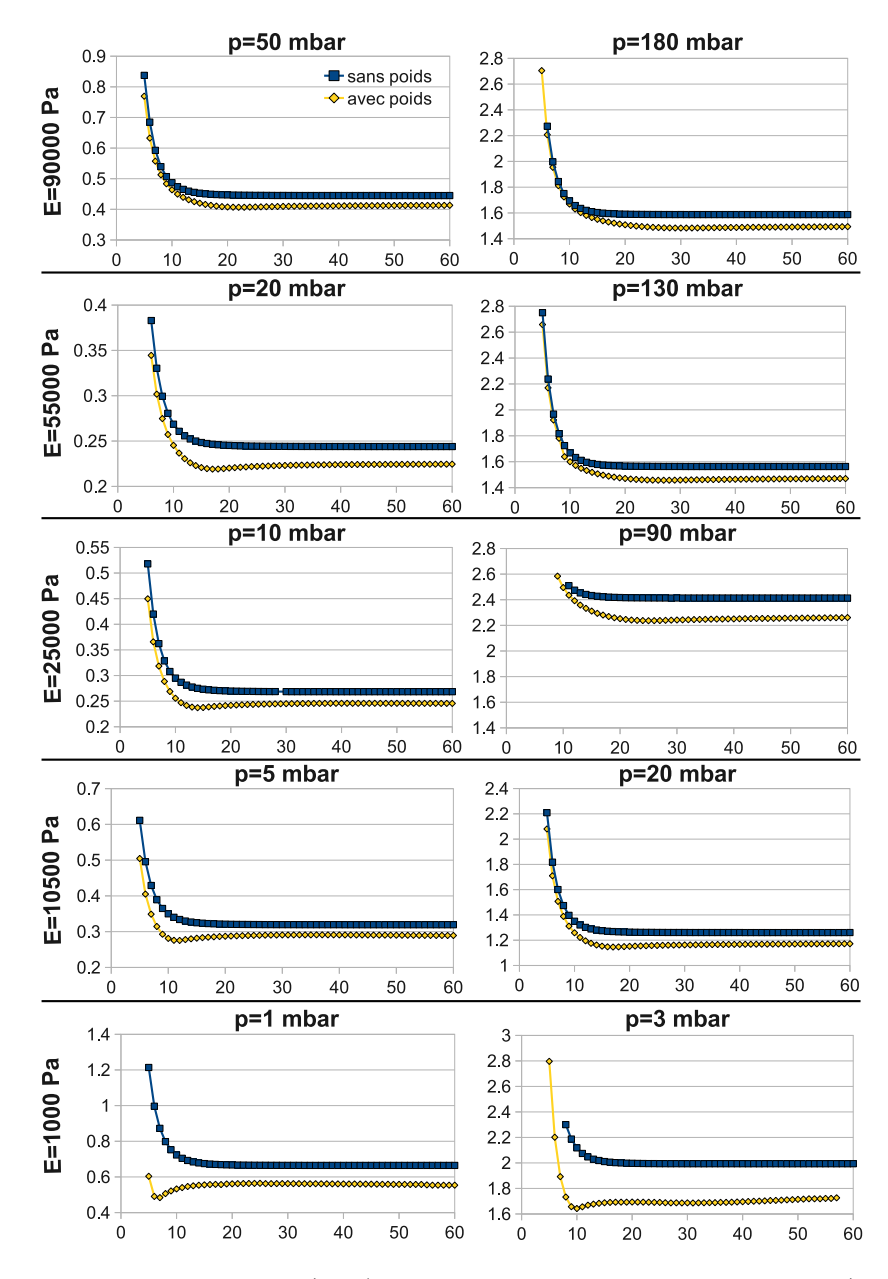

Figure 5.26 – *Déplacement (mm) en fonction de la hauteur de tissu (mm) pour deux conditions : poids du tissu pris en compte ou non.*

<span id="page-152-0"></span>**144 Chapitre 5. Caractérisation des tissus : analyse et optimisation du modèle d'un dispositif d'aspiration**

| Matériau | $10 \text{ mm}$       | $50 \text{ mm}$       |
|----------|-----------------------|-----------------------|
| RTV1     | 111,33 kPa $(-1,3\%)$ | 97,3 kPa $(-6.59\%)$  |
| Ecoflex  | 77,83 kPa $(-1,5\%)$  | 69,8 kPa $(-5,52\%)$  |
| RTV2     | 35,5 kPa $(-2,82\%)$  | 31,83 kPa $(-6,28\%)$ |

Table 5.7 – *Modules d'Young estimés pour trois matériaux avec un modèle prenant en compte le poids du tissu. La différence relative avec la même version du modèle sans prise en compte du poids est donnée entre parenthèses.*

paisseur de 50 mm, les modules d'Young estimés avec ce modèle sont inférieurs à ceux trouvés précédemment. En effet, les hauteurs d'aspiration simulées sont moins grandes avec le modèle prenant en compte la gravité. L'algorithme d'optimisation doit donc choisir un matériau plus déformable pour correspondre aux données. Pour l'épaisseur de 10 mm, les résultats sont très proches, ce qui semble cohérent vu que les simulations sont très proches pour les deux modèles sur les faibles épaisseurs (voir figure [5.26](#page-151-0)).

#### <span id="page-152-1"></span>**5.6.4.2 Différences avec les versions sans gravité**

Afin de visualiser plus précisément les différences dues à l'ajout du poids du tissu, nous avons ajouté deux métriques à calculer dans le document MMLin. Ces métriques calculent la distance du modèle prenant en compte le poids du tissu avec les résultats enregistrés, sous forme de description MMLout, des simulations de la section [5.5.2](#page-136-0) (pas de gravité, épaisseur de 10 et 50 mm, conditions de base fixée et non fixée). La figure [5.27](#page-153-0) montre le document MMLin, le déplacement des nœuds du modèle avec gravité et les deux nouvelles métriques.

La partie gauche de la figure montre le déplacement des nœuds de la version prenant en compte le poids. Dans le cas d'une épaisseur de 50 mm, on remarque que les nœuds non sujets à l'aspiration (c'est-à-dire ceux de la base) ne sont pas translatés comme ils l'étaient avec la version ayant une base libre et sans prise en compte du poids. Ceci est confirmé par l'image la plus à droite montrant la distance avec cette simulation. Pour l'épaisseur de 10 mm, on remarque que le décollement a toujours lieu. Il est de 0,6 mm soit un peut moindre que dans la version sans gravité et à base non fixée (0,7 mm). Le déplacement des nœuds de la partie supérieure droite est dû à l'affaissement du tissu sur lui même.

La partie droite donne les distances avec les deux simulations sans prise en compte de la gravité (base fixée ou non). La majorité des différences visibles pour la moitié supérieure du modèle est due à l'affaissement du tissu sur lui même. On remarque également que la base du tissu est plus proche de la version fixée. La gravité empêche en effet le tissu non soumis à l'aspiration d'être translaté vers le haut, ce qui est un comportement plus proche de la réalité dans laquelle les seuls nœuds de la base qui se déplacent sont ceux à la verticale du trou d'aspiration (voire

<span id="page-153-0"></span>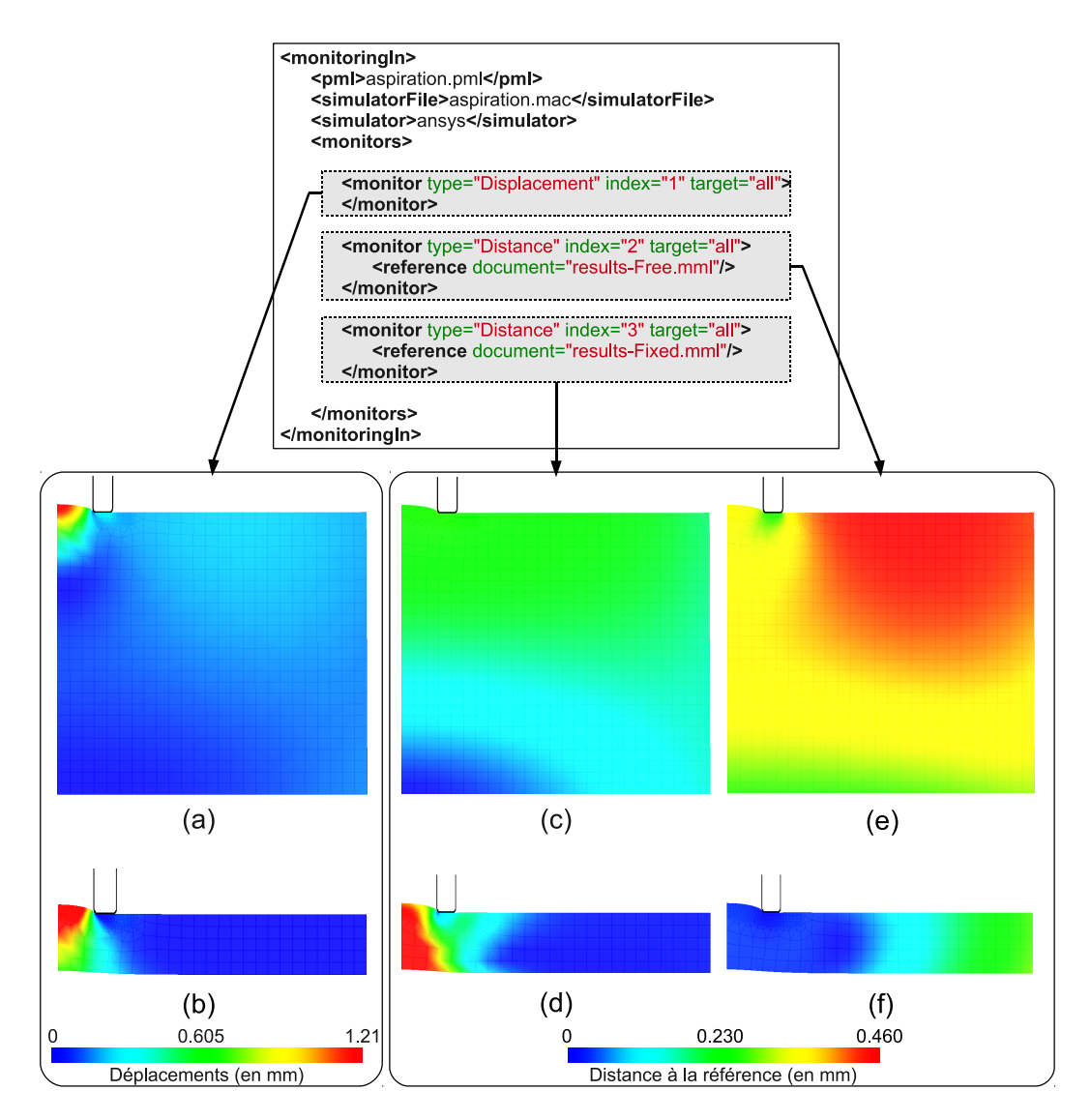

Figure 5.27 – *Visualisation des métriques sur le modèle prenant en compte la gravité (E=55 kPa, p=130 mbar). En haut, le document MMLin ayant permis le calcul des métriques. En bas, visualisation des métriques dans CamiTK. (a) et (b) : déplacement des nœuds du modèle avec gravité pour des épaisseurs respectives de 50 et 10 mm. (c) et (d) : distance à la version sans gravité et base fixée pour des épaisseurs respectives de 50 et 10 mm. (e) et (f) : distance à la version sans gravité et base non fixée pour des épaisseurs respectives de 50 et 10 mm.*

**146 Chapitre 5. Caractérisation des tissus : analyse et optimisation du modèle d'un dispositif d'aspiration**

<span id="page-154-1"></span>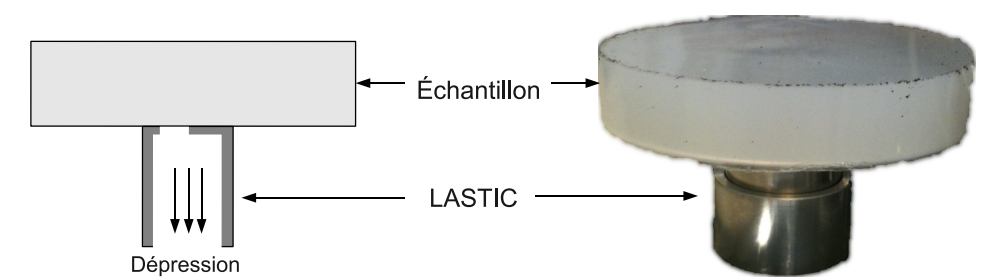

Figure 5.28 – *Configuration des tests d'aspiration par en dessous.*

<span id="page-154-2"></span>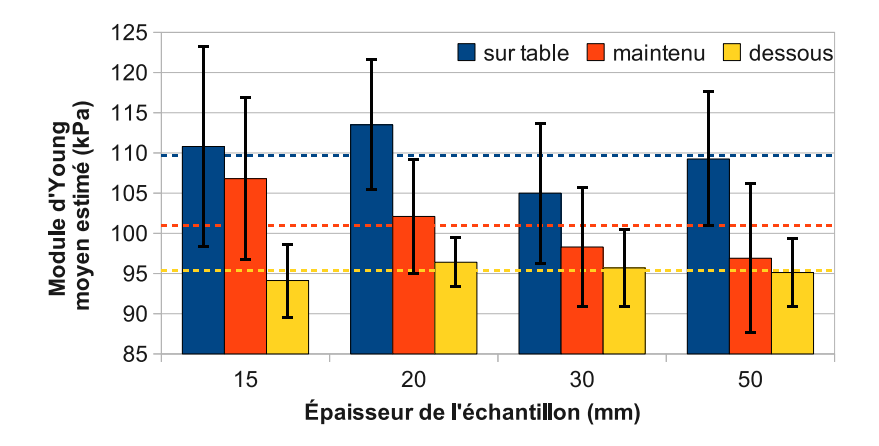

Figure 5.29 – *Valeurs moyennes du module d'Young estimé pour différentes épaisseurs d'échantillons et trois configurations d'aspiration : échantillon posé sur la table, maintenu par les bords ou aspiré par le dessous. Les barres d'erreurs représentent l'écart type et les lignes pointillées la moyenne totale toutes épaisseurs confondues pour chaque configuration.*

section [5.6.4.3\)](#page-154-0).

#### <span id="page-154-0"></span>**5.6.4.3 Expérience complémentaire**

Afin de vérifier si la gravité impacte les résultats de déformation dans la réalité, nous avons effectué des tests avec les échantillons utilisés à la section [5.5.2](#page-136-0). Nous avons procédé à une aspiration par le dessous du tissu, c'est-à-dire dans les conditions d'une gravité inversée par rapport au protocole d'aspiration classique (Figure [5.28\)](#page-154-1). De la même façon qu'à la section [5.5.2](#page-136-0), nous avons effectué cinq estimations avec LASTIC sur les différents échantillons. Les résultats (moyennes + écarts types) comparés à l'aspiration classique par le dessus (avec tissu posé sur la table ou maintenu par les bords) sont donnés sur la figure [5.29](#page-154-2).

<span id="page-155-0"></span>

| Par rapport à l'échantillon posé sur la table      |                                                     |          |                 |
|----------------------------------------------------|-----------------------------------------------------|----------|-----------------|
|                                                    | $15 \text{ mm}$   $20 \text{ mm}$   $30 \text{ mm}$ |          | $50 \text{ mm}$ |
|                                                    | $3.8\%$   $0.7\%$   $12.1\%$                        |          | $3.4\%$         |
| Par rapport à l'échantillon maintenu par les bords |                                                     |          |                 |
|                                                    | $15 \text{ mm}$   $20 \text{ mm}$   $30 \text{ mm}$ |          | $50 \text{ mm}$ |
| $4.7\%$                                            | $15,5\%$                                            | $52.9\%$ | 71,6%           |

Table 5.8 – *p-value des tests t de Welch entre les résultats pour les échantillons aspirés par-en dessous et deux autres configurations : échantillons posés sur la table et échantillons maintenus par les bords.*

#### **Influence de la configuration de test**

Les estimations sont toutes plus faibles pour l'aspiration inversée. Ce résultat pourrait corroborer l'influence de la gravité. En effet, en aspirant par le dessous, la gravité participe à la déformation du tissu au lieu de la contrer. Ainsi, la déformation est plus importante que dans les autres configuration et LASTIC évalue le module d'Young comme moins élevé.

Afin de vérifier si ces différences sont significatives, nous avons eu, une nouvelle fois, recours au test t de Welch. Nous avons testé les différences d'estimations entre la configuration étudiée ici (c'est-à-dire, échantillon aspiré par en-dessous) et les deux configuration précédentes (échantillon posé sur la table et maintenu par les bords). Les p-values de chaque test sont données sur le tableau [5.8](#page-155-0). Par rapport aux estimations où l'échantillon est maintenu par les bords, la différence n'est significative que pour l'épaisseur la plus faible (15 mm). Par rapport aux estimations où l'échantillon est posé sur la table, la différence est significative pour les épaisseurs de 15 mm, 20 mm et 50 mm. La gravité semble donc avoir une certaine influence sur la déformation du tissu. Cette influence est plus visible par rapport aux tests où l'échantillon est posé sur la table car ces derniers donnent des estimations de modules d'Young plus élevées que les tests avec l'échantillon maintenu par les bords (même si la section [5.5.2.2](#page-140-0) a montré que cette différence n'était significative que pour l'échantillon de 20 mm). L'influence aurait pu être plus importante en utilisant un matériau avec un module d'Young plus faible (pour rappel, le matériau utilisé ici a un module d'Young estimé à 90 kPa). En effet, la simulation a montré que l'influence de la gravité était moins importante pour les matériaux les moins déformables.

#### **Influence de l'épaisseur**

De la même façon qu'à la section [5.5.2.2](#page-140-0), nous avons vérifié une éventuelle influence de l'épaisseur en réalisant un test t de Welch entre les résultats pour l'épaisseur la moins grande (15 mm) et la plus grande (50 mm). Le test donne une p-value de 75,7%, l'épaisseur n'a donc pas d'influence particulière pour cette configuration.

|                | Sans gravité           | Avec gravité          |
|----------------|------------------------|-----------------------|
| RTV1           | 103,55 kPa $(15,06\%)$ | 97,3 kPa $(8,12\%)$   |
| Ecoflex        | 73,33 kPa $(33,33\%)$  | 69,8 kPa (26,36 %)    |
| RTV2           | 33,83 kPa $(35,33\%)$  | 31,83 kPa $(27,33\%)$ |
| Erreur moyenne | 27.9 %                 | $20.6\%$              |

<span id="page-156-1"></span><span id="page-156-0"></span>**148 Chapitre 5. Caractérisation des tissus : analyse et optimisation du modèle d'un dispositif d'aspiration**

Table 5.9 – *Modules d'Young de trois matériaux estimés avec deux modèles différents : gravité négligée et gravité prise en compte. Les erreurs par rapport aux tests standards réalisés par [\[Luboz et al. 2012\]](#page-175-0) sont données entre parenthèses.*

#### **5.6.4.4 Conclusion sur la prise en compte du poids du tissu**

Cette partie a mis en évidence que la prise en compte du poids du tissu avait une influence sur les résultats de simulation.

Afin de vérifier si cette influence existe aussi dans la réalité, nous avons réalisé des tests sur silicone. Ils ont montré une influence significative du poids sur plusieurs tests. Une nouvelle fois la variabilité des estimations de LASTIC ne permet pas de conclure définitivement sur son influence réelle.

L'observation de la déformation et la comparaison avec les modèles précédents à l'aide de MML a aussi mis en évidence que la prise en compte du poids permet de se rapprocher du comportement réel où seul la partie du tissu à la verticale du trou d'aspiration peut se décoller. Il semble donc naturel de prendre en compte le poids dans la simulation.

Si l'on compare les estimations sur les échantillons issus de [\[Luboz](#page-175-0) *et al.* 2012] avec le modèle à base libre de 50 mm d'épaisseur et avec celui avec gravité dans les même conditions (voir tableau [5.9\)](#page-156-0), on remarque que l'ajout de la gravité permet de réduire l'erreur globale faite par rapport aux tests standards (tests réalisés dans [[Luboz](#page-175-0) *et al.* 2012] et dont les résultats sont rappelés sur le tableau [5.1\)](#page-129-0) de 27,9% à 20,6%.

## **5.7 Conclusion**

Dans ce chapitre, nous avons mis en évidence l'un des intérêts de l'environnement proposé qui n'avait pas été montré au chapitre précédent, à savoir le test d'hypothèses, et l'étude de la sensibilité aux paramètres en vue de l'amélioration d'un modèle. Ce but est atteint en comparant différentes simulations entre elles. MML permet de faciliter l'accès aux métriques et ainsi de comparer aisément les résultats de simulation. Notons cependant que dans cette étude, la principale quantité d'intérêt est la hauteur du tissu aspiré qui ne nécessite pas l'utilisation d'un calcul de métrique complexe. L'utilisation de MML permet néanmoins de faire des comparaisons plus poussées lorsque cela s'avère profitable (par exemple aux sections [5.6.4.2](#page-152-1) et [5.5.2.1\)](#page-136-1). L'environnement facilite également l'automatisation des opéra<span id="page-157-0"></span>tions de simulation et de comparaison. Cette automatisation est nécessaire du fait du nombre de simulations mises en jeu (2 660 simulations réalisées dans ce chapitre).

L'étude sur le modèle de LASTIC a permis de valider a postériori la plupart des hypothèses qui avaient été faites sur le modèle :

- l'équivalence au problème axi-symétrique,
- l'utilisation d'une géométrie simplifiée pour le dispositif,
- l'action du dispositif sur le tissu négligée,
- le glissement sans frottement du tissu sur le dispositif.

Comme discuté au chapitre [2,](#page-13-0) avoir des résultats quantitatifs de validation est nécessaire pour atteindre le très haut degré de certification nécessaire à une application médicale. Cette étude représente ainsi un pas supplémentaire en vue de l'utilisation clinique du dispositif.

L'étude a permis de mettre en exergue que la taille du tissu, la condition sur la base et la prise en compte du poids du tissu pouvaient influer fortement sur les résultats de simulation. Ces hypothèses doivent donc être choisies avec soin car elles conditionnent les résultats de simulation et donc les prédictions de LASTIC.

Nous avons conduit une série d'expériences afin de vérifier si les paramètres sensibles de la simulation affectaient également les déformations dans la réalité. Ces expériences ont en partie confirmé l'influence de l'adhérence et du poids. Nous n'avons cependant pas trouvé d'influence significative de l'épaisseur du tissu. La forte variabilité des estimations de LASTIC rend difficile l'acceptation ou le rejet définitif de ces hypothèses. Il faudrait tenter de diminuer cette variabilité, par exemple avec l'utilisation d'un manomètre plus précis et d'une calibration complètement automatique. Des tests supplémentaires seraient également nécessaires, notamment avec des matériaux plus déformables.

Les tests sur silicone et les comparaisons avec les modèles précédents réalisées avec MML ont montré que la prise en compte du poids du tissu permettait de se rapprocher du comportement réel du tissu. Il semble donc naturel d'inclure ce poids dans le modèle d'aspiration. Cet ajout permet de réduire l'erreur globale faite par rapport aux tests standards réalisés par [\[Luboz](#page-175-0) *et al.* 2012] de 27,9% à 20,6%.

# **Conclusion et perspectives**

#### **Sommaire**

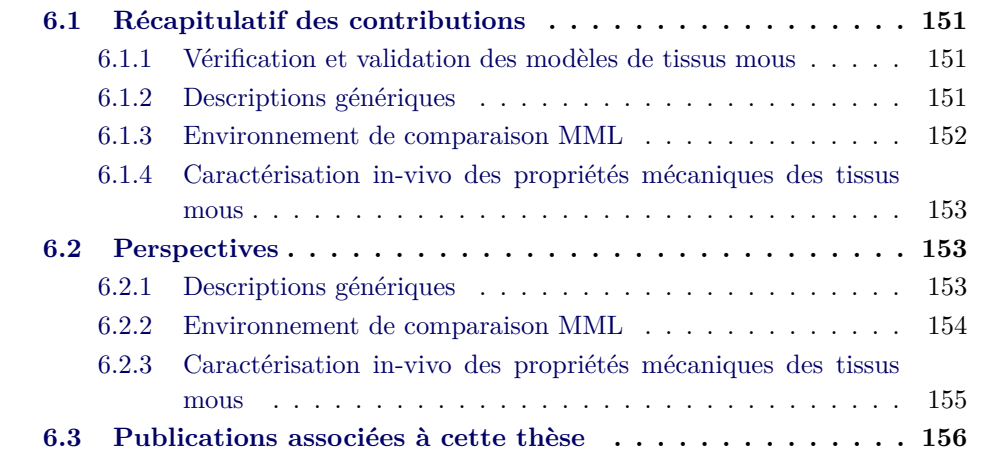

## <span id="page-159-0"></span>**6.1 Récapitulatif des contributions**

#### <span id="page-159-1"></span>**6.1.1 Vérification et validation des modèles de tissus mous**

La première contribution du manuscrit est la présentation du processus de vérification et validation dans le cadre spécifique de la modélisation des tissus mous. Le chapitre [2](#page-13-0) a ainsi montré quel processus rigoureux un modèle devait suivre pour pouvoir être utilisé pour une application clinique. En particulier, nous avons mis en exergue l'importance de prendre en compte les incertitudes lors du processus de validation.

#### <span id="page-159-2"></span>**6.1.2 Descriptions génériques**

Nous avons proposé des descriptions génériques unifiant les données d'entrées et de sorties des algorithmes de simulation des déformations.

La description des entrées MMLin permet de reproduire exactement la même simulation en modifiant uniquement l'un des constituants, par exemple l'algorithme de déformation. Elle s'appuie sur les descriptions existantes PML et LML, et est donc compatible avec différentes techniques de modélisation, qu'elles soient discrètes ou continues.

<span id="page-160-1"></span>La description des résultats MMLout permet de représenter toutes des données suivies pendant une simulation, les données calculées par une solution analytique ou les mesures expérimentales. L'unification des résultats autorise ainsi une comparaison simplifiée avec ces différents types de références et facilite le partage de ces références. MMLout permet également de représenter des mesures expérimentales multiples, réalisées notamment lorsque l'on souhaite prendre en compte les incertitudes de l'expérience. Cette description générique offre ainsi une ouverture vers le calcul de métriques prenant en compte ces incertitudes. Cette étape constitue un pas supplémentaire vers une validation précise et quantitative des modèles.

#### <span id="page-160-0"></span>**6.1.3 Environnement de comparaison MML**

Un environnement générique de comparaison a été présenté. Il s'appuie sur les descriptions génériques proposées. L'utilisation de MMLin permet à l'environnement d'être compatible avec différentes techniques de modélisation. L'utilisation de MMLout permet, quant à elle, d'automatiser le calcul de métriques quelle que soit la référence mise en jeu (autre résultat de simulation, mesures expérimentales ou calculs analytiques).

Les descriptions génériques permettent également de stocker des expériences réutilisables pour la comparaison. Un premier groupe d'expériences réelles et de résultats de simulation, décrits par des couples de document MMLin et MMLout, a été constitué, permettant dès à présent la comparaison et la validation d'algorithmes. Au niveau des expériences réelles, des références in-vitro (TruthCube) et in-vivo (images post-opératoires en chirurgie maxillo-faciale), issues de la littérature, ont été présentées et ajoutées à l'environnement. Une autre expérience in-vitro, tirée de [[Marchal](#page-175-1) *et al.* 2008], a également été incorporée, mais n'a pas été utilisée comme exemple dans ce manuscrit.

Afin de comparer les modèles en termes de temps de calcul et de précision par rapport à une référence, un premier ensemble de métriques a été proposé et implémenté.

La compatibilité avec différents moteurs de simulation est assurée par un système de plug-ins, permettant de comparer des algorithmes implémentés sur des plateformes différentes. Trois plug-ins sont actuellement disponibles pour les plateformes open-source SOFA et ArtiSynth ainsi que pour le logiciel commercial AN-SYS.

L'environnement MML permet ainsi de comparer les résultats d'un modèle avec :

- des solutions analytiques ou numériques pour la vérification (ou, dans une certaine mesure, la validation),
- des expériences réelles pour la validation,
- d'autres versions d'un même modèle pour tester des hypothèses ou faire des analyses de sensibilité sur des paramètres,
- d'autres modèles afin de trouver le compromis entre efficacité calculatoire et

précision, nécessaire à une application médicale spécifique.

Plusieurs applications utilisant cet environnement ont été développées, dont une application de comparaison simple (Benchmark) en ligne de commande ou avec interface graphique (Benchmark-Gui), une application permettant des analyses de sensibilité (ParamExplorer) et une extension pour le Toolkit open-source CamiTK permettant la visualisation graphique des métriques et la communication avec des algorithmes de traitement d'images. Toutes ces applications profitent de l'accès simplifié aux métriques de comparaison, aux références et aux moteurs de simulations, tous fournis par l'environnement MML.

L'environnement de comparaison ainsi que l'ensemble des schémas de description, des expériences décrites génériquement et des applications développées, sont disponibles en tant que projet open-source. Ceci permet d'encourager le partage des métriques de calculs, des plug-ins de simulation et des expériences de validation.

## <span id="page-161-0"></span>**6.1.4 Caractérisation in-vivo des propriétés mécaniques des tissus mous**

Nous avons mis en application notre environnement MML pour tester quantitativement l'influence des hypothèses et des paramètres sur les prédictions d'un modèle d'aspiration des tissus mous. Cette étude a permis de valider certaines hypothèses du modèle représentant ainsi un pas supplémentaire vers la validation clinique du dispositif d'aspiration.

Elle a également montré que les hypothèses sur (1) les conditions aux limites sur la base du modèle de tissu (fixée ou non), (2) l'épaisseur du tissu et (3) la prise en compte du pids du tissu, influaient fortement sur les résultats des simulations et devaient donc être choisies avec précaution.

Afin de vérifier si ces comportements existaient aussi dans la réalité, nous avons mis en place des tests sur silicone. Si ces tests n'ont pas mis en évidence d'influence particulière de l'épaisseur du tissu, ils ont par contre montré que l'adhérence de la base et le poids du tissu pouvaient avoir une influence sur la déformation des tissus mous.

La prise en compte du poids dans la simulation permet de diminuer l'erreur d'estimation moyenne globale faite par rapport aux tests de tractions mécaniques standards (tests réalisés lors d'une étude précédente) de 27,9% à 20,6% par rapport aux résultats d'estimation avec un modèle sans gravité.

## <span id="page-161-1"></span>**6.2 Perspectives**

### <span id="page-161-2"></span>**6.2.1 Descriptions génériques**

Nous pensons qu'il serait avantageux d'ajouter un système de métadonnées aux descriptions MMLin et MMLout. Pour un document numérique, les métadonnées sont des informations sur le document, contenues dans le document lui-même. Ces métadonnées pourraient alors regrouper des informations cruciales comme le nom de l'auteur d'une simulation ou d'un résultat expérimental, les moyens utilisés ou un lien vers un article éventuel. Par exemple, on pourrait ainsi, pour une description MMLout d'une expérience réelle, connaître la méthode de segmentation qui a été employée et obtenir les données brutes de l'expérience, ceci afin d'éventuellement créer une nouvelle référence avec une technique de segmentation plus précise.

Actuellement, les moniteurs et les critères de stabilité sont complétement distincts alors qu'ils représentent tous deux une donnée calculée à chaque pas de temps. Il serait probablement intéressant de fusionner ces deux entités. Les critères de stabilité seraient ainsi formés d'un lien vers un moniteur et associés à une condition (par exemple, un seuil sur les valeurs calculées par le moniteur). Les critères de stabilité pourraient ainsi porter sur n'importe quel moniteur défini.

#### <span id="page-162-0"></span>**6.2.2 Environnement de comparaison MML**

#### **6.2.2.1 Extension de l'environnement**

Il serait évidemment intéressant d'augmenter le nombre de métriques disponibles. Nous espérons que l'aspect open-source du projet encouragera les utilisateurs à ajouter de nouvelles métriques. En particulier, MMLout est capable de gérer la prise en compte des incertitudes, mais aucune métrique utilisant cette fonctionnalité n'a pour l'instant été intégrée. La métrique proposée à la section [2.3.5.1](#page-56-0) pourrait être ajoutée sans problème particulier, mais il serait souhaitable d'en incorporer de nouvelles. En effet, comme nous l'avons déjà souligné, la prise en compte des incertitudes représente un pas supplémentaire vers la validation. A terme, le nombre de métriques pourrait être équivalent aux systèmes de post-traitements incorporés dans les logiciels commerciaux, permettant ainsi des analyses poussées pour les moteurs de simulation qui ne disposent pas de tels outils.

De la même manière, un nombre plus important de plug-ins de simulation augmenterait l'attractivité de l'environnement. Nous espérons que nos efforts pour garder l'écriture d'un plug-in de simulation la plus simple possible inciteront les contributeurs à en ajouter. Il serait aussi souhaitable d'améliorer les plug-ins présents dans notre environnement (c'est-à-dire SOFA, ArtiSynth et ANSYS), en permettant notamment de convertir automatiquement en description PML une géométrie extraite d'un fichier batch ANSYS.

La base de données de référence n'est pour le moment constituée que d'un regroupement de quelques expériences et résultats de simulation. Il serait intéressant de disposer d'un dépôt accessible en ligne, où les utilisateurs pourraient aisément lire et ajouter de nouvelles références.

Nous avons proposé des applications basées sur l'environnement MML permettant, notamment, l'analyse de l'influence de paramètres et la visualisation des métriques calculées. D'autres applications peuvent être envisagées, par exemple une application d'optimisation automatique de paramètres (et non seulement d' exploration) utilisant une méthode comme les moindres carrés. Il serait également intéressant de réaliser un module probabiliste (à la manière de celui d'ANSYS utilisé à la section [2.3.4.1](#page-48-0)) qui serait ainsi compatible avec tous les moteurs de simulation et permettrait (1) de spécifier des lois de probabilité pour les paramètres d'entrée incertains, (2) de propager l'incertitude, par exemple par une méthode de Monté-Carlo et enfin (3) d'afficher des intervalles de confiance pour les quantités suivies.

Enfin, il est à noter que les techniques développées ont été dirigées vers les modèles de tissus mous mais il serait possible de les étendre à d'autres domaines de la biomécanique comme la simulation de déformations des structures osseuses par exemple.

#### **6.2.2.2 Optimisation des calculs**

Pour réaliser certaines études, il est nécessaire d'effectuer de nombreuses comparaisons et donc un grand nombre de calculs de métriques. Pour le moment la plupart des implémentations des métriques sont relativement simples (c'est-à-dire non optimisées) et peuvent donc être longues à calculer (comme nous l'avons, par exemple, déjà souligné pour la distance à un maillage). Les métriques gagneraient donc à être optimisées.

Dans cette même optique de réduction du temps de calcul, on pourrait envisager le déploiement de l'environnement sur une ferme de calculs permettant l'exécution de séries de tests en parallèles.

## <span id="page-163-0"></span>**6.2.3 Caractérisation in-vivo des propriétés mécaniques des tissus mous**

Comme cela a déjà été évoqué, le dispositif d'aspiration LASTIC souffre encore d'incertitudes assez élevées. Il serait donc sans doute souhaitable d'utiliser un manomètre plus précis, celui utilisé actuellement ayant une précision de *±* 6 mbar. Cette imprécision sur la pression est particulièrement préjudiciable pour les tissus les plus mous pour lesquels les pressions mises en jeu sont faibles. Il serait aussi intéressant de développer un système de calibration complétement automatique, celui utilisé actuellement nécessitant une intervention manuelle (un clic sur l'image) pour obtenir la correspondance entre pixels et distances.

Les hypothèses d'adhérence, de prise en compte du poids et d'épaisseur du tissu nécessitent davantage de tests afin d'être définitivement acceptées ou rejetées. La réduction de la variabilité des estimations de LASTIC, proposée au paragraphe précédent, permettrait une étude plus précise de leur influence. Il faudrait alors faire de nouveaux tests, notamment avec des matériaux plus déformables.

Les tests sur le silicone ont montré que la condition sur la base (adhérence ou non) pouvait avoir une influence sur les déformations mesurées et donc sur les estimations de la loi de comportement du matériau. Il semble difficile de décider lors de l'application au bloc opératoire si le tissu doit être considéré comme fixé ou non. Une incertitude demeurera donc vraisemblablement pour tous les dispositifs reposant sur un modèle d'aspiration. Cette incertitude devra être quantifiée précisément afin de fournir une fourchette d'estimations probables.

## <span id="page-164-0"></span>**6.3 Publications associées à cette thèse**

Ces travaux de thèses ont donné lieu aux publications suivantes :

- *•* Deram, A., Payan, Y., Promayon, E. *Towards a Generic Framework for Evaluation and Comparison of Soft Tissue Modeling*. In proceedings of Medicine Meets Virtual Reality 19, Studies in health technology and informatics, vol. 173, pages 116-122, 2012.
- *•* Fouard, C., Deram, A., Keraval, Y., Promayon, E. *CamiTK : A Modular Framework Integrating Visualization, Image Processing and Biomechanical Modeling*, In "Soft Tissue Biomechanical Modeling for Computer Assisted Surgery", Springer, pages 323-354, 2012.
- *•* Deram, A., Luboz, V., Promayon, E., Payan, Y. *Using a 3D Biomechanical Model To Improve a Light Aspiration Device for In Vivo Soft Tissue Characterization (LASTIC)*, 37e Congrès de la société de biomécanique, à paraitre.

Cette annexe décrit les principes généraux des diagrammes de classes UML utilisés au chapitre [3.](#page-61-0) Seuls les concepts nécessaires à la compréhension du manuscrit sont présentés. Les exemples sont pris en rapport avec le chapitre [3.](#page-61-0)

## **A.1 UML**

UML (Unified Modeling Language ou « langage de modélisation unifié ») est un langage de modélisation permettant de visualiser, spécifier, construire et documenter les différentes parties d'un système logiciel. Il s'agit d'un langage graphique, basé sur différents diagrammes. Parmi ces diagrammes, celui que nous présentons ici est le diagramme de classes.

## **A.2 Diagramme de classes UML**

Le diagramme de classes est utilisé pour présenter les classes et les relations entre celles-ci.

### **A.2.1 Classes et objets**

Le terme de « classe » est un terme emprunté aux langages de programmation orientés objet (par exemple, C++ ou Java). Une classe est une abstraction qui

<span id="page-165-0"></span>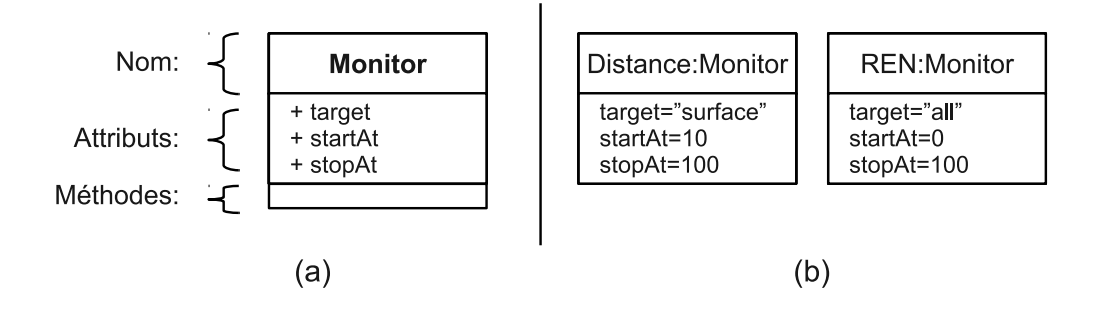

Figure A.1 – *Représentation des classes. Exemple tiré du diagramme de classes de MMLin (figure [3.9](#page-71-0) du chapitre [3\)](#page-61-0). (a) La classe Moniteur a trois attributs publics et n'a pas de méthode. (b) Deux instanciations de la classe Moniteur*

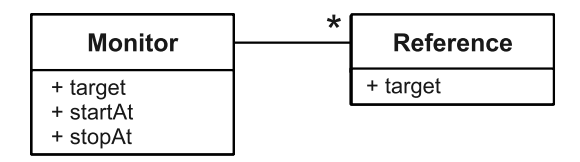

<span id="page-166-0"></span>Figure A.2 – *Association entre classes. Exemple tiré du diagramme de classe de MMLin (figure [3.9](#page-71-0) du chapitre [3](#page-61-0)). Un Monitor peut être lié avec un nombre quelconque de Reference.*

représente un ensemble d'objets de même nature. Elle déclare des propriétés communes à cet ensemble d'objets : des attributs représentant l'état des objets et des méthodes représentant leur comportement. On dit qu'un objet est une instance de sa classe. Une classe est une sorte de « moule » à objet : elle décrit les caractéristiques des objets, les objets contiennent leurs valeurs propres pour chacune de ces caractéristiques lorsqu'ils sont instanciés.

Dans un diagramme de classes, les classes sont représentées dans un rectangle séparé en trois parties : une pour le nom de la classe, une pour les attributs et une pour les méthodes (Figure [A.1](#page-165-0)).

Les méthodes et attributs d'une classe sont associés à une visibilité. La visibilité indique qui peut avoir accès à l'élément. Elle est représentée par un symbole devant le nom de l'élément :

- **l'accès public**, représenté par le symbole « + », spécifie que toutes les classes peuvent accéder à l'élément.
- **l'accès privé**, représenté par le symbole « *−* », spécifie que seule la classe où a été défini l'élément peut y accéder.
- **l'accès protégé**, représenté par le symbole « *]* », spécifie que seules la classe elle-même et ses classes filles (voir la notion d'héritage à la section [A.2.3](#page-167-0)) peuvent accéder à l'élément.

#### **A.2.2 Associations**

Les associations permettent de définir des relations entre les classes. Elles sont symbolisées par un lien entre les classes.

Aux associations correspondent des « multiplicités » qui permettent de définir le nombre d'instances auxquelles une classe peut être liée. Pour décrire ces multiplicités, on écrit le nombre d'instances minimal et maximal séparés, en général, par un tiret (-) ou deux points (..). Si le nombre d'instances minimal et maximal sont égaux, on peut n'écrire qu'un nombre. Le symbole « \* » permet de décrire une multiplicité quelconque (Figure [A.2](#page-166-0)).

Une association particulière, appelée agrégation, peut être utilisée pour montrer qu'une classe regroupe d'autres classes. Elle est représentée par un losange du coté de la classe qui effectue le regroupement (Figure [A.3\)](#page-167-1).

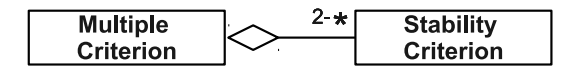

<span id="page-167-2"></span><span id="page-167-1"></span>Figure A.3 – *Relation d'agrégation. Exemple tiré du diagramme de classes de MM-Lin (figure [3.9](#page-71-0) du chapitre [3\)](#page-61-0). Un Multiple Criterion regroupe de 2 à une infinité de Stability Criterion.*

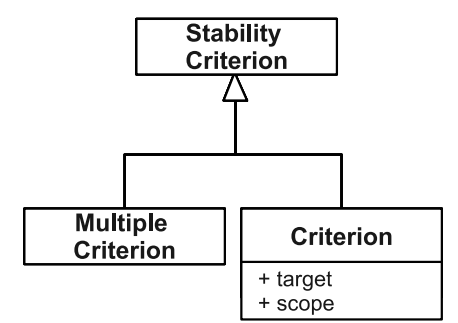

Figure A.4 – *Représentation de l'héritage. Exemple tiré du diagramme de classes de MMLin (figure [3.9](#page-71-0) du chapitre [3](#page-61-0)). Multiple Criterion et Criterion héritent tous deux de Stability Criterion.*

#### <span id="page-167-0"></span>**A.2.3 Héritage et classes abstraites**

Une classe Y hérite ou spécialise une classe X si tout objet de la classe Y est, ou peut être considéré comme, un objet de la classe X. On dit alors que Y est une classe fille de X et inversement, que X est une classe mère de Y. L'héritage est symbolisé par un triangle du coté de la classe mère (Figure [A.4](#page-167-2)).

Lorsqu'on réalise une extension, on a deux propriétés qui sont satisfaites : la propriété d'héritage et la propriété de substitution :

- **propriété d'héritage :** les attributs et méthodes définis dans X et qui ne sont pas privés, sont hérités dans Y.
- **propriété de substitution :** tout objet de la classe Y est, ou peut être considéré comme un objet de la classe X.

Une classe abstraite est une classe qui ne peut être instanciée. Les classes abstraites servent notamment dans les hiérarchies de classes (héritage), où elles permettent de regrouper les attributs et les méthodes communes à plusieurs classes (Figure [A.5](#page-168-0)).

<span id="page-168-0"></span>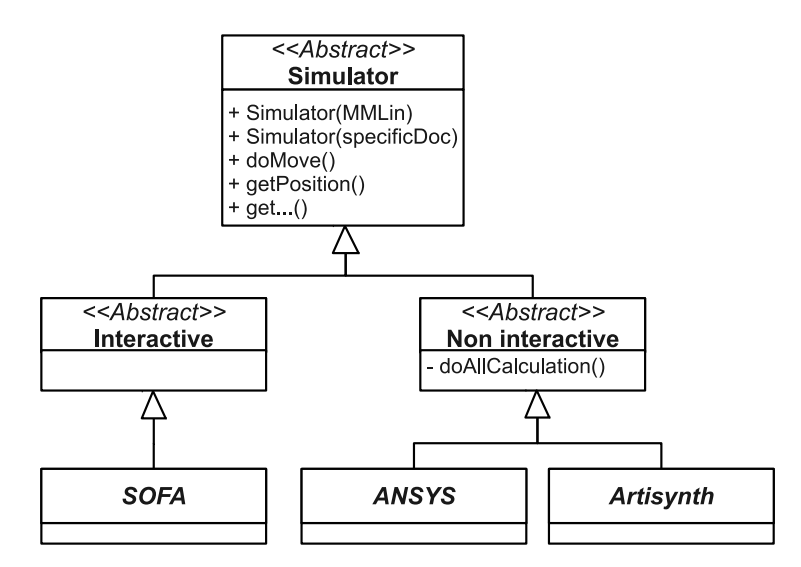

Figure A.5 – *Classes Abstraites. Exemple tiré du diagramme de classes des plug-ins de simulation de l'environnement MML (figure [3.15](#page-80-0) du chapitre [3](#page-61-0)). Simulator est une classe abstraite qui permet de regrouper les attributs et les méthodes communes à tous les plug-ins de simulation.*

# **Bibliographie**

- [Ahn & Kim 2010] B. Ahn et J. Kim. *Measurement and characterization of soft tissue behavior with surface deformation and force response under large deformations*. Medical Image Analysis, vol. 14, no. 2, pages 138–148, 2010. (Cité en page [110.](#page-118-0))
- [Allard *et al.* 2007] Jérémie Allard, Stéphane Cotin, François Faure, Pierre-Jean Bensoussan, François Poyer, Christian Duriez, Hervé Delingette et Laurent Grisoni. *SOFA an Open Source Framework for Medical Simulation*. In Medicine Meets Virtual Reality (MMVR'15), Long Beach, USA, February 2007. (Cité en page [23](#page-31-0).)
- [Alterovitz & Goldberg 2002] R. Alterovitz et K. Goldberg. *Comparing algorithms for soft tissue deformation : accuracy metrics and benchmarks*. Rapport technique, UC Berkeley : Alpha Lab, 2002. (Cité en pages [42,](#page-50-0) [44](#page-52-0), [46](#page-54-0) et [47](#page-55-0).)
- [Alterovitz *et al.* 2003] R. Alterovitz, K. Goldberg, J. Pouliot, R. Taschereau et I.C. Hsu. *Needle insertion and radioactive seed implantation in human tissues : Simulation and sensitivity analysis*. In Robotics and Automation, 2003. Proceedings. ICRA'03. IEEE International Conference on, volume 2, pages 1793–1799. IEEE, 2003. (Cité en page [36.](#page-44-0))
- [Anderson *et al.* 2007] A.E. Anderson, B.J. Ellis et J.A. Weiss. *Verification, validation and sensitivity studies in computational biomechanics*. Computer Methods in Biomechanics and Biomedical Engineering, vol. 10, no. 3, pages 171–184, 2007. (Cité en page [10.](#page-18-0))
- [ASME 2006] ASME. Guide for verification and validation in computational solid mechanics. American Society of Mechanical Engineers, 2006. Committee (PT60) on Verification and Validation in Computational Solid Mechanics. (Cité en pages [9](#page-17-0) et [25](#page-33-0).)
- [Aspert *et al.* 2002] N. Aspert, D. Santa-Cruz et T. Ebrahimi. *Mesh : Measuring errors between surfaces using the hausdorff distance*. In Proceedings of the IEEE International Conference on Multimedia and Expo, volume 1, pages 705–708, 2002. (Cité en page [46.](#page-54-0))
- [Auer & Luther 2008] E. Auer et W. Luther. *Numerical verification assessment in computational biomechanics*. In Proceedings of the Dagstuhl Seminar 08021 : Numerical Validation in Current Hardware Architectures, From Embedded System to High-End Computational Grids, Dagstuhl Castle, Germany, pages 145–160. Springer, 2008. (Cité en page [10.](#page-18-0))
- [Ausbrooks *et al.* 2003] R. Ausbrooks, S. Buswell, D. Carlisle, S. Dalmas, S. Devitt, A. Diaz, M. Froumentin, R. Hunter, P. Ion, M. Kohlhase*et al. Mathematical*

*Markup Language (MathML) version 2.0 . W3C recommendation*. World Wide Web Consortium, page 1, 2003. (Cité en page [59](#page-67-0).)

- [Boudou *et al.* 2006] T. Boudou, J. Ohayon, Y. Arntz, G. Finet, C. Picart et P. Tracqui. *An extended modeling of the micropipette aspiration experiment for the characterization of the Young's modulus and Poisson's ratio of adherent thin biological samples : numerical and experimental studies*. Journal of biomechanics, vol. 39, no. 9, pages 1677–1685, 2006. (Cité en pages [114](#page-122-0) et [119](#page-127-0).)
- [Brazma *et al.* 2006] A. Brazma, M. Krestyaninova et U. Sarkans. *Standards for systems biology*. Nature Reviews Genetics, vol. 7, no. 8, pages 593–605, 2006. (Cité en page [59.](#page-67-0))
- [Brown *et al.* 2002] J.D. Brown, J. Rosen, M. Moreyra, M. Sinanan et B. Hannaford. *Computer-controlled motorized endoscopic grasper for in vivo measurement of soft tissue biomechanical characteristics*. Studies in Health Technology and Informatics, pages 71–73, 2002. (Cité en pages [111](#page-119-0) et [116.](#page-124-0))
- [Brown *et al.* 2003] J.D. Brown, J. Rosen, Y.S. Kim, L. Chang, M.N. Sinanan et B. Hannaford. *In-vivo and in-situ compressive properties of porcine abdominal soft tissues*. Studies in Health Technology and Informatics, pages 26–32, 2003. (Cité en pages [111](#page-119-0) et [112](#page-120-0).)
- [Bucki *et al.* 2007] M. Bucki, C. Lobos et Y. Payan. *Framework for a low-cost intraoperative image-guided neuronavigator including brain shift compensation*. In Engineering in Medicine and Biology Society, 2007. EMBS 2007. 29th Annual International Conference of the IEEE, pages 872–875. IEEE, 2007. (Cité en page [99.](#page-107-0))
- [Cafeo & Thacker 2004] J.A. Cafeo et B.H. Thacker. *Concepts and Terminology of Validation for Computational Solid Mechanics Models*. American Society of Mechanical Engineers (ASME), vol. 2, page 3, 2004. (Cité en page [9](#page-17-0).)
- [Carter *et al.* 2001] F.J. Carter, T.G. Frank, P.J. Davies, D. Mclean et A. Cuschieri. *Measurements and Modeling of the Compliance of Human and Porcine Organs*. Medical Image Analysis, vol. 5, pages 231–236, 2001. (Cité en pages [111](#page-119-0), [112](#page-120-0) et [115](#page-123-0).)
- [Cavusoglu *et al.* 2004] M.C. Cavusoglu, T.G. G "oktekin, F. Tendick et S. Sastry. *GiPSi : An open source/open architecture software development framework for surgical simulation*. Medicine meets virtual reality 12 : building a better you : the next tools for medical education, diagnosis, and care, vol. 98, page 46, 2004. (Cité en page [22.](#page-30-0))
- [Çavusoglu *et al.* 2006] M.C. Çavusoglu, T.G. Goktekin et F. Tendick. *Gipsi : a framework for open source/open architecture software development for organ-level surgical simulation*. Information Technology in Biomedicine, IEEE Transactions on, vol. 10, no. 2, pages 312–322, 2006. (Cité en page [22](#page-30-0).)
- [Chabanas & Promayon 2004] M. Chabanas et E. Promayon. *Physical model language : Towards a unified representation for continuous and discrete models*. Lecture notes in comuter science, vol. 3078, pages 256–266, 2004. (Cité en pages [59](#page-67-0) et [60](#page-68-0).)
- [Chabanas *et al.* 2002] M. Chabanas, C. Marecaux, Y. Payan et F. Boutault. *Models for planning and simulation in computer assisted orthognatic surgery*. Medical Image Computing and Computer-Assisted Intervention, MICCAI 2002, pages 315–322, 2002. (Cité en page [95](#page-103-0).)
- [Chabanas *et al.* 2003] M. Chabanas, V. Luboz et Y. Payan. *Patient specific finite element model of the face soft tissues for computer-assisted maxillofacial surgery*. Medical Image Analysis, vol. 7, no. 2, pages 131–151, 2003. (Cité en pages [95](#page-103-0) et [96](#page-104-0).)
- [Chabanas *et al.* 2004] M. Chabanas, Y. Payan, C. Marecaux, P. Swider et F. Boutault. *Comparison of linear and non-linear soft tissue models with post-operative CT scan in maxillofacial surgery*. Lecture Notes in Computer Science, vol. 3078, pages 19–27, 2004. (Cité en pages [31](#page-39-0) et [97.](#page-105-0))
- [Chabanas 2002] M. Chabanas. *Modélisation des tissus mous de la face pour la chirurgie orthognatique assistée par ordinateur*. PhD thesis, 2002. (Cité en page [94.](#page-102-0))
- [Chung *et al.* 2008] JH Chung, V. Rajagopal, P.M.F. Nielsen et MP Nash. *A biomechanical model of mammographic compressions*. Biomechanics and modeling in mechanobiology, vol. 7, no. 1, pages 43–52, 2008. (Cité en page [28.](#page-36-0))
- [Cornish-Bowden *et al.* 2003] A. Cornish-Bowden, PJ Hunter, AA Cuellar, ED Mjolsness, NS Juty, S. Dronov, K. Takahashi, Y. Nakayama, ED Gilles, JL Kasberger*et al. The systems biology markup language (SBML) : a medium for representation and exchange of biochemical network models*. Bioinformatics, vol. 19, no. 4, pages 524–531, 2003. (Cité en page [59](#page-67-0).)
- [Costa & Balaniuk 2001] I.F. Costa et R. Balaniuk. *Static solution for real time deformable objects with fluid inside*. ERCIM News, no. 44, 2001. (Cité en page [18.](#page-26-0))
- [Cotin *et al.* 1996] S. Cotin, H. Delingette et N. Ayache. *Real time volumetric deformable models for surgery simulation*. In Visualization in Biomedical Computing, pages 535–540. Springer, 1996. (Cité en page [18.](#page-26-0))
- [Cotin *et al.* 2000] S. Cotin, H. Delingette et N. Ayache. *A hybrid elastic model for real-time cutting, deformations, and force feedback for surgery training and simulation*. The Visual Computer, vol. 16, no. 8, pages 437–452, 2000. (Cité en pages [17](#page-25-0) et [18](#page-26-0).)
- [Dar *et al.* 2002] F.H. Dar, J.R. Meakin et R.M. Aspden. *Statistical methods in finite element analysis*. Journal of biomechanics, vol. 35, no. 9, pages 1155– 1161, 2002. (Cité en pages [36,](#page-44-0) [38](#page-46-0) et [39.](#page-47-0))
- [De & Bathe 2000] S. De et KJ Bathe. *The method of finite spheres*. Computational Mechanics, vol. 25, no. 4, pages 329–345, 2000. (Cité en page [18.](#page-26-0))
- [Debunne *et al.* 2001] G. Debunne, M. Desbrun, M.P. Cani et A.H. Barr. *Dynamic real-time deformations using space & time adaptive sampling*. In Proceedings of the 28th annual conference on Computer graphics and interactive techniques, pages 31–36. ACM, 2001. (Cité en page [19](#page-27-0).)
- [DeSalvo 1992] G. DeSalvo. *ANSYS Verification Manual*. Swanson Systems Inc, 1992. (Cité en pages [26](#page-34-0) et [35](#page-43-0).)
- [Dhoble & Padole 2011] AS Dhoble et PM Padole. *Probabilistic Approach In Finite Element Analysis For Orthopedic Application : A Case Study*. 2011. (Cité en page [36](#page-44-0).)
- [Dopico-Gonzalez *et al.* 2009] C. Dopico-Gonzalez, A.M. New et M. Browne. *Probabilistic analysis of an uncemented total hip replacement*. Medical engineering & physics, vol. 31, no. 4, pages 470–476, 2009. (Cité en page [36.](#page-44-0))
- [Dubuisson & Jain 1994] M.P. Dubuisson et AK Jain. *A modified Hausdorff distance for object matching*. In Proceedings of the 12th IAPR International Conference on Pattern Recognition, volume 1, 1994. (Cité en page [45.](#page-53-0))
- [Easley *et al.* 2007] S.K. Easley, S. Pal, P.R. Tomaszewski, A.J. Petrella, P.J. Rullkoetter et P.J. Laz. *Finite element-based probabilistic analysis tool for orthopaedic applications*. Computer methods and programs in biomedicine, vol. 85, no. 1, pages 32–40, 2007. (Cité en page [36.](#page-44-0))
- [Egorov *et al.* 2008] V. Egorov, S. Tsyuryupa, S. Kanilo, M. Kogit et A. Sarvazyan. *Soft tissue elastometer*. Medical engineering & physics, vol. 30, no. 2, pages 206–212, 2008. (Cité en page [110.](#page-118-0))
- [Erdemir *et al.* 2012] A. Erdemir, T.M. Guess, J. Halloran, S.C. Tadepalli et T.M. Morrison. *Considerations for reporting finite element analysis studies in biomechanics*. Journal of Biomechanics, 2012. (Cité en page [10](#page-18-0).)
- [Faure *et al.* 2012] F. Faure, C. Duriez, H. Delingette, J. Allard, B. Gilles, S. Marchesseau, H. Talbot, H. Courtecuisse, G. Bousquet, I. Peterlik*et al. SOFA : A Multi-Model Framework for Interactive Physical Simulation*. Soft Tissue Biomechanical Modeling for Computer Assisted Surgery, pages 283– 321, 2012. (Cité en page [23.](#page-31-0))
- [Fels *et al.* 2006] S. Fels, F. Vogt, K. Van Den Doel, J. Lloyd, I. Stavness et E. Vatikiotis-Bateson. *Artisynth : A biomechanical simulation platform for the vocal tract and upper airway*. In International Seminar on Speech Production, Ubatuba, Brazil. Citeseer, 2006. (Cité en page [22](#page-30-0).)
- [Ferrant *et al.* 2002] M. Ferrant, A. Nabavi, B. Macq, P.M.L. Black, F.A. Jolesz, R. Kikinis et S.K. Warfield. *Serial registration of intraoperative MR images of the brain*. Medical Image Analysis, vol. 6, no. 4, pages 337–359, 2002. (Cité en page [100](#page-108-0).)
- [Fouard *et al.* 2012] C. Fouard, A. Deram, Y. Keraval et E. Promayon. *CamiTK : A Modular Framework Integrating Visualization, Image Processing and Biomechanical Modeling*. Soft Tissue Biomechanical Modeling for Computer Assisted Surgery, pages 323–354, 2012. (Cité en page [82.](#page-90-0))
- [Fung 1993] Y. Fung. Biomechanics : mechanical properties of living tissues, volume 12. Springer, 1993. (Cité en pages [13](#page-21-0) et [110](#page-118-0).)
- [Gefen & Margulies 2004] A. Gefen et S.S. Margulies. *Are in vivo and in situ brain tissues mechanically similar ?* Journal of biomechanics, vol. 37, no. 9, pages 1339–1352, 2004. (Cité en page [32.](#page-40-0))
- [Goulette & Chendeb 2006] F. Goulette et S. Chendeb. *A Framework for Fast Computation of Hyper-Elastic Materials Deformations in Real-Time Simulation of Surgery*. In Proceedings of Computational Biomechanics for Medecine, pages 66–74, 2006. (Cité en page [18.](#page-26-0))
- [Haldar & Mahadevan 2000] A. Haldar et S. Mahadevan. Probability, reliability, and statistical methods in engineering design. John Wiley & Sons, Incorporated, 2000. (Cité en page [38.](#page-46-0))
- [Hauth *et al.* 2003] M. Hauth, O. Etzmuß et W. Straßer. *Analysis of numerical methods for the simulation of deformable models*. The Visual Computer, vol. 19, no. 7, pages 581–600, 2003. (Cité en page [21](#page-29-0).)
- [Hedley *et al.* 2001] W.J. Hedley, M.R. Nelson, DP Bellivant et P.F. Nielsen. *A short introduction to CellML*. Philosophical Transactions of the Royal Society of London. Series A : Mathematical, Physical and Engineering Sciences, vol. 359, no. 1783, pages 1073–1089, 2001. (Cité en page [59.](#page-67-0))
- [Henninger *et al.* 2010] HB Henninger, SP Reese, AE Anderson et JA Weiss. *Validation of computational models in biomechanics*. Proceedings of the Institution of Mechanical Engineers, Part H : Journal of Engineering in Medicine, pages 1–12, 2010. (Cité en pages [10](#page-18-0) et [26.](#page-34-0))
- [Hibbitt 1993] K. Hibbitt. Abaqus : Verification manual. Hibbitt, Karlsson & Sorensen, 1993. (Cité en pages [26,](#page-34-0) [27](#page-35-0) et [35.](#page-43-0))
- [Hills & Trucano 1999] R.G. Hills et T.G. Trucano. *Statistical validation of engineering and scientific models : Background*. Sandia National Laboratories, SAND99-1256, 1999. (Cité en page [36.](#page-44-0))
- [Hollenstein *et al.* 2012] M. Hollenstein, M. Bajka, B. Rohrnbauer, S. Badir et E. Mazza. *Measuring the In Vivo Behavior of Soft Tissue and Organs Using the Aspiration Device*. Soft Tissue Biomechanical Modeling for Computer Assisted Surgery, pages 201–228, 2012. (Cité en page [117](#page-125-0).)
- [Hollenstein 2005] Marc Hollenstein. *Mechanical Characterization of Soft Materials : Comparison between Different Experiments on Synthetic Specimens*. Rapport technique, ETH Zurich, 2005. (Cité en page [117.](#page-125-0))
- [Hu & Desai 2004] T. Hu et J.P. Desai. *Characterization of soft-tissue material properties : Large deformation analysis*. Medical Simulation, pages 28–37, 2004. (Cité en page [110](#page-118-0).)
- [Huttenlocher *et al.* 1993] D.P. Huttenlocher, G.A. Klanderman et W.J. Rucklidge. *Comparing images using the Hausdorff distance*. Pattern Analysis and Machine Intelligence, IEEE Transactions on, vol. 15, no. 9, pages 850–863, 1993. (Cité en page [45.](#page-53-0))
- [James & Pai 1999] D.L. James et D.K. Pai. *ArtDefo : accurate real time deformable objects*. In Proceedings of the 26th annual conference on Computer graphics and interactive techniques, pages 65–72. ACM Press/Addison-Wesley Publishing Co., 1999. (Cité en page [18.](#page-26-0))
- [Kalanovic *et al.* 2003] D. Kalanovic, M.P. Ottensmeyer, J. Gross, G. Buess et S.L. Dawson. *Independent testing of soft tissue visco-elasticity using indentation and rotary shear deformations*. Medicine meets virtual reality 11 : NextMed : health horizon, vol. 94, page 137, 2003. (Cité en page [110.](#page-118-0))
- [Kauer 2001] Martin Kauer. *Inverse Finite Element Characterization of Soft Tissues with Aspiration Experiments*. PhD thesis, Institute of Mechanical Systems , ETH, Zurich, 2001. (Cité en page [114](#page-122-0).)
- [Kerdok *et al.* 2003] A.E. Kerdok, S.M. Cotin, M.P. Ottensmeyer, A.M. Galea, R.D. Howe et S.L. Dawson. *Truth cube : Establishing physical standards for soft tissue simulation*. Medical Image Analysis, vol. 7, no. 3, pages 283– 291, 2003. (Cité en pages [31,](#page-39-0) [32,](#page-40-0) [33](#page-41-0), [43,](#page-51-0) [51](#page-59-0), [88](#page-96-0) et [92](#page-100-0).)
- [Kerdok *et al.* 2006] A.E. Kerdok, M.P. Ottensmeyer et R.D. Howe. *Effects of perfusion on the viscoelastic characteristics of liver*. Journal of biomechanics, vol. 39, no. 12, pages 2221–2231, 2006. (Cité en page [32](#page-40-0).)
- [Koch *et al.* 2002] R.M. Koch, S.H.M. Roth, M.H. Gross, A.P. Zimmermann et H.F. Sailer. *A framework for facial surgery simulation*. In Proceedings of the 18th spring conference on Computer graphics, pages 33–42. ACM, 2002. (Cité en page [30.](#page-38-0))
- [Kohnke 2001] P. Kohnke. *ANSYS theory manual*. ANSYS Inc, 2001. (Cité en page [40.](#page-48-1))
- [Laplace 1810] P.S. Laplace. Mémoire sur les approximations des formules qui sont fonctions de très-grands nombres, et sur leur application aux probabilités. Baudouin, 1810. (Cité en page [38](#page-46-0).)
- [Launois 2003] R. Launois. *L'évaluation socio-économique une discipline entre recherche clinique et études observationnelles*. Bulletin du cancer, vol. 90, no. 1, pages 97–104, 2003. (Cité en page [38](#page-46-0).)
- [Laz & Browne 2010] PJ Laz et M. Browne. *A review of probabilistic analysis in orthopaedic biomechanics*. Proceedings of the Institution of Mechanical En-

gineers, Part H : Journal of Engineering in Medicine, vol. 224, no. 8, pages 927–943, 2010. (Cité en pages [36](#page-44-0), [38,](#page-46-0) [39](#page-47-0) et [40.](#page-48-1))

- [Laz *et al.* 2007] P.J. Laz, J.Q. Stowe, M.A. Baldwin, A.J. Petrella et P.J. Rullkoetter. *Incorporating uncertainty in mechanical properties for finite elementbased evaluation of bone mechanics*. Journal of biomechanics, vol. 40, no. 13, pages 2831–2836, 2007. (Cité en page [36.](#page-44-0))
- [Lloyd *et al.* 2012] J.E. Lloyd, I. Stavness et S. Fels. *ArtiSynth : A Fast Interactive Biomechanical Modeling Toolkit Combining Multibody and Finite Element Simulation*. Soft Tissue Biomechanical Modeling for Computer Assisted Surgery, pages 355–394, 2012. (Cité en page [22](#page-30-0).)
- [Lorensen & Cline 1987] W.E. Lorensen et H.E. Cline. *Marching cubes : A high resolution 3D surface construction algorithm*. In ACM Siggraph Computer Graphics, volume 21, pages 163–169. ACM, 1987. (Cité en pages [6](#page-14-0), [96](#page-104-0) et [101.](#page-109-0))
- <span id="page-175-0"></span>[Luboz *et al.* 2012] V. Luboz, E. Promayon, G. Chagnon, T. Alonso, D. Favier, C. Barthod et Y. Payan. *Validation of a Light Aspiration Device for In Vivo Soft Tissue Characterization (LASTIC)*. Soft Tissue Biomechanical Modeling for Computer Assisted Surgery, Springer., pages 1–14, 2012. (Cité en pages [114](#page-122-0), [117](#page-125-0), [118](#page-126-1), [119](#page-127-0), [120](#page-128-0), [121](#page-129-1), [132](#page-140-1), [140](#page-148-1), [148](#page-156-1) et [149](#page-157-0).)
- [Ma *et al.* 2010] J. Ma, A. Wittek, S. Singh, G.R. Joldes, T. Washio, K. Chinzei et K. Miller. *Accuracy of non-linear FE modelling for surgical simulation : study using soft tissue phantom*. Computational Biomechanics for Medicine, pages 29–41, 2010. (Cité en page [33.](#page-41-0))
- [Maas *et al.* 2009] B.J. Maas S.A.and Ellis, D.S. Rawlins et J.A. Weiss. *A Comparison of FEBio, ABAQUS, and NIKE3D Results for a Suite of Verification Problems*. Rapport technique, SCI Institute, University of Utah, 2009. (Cité en pages [23](#page-31-0) et [27](#page-35-0).)
- [Maas *et al.* 2012] S.A. Maas, B.J. Ellis, G.A. Ateshian et J.A. Weiss. *FEBIO : finite elements for biomechanics*. Journal of Biomechanical Engineering, vol. 134, page 011005, 2012. (Cité en pages [23](#page-31-0) et [27](#page-35-0).)
- [Malandain 1992] G. Malandain. *Filtrage, topologie et mise en correspondance d'images médicales multidimensionnelles*. Thèse de sciences, Ecole Centrale de Paris, Septembre 1992. (Cité en page [100.](#page-108-0))
- <span id="page-175-1"></span>[Marchal *et al.* 2008] M. Marchal, J. Allard, C. Duriez et S. Cotin. *Towards a Framework for Assessing Deformable Models in Medical Simulation*. Lecture Notes in Computer Science, vol. 5104, pages 176–184, 2008. (Cité en pages [33](#page-41-0), [34,](#page-42-0) [42](#page-50-0), [44,](#page-52-0) [47,](#page-55-0) [48](#page-56-1), [50,](#page-58-0) [51](#page-59-0), [83](#page-91-0) et [152.](#page-160-1))
- [Marchal 2006] M. Marchal. *Modelisation des tissus mous dans leur environnement pour l'aide aux gestes medico-chirurgicaux*. PhD thesis, Universite Joseph Fourier, Grenoble, France, 2006. (Cité en pages [11](#page-19-0), [20,](#page-28-0) [29](#page-37-0) et [34.](#page-42-0))
- [Marchesseau *et al.* 2010] S. Marchesseau, T. Heimann, S. Chatelin, R. Willinger et H. Delingette. *Fast porous visco-hyperelastic soft tissue model for surgery simulation : Application to liver surgery*. Progress in biophysics and molecular biology, vol. 103, no. 2, pages 185–196, 2010. (Cité en page [28.](#page-36-0))
- [Mazza *et al.* 2006] E. Mazza, A. Nava, M. Bauer, R. Winter, M. Bajka et G.A. Holzapfel. *Mechanical properties of the human uterine cervix : an in vivo study*. Medical image analysis, vol. 10, no. 2, pages 125–136, 2006. (Cité en page [114.](#page-122-0))
- [Mazza *et al.* 2007] E. Mazza, A. Nava, D. Hahnloser, W. Jochum et M. Bajka. *The mechanical response of human liver and its relation to histology : an in vivo study*. Medical image analysis, vol. 11, no. 6, pages 663–672, 2007. (Cité en page [114.](#page-122-0))
- [Meier *et al.* 2005] U. Meier, O. Lopez, C. Monserrat, MC Juan et M. Alcaniz. *Real-time deformable models for surgery simulation : a survey*. Computer methods and programs in biomedicine, vol. 77, no. 3, pages 183–197, 2005. (Cité en page [11.](#page-19-0))
- [Miller *et al.* 2000] K. Miller, K. Chinzei, G. Orssengo et P. Bednarz. *Mechanical properties of brain tissue in-vivo : experiment and computer simulation*. Journal of Biomechanics, vol. 33, no. 11, pages 1369–1376, 2000. (Cité en page [28.](#page-36-0))
- [Miller *et al.* 2007] K. Miller, G. Joldes, D. Lance et A. Wittek. *Total Lagrangian explicit dynamics finite element algorithm for computing soft tissue deformation*. Communications in Numerical Methods in Engineering, vol. 23, no. 2, pages 121–134, 2007. (Cité en pages [27](#page-35-0) et [29](#page-37-0).)
- [Miller 2000] K. Miller. *Biomechanics of soft tissues.* Medical science monitor : international medical journal of experimental and clinical research, vol. 6, no. 1, page 158, 2000. (Cité en page [110.](#page-118-0))
- [Miller 2001] K. Miller. *How to test very soft biological tissues in extension ?* Journal of Biomechanics, vol. 34, no. 5, pages 651–657, 2001. (Cité en page [34](#page-42-0).)
- [Miller 2005] K. Miller. *Method of testing very soft biological tissues in compression*. Journal of biomechanics, vol. 38, no. 1, pages 153–158, 2005. (Cité en page [34.](#page-42-0))
- [Mollemans *et al.* 2007] W. Mollemans, F. Schutyser, N. Nadjmi, F. Maes et P. Suetens. *Predicting soft tissue deformations for a maxillofacial surgery planning system : From computational strategies to a complete clinical validation*. Medical image analysis, vol. 11, no. 3, pages 282–301, 2007. (Cité en pages [31](#page-39-0) et [94.](#page-102-0))
- [Montgomery & Runger 2010] D.C. Montgomery et G.C. Runger. Applied statistics and probability for engineers. Wiley, 2010. (Cité en pages [38,](#page-46-0) [39](#page-47-0) et [134](#page-142-0).)
- [Mooney 1940] M. Mooney. *A theory of large elastic deformation*. Journal of Applied Physics, vol. 11, no. 9, pages 582–592, 1940. (Cité en page [15.](#page-23-0))
- [Müller *et al.* 2002] M. Müller, J. Dorsey, L. McMillan, R. Jagnow et B. Cutler. *Stable real-time deformations*. In Proceedings of the 2002 ACM SIG-GRAPH/Eurographics symposium on Computer animation, pages 49–54, 2002. (Cité en page [18](#page-26-0).)
- [Nasseri *et al.* 2002] S. Nasseri, L.E. Bilston et N. Phan-Thien. *Viscoelastic properties of pig kidney in shear, experimental results and modelling*. Rheologica acta, vol. 41, no. 1, pages 180–192, 2002. (Cité en page [110](#page-118-0).)
- [Nava *et al.* 2004a] A. Nava, E. Mazza, O. Haefner et M. Bajka. *Experimental observation and modelling of preconditioning in soft biological tissues*. Medical Simulation, pages 1–8, 2004. (Cité en page [110](#page-118-0).)
- [Nava *et al.* 2004b] A. Nava, E. Mazza, F. Kleinermann, N.J. Avis, J. McClure, M. Bajka*et al. Evaluation of the mechanical properties of human liver and kidney through aspiration experiments*. Technology and Health Care-European Society for Engineering and Medicine, vol. 12, no. 3, pages 269– 280, 2004. (Cité en page [110.](#page-118-0))
- [Nava *et al.* 2008] A. Nava, E. Mazza, M. Furrer, P. Villiger et WH Reinhart. *In vivo mechanical characterization of human liver*. Medical image analysis, vol. 12, no. 2, pages 203–216, 2008. (Cité en pages [114,](#page-122-0) [116](#page-124-0) et [117.](#page-125-0))
- [Nealen *et al.* 2006] A. Nealen, M. Müller, R. Keiser, E. Boxerman et M. Carlson. *Physically based deformable models in computer graphics*. In Computer Graphics Forum, volume 25, pages 809–836. Wiley Online Library, 2006. (Cité en page [11](#page-19-0).)
- [Nesme 2008] M. Nesme. *Milieu mécanique déformable multirésolution pour la simulation interactive*. PhD thesis, Université Joseph Fourier, Grenoble, 2008. (Cité en pages [27](#page-35-0) et [35.](#page-43-0))
- [Oberkampf & Barone 2006] W.L. Oberkampf et M.F. Barone. *Measures of agreement between computation and experiment : validation metrics*. Journal of Computational Physics, vol. 217, no. 1, pages 5–36, 2006. (Cité en pages [38,](#page-46-0) [49](#page-57-0) et [50.](#page-58-0))
- [Oberkampf & Trucano 2002] W.L. Oberkampf et T.G. Trucano. *Verification and validation in computational fluid dynamics*. Progress in Aerospace Sciences, vol. 38, no. 3, pages 209–272, 2002. (Cité en pages [25](#page-33-0) et [30.](#page-38-0))
- [Oberkampf *et al.* 2002] W.L. Oberkampf, S.M. DeLand, B.M. Rutherford, K.V. Diegert et K.F. Alvin. *Error and uncertainty in modeling and simulation*. Reliability Engineering and System Safety, vol. 75, no. 3, pages 333–357, 2002. (Cité en page [36](#page-44-0).)
- [Oberkampf *et al.* 2004] W.L. Oberkampf, T.G. Trucano et C. Hirsch. *Verification, validation, and predictive capability in computational engineering and*

*physics*. Applied Mechanics Reviews, vol. 57, page 345, 2004. (Cité en pages [9](#page-17-0) et [30.](#page-38-0))

- [Oreskes *et al.* 1994] N. Oreskes, K. Shrader-Frechette et K. Belitz. *Verification, validation, and confirmation of numerical models in the earth sciences*. Science, vol. 263, no. 5147, page 641, 1994. (Cité en page [10.](#page-18-0))
- [Otamendi 2011] G.S.V. Otamendi. *Designing deformable models of soft tissue for virtual surgery planning and simulation using the Mass-Spring Model*. PhD thesis, 2011. (Cité en page [35](#page-43-0).)
- [Otsu 1975] N. Otsu. *A threshold selection method from gray-level histograms*. Automatica, vol. 11, pages 285–296, 1975. (Cité en page [100](#page-108-0).)
- [Ottensmeyer & Salisbury 2001] M. Ottensmeyer et J. Salisbury. *In vivo data acquisition instrument for solid organ mechanical property measurement*. In Medical Image Computing and Computer-Assisted Intervention–MICCAI 2001, pages 975–982. Springer, 2001. (Cité en pages [111](#page-119-0), [112,](#page-120-0) [113,](#page-121-0) [116](#page-124-0) et [117](#page-125-0).)
- [Ottensmeyer *et al.* 2004] M.P. Ottensmeyer, A.E. Kerdok, R.D. Howe et S.L. Dawson. *The effects of testing environment on the viscoelastic properties of soft tissues*. Medical Simulation, pages 9–18, 2004. (Cité en pages [32](#page-40-0), [111](#page-119-0) et [113](#page-121-0).)
- [Paccini 2005] A. Paccini. *Développement d'un modèle éléments finis 3D appliqué à la simulation d'opérations chirurgicales des tissus mous*. PhD thesis, 2005. (Cité en page [27.](#page-35-0))
- [Paez & Swiler 2009] T.L. Paez et L. Swiler. *Probabilistic Methods in Model Vali*dation. In Proceedings of the 27th International Modal Analysis Conference, 2009. (Cité en pages [36](#page-44-0) et [39](#page-47-0).)
- [Picinbono *et al.* 2001] G. Picinbono, H. Delingette et N. Ayache. *Nonlinear and anisotropic elastic soft tissue models for medical simulation*. In Robotics and Automation, 2001. Proceedings 2001 ICRA. IEEE International Conference on, volume 2, pages 1370–1375. IEEE, 2001. (Cité en page [18.](#page-26-0))
- [Rajagopal *et al.* 2006] V. Rajagopal, J.H. Chung, R. Warren, R. Highnam, M. Nash et P. Nielsen. *Finite element modelling of breast biomechanics : Predicting the effects of gravity*. In Computational Biomechanics for Medicine. MICCAI 2006 Workshop, pages 94–103, 2006. (Cité en page [28](#page-36-0).)
- [Rajagopal *et al.* 2007] V. Rajagopal*et al. Modelling breast tissue mechanics under gravity loading*. PhD thesis, ResearchSpace Auckland, 2007. (Cité en page [34.](#page-42-0))
- [Reddy 2008] J.N. Reddy. An introduction to continuum mechanics : with applications. Cambridge Univ Pr, 2008. (Cité en page [12](#page-20-0).)
- [Reh *et al.* 2006] S. Reh, J.D. Beley, S. Mukherjee et E.H. Khor. *Probabilistic finite element analysis using ANSYS*. Structural Safety, vol. 28, no. 1, pages 17–43, 2006. (Cité en page [40.](#page-48-1))
- [Roache 1998] P.J. Roache. Verification and validation in computationnal science and engineering. Hermosa Publishers, 1998. (Cité en pages [9](#page-17-0), [10,](#page-18-0) [25,](#page-33-0) [26](#page-34-0), [29](#page-37-0) et [36](#page-44-0).)
- [Roose *et al.* 2006] L. Roose, W. De Maerteleire, W. Mollemans, F. Maes et P. Suetens. *Simulation of soft-tissue deformations for breast augmentation planning*. Biomedical Simulation, pages 197–205, 2006. (Cité en page [31](#page-39-0).)
- [Rosen *et al.* 1999] J. Rosen, B. Hannaford, M.P. MacFarlane et M.N. Sinanan. *Force controlled and teleoperated endoscopic grasper for minimally invasive surgery-experimental performance evaluation*. Biomedical Engineering, IEEE Transactions on, vol. 46, no. 10, pages 1212–1221, 1999. (Cité en page [111](#page-119-0).)
- [Rosen *et al.* 2008] J. Rosen, J.D. Brown, S. De, M. Sinanan et B. Hannaford. *Biomechanical properties of abdominal organs in vivo and postmortem under compression loads*. Journal of Biomechanical Engineering, vol. 130, page 021020, 2008. (Cité en page [32](#page-40-0).)
- [Roy *et al.* 2004] M. Roy, S. Foufou et F. Truchetet. *Mesh comparison using attribute deviation metric*. International Journal of Image and Graphics, vol. 4, no. 1, page 127, 2004. (Cité en pages [46](#page-54-0) et [48](#page-56-1).)
- [Sakuma *et al.* 2003] I. Sakuma, Y. Nishimura, C. Chui, E. Kobayashi, H. Inada, X. Chen et T. Hisada. *In vitro measurement of mechanical properties of liver tissue under compression and elongation using a new test piece holding method with surgical glue*. Surgery Simulation and Soft Tissue Modeling, pages 1003–1003, 2003. (Cité en page [110.](#page-118-0))
- [Samani & Plewes 2004] A. Samani et D. Plewes. *A method to measure the hyperelastic parameters of ex vivo breast tissue samples*. Physics in Medicine and Biology, vol. 49, page 4395, 2004. (Cité en page [110](#page-118-0).)
- [Samani & Plewes 2007] A. Samani et D. Plewes. *An inverse problem solution for measuring the elastic modulus of intact ex vivo breast tissue tumours*. Physics in medicine and biology, vol. 52, page 1247, 2007. (Cité en page [110.](#page-118-0))
- [Samani *et al.* 2003] A. Samani, J. Bishop, C. Luginbuhl et D.B. Plewes. *Measuring the elastic modulus of ex vivo small tissue samples*. Physics in medicine and biology, vol. 48, page 2183, 2003. (Cité en page [110.](#page-118-0))
- [Samur *et al.* 2007] E. Samur, M. Sedef, C. Basdogan, L. Avtan et O. Duzgun. *A robotic indenter for minimally invasive measurement and characterization of soft tissue response*. Medical Image Analysis, vol. 11, no. 4, pages 361–373, 2007. (Cité en pages [111,](#page-119-0) [113](#page-121-0) et [116.](#page-124-0))
- [Sandrin *et al.* 2011] L. Sandrin, J. Oudry, C. Bastard, C. Fournier, V. Miette et S. Mueller. *Non-Invasive Assessment of Liver Fibrosis by Vibration-Controlled Transient Elastography*. Liver Biopsy, Dr Hirokazu Takahashi (Ed.), 2011. (Cité en pages [114](#page-122-0) et [115](#page-123-0).)
- [Sargent 2005] R.G. Sargent. *Verification and validation of simulation models*. page 143, 2005. (Cité en pages [9](#page-17-0) et [10.](#page-18-0))
- [Schiavone *et al.* 2008] P. Schiavone, T. Boudou, E. Promayon, P. Perrier et Y. Payan. *A light sterilizable pipette device for the in vivo estimation of human soft tissues constitutive laws*. In Engineering in Medicine and Biology Society, 2008. EMBS 2008. 30th Annual International Conference of the IEEE, pages 4298–4301. IEEE, 2008. (Cité en page [114](#page-122-0).)
- [Schiavone *et al.* 2009] P. Schiavone, F. Chassat, T. Boudou, E. Promayon, F. Valdivia et Y. Payan. *In vivo measurement of human brain elasticity using a light aspiration device*. Medical Image Analysis, vol. 13, no. 4, pages 673–678, 2009. (Cité en pages [41,](#page-49-0) [101,](#page-109-0) [111,](#page-119-0) [114](#page-122-0), [115](#page-123-0), [117](#page-125-0), [119](#page-127-0) et [120.](#page-128-0))
- [Schiavone *et al.* 2010] P. Schiavone, E. Promayon et Y. Payan. *LASTIC : A Light Aspiration Device for in vivo Soft TIssue Characterization*. Biomedical Simulation, pages 1–10, 2010. (Cité en pages [114,](#page-122-0) [116](#page-124-0) et [119](#page-127-0).)
- [Schill 2001] M.A. Schill. *Biomechanical Soft Tissue Modeling-Techniques, Implementation and Applications*. PhD thesis, Universit "atsbibliothek Mannheim, 2001. (Cité en page [11](#page-19-0).)
- [Schmidt *et al.* 2009] H. Schmidt, T. Alber, T. Wehner, R. Blakytny et H.J. Wilke. *Discretization error when using finite element models : Analysis and evaluation of an underestimated problem*. Journal of biomechanics, vol. 42, no. 12, pages 1926–1934, 2009. (Cité en pages [10](#page-18-0) et [28.](#page-36-0))
- [Sette *et al.* 2011] M.M. Sette, P. Goethals, J. D'hooge, H. Van Brussel et J. Vander Sloten. *Algorithms for ultrasound elastography : a survey*. Computer methods in biomechanics and biomedical engineering, vol. 14, no. 03, pages 283–292, 2011. (Cité en pages [114](#page-122-0), [115](#page-123-0) et [117.](#page-125-0))
- [Shi *et al.* 2005] H. Shi, F. Rachid et A. Farag. *Validation framework of the finite element modeling of liver tissue*. Medical Image Computing and Computer-Assisted Intervention–MICCAI 2005, pages 531–538, 2005. (Cité en pages [31](#page-39-0) et [32.](#page-40-0))
- [Silva *et al.* 2009] S. Silva, J. Madeira et B.S. Santos. *PolyMeCo : An integrated environment for polygonal mesh analysis and comparison*. Computers & Graphics, vol. 33, no. 2, pages 181–191, 2009. (Cité en page [48.](#page-56-0))
- [Silva 2007] S Silva. *Polymeco : A polygonal mesh analysis and comparison tool*. PhD thesis, Universidade de Aveito, 2007. (Cité en page [48.](#page-56-0))
- [Snedeker *et al.* 2005] JG Snedeker, P. Niederer, FR Schmidlin, M. Farshad, CK Demetropoulos, JB Lee et KH Yang. *Strain-rate dependent material properties of the porcine and human kidney capsule*. Journal of biomechanics, vol. 38, no. 5, pages 1011–1021, 2005. (Cité en page [110.](#page-118-0))
- [Stavness *et al.* 2011] I. Stavness, J.E. Lloyd, Y. Payan et S. Fels. *Coupled hard– soft tissue simulation with contact and constraints applied to jaw–tongue–*

*hyoid dynamics*. International Journal for Numerical Methods in Biomedical Engineering, 2011. (Cité en page [27](#page-35-0).)

- [Stromback *et al.* 2007] L. Stromback, D. Hall et P. Lambrix. *A review of standards for data exchange within systems biology*. Proteomics, vol. 7, no. 6, pages 857–867, 2007. (Cité en page [59.](#page-67-0))
- [Talwalkar *et al.* 2008] J.A. Talwalkar, M. Yin, J.L. Fidler, S.O. Sanderson, P.S. Kamath et R.L. Ehman. *Magnetic resonance imaging of hepatic fibrosis : emerging clinical applications*. Hepatology, vol. 47, no. 1, pages 332–342, 2008. (Cité en page [116](#page-124-0).)
- [Tay *et al.* 2006] B.K. Tay, J. Kim et M.A. Srinivasan. *In vivo mechanical behavior of intra-abdominal organs*. Biomedical Engineering, IEEE Transactions on, vol. 53, no. 11, pages 2129–2138, 2006. (Cité en pages [111](#page-119-0), [113](#page-121-0) et [116.](#page-124-0))
- [Taylor & Miller 2004] Z. Taylor et K. Miller. *Reassessment of brain elasticity for analysis of biomechanisms of hydrocephalus*. Journal of biomechanics, vol. 37, no. 8, pages 1263–1269, 2004. (Cité en page [28](#page-36-0).)
- [Teschner *et al.* 2004] M. Teschner, B. Heidelberger, M. Muller et M. Gross. *A versatile and robust model for geometrically complex deformable solids*. In Computer Graphics International, 2004. Proceedings, pages 312–319. IEEE, 2004. (Cité en page [20](#page-28-0).)
- [Thacker *et al.* 2004] BH Thacker, SW Doebling, FM Hemez, MC Anderson, JE Pepin et EA Rodriguez. *Concepts of Model Verification and Validation*. Rapport technique, LA-14167, Los Alamos National Lab., Los Alamos, NM (US), 2004. (Cité en pages [25](#page-33-0) et [30.](#page-38-0))
- [Thacker 2003] B.H. Thacker. *The Role of Nondeterminism in Verification and Validation of Computational Solid Mechanics Models*. 2003. (Cité en pages [10,](#page-18-0) [30](#page-38-0), [36](#page-44-0), [38](#page-46-0) et [40.](#page-48-0))
- [Valtorta & Mazza 2005] D. Valtorta et E. Mazza. *Dynamic measurement of soft tissue viscoelastic properties with a torsional resonator device*. Medical Image Analysis, vol. 9, no. 5, pages 481–490, 2005. (Cité en page [110](#page-118-0).)
- [Valtorta *et al.* 2005] D. Valtorta, A. Hollensteinand M. Nava, V. Luboz, M. Lu, A. Choi, E. Mazza, Y. Zheng et S. Cotin. *Mechanical Characterization of Soft Materials : Comparison between Different Experiments on Synthetic Materials*. internationnal Conference on the Ultrasonic Measurement and Imaging Tissue Elasticity, 2005. (Cité en pages [33](#page-41-0) et [117](#page-125-0).)
- [Valtorta 2007] D. Valtorta. Dynamic torsion test for the mechanical characterization of soft biological tissues. Cuvillier Verlag, 2007. (Cité en page [117](#page-125-0).)
- [Vandewalle *et al.* 2003] P. Vandewalle, F. Schutyser, J. Van Cleynenbreugel et P. Suetens. *Modelling of facial soft tissue growth for maxillofacial surgery planning environments*. Surgery Simulation and Soft Tissue Modeling, pages 1000–1000, 2003. (Cité en pages [31](#page-39-0) et [94](#page-102-0).)
- [Viceconti *et al.* 2005] M. Viceconti, S. Olsen, L. P. Nolte et K. Burton. *Extracting clinically relevant data from finite element simulations*. Clin. Biomechanics, vol. 20, pages 451–454, 2005. (Cité en page [10](#page-18-0).)
- [Vito 1980] R.P. Vito. *The mechanical properties of soft tissues–I : A mechanical system for bi-axial testing*. Journal of biomechanics, vol. 13, no. 11, pages 947–950, 1980. (Cité en page [110.](#page-118-0))
- [Vuskovic 2001] V. Vuskovic. *Device for in-vivo measurement of mechanical properties of internal human soft tissues*. Diss., ETH, 2001. (Cité en pages [114](#page-122-0), [115](#page-123-0) et [117](#page-125-0).)
- [Welch 1947] B.L. Welch. *The generalization ofstudent's' problem when several different population variances are involved*. Biometrika, vol. 34, no. 1/2, pages 28–35, 1947. (Cité en page [134](#page-142-0).)
- [Wittek *et al.* 2007] A. Wittek, K. Miller, R. Kikinis et S.K. Warfield. *Patientspecific model of brain deformation : application to medical image registration*. Journal of biomechanics, vol. 40, no. 4, page 919, 2007. (Cité en page [30.](#page-38-0))
- [Yang & King 2011] K.H. Yang et A.I. King. *Modeling of the Brain for Injury Simulation and Prevention*. Biomechanics of the Brain, pages 91–110, 2011. (Cité en page [28.](#page-36-0))
- [Zachow *et al.* 2004] S. Zachow, T. Hierl et B. Erdmann. *A quantitative evaluation of 3D soft tissue prediction in maxillofacial surgery planning*. Proc. 3. Jahrestagung der Deutschen Gesellschaft für Computerund Roboterassistierte Chirurgie (curac), pages 75–79, 2004. (Cité en pages [31](#page-39-0) et [94.](#page-102-0))
- [Zhou & Pang 2001] L. Zhou et A. Pang. *Metrics and visualization tools for surface mesh comparison*. In Proceedings of the SPIE 2001, visual data exploration and analysis, volume 4302, pages 99–110. University of California, 2001. (Cité en page [46.](#page-54-0))

Résumé : Dans le adre des simulations pour l'entrainement, le planning, ou l'aide per-opératoire aux gestes médi
auxhirurgi
aux, de nombreux modèles ont été développés pour dé
rire le omportement mécanique des tissus mous. La vérification, la validation et l'évaluation sont des étapes cruciales en vue de l'acceptation clinique des résultats de simulation. Ces tâches, souvent basées sur des comparaisons avec des données expérimentales ou d'autres simulations, sont rendues difficiles par le nombre de techniques de modélisation existantes, le nombre d'hypothèses à considérer et la difficulté de réaliser des expérien
es réelles utilisables. Nous proposons un environnement de omparaison basé sur une analyse du pro
essus de modélisation et sur une des
ription générique des éléments onstitutifs d'une simulation (par exemple, géométrie, hargements, ritère de stabilité) ainsi que des résultats (expérimentaux ou provenant d'une simulation). La description générique des simulations permet d'effectuer des comparaisons avec diverses techniques de modélisation (par exemple, masse-ressorts, éléments finis) implémentées sur diverses plateformes de simulation. Les omparaisons peuvent être faites ave des expérien
es réelles, d'autres résultats de simulation ou d'an
iennes versions du modèle grâ
e à la des
ription ommune des résultats, et s'appuient sur un ensemble de métriques pour quantifier la précision et la vitesse de calcul. La description des résultats permet également de faciliter l'échange d'expériences de validation.

La pertinence de la méthode est montrée sur différentes expériences de validation et de comparaison

L'environnement et ensuite utilisé pour étudier l'influence des hypothèses de modélisations et des paramètres d'un modèle d'aspiration de tissu utilisé par un dispositif de caractérisation des lois de comportement. Cette étude permet une validation quantitative des hypothèses utilisées et donne des pistes pour l'amélioration des prédi
tions du dispositif.

Mots clés : Validation, Vérification, Comparaison, Caractérisation, Tissus mous, Biomécanique

## A Generi Framework for Validation of Medi
al Simulations

**Abstract**: Numerous models have been developed to describe the mechanical behavior of soft tissues for medical simulation. Verification, validation and evaluation are crucial steps towards the acceptance of simulation results by lini
ians. Thesetasks, often based on omparisons between simulation results and experimental data or other simulations, are difficult because of the wide range of available modeling techniques, the number of possible assumptions, and the difficulty to perform validation experiments. A omparison framework is proposed based on the analysis of the modelisation pro
ess and on a generi description of both constitutive elements of a simulation (e.g. geometry, loads, stability criterion) and results (from simulations or experiments). Generic description allows comparisons between different modeling te
hniques implemented in various simulation platforms. Comparisons an be performed against real experiments, other simulation results or previous versions of a model thanks to the generic description of results and use a set of metrics to quantify both accuracy and computational efficiency. This description also facilitates validation experiments sharing.

The usability of the method is shown on several validation and omparison experiments.

The framework is then used to investigate the influence of modeling assumptions and parameters in a biomechanical finite element model of an in-vivo tissue aspiration device. This study allows quantitative validation of assumptions made and gives clues towards the improvement of the predictions of the characterization device.

Keywords : Validation, Verification, Comparison, Characterization, Soft Tissues, Biomechanics